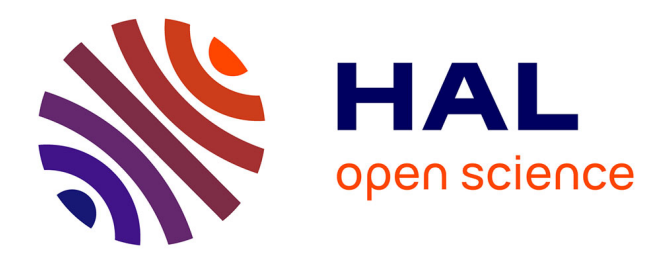

### **Analyse de l'influence des paramètres structuraux et fonctionnels d'une cage thoracique sous chargement dynamique a l'aide d'un modèle simplifié**

Michel Youssef

### **To cite this version:**

Michel Youssef. Analyse de l'influence des paramètres structuraux et fonctionnels d'une cage thoracique sous chargement dynamique a l'aide d'un modèle simplifié. Ingénierie biomédicale. Université de Lyon, 2012. Français. NNT: . tel-00992246

### **HAL Id: tel-00992246 <https://theses.hal.science/tel-00992246>**

Submitted on 20 May 2014

**HAL** is a multi-disciplinary open access archive for the deposit and dissemination of scientific research documents, whether they are published or not. The documents may come from teaching and research institutions in France or abroad, or from public or private research centers.

L'archive ouverte pluridisciplinaire **HAL**, est destinée au dépôt et à la diffusion de documents scientifiques de niveau recherche, publiés ou non, émanant des établissements d'enseignement et de recherche français ou étrangers, des laboratoires publics ou privés.

Université Claude Bernard ((GB)) Lyon 1

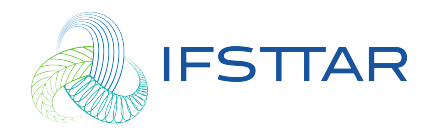

ED 162 : École Doctorale MEGA « Mécanique - Énergétique - Génie Civil - Acoustique » N˚d'ordre : 190-2012

# Analyse de l'influence des paramètres structuraux et fonctionnels d'une cage thoracique sous chargement dynamique à l'aide d'un modèle simplifié

# **THÈSE**

présentée et soutenue publiquement le 11 Octobre 2012

pour obtenir le grade de

### Docteur de l'Université Claude Bernard

(Génie Mécanique)

par

### Michel YOUSSEF

#### Composition du jury

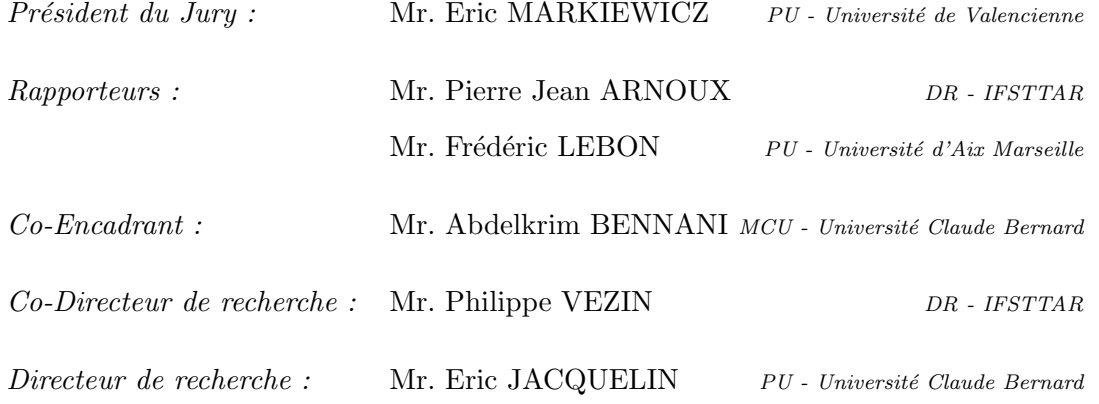

à mes parents et mes sœurs, à Sandy, mon épouse,

 $\sim$  .

### Remerciements

Ce travail de thèse achevé, je souhaite exprimer ma profonde reconnaissance à tous ceux qui ont généreusement été un soutien scientifique et moral au cours de ces années :

Eric JACQUELIN, Professeur des Universités à l'Université Claude Bernard et directeur de cette thèse, pour sa rigueur pédagogique et les connaissances scientifiques en mécanique de structure qu'il m'a transmises,

Philippe VEZIN, Directeur de Recherche à l'IFSTTAR, directeur du LBMC et codirecteur de cette th`ese, pour sa bienveillante coordination et son support scientifique et technique en biomécanique,

Abdelkrim BENNANI, Maître de Conférence à l'Université Claude Bernard et coencadrant de cette thèse, pour sa disponibilité, ses conseils et son encouragement durant toutes les étapes de ce travail,

Pierre Jean ARNOUX, Directeur de Recherche à l'IFSTTAR, et Fréderic LEBON, Professeur des Universités à l'Université d'Aix Marseille, qui m'ont fait l'honneur dans leurs rapports d'apprécier et de montrer leur intérêt pour ce travail de recherche,

Eric MARKIEWICZ, Professeur des Universités à l'Université de Valenciennes, pour avoir accepté d'être présent et de présider le jury,

Tous les membres du LBMC, à l'IFSTTAR et à l'UCBL, pour leur accueil chaleureux, leur affection amicale et le partage de leurs connaissances. J'en cite particulièrement Fabien BERTHET pour sa disponibilité et Anurag SONI pour toutes les discussions scientifiques et autres qui m'ont beaucoup appris,

Tous les membres de l'UNEX pour leur aide précieuse lors de la réalisation des expérimentations,

Les membres du laboratoire SYMME, à Polytech'Annecy-Chambéry, pour leur accueil, leur soutien et l'expérience d'enseignement qu'ils m'ont permis d'acquérir,

Tous mes amis, en particulier les paroissiens de Notre Dame du Liban `a Lyon et les membres de la communauté des Antonins à Chaponost qui ont été ma grande famille et m'ont fait preuve du plus parfait dévouement fraternel,

Mes parents, mes sœurs et mon épouse à qui je dois une reconnaissance démesurée pour leur amour incomparable qui ne cesse de me guider et me fortifier sur les chemins de la vie et me permet de persévérer, de défier et de surmonter tous les obstacles ...

# Résumé

<span id="page-7-0"></span>En Union Européenne les accidents frontaux font 28% des accidents routiers et sont responsables de 49% de mortalité, les fractures thoraciques étant la cause principale de décès. Les modèles en éléments finis du corps humain sont un outil important pour la simulation de chocs réels et la prédiction des risques d'endommagement.

Cette thèse a permis de développer un modèle simplifié en éléments finis de la cage thoracique suffisamment souple d'utilisation et facilement paramétrable. Ce modèle est validé expérimentalement avant d'être utilisé pour une étude paramétrique. Cette étude a permis de caractériser l'influence de différents paramètres structurels et géométriques sur le comportement de la cage thoracique sous chargement dynamique.

Le travail réalisé au cours de cette thèse est divisé en trois parties :

- $-$  Modélisation de la cage thoracique entière avec des éléments finis de type poutre dont les propriétés mécaniques sont déterminées à partir d'essais de flexion trois points sur des segments de côtes et complétées par des éléments de la littérature,
- Validation du modèle dont les résultats sont suffisamment proches des résultats des essais de chargement dynamique antéro-postérieur menés par Vezin et Berthet [\[Vez09\]](#page-96-0),
- Etude param´etrique sur l'influence de param`etres m´ecaniques (Module d'Young, raideur des articulations costo-vertebrales), géométrie des sections droites et géométrie globale de la cage thoracique (inclinaison des cˆotes, forme et taille globale de la cage

thoracique).

A partir de cette étude nous trouvons que le module d'Young et l'épaisseur du cortical ont une influence identique sur la raideur globale de la cage thoracique ainsi que sur la rotation et la déformation des côtes. Avec l'augmentation de ces deux paramètres la rigidit´e du thorax augmente et le taux de compression maximal diminue. D'autre part les côtes tournent plus et se déforment moins.

La raideur des liaisons costo-verterbales a une influence directe sur la rotation latérale qui diminue avec l'augmentation de cette raideur alors que les d´eformations augmentent ; tandis que la raideur globale de la cage thoracique est légèrement modifiée.

L'inclinaison des côtes est le facteur ayant la plus grande influence sur la déformation des côtes et donc sur le risque d'endommagement : plus les côtes sont proches de la direction de chargement la raideur de la cage thoracique augmente et la déformation des côtes augmente.

Mots-Clés : Biomécanique, Cage thoracique, Côtes, Modélisation EF, Éléments poutre, Propriétés mécaniques, Propriétés géométriques, Os cortical, Os spongieux, Liaisons costovertebrales, Muscles intercostaux, Inclinaison des côtes.

# Abstract

### <span id="page-9-0"></span>Influence Analysis of structural and functional parameters of a rib cage under dynamic loading using a simplified model

In the European Union, 28% of road accidents are frontal impacts which provoke 49% of fatalities where the thoracic fractures are the main cause of death. The finite element models of the human body are an important tool for the simulation of real impacts and the prediction of damage.

This thesis has led to develop a rib cage simplified finite element model sufficiently flexible and easily customizable. First, this model is experimentally validated and then used in a parametric study. This study allowed us to characterize the influence of different structural and geometric parameters on the behavior of the rib cage under dynamic loading.

This work is divided into three parts :

- Modeling the rib cage using beam elements whose mechanical properties are determined by three-point bending tests on rib segments and supplemented from literature,
- Validating the model by simulating the anteroposterior dynamic loading tests led by Vezin and Berthet [\[Vez09\]](#page-96-0),
- Performing a parametric study on the influence of the mechanical parameters (Young

modulus, stiffness of costo-vertebral joints), the geometry of the rib sections and the overall geometry of the rib cage (ribs slope, shape and overall size of the rib cage).

This study permitted to find that Young modulus and the thickness of the cortical have the same influence on the overall stiffness of the chest as well as on the rotation and deformation of the ribs. By increasing these parameters, the stiffness of the chest increases and the maximum compression ratio decreases. Besides, we'll find more rotation and less deformation of the ribs.

The stiffness of the costoverterbal joints has a direct influence on the lateral rotation : it will decrease by increasing of the stiffness while deformation will increase. However, the overall stiffness of the chest is slightly modified by modifying the costovertebral joint stiffness.

The initial inclination of the ribs accordingly to the load direction has the greatest influence on the deformation of the ribs and therefore on the damage risk. When the ribs are closer to the loading direction, the stiffness of the rib cage and the deformation of the ribs increases.

Keywords : Biomechanics, Rib Cage, Ribs, FE Models, Beam éléments, Mechanical Properties, Geometrical properties, Cortical bone, Trabecular bone, Costovertebral joints, intercostal muscles, Rib inclination.

# Table des matières

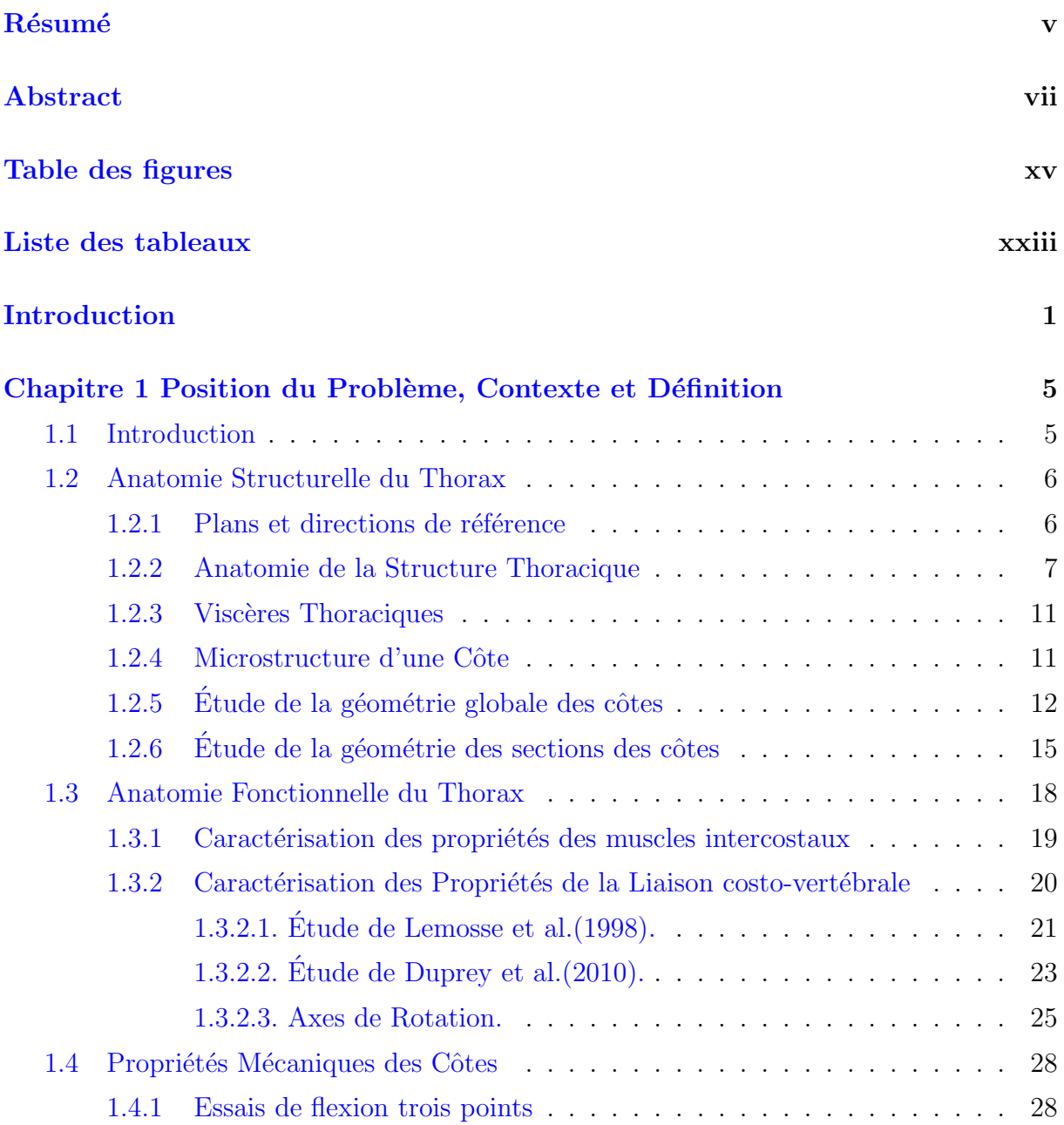

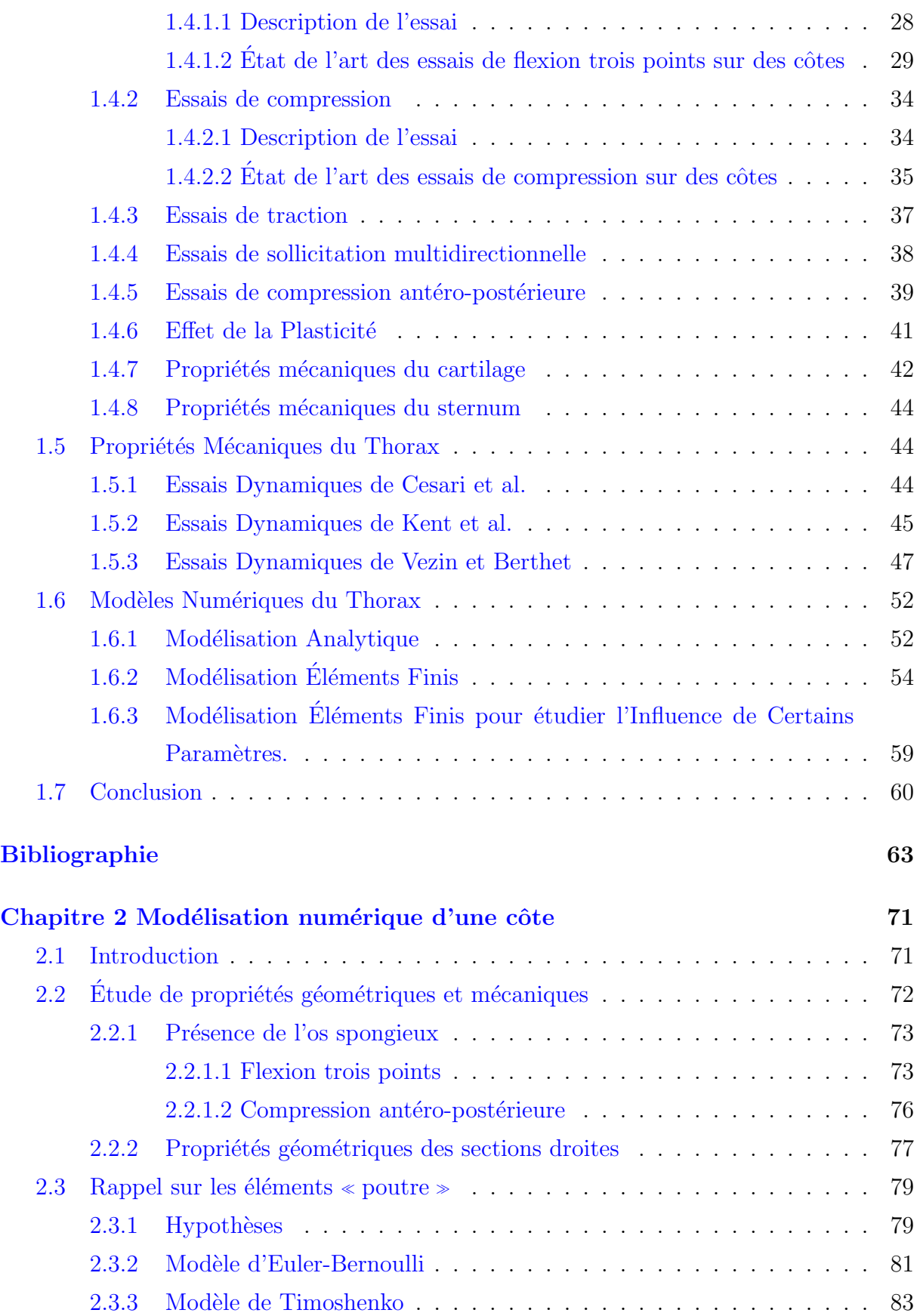

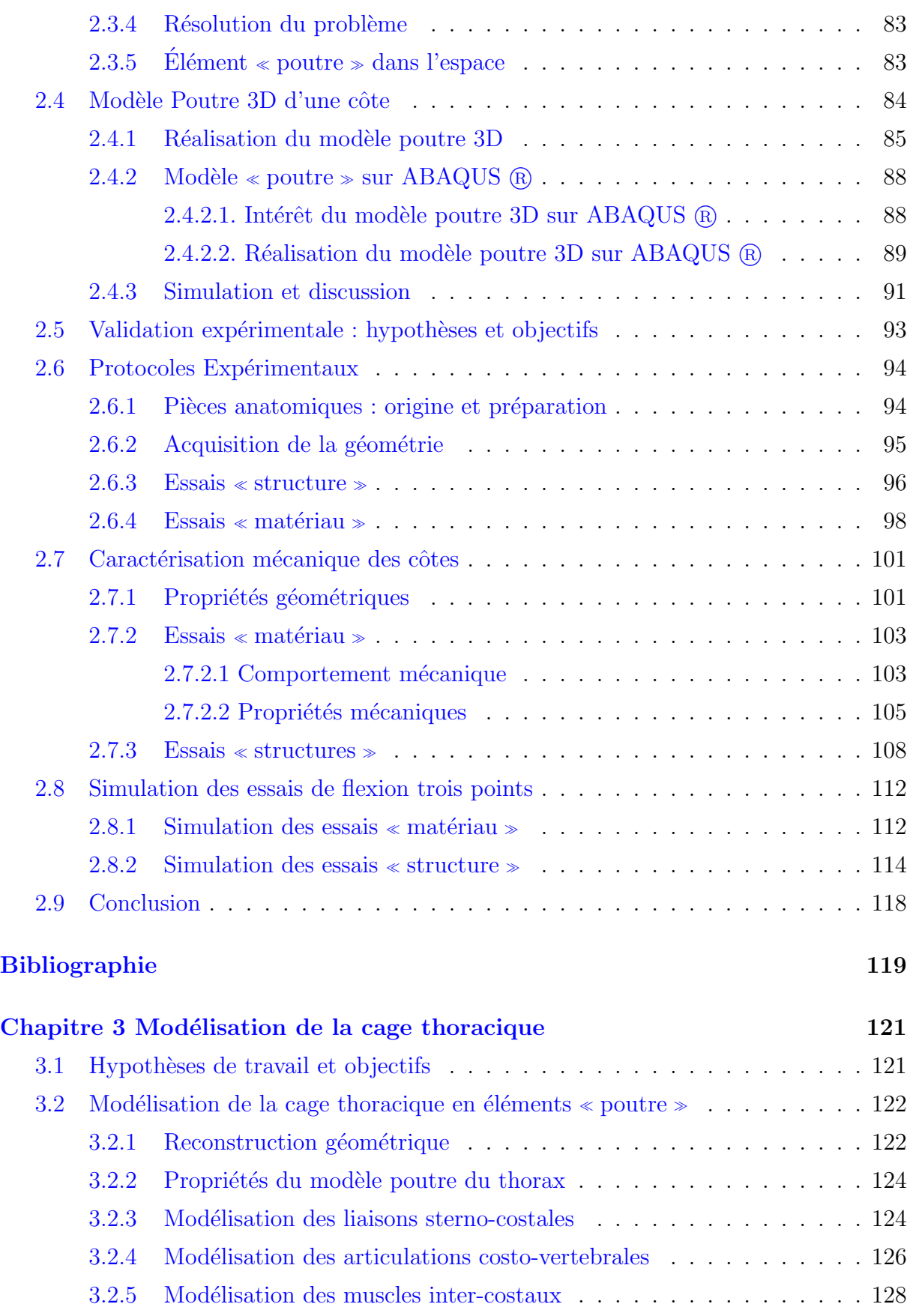

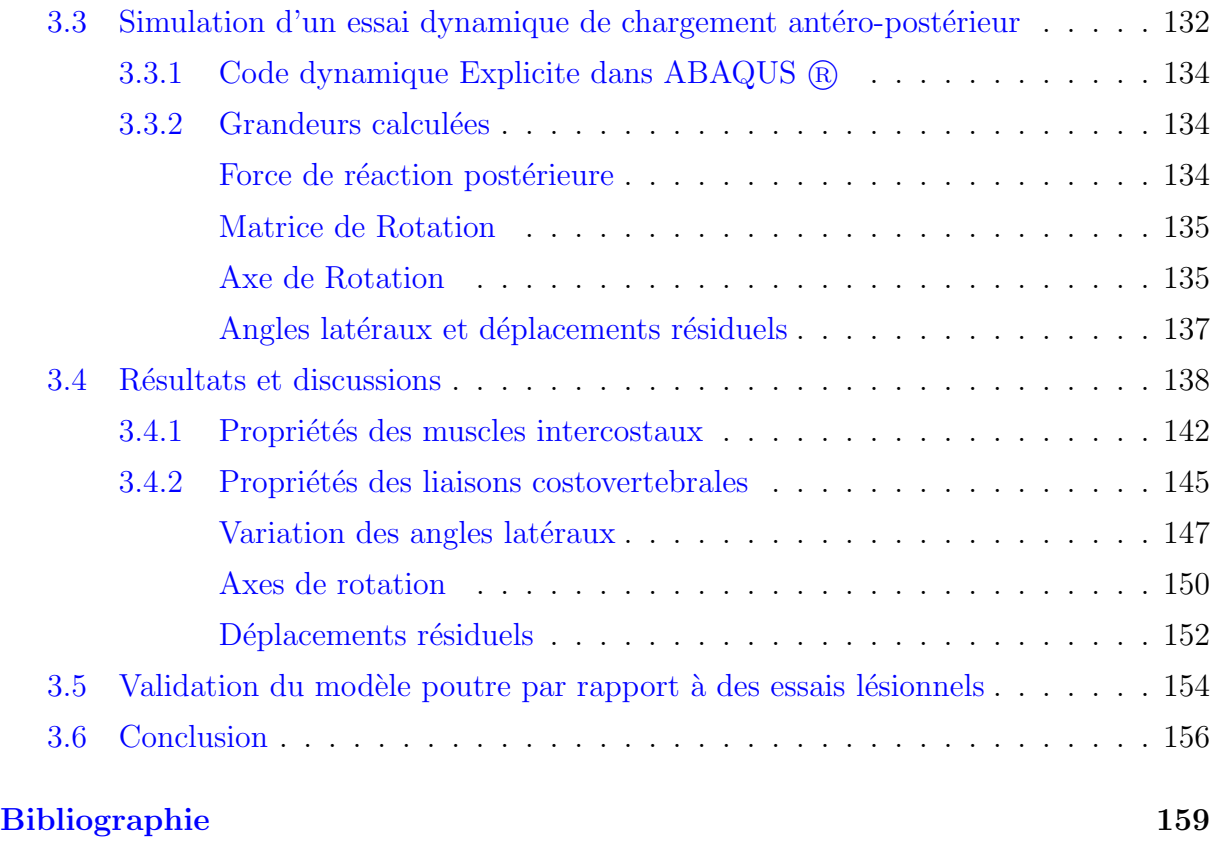

### Chapitre 4 Étude Paramétrique de la cage thoracique sous chargement

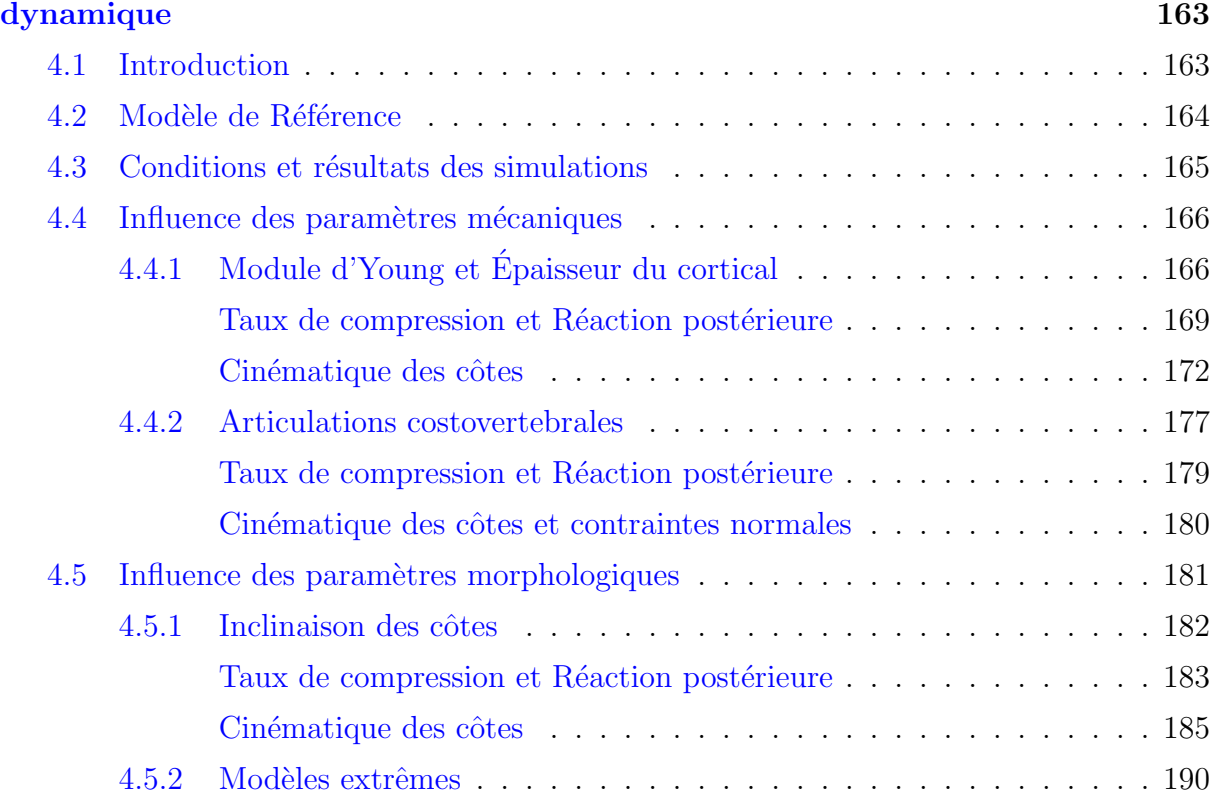

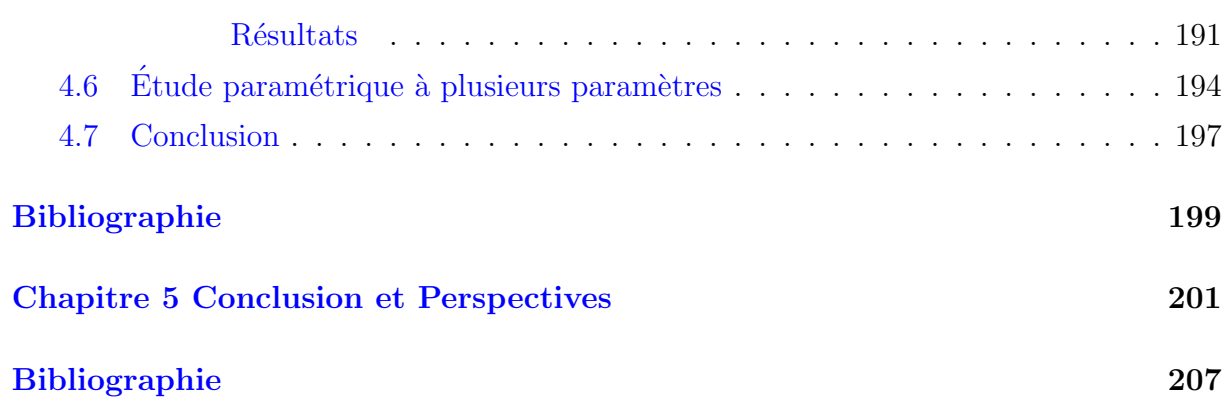

# <span id="page-17-0"></span>Table des figures

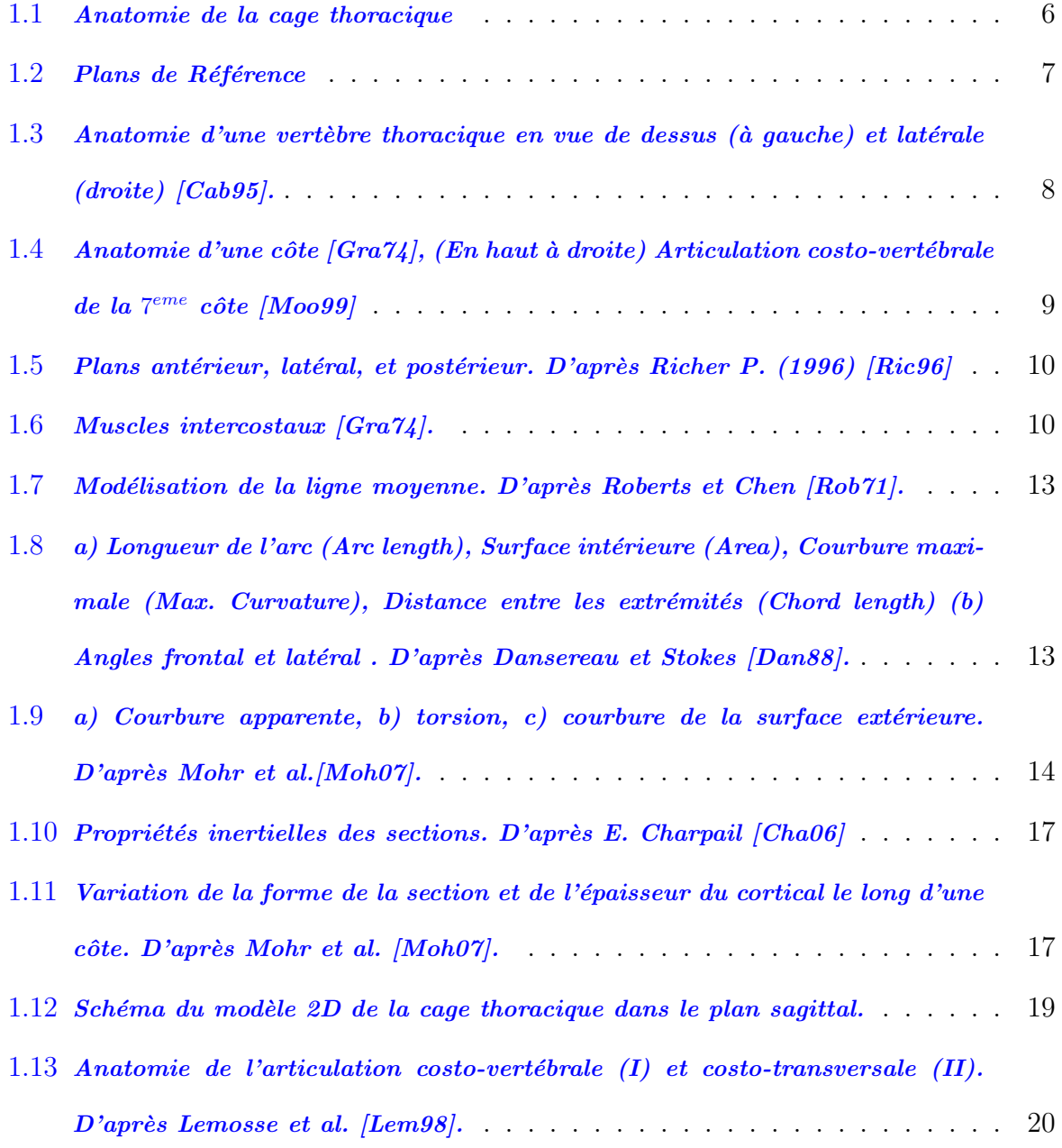

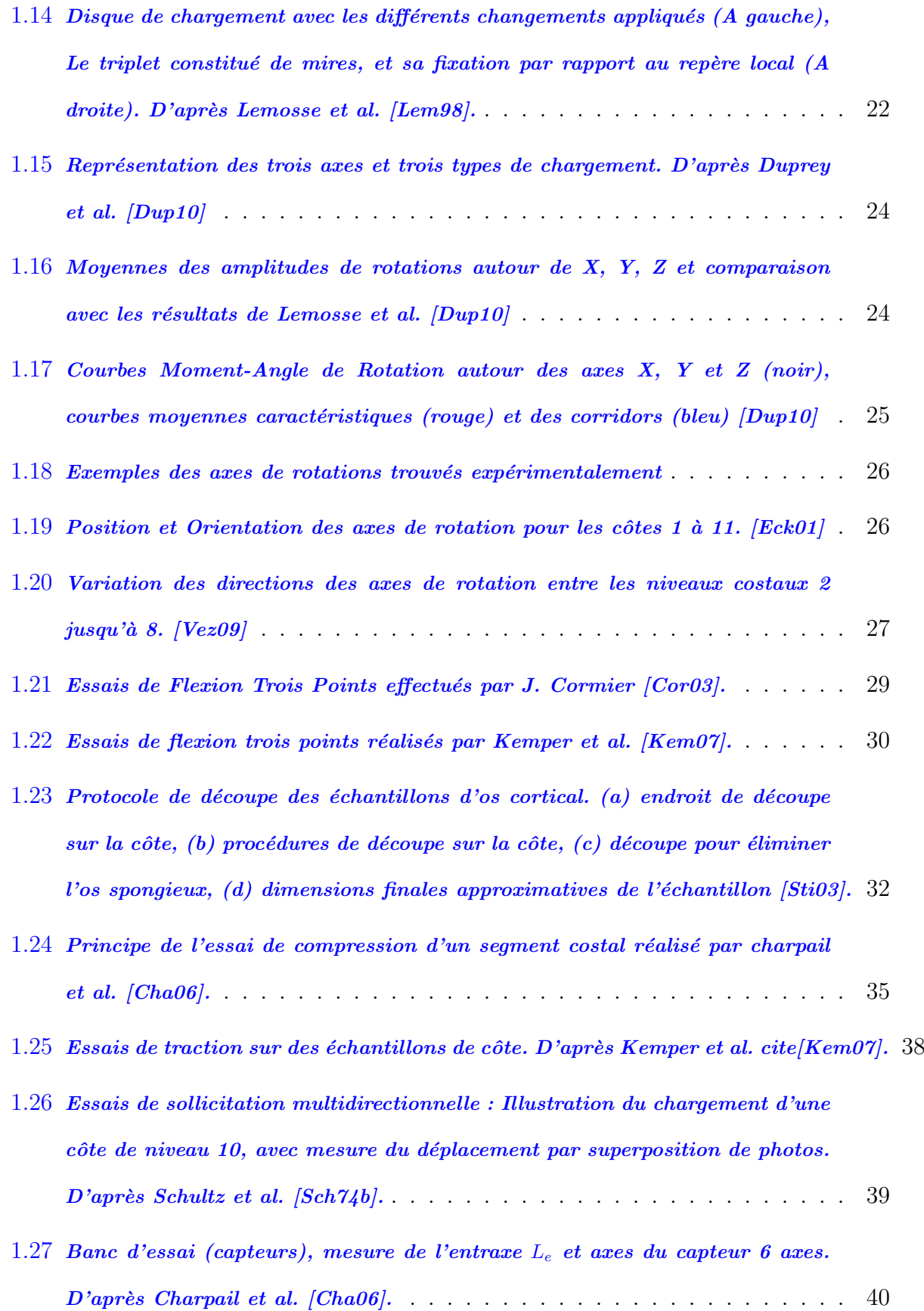

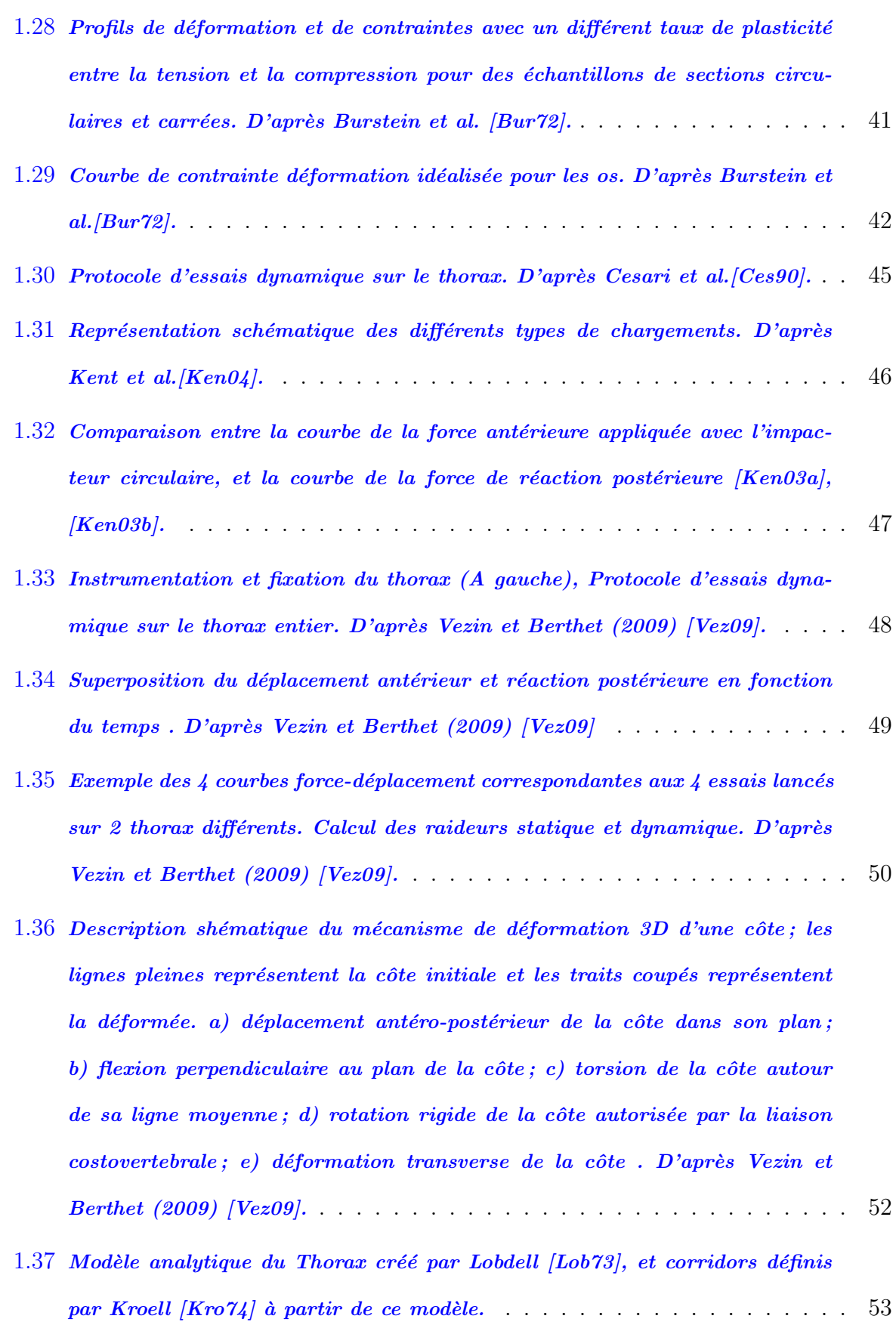

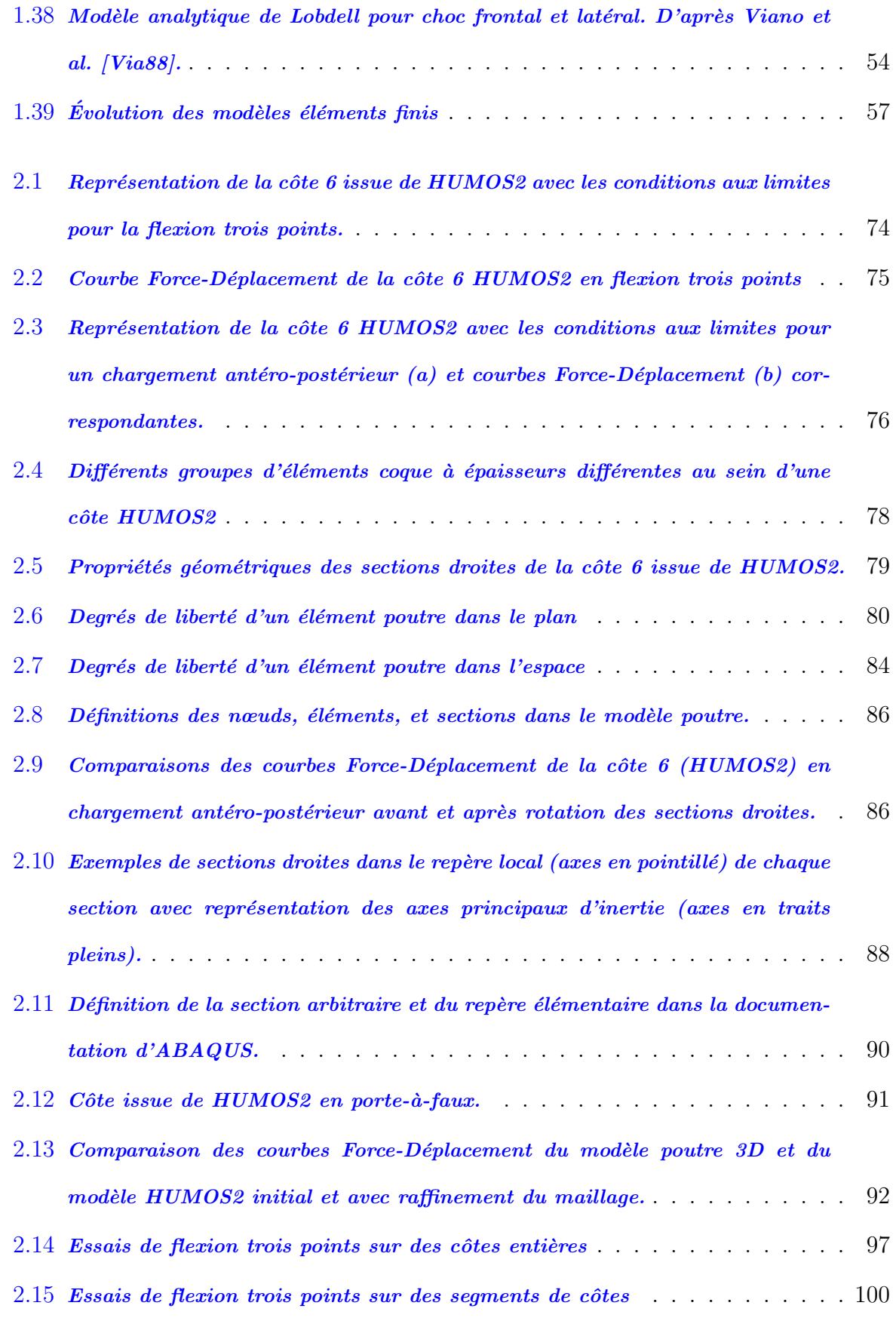

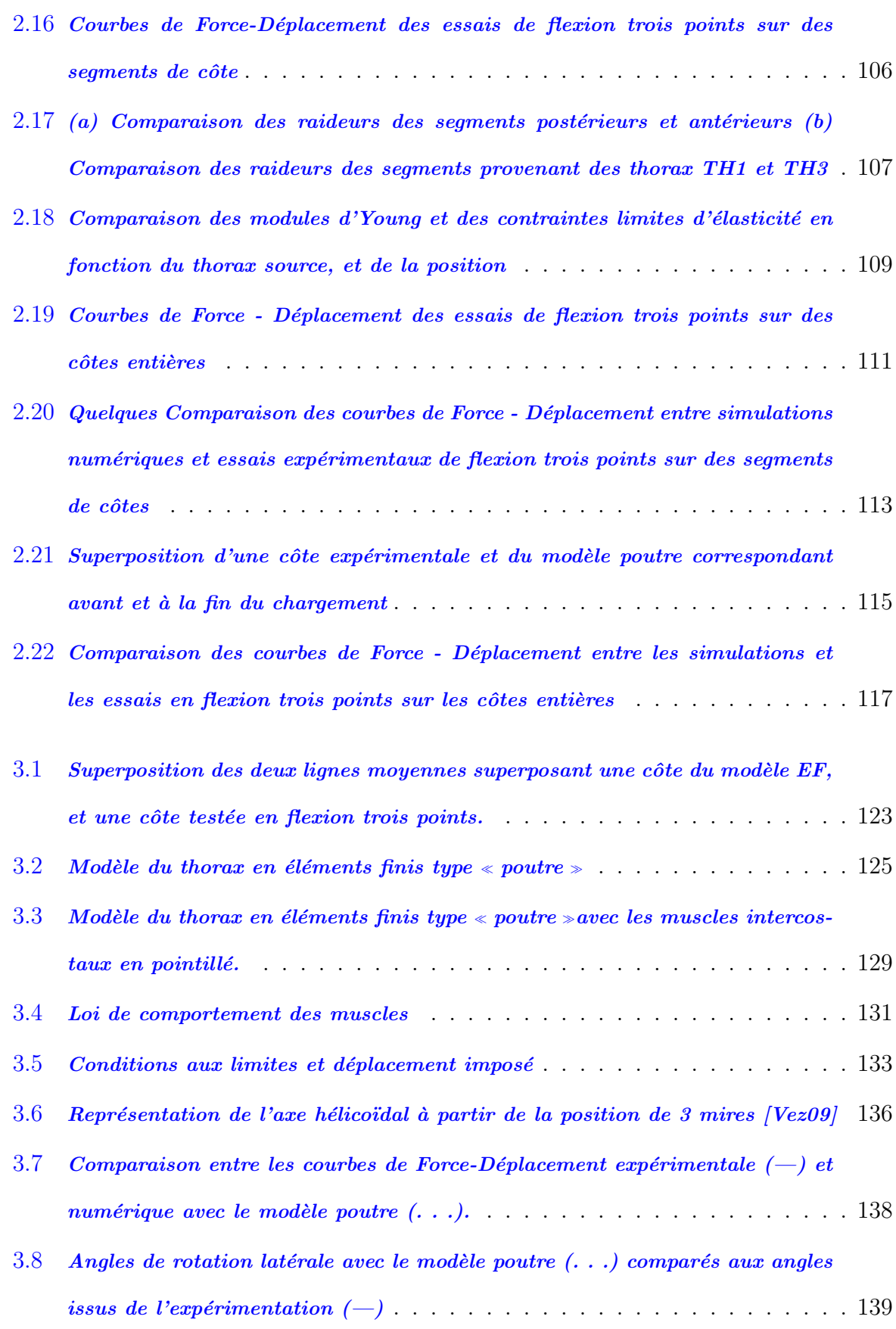

- 3.9 Déplacements résiduels dans le repère de la vertèbre. Comparaison entre l'essai expérimental  $(-)$  et le modèle poutre  $(\ldots)$  . . . . . . . . . . . . . . . 140
- 3.10 Comparaison des axes de rotation, à 30 et 40 mm de déplacement, exprimés dans le repère de la vertèbre : essai expérimental  $(-)$ , modèle poutre  $(\ldots)$ . 141
- $3.11$  Comparaison entre les courbes Force-Déplacement du modèle poutre sans  $muscles(SM)$ , avec muscles selon les lois de la littérature  $(AM)$ , avec muscles [selon la loi modifi´ee \(AMM\)](#page-169-0) . . . . . . . . . . . . . . . . . . . . . . . . . . 143
- 3.12 [Variation de la distance entre les nœuds de raccordement des muscles](#page-170-0) sans présence des muscles  $(a)$ , avec muscles selon la loi de la littérature  $(b)$ , la loi modifiée proposée  $(c)$  et les allongements des muscles avec cette loi  $(d)$ . 144
- $3.13$  Comparaison entre les courbes de Force-Déplacement expérimentale et numérique avec le modèle poutre sans muscles  $(SM)$ , avec muscles  $(AM)$ , avec muscles [`a propri´et´es am´elior´ees \(AMM\).](#page-172-0) . . . . . . . . . . . . . . . . . . . . . . . . 146
- $3.14$  Loi de comportement des liaisons costovertebrales initiales et après optimisation selon les axes U, V et W et pour les groupes  $2, 4, 6$  et  $8. \ldots \ldots$  . . . . . . 148
- $3.15$  Angles de rotation latérale avant (AMM) et après (CV) modification des raideurs articulaires comparés aux angles issus de l'essai expérimental  $(EXP)149$
- 3.16 Comparaison des axes de rotation, à 30 et 40 mm de déplacement, exprimés dans le repère de la vertèbre : essai expérimental en trait plein, modèle POUTRE AM en pointillé, modèle POUTRE AMM avec la séquence tiretpoint et le modèle POUTRE CV en tirets.  $\ldots$  . . . . . . . . . . . . . . . . 151
- $3.17$  Évolution en fonction du déplacement de l'impacteur de l'angle entre l'axe de rotation expérimental et les axes de rotation des modèles poutres  $\ldots$  . . . 152
- $3.18$  Déplacements résiduels dans le repère de la vertèbre. Comparaison entre l'essai expérimental  $(--)$  et les modèles POUTRE AM  $( . . . ),$  POUTRE [AMM \(- . -\), POUTRE CV \(- - -\)](#page-179-0) . . . . . . . . . . . . . . . . . . . . . . . 153
- 3.19 Lésions enregistrées sur les essais expérimentaux sur des cages thoraciques [avec muscles](#page-180-1) . . . . . . . . . . . . . . . . . . . . . . . . . . . . . . . . . . . 154

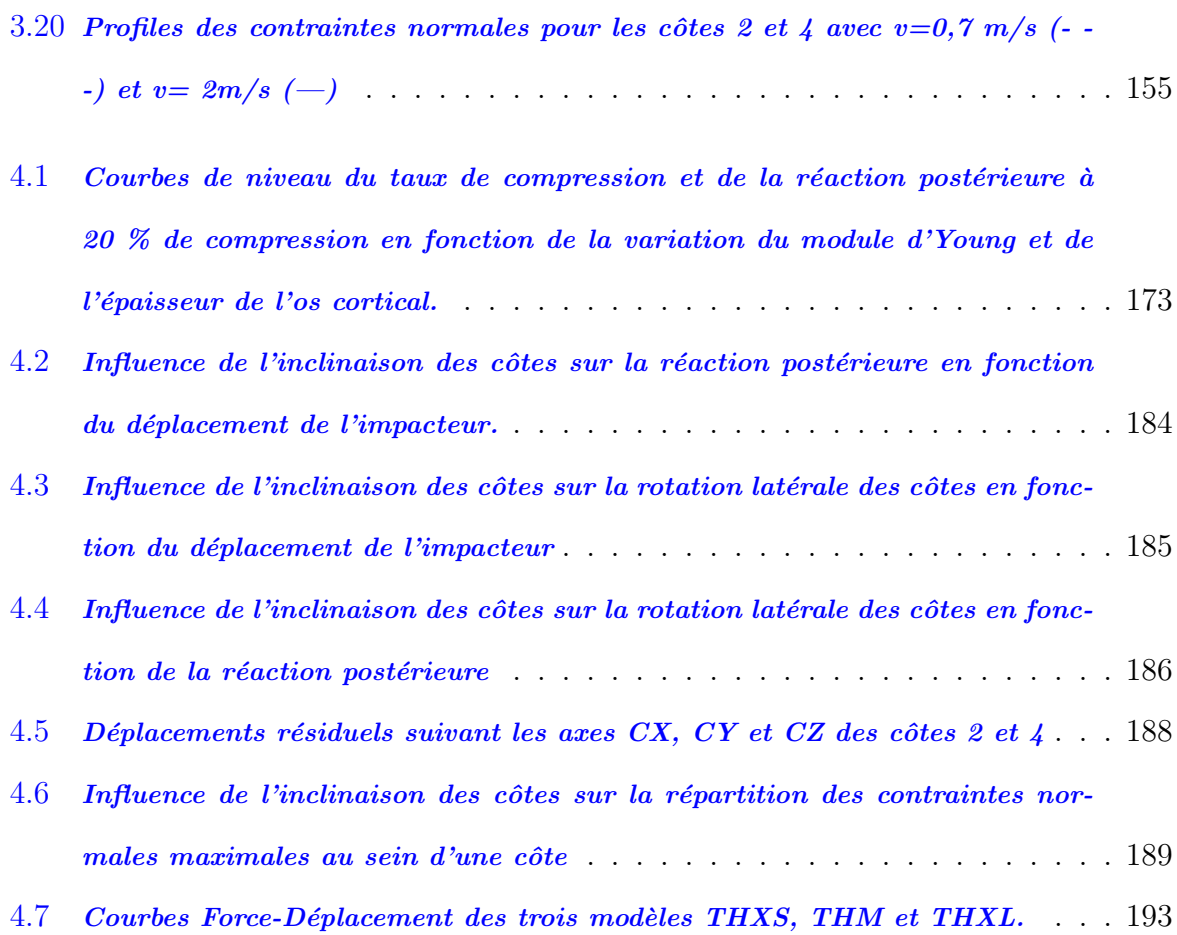

# <span id="page-25-0"></span>Liste des tableaux

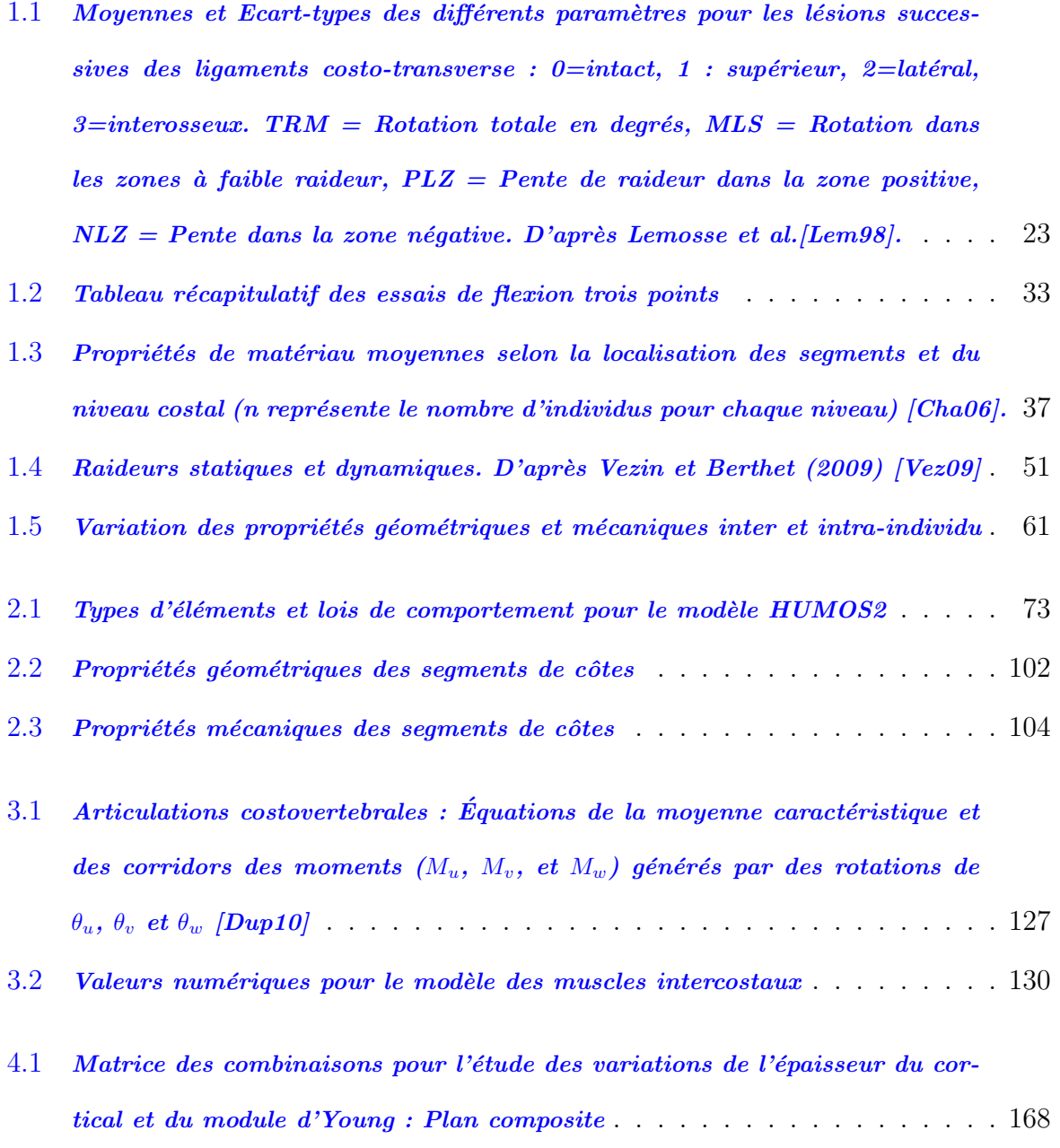

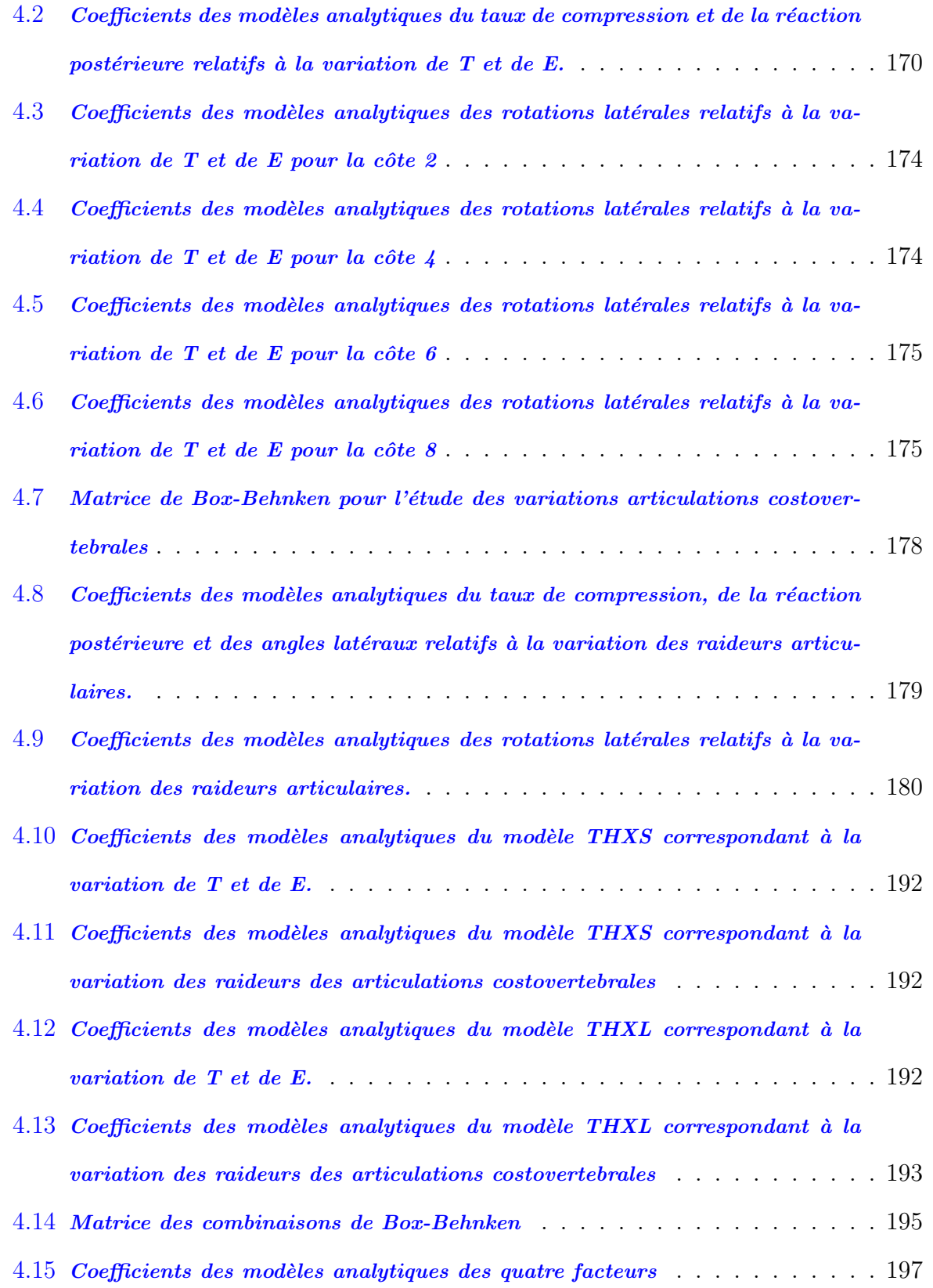

## Introduction

<span id="page-27-0"></span>L'optimisation de la sécurité et du confort des Hommes a toujours été un sujet préoccupant depuis l'existence de l'humanité et n'a cessé de prendre de plus en plus d'importance avec les évolutions de toutes les sciences humaines, médicales, les sciences de la nature et de l'environnement et les sciences appliquées. Au niveau des moyens de transport, l'évolution en terme du confort du passager et de la protection de l'environnement a atteint un seuil honorable. Quant à la sécurité du passager, malgré les politiques de sécurité imposées, et l'amélioration des systèmes de protection, l'idéal d'un taux de mortalité zéro reste une grande ambition, un objectif à atteindre.

En 2007, un rapport de l'Organisation Mondiale de la Santé [\[OMS07\]](#page-94-2) rappelait que les accidents de circulation sont la principale cause de décès chez les 10-24 ans : près de 400'000 jeunes de moins de 25 ans sont tu´es dans des accidents de circulation chaque année et des millions d'autres blessés ou handicapés. Le coût global de ces accidents dans le monde est estimé à 518 milliards de dollars, somme qui englobe les dégâts matériels et les soins de santé.

Quant à l'Union européenne, le nombre de tués annuel avoisine les 40'000. En France, le nombre de tués a considérablement baissé de 16 000 morts environ dans les années 70, à 4000 environ en 2010. Elle se place en 7ème rang de l'Europe avec 76,5 tués par millions d'habitants (securite-routière.org). Les automobilistes représentent environ  $50\%$ des mortalités.

Les accidents frontaux concernent  $28\%$  des accidents routiers en union européenne, sachant

que ce type d'accidents est celui qui cause le plus de décès :  $49\%$  de la mortalité est due à des accidents frontaux [\[Kla01\]](#page-93-3). Les statistiques mondiales d'accidents montrent que le thorax est la zone la plus sollicitée lors d'un accident frontal. En union européenne, les fractures thoraciques sont la cause principale de décès (environ  $30\%$  des décès).

L'amélioration des systèmes de sécurité du passager nécessite une compréhension suffisante du comportement des tissus du corps humain et notamment du thorax où se trouvent des organes vitaux comme le cœur et les poumons.

Comme tous les autres organes humains, la structure du thorax n'est pas homogène et pr´esente une diversit´e de morphologie et de structure d´ependant de plusieurs param`etres comme l'âge, le sexe et l'état de santé...

En biomécanique des chocs, les premières études faites dans le but d'améliorer les systèmes de sécurité furent des essais sur des cadavres, utilisés pour développer des mannequins de chocs tels Hybrid III pour le choc frontal, et le US SID (Side Impact Dummy) pour les chocs latéraux. Cependant, le besoin de la localisation des risques de blessures et l'insuffisance de la biofidélité des mannequins physiques ont poussé plusieurs laboratoires à développer des modèles numériques de l'être humain.

Les modèles numériques éléments finis deviennent un moyen essentiel dans l'étude de la réponse aux chocs afin d'améliorer les dispositifs de protection. Cette modélisation permet de simuler les chocs réels et de prédire les endommagements résultants en étudiant l'influence des différents paramètres (morphologie, propriétés mécaniques, vitesse, systèmes de retenue..) à un moindre coût. Toutefois la même question de biofidélité et de pertinence des résultats reste toujours d'actualité. Les propriétés géométriques des côtes sont évidemment variables non seulement d'une personne à une autre, mais aussi au sein d'un même individu. Les propriétés mécaniques de la structure osseuse le sont aussi. Ces variabilités font que modéliser le corps humain en un modèle universel est très difficile. D'où la nécessité de faire une étude de sensibilité sur les différents paramètres afin d'identifier ceux qui ont la plus grande influence sur la réponse mécanique du thorax.

Pour caractériser la structure thoracique, plusieurs études ont été menées dans la passé aussi bien sur des côtes isolées que sur des thorax entiers. D'une part les études géométriques ont permis une compréhension plus fine sur la morphologie de la côte et du thorax aussi bien sur l'aspect extérieur (longueur, courbure, surface externe) que sur l'aspect intérieur à l'aide de la radiologie (épaisseur et répartition des différents constituants). D'autre part les études mécaniques ont fourni des données spécifiques sur les propriétés mécaniques des différents matériaux constituant les côtes et sur le comportement global d'une côte en tant que structure mécanique (surtout en terme de raideur).

L'objectif de cette thèse est d'utiliser ces études afin de construire un modèle simple de la cage thoracique, avec lequel nous pourrons simuler des chargements dynamique et faire facilement une étude de sensibilité sur divers paramètres pour étudier leur influence sur le comportement mécanique du thorax.

Ainsi, nous avons choisi de modéliser la cage thoracique par une structure constituée d'un ensemble de poutres en modélisant chaque côte par une poutre. Nous testerons cette approche en faisant une comparaison entre :

- $-$  des résultats expérimentaux faits sur le thorax,
- $-$  les résultats obtenus avec les modèles commerciaux en éléments finis,
- $-$  les résultats obtenus avec notre modèle numérique utilisant des éléments finis de poutre.

Finalement, après avoir validé le modèle du thorax entier, une étude de sensibilité sera faite pour identifier les paramètres qui ont un effet majeur sur le comportement de la cage thoracique.

# Chapitre 1

# <span id="page-31-0"></span>Position du Problème, Contexte et Définition

### <span id="page-31-1"></span>1.1 Introduction

Avant d'aborder la modélisation de la cage thoracique avec des éléments poutre, nous présentons dans ce chapitre une étude bibliographique qui permettra de prendre connaissance des principales études déjà réalisées sur le thorax humain en tant que structure mécanique. Nous insisterons particulièrement sur les études qui nous ont fourni les données  $n$ écessaires afin de construire et/ou valider notre modèle poutre.

Nous commencerons par un aperçu anatomique pour nous familiariser avec la géométrie complexe de la cage thoracique et avec toutes les nomenclatures anatomiques utilisées ultérieurement.

Ensuite, nous continuerons avec une présentation des études réalisées dans le but de déterminer les propriétés géométriques et mécaniques des différents composants de la structure thoracique ainsi que les lois mécaniques et cinématiques qui gouvernent les liaisons entre les divers constituants.

Nous présentons aussi les travaux scientifiques menés sur la cage thoracique entière avant de décrire l'évolution de la modélisation de la cage thoracique en éléments finis depuis quelques décennies.

### <span id="page-32-0"></span>1.2 Anatomie Structurelle du Thorax

Le thorax est une structure osseuse et musculaire se situant dans la partie supérieure du tronc et enveloppant des tissus mous comme les poumons et le cœur (Figure [1.1\)](#page-32-2).

<span id="page-32-2"></span>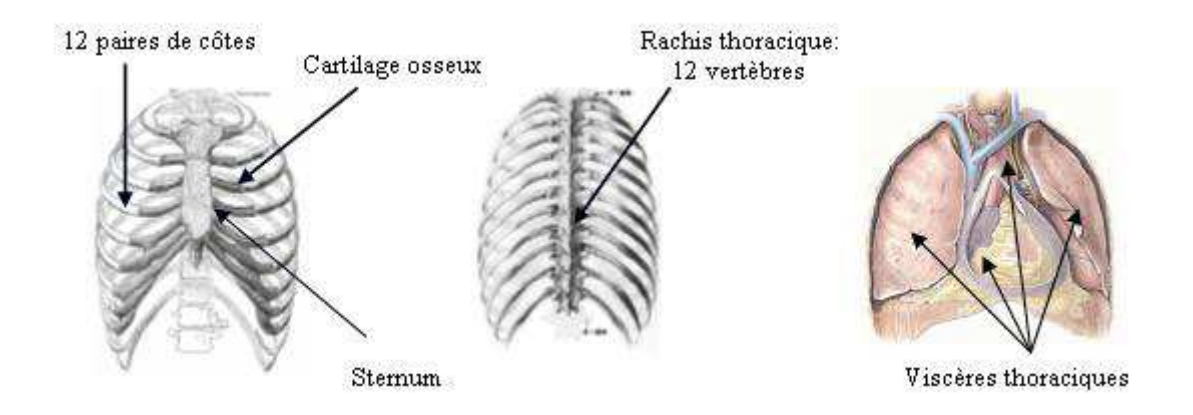

FIGURE  $1.1$  – Anatomie de la cage thoracique

#### <span id="page-32-1"></span>1.2.1 Plans et directions de référence

Avant d'aborder l'anatomie de la structure thoracique, nous présentons le repère spatial du corps humain avec les plans et les directions de référence. Considérons le corps humain debout, bras le long du corps, paumes tournées vers l'avant. L'anatomie peut être  $\vec{c}$  décrite suivant trois plans de référence (Figure [1.2\)](#page-33-1) :

- $-$  le plan sagittal : Plan vertical de symétrie approximative du corps humain
- le plan frontal : Plan vertical perpendiculaire au plan sagittal.
- $-$  le plan horizontal ou transverse : Plan perpendiculaire aux deux précédents.

A partir de ces trois plans qui forment un repère orthogonal Oxyz, on peut définir les axes suivants :

 $-$  Axe X : intersection des plans sagittal et horizontal, direction postero-antérieure.

- $-$  Axe Y : intersection des plans frontal et horizontal, direction médico-latérale gauche.
- <span id="page-33-1"></span>– Axe Z : intersection des plans frontal et sagittal, direction caudo-carniale.

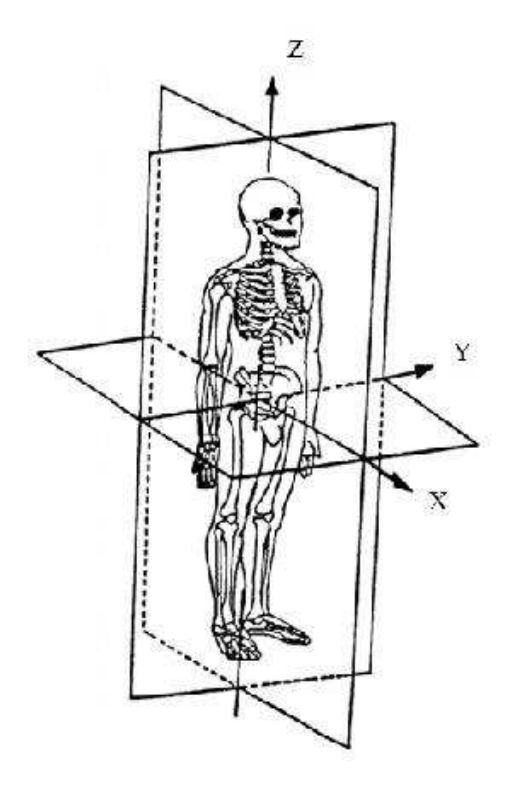

FIGURE  $1.2$  – Plans de Référence

#### <span id="page-33-0"></span>1.2.2 Anatomie de la Structure Thoracique

Le squelette du thorax comprend la colonne vertébrale en arrière (postérieur), le sternum en avant (antérieur) et latéralement douze paires de côtes qui les relient l'un à l'autre.

 $-$  La colonne vertébrale est composée de douze vertèbres. La taille des vertèbres thoraciques augmente en allant de la première côte de la partie supérieure, jusqu'à la dernière de la partie inférieure. Chaque vertèbre est composée de deux parties : le corps qui a une forme cylindrique, et l'arc neural comportant trois prolongements (apophyses). Ces deux parties protègent le trou vertébral dont l'empilement forme le canal vertébral abritant la moelle épinière (Figure [1.3\)](#page-34-0). Chaque vertèbre est reliée à la précédente et à la suivante par un disque intervertébral cartilagineux et des articulations au niveau des facettes. Les disques intervertébraux et les articulations contribuent à la souplesse et la mobilité de la cage thoracique  $[Yam70]$ .

<span id="page-34-0"></span>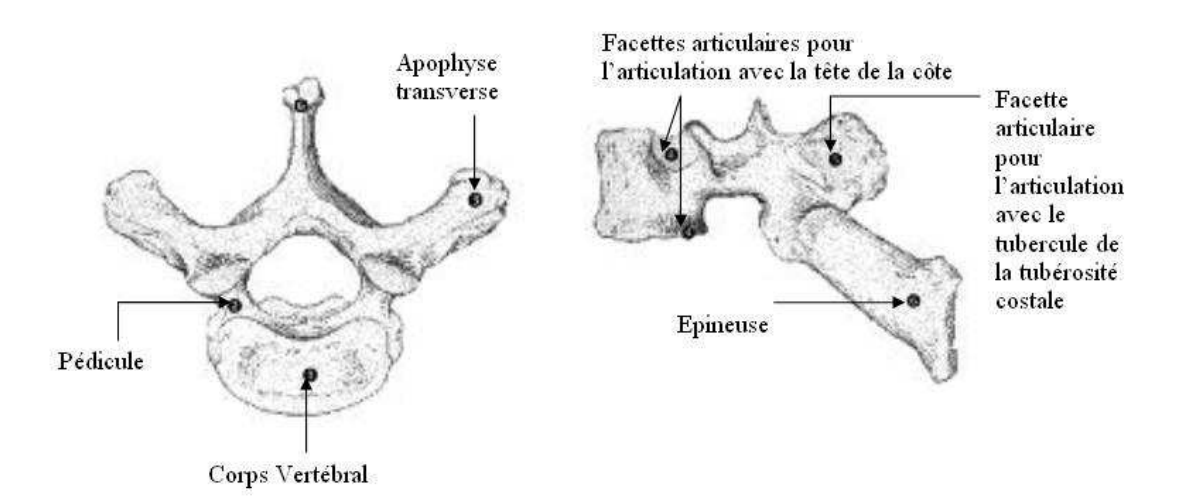

FIGURE  $1.3$  – Anatomie d'une vertèbre thoracique en vue de dessus (à gauche) et latérale  $(droite)$   $|Cab95|$ .

- $-$  Le sternum (en avant) est constitué d'un os plat, et se localise seulement à la moitié supérieure du thorax. Il est divisé en trois parties : manubrium, corps, et xiphoïde. La clavicule et la première côte, sont attachées au manubrium, la deuxième jusqu'à la sixième côte sont attachées au corps, et aucune côte n'est attachée au xiphoïde. Le sternum est surtout composé d'os spongieux couvert d'une fine couche d'os cortical. L'os spongieux est un os poreux de raideur faible ; l'os cortical est un os compact avec une rigidité plus élevée. On trouvera une définition plus détaillée de ces deux types d'os au paragraphe [1.2.4.](#page-37-1)
- $-$  Les côtes, au nombre de douze paires, très allongées et recourbées en un arc irrégulier, vont des vertèbres au sternum, auquel elles s'unissent par l'intermédiaire d'un cartilage costal. La côte est constituée de trois parties : l'extrémité postérieure (avec la tête, le col et le tubercule), le corps et l'extrémité antérieure. L'extrémité postérieure a trois facettes permettant sa liaison aux vertèbres : deux facettes pour la lier direc-

<span id="page-35-0"></span>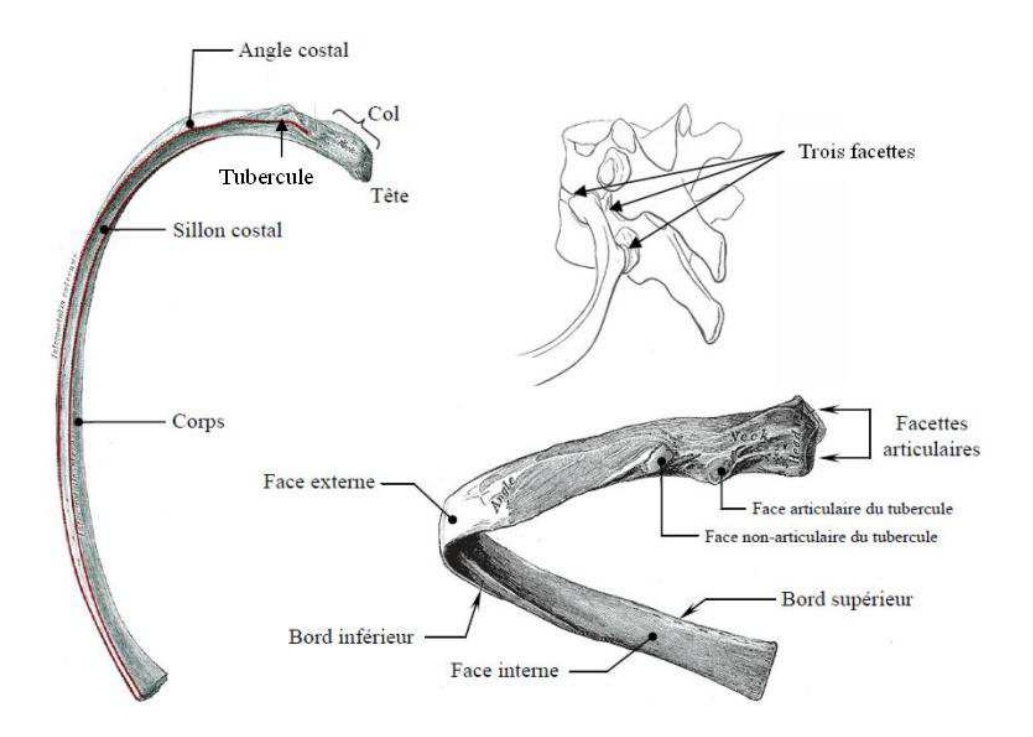

FIGURE 1.4 – Anatomie d'une côte  $|Gra74|$ , (En haut à droite) Articulation costo-vertébrale  $de$  la  $7^{eme}$  côte  $[Moo99]$ 

tement au corps des deux vertèbres supérieure et inférieure et une troisième facette permet la liaison transversale à la vertèbre (Figure [1.4\)](#page-35-0). Ces côtes sont numérotées de 1 à 12 en allant de la partie supérieure vers la partie inférieure. Les 6 premières côtes sont liées au sternum, les côtes 7, 8, 9 et 10 sont liées chacune à celle qui la précède, et les deux dernières 11 et 12 sont libres. Par la suite, tout au long de cette thèse, on utilisera les nomenclatures : « postérieure », « latérale » et « antérieure » pour désigner les trois parties d'une côte thoracique du côté des vertèbres, le corps, et du  $\tilde{\text{c}ot}$ é du sternum respectivement (Figure [1.5\)](#page-36-0).

 $-$  Les muscles intercostaux remplissent la totalité des espaces entre les côtes ; ils s'organisent en muscle intercostal externe et muscle intercostal moyen et interne (Figure [1.6\)](#page-36-1). Ces trois couches de muscles remplissent tout l'espace intercostal délimité par deux niveaux successifs de côtes avec leur cartilages, en arrière par les vertèbres, et en avant par le sternum. Les fibres sont obliques vers l'arrière, le bas et l'extérieur pour les muscles internes, et vers l'avant, le bas et l'intérieur pour les muscles
externes[\[Rou92\]](#page-95-1).

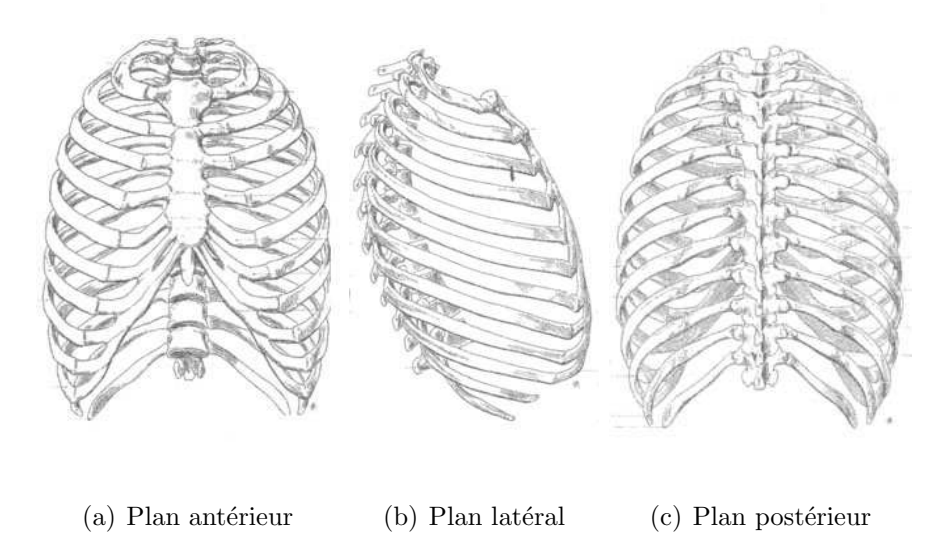

FIGURE  $1.5$  – Plans antérieur, latéral, et postérieur. D'après Richer P. (1996) [\[Ric96\]](#page-95-0)

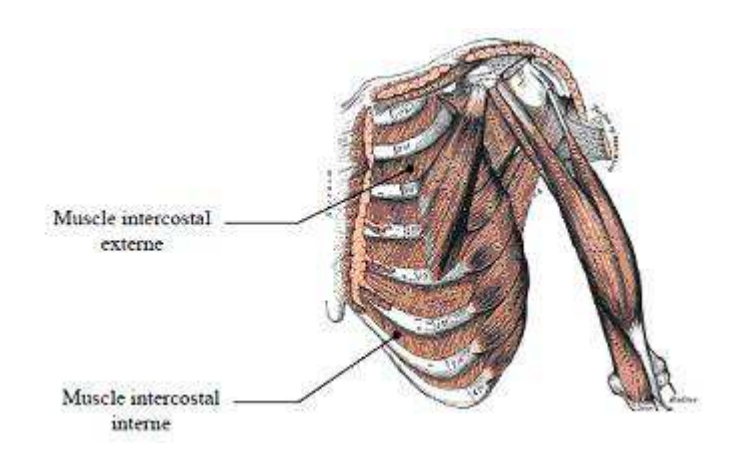

FIGURE  $1.6$  – Muscles intercostaux [\[Gra74\]](#page-91-0).

 $-$  Le cartilage thoracique, attaché à la partie antérieur de chaque côte, assure la jonction entre les côtes et le sternum (côtes  $1 \land 6$ ) ou la liaison des côtes entre elles (cˆotes 7 `a 9). Des ligaments sterno-costaux assurent la liaison entre le sternum et les côtes. Ces liaisons à l'aide du cartilage relativement souple, augmentent la souplesse globale du thorax. Le cartilage est considéré comme étant un matériau élastique par Viano [\[Via86\]](#page-96-0) et Deng [\[Den99\]](#page-90-0).

## 1.2.3 Viscères Thoraciques

Les viscères thoraciques sont l'ensemble des organes vitaux qui logent dans la cavité thoracique : ce sont principalement le médiastin et les poumons.

Le médiastin, qui occupe la partie centrale du thorax, contient le cœur enveloppé par le péricarde. De gros vaisseaux émergent du cœur ou y pénètrent. Dans le médiastin se situent également l'œsophage, le canal thoracique et des ganglions lymphatiques en grand nombre.

Les poumons prennent la forme d'un demi cône de part et d'autre du médiastin. La partie externe des poumons, de forme complexe, est moulée sur les côtes et les muscles intercostaux. La base, à sa partie inférieure, repose sur la coupole diaphragmatique.

Ces organes vitaux moulés aux parois internes de la cage thoracique, remplissent la cavité interne. Ils sont constitués de tissus mous qui ne résistent pas aux chocs mais peuvent contribuer `a la r´esistance globale du thorax en appliquant une pression interne sur les parois thoraciques.

Toutefois, ce contenu viscéral mou est susceptible d'être endommagé lors d'un accident impliquant le thorax, ce qui pourrait engendrer des problèmes sérieux voire mortels suite à des hémorragies internes. La majorité des lésions thoraciques observées sont dues à des chocs automobiles latéraux et frontaux, d'où l'intérêt porté aux études biomécaniques menant à l'amélioration des systèmes de sécurité du passager.

## 1.2.4 Microstructure d'une Côte

Les côtes sont assimilées aux os longs [\[Fro67\]](#page-91-1), ayant une structure caractérisée par une couche fine de cortical entourant un canal d'os trab´eculaire et de moelle osseuse.L'os spongieux ou trabéculaire est un os poreux constitué d'un réseau de tiges et de plaques osseuses formant des cavités remplies par la moelle osseuse. La classification des os entre spongieux et cortical dépend de sa porosité. La plage de porosité de l'os compact s'étend entre 5% et 30%, alors que la porosité de l'os spongieux varie entre 30% et 90% [\[Car76\]](#page-89-0)

 $[Car77]$ . Le module d'Young de l'os spongieux est de l'ordre de 200 MPa et reste très faible par rapport `a l'os cortical dont le module d'Young varie entre 9000 et 21000 MPa.

## $1.2.5$  Etude de la géométrie globale des côtes

La reconstruction de la cage thoracique, nécessite essentiellement une bonne connaissance de la géométrie complexe des surfaces des côtes. Les paramètres de la géométrie globale d'une côte (longueur, courbures dans l'espace) sont nécessaires pour la reconstruction de la ligne moyenne.

Les côtes sont des os longs qui ont la forme d'arcs de cercle  $[Fra58]$ , avec à l'extrémité vertébrale une tête reliée au corps de la côte par un col étroit. La tête de la côte a deux facettes pour une bonne articulation avec la vertèbre ; le col contient un tubercule au niveau de l'articulation avec les apophyses de la vertèbre. Roberts et Chen [\[Rob71\]](#page-95-2) ont observé que le corps de la côte, après le col étroit et après l'angle costal, présente une torsion latérale autour de la ligne moyenne - caractérisée par l'évolution des directions principales d'inertie - pour permettre à la surface latérale de suivre la surface extérieure de la cage thoracique. Ils ont décrit la ligne moyenne de la côte avec deux arcs de cercles non coplanaires ayant deux centres et deux rayons de courbures différents. Le premier représentant la tête et le col jusqu'à l'angle costal, et le second représentant le corps de la côte entre l'angle costal et la jonction costo-sternale (Figure [1.7\)](#page-39-0).

D'autre part, Dansereau et Stokes ont reconstruit des thorax humains en 3D en utilisant une méthode de stéréoradiographie. Les côtes sont représentées par les lignes moyennes et pour chaque côte ils ont tracé l'arc costal dans le plan moyen en utilisant la méthode des moindres carrés avec un coefficient de corrélation  $(R^2)$  supérieur à 0,5. Les distances maximales des points réels du plan moyen étaient de l'ordre de 5 mm. Ces auteurs ont  $\acute{e}$ tudié la géométrie de la côte selon deux critères :

<span id="page-39-0"></span>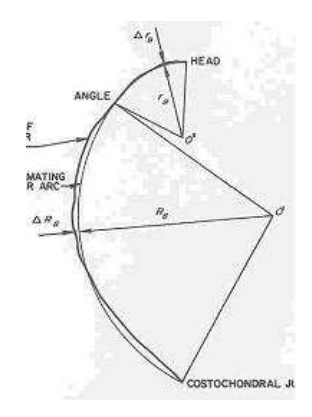

FIGURE 1.7 – Modélisation de la ligne moyenne. D'après Roberts et Chen  $Rob71$ .

- $-$ Ils ont étudié l'allure de la côte en mesurant la longueur de l'arc costal, la longueur du segment reliant les deux extrémités, la surface intérieure et le rayon de courbure maximal. Les moyennes de longueurs d'arc trouvées varient entre 195,3 mm pour la  $11<sup>e</sup>$  côte et 313,8 mm pour la  $6<sup>e</sup>$ . Ils remarquent que les longueurs d'arcs, de surfaces et de distances entre les extrémités sont plus élevées entre les  $5<sup>e</sup>$  et  $8<sup>e</sup>$  côtes.
- $-$  Ils ont étudié l'orientation de la côte à travers les angles frontaux et latéraux (Figure [1.8\)](#page-39-1). Ils trouvent que les rayons de courbures maximaux diminuent en allant de la  $2^e$  côte jusqu'à la  $11^e$ . En outre, ils constatent que les angles latéraux sont similaires pour tous les niveaux costaux alors que les angles frontaux sont minimaux au niveau de la $6^e$ côte.

<span id="page-39-1"></span>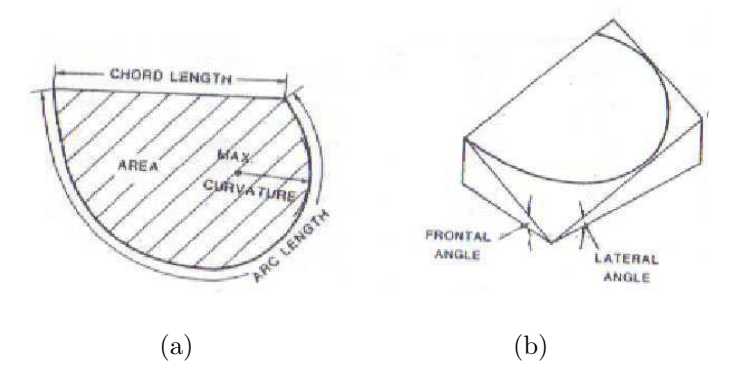

FIGURE  $1.8 - a$ ) Longueur de l'arc (Arc length), Surface intérieure (Area), Courbure maximale (Max. Curvature), Distance entre les extrémités (Chord length) (b) Angles frontal et latéral . D'après Dansereau et Stokes [\[Dan88\]](#page-90-1).

Une étude plus récente effectuée par Mohr et al. (2007) [\[Moh07\]](#page-94-0) sur huit sujets anatomiques congelés, prend en compte toutes les courbures de la côte dans l'espace. Ils ont notamment mesur´e la courbure apparente, la torsion autour de la fibre neutre et la courbure de la surface extérieure (Figure  $1.9$ ) :

- $-$  La courbure apparente est l'inverse du rayon de l'arc formé par 3 points non colinéaires de la côte. Cette courbure varie au sein d'une seule côte en diminuant en allant du côté postérieur vers le milieu de la côte, suivie d'une légère augmentation du côté antérieur. A titre d'exemple la courbure apparente de la côte 7 varie entre  $3.8 \, m^{-1}$  à la partie antérieure, jusqu'à 17,3  $m^{-1}$  à la partie postérieure.
- $-$  La torsion autour de la ligne moyenne, est quantifiée en calculant les angles formés par un vecteur de la surface extérieure et un vecteur unitaire normal au plan moyen de la côte. La torsion est la différence entre ces angles obtenus à  $15\%$  et  $85\%$  de la longueur de la côte. Cette torsion s'est avérée une propriété commune entre les côtes 3 et 9, sans différence significative, les valeurs variant entre 40 $\degree$ et 60 $\degree$ .
- $-$  La courbure de la surface extérieure est obtenue en délimitant la surface extérieure sur un papier flexible, enroulé ensuite sur une surface plane. Cette courbure diminue significativement entre la côte 3 et la côte 9, sachant que la direction de la courbure des côtes 3-5 est opposée à celle des côtes inférieures.

<span id="page-40-0"></span>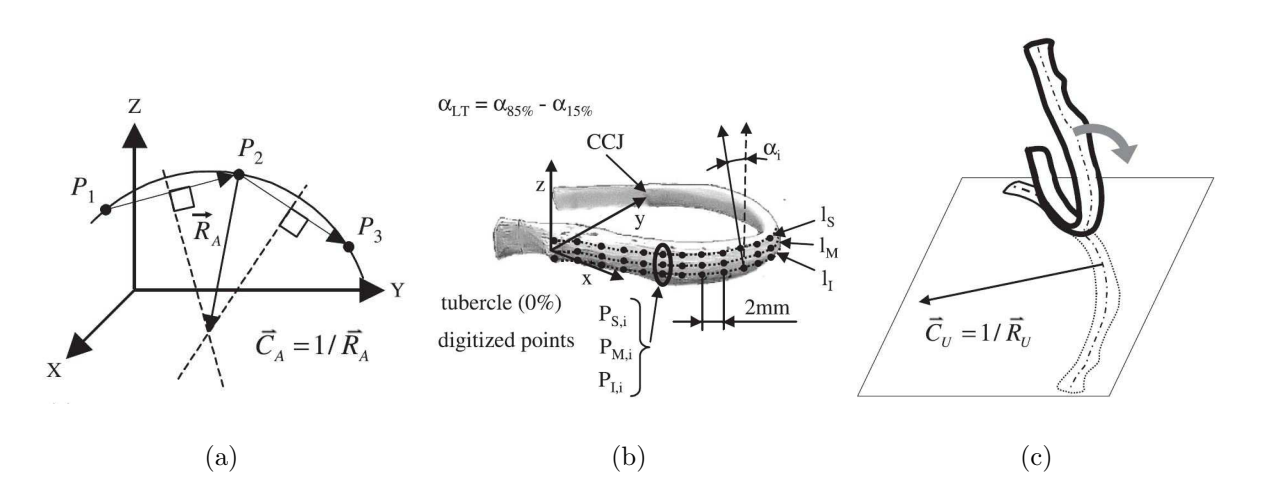

FIGURE  $1.9 - a$ ) Courbure apparente, b) torsion, c) courbure de la surface extérieure. D'après Mohr et al. [\[Moh07\]](#page-94-0).

## $1.2.6$  Etude de la géométrie des sections des côtes

Les premières études des sections des côtes remontent à 1970, où Roberts et Chen [\[Rob70\]](#page-95-3) ont fait une observation directe et des mesures sur la cage thoracique d'un sujet anatomique correspondant à une dame de petite taille âgée de 77 ans.

Ces observations ont été faites dans le cadre d'une étude sur la réponse de la cage thoracique à des sollicitations dynamiques. La motivation principale était de prouver la possibilité de faire une représentation très simple de la section de côte, ainsi ont-ils admis la possibilité de s'intéresser uniquement à l'os cortical extérieur et de négliger l'os spongieux à l'intérieur, ceci en considérant minime sa contribution à la rigidité de la côte sollicitée à des efforts extérieurs.

Les propriétés géométriques (l'épaisseur du cortical  $(t)$ , la surface du corticale  $(Ac)$  et la surface totale  $(At)$ , les inerties principales  $(Ix et Iy)$  et la constante de torsion  $(J)$ ), ont  $\acute{e}t\acute{e}$  calculées à l'aide d'un logiciel de calcul élément fini [\[Mas67\]](#page-93-0).

Les conclusions tirées de l'analyse des propriétés géométriques calculées sur les 8 premières cˆotes montrent une variation importante aussi bien en fonction de la position de la section sur la côte, qu'en fonction du niveau costal. A savoir :

- l'épaisseur du cortical est plus grande au voisinage du tubercule,
- La région d'os cortical, ainsi que les axes principaux d'inertie sont susceptibles d'être approximativement localisés par une simple construction géométrique.
- Le rapport Ac/At augmente en s'éloignant de la première côte et devient constant à partir de la  $5^e$ .
- Toutes les propriétés géométriques étudiées possèdent une variation caractéristique selon le niveau costal. Une diminution en partant de la 1ère côte jusqu'un minimum local au niveau de la 3<sup>e</sup>, et puis une augmentation jusqu'un maximum local au niveau de la  $6^e$  ou la  $7^e$  suivie d'une diminution ont été observées.
- Il est possible de recalculer toutes les propriétés géométriques en assimilant la section `a une ellipse creuse `a paroi mince et s'int´eressant aux trois dimensions (largeur, hauteur et épaisseur).

Ultérieurement, Got et al. [\[Got75\]](#page-91-3) ont mené une large étude sur 34 sujets cadavériques pour identifier les caractéristiques morphologiques, chimiques et physiques des côtes et leurs relations avec l'enfoncement provoqué du thorax. A l'issue de cette étude ils ont observé que la surface de l'os cortical d'une section droite de la côte ainsi que le pourcentage en surface de l'os cortical par rapport à la surface totale de la section droite augmentent sur une même côte entre la jonction costo-sternale et la jonction costo-vertébrale. Cette conclusion rejoint les conclusions faites plus récemment dans le travail de thèse d'Estelle Charpail [\[Cha06\]](#page-90-2) et dans l'étude de Mohr et al. [\[Moh07\]](#page-94-0) utilisant les techniques récentes de l'imagerie m´edicale. Charpail, avec le CT-scanner a fait 400 coupes sur chacune des côtes entre le niveau 4 et 9, prélevées sur 5 thorax de moyenne d'age  $65, 2 \pm 4, 4$  ans. En plus de l'étude de la surface de la section et l'épaisseur du cortical ils ont étudié la hauteur  $(h)$  et la largeur  $(w)$  de la section (Figure [1.11](#page-43-0) (b)). Charpail en déduit que les côtes sont divisées en deux groupes : les sections des côtes 7, 8 et 9 ont une forme presque cylindrique  $(60\% \leq w/h \leq 100\%)$  sur la partie antérieure. Sur la partie latérale, la forme des sections s'aplatit (40%  $\leq w/h \leq 60\%$ ). Sur la partie postérieure, les sections s'arrondissent à nouveau. Pour les côtes  $4, 5$  et  $6$ , les sections restent aplaties sur les parties antérieure et latérale (40%  $\leq w/h \leq 60\%$ ) et s'arrondissent sur la partie postérieure jusqu'à la jonction  $\cos$ to-vertébrale (Figure [1.10\)](#page-43-1).

Mohr et al. [\[Moh07\]](#page-94-0) ont fait leur étude sur 8 sujets cadavériques de moyenne d'âge  $64 \pm 13$  ans. Ils ont considéré que chaque côte est divisée en quatre parties, où la section droite reste quasi constante sur chaque partie. A partir des coupes faites à 5%, 25%, 50% et 75% de la longueur de la côte, ils déduisent que le rapport  $w/h$  varie de 0,7 sur la partie postérieure à 0,5 sur la partie antérieure. La largeur varie en moyenne entre  $11, 3 \pm 2, 5$ mm sur la côte 3 et  $12, 3\pm 3, 8$  mm sur la côte 9, alors que la hauteur varie entre  $6, 0\pm 2, 0$ mm sur la côte 3, et  $6, 6 \pm 1, 9$  mm sur la côte 9 (Figure [1.11\)](#page-43-0).

Quant à l'épaisseur du cortical, Mohr et al. ont divisé une même section droite

<span id="page-43-1"></span>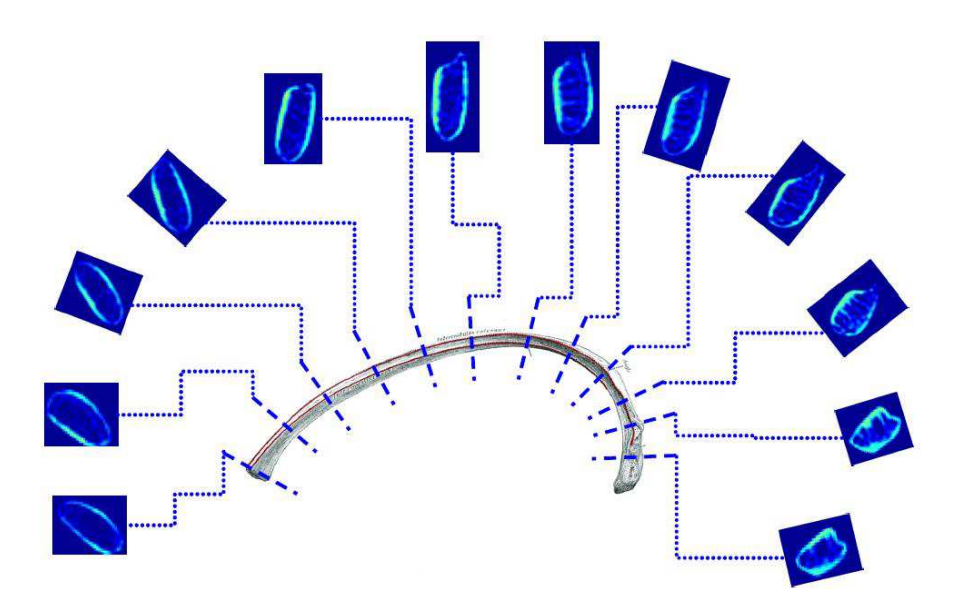

FIGURE  $1.10$  – Propriétés inertielles des sections. D'après E. Charpail [\[Cha06\]](#page-90-2)

<span id="page-43-0"></span>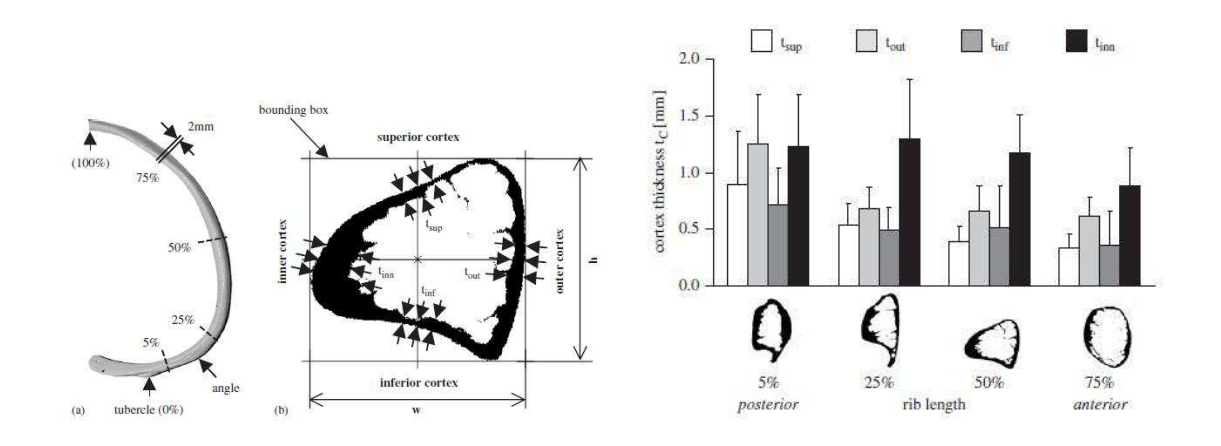

FIGURE  $1.11$  – Variation de la forme de la section et de l'épaisseur du cortical le long  $d'une côte. D'après Mohr et al. [Moh07].$  $d'une côte. D'après Mohr et al. [Moh07].$  $d'une côte. D'après Mohr et al. [Moh07].$ 

en 4 zones : supérieure, inférieure, intérieure et extérieure trouvant une cohérence de l'épaisseur sur ces zones entre les différents niveaux costaux, et ils en ont déduit une  $\ell$ épaisseur moyenne de  $0, 8 \pm 0, 4 \, mm, 0, 5 \pm 0, 4 \, mm,$  et  $0, 5 \pm 0, 3 \, mm$  sur les zones extérieure, supérieure et inférieure respectivement. Sachant que la surface du cortical diminue considérablement de 26,3  $mm^2$  pour une section droite vers la tête de la côte jusqu'à  $16,3 \, mm^2$  pour une section droite vers le corps de la côte (Figure [1.11\)](#page-43-0).

En résumé, nous pouvons conclure à partir de ces études que :

- $-$  la courbure de la côte n'est pas homogène sur les parties postérieure et antérieure. En plus, cette courbure varie d'un niveau costal `a l'autre. D'autre part, la ligne moyenne de la côte n'est pas plane.
- $-$  Les propriétés géométriques des sections droites sont calculées en négligeant l'os spongieux à l'intérieur. L'épaisseur de la paroi extérieure constituée de l'os cortical est variable au sein d'une même section droite. La surface du cortical diminue en partant de l'extrémité postérieure à l'extrémité antérieur.

# 1.3 Anatomie Fonctionnelle du Thorax

La fonction du thorax n'est pas limitée à la protection des organes viscéraux. Il résiste aussi à la pression atmosphérique permettant une contre pression à l'intérieur de la cage pour assurer un mouvement d'air équilibré dans les poumons. C'est aussi un système musculaire complexe qui permet le mouvement des côtes lors de l'expiration et de l'inspiration. La structure thoracique n'est pas rigide. La colonne vertébrale et les articulations assurent à la fois le support et la flexibilité de la cage thoracique. Pour bien comprendre le mouvement de la cage thoracique on peut s'intéresser au mouvement respiratoire. A chaque mouvement respiratoire, dû à une rotation au niveau des vertèbres, on assiste à une élévation de la partie antérieure des côtes, ce qui rend les côtes plus horizontales lorsque le sujet est debout et la taille du thorax grandit. Le sternum se déplace alors vers l'avant. L'ensemble de ces éléments augmente ainsi le diamètre du thorax dans sa globalité.

C'est la présence des articulations costo-vertébrales qui permettent ce mouvement, d'où l'intérêt d'en comprendre le fonctionnement et de pouvoir en caractériser les propriétés mécaniques et cinématiques pour pouvoir alimenter correctement les modèles numériques.

## 1.3.1 Caractérisation des propriétés des muscles intercostaux

Les muscles intercostaux ont été étudiés par différents chercheurs [\[Cal92\]](#page-89-2), [\[Bra93\]](#page-89-3),  $[Rat03], [Rat05]$  $[Rat03], [Rat05]$  $[Rat03], [Rat05]$  en tant qu'une partie des muscles respiratoires. Ces chercheurs ont évalué l'activité des muscles en pratiquant des électromyogrammes (EMG). Les forces générées par les muscles sont calculées à partir des signaux des EMG en utilisant le modèle de Hill [\[Hil38\]](#page-186-0), [\[Win90\]](#page-96-1), [\[Rat03\]](#page-94-1). A noter que le signal d'un EMG représente l'activité du muscle dans une zone limitée par 5 cm en largeur et jusqu'à 30 cm en longueur [\[Bil97\]](#page-89-4). C'est pourquoi, pour les muscles dont l'´etendue est significativement large, comme les muscles intercostaux, le calcul est effectué par unité de largeur de 5 cm [\[Rat03\]](#page-94-1).

<span id="page-45-0"></span>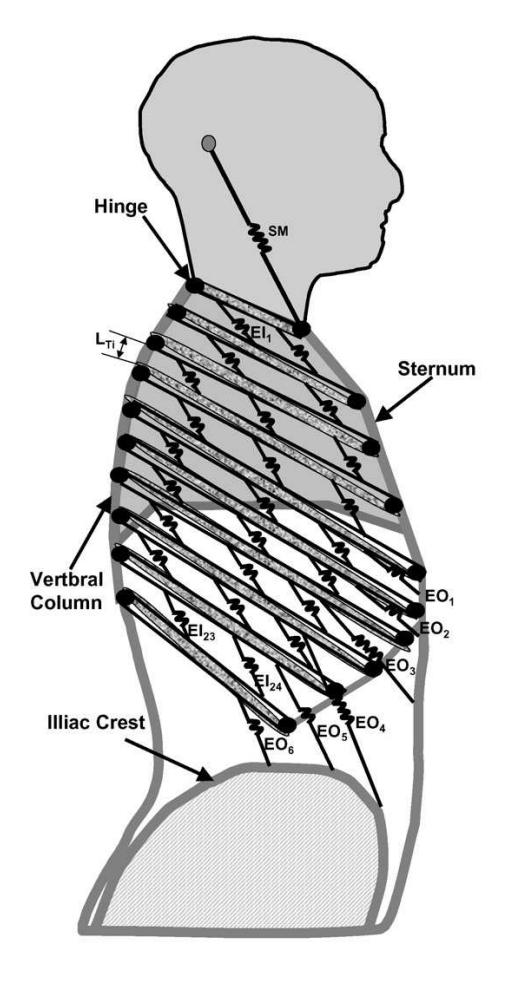

FIGURE  $1.12$  – Schéma du modèle 2D de la cage thoracique dans le plan sagittal.

Nous nous intéressons particulièrement au modèle de muscles respiratoires développé par Ratnovsky et al. [\[Rat05\]](#page-94-2). Il s'agit d'un modèle 2D dont l'objectif est de simuler le comportement géométrique et mécanique des muscles respiratoires dans le plan sagittal. Dans ce modèle les muscles intercostaux externes sont modélisés par des ressorts qui relient une côte à la suivante selon la direction antéro-inférieure. Chaque ressort représente une unité de largeur 5 cm. Donc chaque espace intercostal est composé de 2 à 3 unités en fonction de la longueur de la côte (Figure  $1.12$ ). Les muscles intercostaux internes sont considérés faibles par rapport aux muscles externes et ne sont pas pris en compte.

## 1.3.2 Caractérisation des Propriétés de la Liaison costo-vertébrale

Une liaison entre les côtes et la colonne vertébrale est assurée par deux articulations [\[Lem98\]](#page-93-1) :

- L'articulation costo-vertébrale entre le tubercule (tête de la côte) d'un côté et les corps de deux vertèbres consécutives et le disque intervertébral de l'autre. Cette articulation est renforcée par des ligaments.
- La liaison costo-transverse est une liaison simple entre la partie dorsale du tubercule et l'apophyse vertébrale.

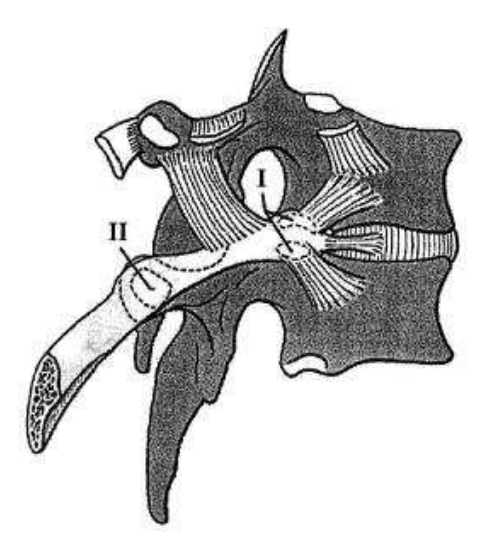

FIGURE  $1.13$  – Anatomie de l'articulation costo-vertébrale (I) et costo-transversale (II). D'après Lemosse et al. [\[Lem98\]](#page-93-1).

Les études faites dans la littérature sur les articulations costo-vertébrales ne sont pas nombreuses, et la plupart se limitent à des descriptions qualitatives plutôt que quantita-tives. Descrimes [\[Des95\]](#page-91-4) a mis en évidence le comportement non linéaire et les effets de couplage qui influent sur le mouvement au niveau des articulations, sans toutefois arriver `a une conclusion d´efinitive sur le couplage. Il propose alors que les articulations soient modélisées par des ressorts multilinéaires. Cette hypothèse ne sera applicable que dans le cas de très faibles déplacements.

#### 1.3.2.1. Étude de Lemosse et al. $(1998)$ .

En 1998, Lemosse et al.  $\text{[Lem98]}$  ont fait une étude plus complète sur 9 cages thoraciques prélevées sur des sujets anatomiques frais. Sur chaque thorax, ils ont prélevé 3 echantillons au niveau des côtes 2, 6 et 10, pour l'expérimentation. Chaque échantillon est formé de deux vertèbres consécutives et d'une côte. L'échantillon 2 par exemple est composé de la côte 2 et des vertèbres 1 et 2. En admettant que les côtes 2 et 10 sont la première et la dernière côte impliquées dans le mouvement de la cage thoracique et que la côte 6 est à mi-chemin entre les deux, les auteurs ont choisi de limiter l'étude à ces trois niveaux costaux. Le système des coordonnées est défini comme suit : l'origine du repère est le point de la liaison costo-vertébrale, l'axe X est suivant la direction « têtetubercule », l'axe Y correspond à la direction orthogonale à la facette de l'articulation costo-transverse, et l'axe Z orthogonal aux deux autres.

Les deux vertèbres furent fixées à l'aide d'une tige métallique dans le canal vertébral et une pince fut attachée à la côte sans utiliser de résine pour ne pas causer des fractures locales. Un disque de chargement fut fixé sur cette pince à l'aide de deux rotules. Des câbles enroulés sur le disque et des systèmes masse-poulie furent utilisés pour exercer respectivement deux types de chargements : une torsion autour de l'axe X, et des flexions autour de Y et de Z. La masse du système global et des masses ajoutées pour les chargements sont petites, les articulations étant très peu rigides. Les cycles de chargement sont appliqués entre les valeurs extrêmes de  $-0.6$  N.m et  $0.6$  N.m, avec un incrément de 0,1 N.m. A l'issu de cette étude, à l'aide d'un système opto-électronique (Vicon $\Omega$ 370,

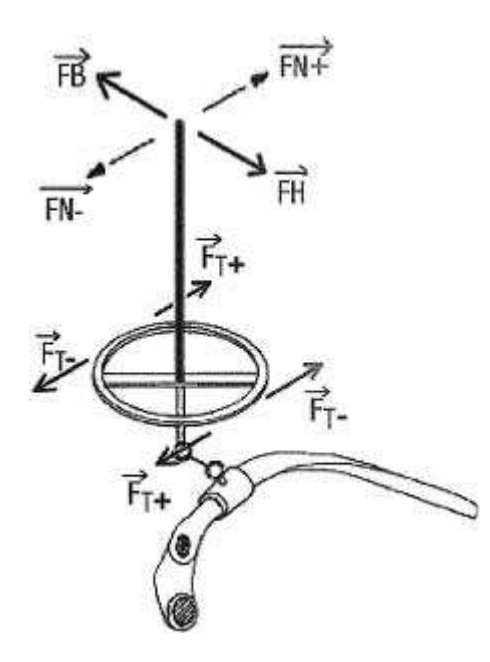

FIGURE  $1.14$  – Disque de chargement avec les différents changements appliqués (A gauche), Le triplet constitué de mires, et sa fixation par rapport au repère local  $(A \text{ droite})$ . D'après Lemosse et al. [\[Lem98\]](#page-93-1).

Oxford electronics), ils ont mesuré les déplacements angulaires sur un triplet fixé sur le disque de chargement, et tracé les courbes force-déplacement. Sur ces courbes, trois grandeurs ont été étudiées : l'amplitude de rotation maximale pour les valeurs de -0,6 N.m et  $0,6$  N.m, l'amplitude de rotation dans la zone de faible rigidité entre  $-0,1$  N.m et  $0,1$ N.m, les pentes aux zones linéaires de déplacement. Ces trois grandeurs ont été mesurées dans 4 cas lésionnels différents : aucune lésion, ou une lésion des 3 ligaments assurant la liaison entre la côte et le corps vertébral. Les mesures faites sur les différents niveaux costaux montrent que l'amplitude est plus importante pour les mouvements de torsion qui représente la rotation autour de l'axe de la colonne vertébrale, alors que les autres mouvements restent plus limités (table [1.1\)](#page-49-0). Mais d'autre part, les importantes différences d'amplitudes trouv´ees entre les 3 niveaux costaux choisis ne permettent pas de conclure quant à une interpolation applicable pour tous les autres niveaux costaux.

<span id="page-49-0"></span>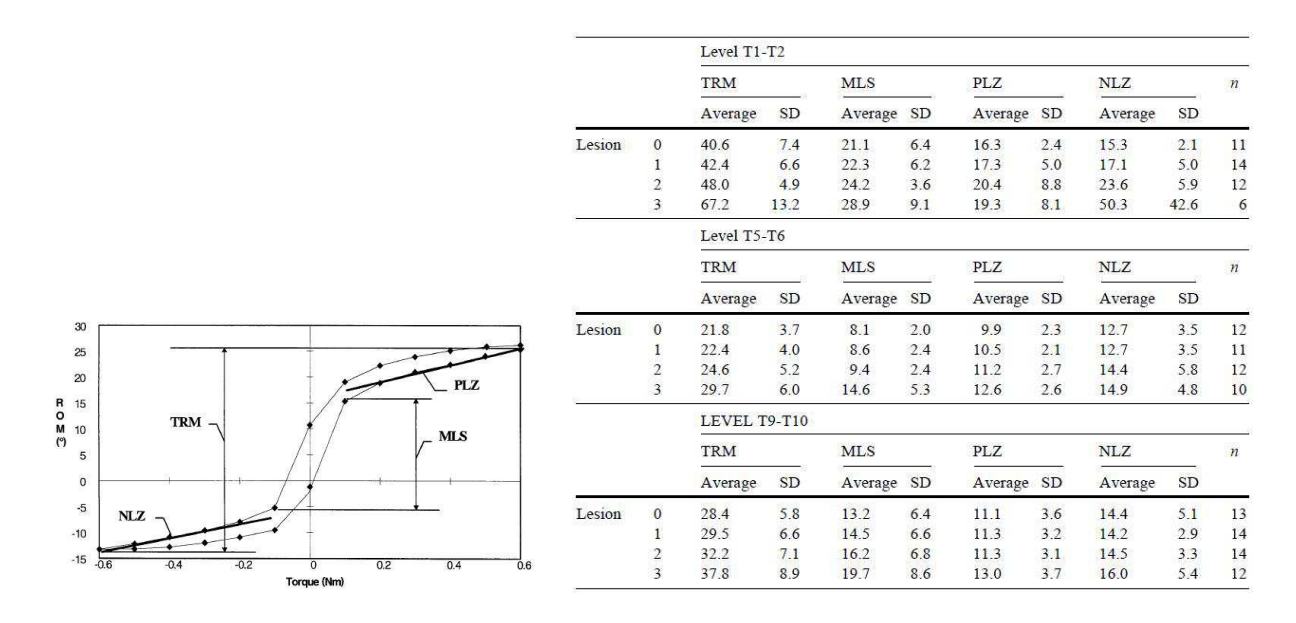

TABLE  $1.1$  – Moyennes et Ecart-types des différents paramètres pour les lésions successives des ligaments costo-transverse :  $0=$ intact, 1 : supérieur,  $2=$ latéral,  $3=$ interosseux. TRM = Rotation totale en degrés,  $MLS = Rotation$  dans les zones à faible raideur,  $PLZ = Pente$ de raideur dans la zone positive,  $NLZ =$  Pente dans la zone négative. D'après Lemosse et  $al.$ [Lem $98$ ].

#### 1.3.2.2. Étude de Duprey et al. $(2010)$ .

Plus récemment, une étude de Duprey et al. (2010) [\[Dup10\]](#page-91-5) fut menée sur 12 échantillons de liaison costo-vertébrale prélevés sur 3 sujets anatomiques. Cette étude complète l'étude de Lemosse en quantifiant l'articulation selon les trois directions anatomiques fondamentales, en appliquant des chargements continus et non pas incrémentaux. Chaque  $\acute{e}$ chantillon est formé d'un segment postérieur de côte, et les deux vertèbres auxquels il est lié. Les muscles entourant la jonction ont été finement enlevés sans endommager les ligaments. Une tige métallique est vissée dans le segment de côte, au niveau du tubercule suivant la direction « tête-tubercule ». Le système des coordonnées est semblable à celui choisi par Lemosse et al. décrit précédemment (Figure [1.15\)](#page-50-0).

La moitié libre de la vertèbre est fixée dans la résine pour ne permettre que les mouvements correspondants aux liaisons à étudier. Ensuite des rotations ont été générées autour des trois axes X, Y et Z, en appliquant sur la tige une torsion, des flexions positives et

<span id="page-50-0"></span>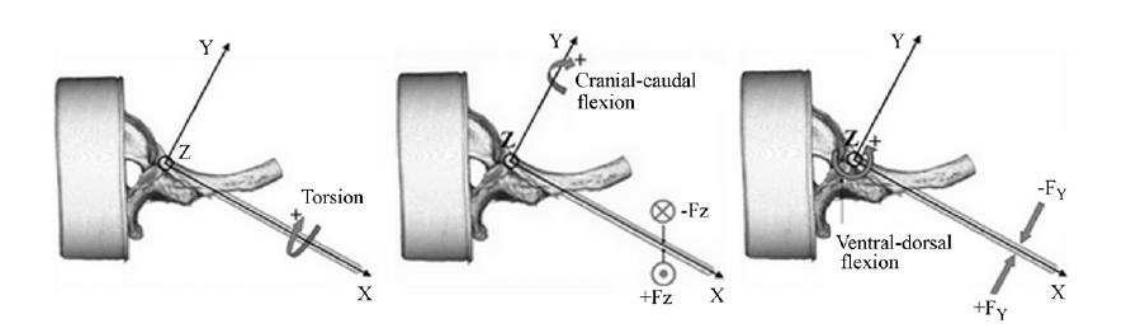

FIGURE  $1.15$  – Représentation des trois axes et trois types de chargement. D'après Duprey et al. [\[Dup10\]](#page-91-5)

n´egatives selon Z et Y respectivement (Figure [1.15\)](#page-50-0). Les amplitudes des rotations autour des trois axes ont ensuite été calculées en fonction des moments appliqués. L'amplitude de rotation moyenne autour de l'axe X est de 16,  $9\pm6.8$ °. C'est la valeur la plus élevée contre 4, 5±1,9˚autour de l'axe Y, et 2, 6±2,8˚autour de l'axe Z. Ces valeurs sont en accord avec les résultats mesurés par Lemosse et al. comme on l'a remarqué dans la Figure [1.16.](#page-50-1) En plus, ils ont tracé les courbes moment-angles de rotation pour chacun des axes à partir

<span id="page-50-1"></span>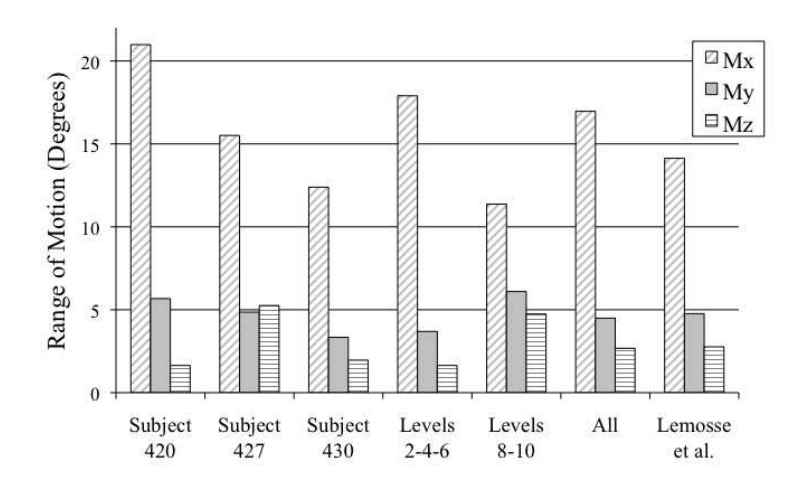

FIGURE  $1.16$  – Moyennes des amplitudes de rotations autour de X, Y, Z et comparaison avec les résultats de Lemosse et al.  $[Dup10]$ 

desquels ils ont établi des équations de la moyenne caractéristique et des deux limites du corridor (Figure [1.17\)](#page-51-0).

<span id="page-51-0"></span>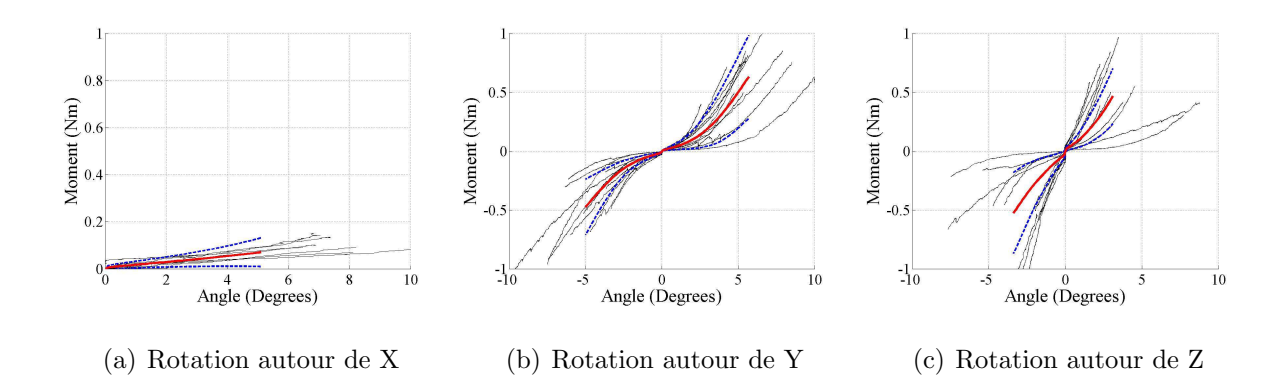

FIGURE  $1.17$  – Courbes Moment-Angle de Rotation autour des axes X, Y et Z (noir),  $\text{course}$  moyennes caractéristiques (rouge) et des corridors (bleu) [\[Dup10\]](#page-91-5)

#### 1.3.2.3. Axes de Rotation.

Dans les analyses des mouvements humains, les axes de rotations calculés entre deux segments adjacents du corps dans deux positions différentes sont souvent utilisés pour donner une approximation du mouvement de l'articulation. Ces axes de rotations sont souvent utilisés pour décrire les mouvements des liaisons costo-vertebrales  $[Kap94]$ ,  $[Eck01]$ , [\[Vez09\]](#page-96-2). Par contre, ces différentes études ne retrouvent pas des résultats identiques. A partir des essais dynamiques  $[Vez09]$ , et des essais statiques  $[Eck01]$  de compression antéropostérieur sur le thorax entier, Vezin et Berthet, et Eckert M. trouvent que ces axes de rotation ne passent pas par les liaisons entre la côte et les facettes articulaires comme le propose Kapandji et al. [\[Kap94\]](#page-92-0). La figure [1.18](#page-52-0) montre des exemples des axes de rotations retrouvés dans ces trois études déjà citées.

D'après ses résultats sur les axes de rotations, Eckert M.  $[Ek01]$  a assimilé, dans ses travaux de thèse, la jonction costovertebrale à des joints pivots à rotation uniaxiale. Les vertèbres sont répartis en 3 groupes en fonction de l'orientation de l'axe de rotation. Pour chaque axe de rotation correspondant à un groupement de côtes, elle a défini un coefficient de raideur. Ce coefficient de raideur a été calculé initialement par changement de repère à partir des résultats trouvés par Lemosse à partir desquels elle obtient une

<span id="page-52-0"></span>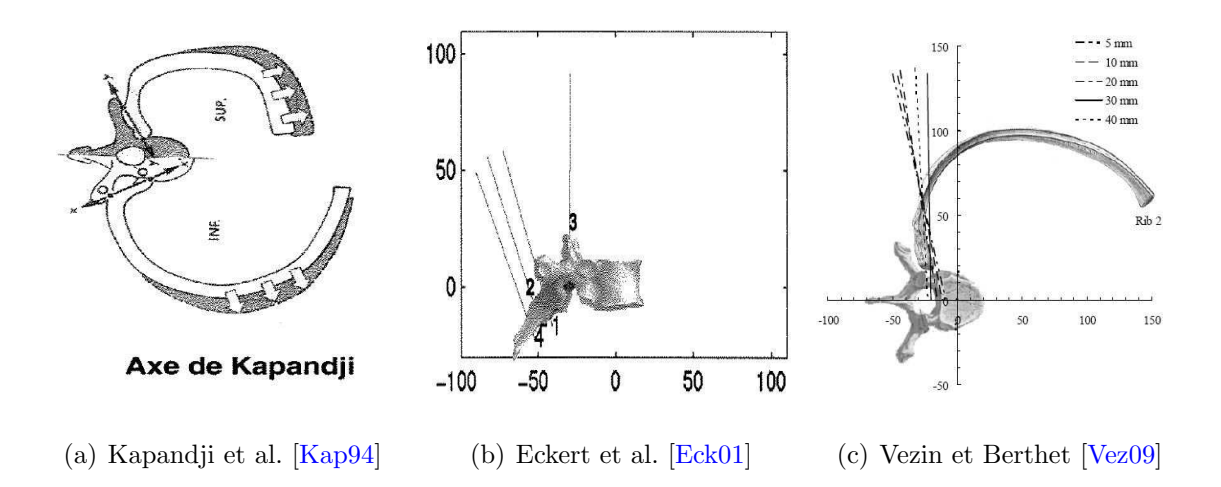

FIGURE  $1.18$  – Exemples des axes de rotations trouvés expérimentalement

matrice de rigidité diagonale. Et puis, avec une méthode numérique d'optimisation, elle identifie trois coefficients de raideur différents qui permettent au modèle numérique utilisé d'avoir la réponse la plus proche de la réponse expérimentale. Ces trois coefficients sont :  $K_1 = 8,174N.m/rad, K_2 = 5,292N.m/rad,$  et  $K_3 = 4,087N.m/rad$  qui correspondent respectivement aux groupe 1 (côtes 1 à 3), groupe 2 (côtes 4 à 6) et groupe 3 (côtes 7 à 11) (Figure [1.19\)](#page-52-1).

<span id="page-52-1"></span>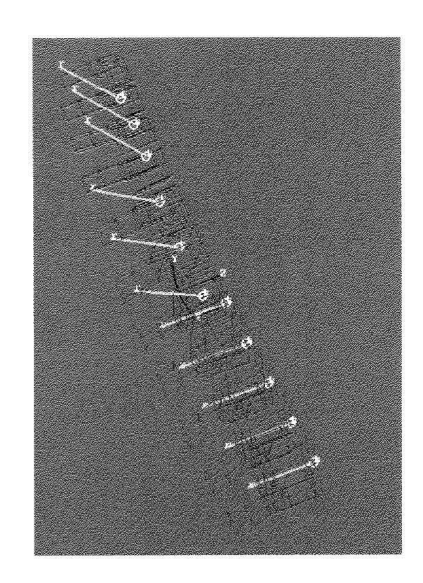

FIGURE 1.19 – Position et Orientation des axes de rotation pour les côtes 1 à 11. [\[Eck01\]](#page-91-6)

D'autre part, et contrairement à ce qu'avait trouvé Eckert M. [\[Eck01\]](#page-91-6) en compres-sion statique, Vezin et Berthet [\[Vez09\]](#page-96-2) démontrent avec des essais dynamiques que les orientations des axes de rotation ne restent pas parallèles durant une compression antéropostérieure. En plus ils ont trouvé que ces axes de rotations sont spécifiques pour un niveau costal donné, et varient d'un niveau costal à l'autre (Figure [1.20\)](#page-53-0)

<span id="page-53-0"></span>

| Plane       | Rib 2 vs.<br>Rib <sub>4</sub> | Rib 2 vs.<br>Rib 6 | Rib 2 vs.<br>Rib 8 |
|-------------|-------------------------------|--------------------|--------------------|
| Transversal | 18.25°                        | $17.02^\circ$      | $29.63^\circ$      |
| Frontal     | $16.50^\circ$                 | 21.73°             | 38.51°             |
| Sagittal    | $24.75^{\circ}$               | 25.53°             | 26.58              |

Figure 1.20 – Variation des directions des axes de rotation entre les niveaux costaux 2 jusqu'à 8.  $\sqrt{V}$ ez $09$ 

En résumé, les chercheurs trouvent que les articulations costo-vertebrales et les muscles  $intercostaux$  ont une influence importante sur le comportement de la cage thoracique, d'où l'importance d'identifier correctement les propriétés de ces éléments. Les caractéristiques des liaisons costovertebrales sont différentes en fonction du niveau costal. Les raideurs articulaires sont généralement plus élevées pour les niveaux supérieurs. Les amplitudes des rotations sont plus élevées autour de l'axe ayant la direction tête-tubercule (axe  $X$ ). Une articulation costovertebrale peut être caractérisée par un axe de rotation (axe hélicoïdal).

# 1.4 Propriétés Mécaniques des Côtes

Les caractéristiques de rupture ont été étudiées moins fréquemment sur les côtes que sur l'ensemble des os longs. Vu leurs irrégularités géométriques, il est difficile de procéder à des essais de traction et de compression [\[Gra73\]](#page-91-7) sur des échantillons de côtes hétérogènes form´es `a la fois de l'os cortical et de l'os spongieux. C'est pourquoi les essais les plus communément présents dans la littérature pour identifier les propriétés mécaniques du matériau osseux constituant les côtes sont des essais de flexion trois points  $[Gra73]$ , [\[Got75\]](#page-91-3), [\[Ste76\]](#page-95-4), [\[Kal81\]](#page-92-1), [\[Sac81\]](#page-95-5), [\[Ces81\]](#page-90-3), [\[Yog98\]](#page-96-3), [\[Kal00\]](#page-92-2), [\[Kim03\]](#page-93-2), [\[Sti03\]](#page-95-6), [\[Cor05\]](#page-90-4), [\[Cha06\]](#page-90-2), [\[Kem07\]](#page-92-3).

## 1.4.1 Essais de flexion trois points

#### 1.4.1.1 Description de l'essai

Ce type d'essai consiste à poser la côte entière ou un segment de côte sur deux supports et appliquer un chargement quasistatique ou dynamique au milieu du segment entre les deux appuis (Figure [1.21\)](#page-55-0). Toutefois, les conditions aux limites au niveau des appuis, la distance entre les deux appuis et la vitesse de chargement sont des paramètres qui varient d'un essai à l'autre. Pour un matériau ayant une loi de comportement linéaire élastique, la raideur du segment  $(K)$  est calculée en faisant le rapport de la force appliquée  $(F)$  sur le déplacement correspondant  $(\delta)$  du point d'application de la force :

$$
K = \frac{F}{\delta} \tag{1.1}
$$

La relation, en petit déplacement, entre la raideur d'un segment de poutre droite chargé au centre et le module d'Young du matériau ayant une loi de comportement linéaire  $élastique est :$ 

$$
K = \frac{48E.I}{L^3} \tag{1.2}
$$

avec :

 $-$  K, raideur du segment

<span id="page-55-0"></span>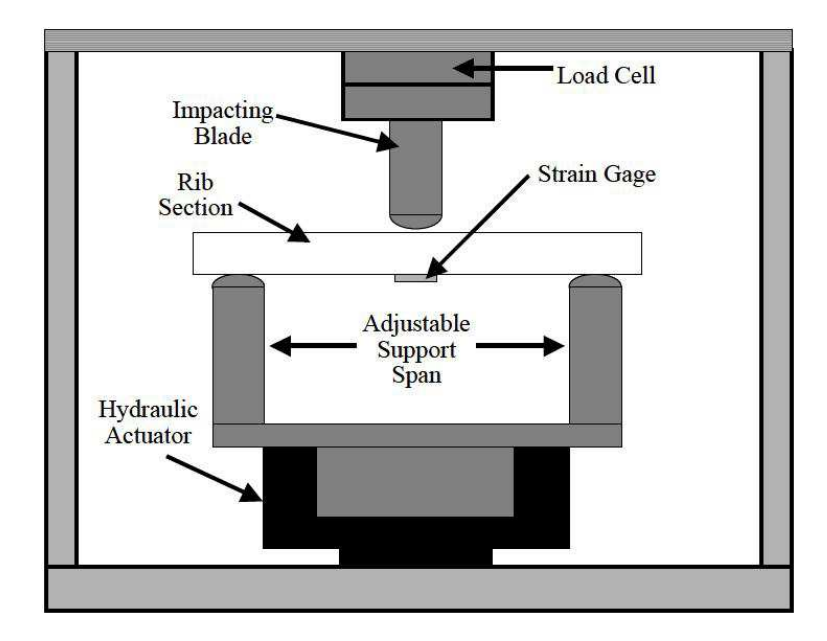

FIGURE  $1.21$  – Essais de Flexion Trois Points effectués par J. Cormier [\[Cor03\]](#page-90-5).

- E, module d'Young,
- $L$ , distance entre les appuis,
- $-I$ , moment quadratique d'inertie.

D'autre part la contrainte maximale est calculée en utilisant la relation :

<span id="page-55-1"></span>
$$
\sigma_{max} = \frac{M_f.c}{I} \tag{1.3}
$$

avec :

–  $\sigma_{max}$ : Contrainte maximale à la fracture,

–  $M_f$ : Moment fléchissant maximal à la fracture,

– et  $c$ : Distance entre la fibre moyenne et la fibre extrême la plus éloignée.

Cette relation  $(1.3)$  suppose un comportement fragile de la côte.

## $1.4.1.2$  État de l'art des essais de flexion trois points sur des côtes

Granik et Stein [\[Gra73\]](#page-91-7) ont calculé le module d'élasticité et la contrainte maximale des  $6^{eme}$  et  $7^{eme}$  côtes en faisant des essais de flexion trois points sur des segments de côtes de 10 cm de longueur, simplement appuyés sur des appuis fixes. Les résultats présentent

un module d'élasticité et une contrainte maximale des côtes inférieures entre 15 et 50 % comparés aux valeurs mesurées pour plusieurs os longs. Les moments quadratiques d'inertie des sections droites sont calculées sur la partie pleine de la section formée de l'os cortical en négligeant la présence de l'os spongieux.

Beaucoup d'autres essais de flexion trois points en statique ont été faits : on donne un récapitulatif dans le tableau [1.2.](#page-59-0) Notons que dans la plupart des essais, la face extérieure de la côte (face convexe) est orientée vers l'impacteur, sauf pour Kimpara et al. [\[Kim03\]](#page-93-2) et Kemper et al. [\[Kem07\]](#page-92-3) où c'est l'inverse. Tous les essais sont effectués avec des échantillons en appui simple sauf pour Kemper et al. [\[Kem07\]](#page-92-3) où le segment de côte est articulé à une extrémité et libre à l'autre (Figure [1.22\)](#page-56-0).

<span id="page-56-0"></span>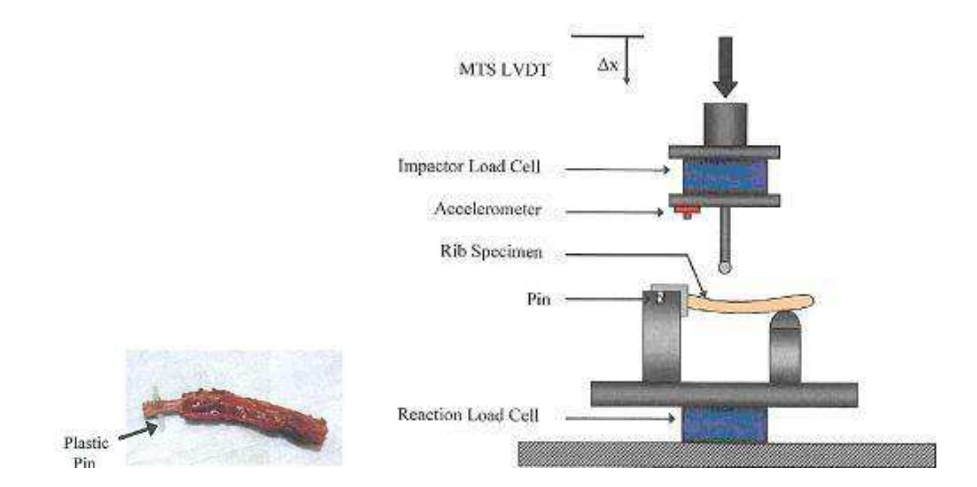

FIGURE  $1.22$  – Essais de flexion trois points réalisés par Kemper et al. [\[Kem07\]](#page-92-3).

Les essais de flexion trois points sont répartis selon deux types de chargements :

- $-$  les essais statiques ou quasistatiques où l'impacteur est piloté en déplacement à une vitesse constante faible de l'ordre de quelques millim`etres par minute. Elle varie entre 0,508 mm/min [\[Ste76\]](#page-95-4) et 10,14 mm/min [\[Kim03\]](#page-93-2).
- les essais dynamiques où la vitesse varie entre  $0.1 \text{ m/s}$  [\[Cha06\]](#page-90-2) et  $4 \text{ m/s}$  [\[Kal00\]](#page-92-2). En général, c'est une vitesse initiale imposée à l'impacteur à l'exception des essais de

Charpail et al. où le chargement est effectué à vitesse constante.

Les résultats trouvés par les différentes études pour le même type d'essais mettent en  $\acute{e}$ vidence une différence significative du module d'Young. Pour les essais quasistatiques les moyennes du module d'élasticité sont comprises généralement entre 6,14 GPa [\[Sac81\]](#page-95-5) et 11,5 GPa [\[Gra73\]](#page-91-7). Sauf pour Yoganadan et Pintar [\[Yog98\]](#page-96-3) qui trouvent des moyennes de 2.32 GPa pour la  $6^e$  côte et 1,89 GPa pour la  $7^e$ . Cette différence peut être due au calcul de l'inertie de la section droite. En effet, on trouve chez ces derniers des inerties de 1400 et 1000  $mm^4$  pour la  $6^e$  et la  $7^e$  côte respectivement alors que chez les autres auteurs l'inertie de la section varie entre 72 mm<sup>4</sup> [\[Kal00\]](#page-92-2) et 461 mm<sup>4</sup> [\[Ces81\]](#page-90-3).

D'autre part pour les essais dynamiques les moyennes de modules d'Young calculés par ´etude varient entre 9,56 GPa [\[Kal00\]](#page-92-2) et 23,29 GPa [\[Cor05\]](#page-90-4). En revanche, il est important de signaler que Kallieris et al. [\[Kal00\]](#page-92-2) n'ont pas trouvé une différence significative entre les modules d'Young calculés en quasistatique et en dynamique. De même, Charpail et al. [\[Cha06\]](#page-90-2) ne trouve pas une influence significative de la vitesse de chargement ( $v = 0,1$ ) m/s et v=0,25 m/s) sur le calcul du module d'Young. Par contre, Kallieris et al. trouvent une corr´elation entre la vitesse et la contrainte maximale. Celle-ci est plus grande en dynamique qu'en quasistatique.

En outre, Kimpara et al. [\[Kim03\]](#page-93-2) trouvent que la raideur des échantillons prélevés sur des thorax féminins est inférieure à celle des échantillons prélevés sur des thorax masculins, mais sans qu'il y ait une différence significative au niveau du module d'élasticité. La différence entre les deux sexes sera donc restreinte à la géométrie et non pas aux propriétés mécaniques. En revanche, Kallieris et al. [\[Kal00\]](#page-92-2) trouvent que le module d'Young et la contrainte maximale diminuent en fonction de l'âge avec une dépendance plus significative pour la contrainte maximale que pour le module d'Young.

Quant à la variabilité au sein d'un même individu, Charpail et al. ne trouvent pas une

différence significative du module d'Young en fonction du niveau costal. Par ailleurs, l'étude de Kemper et al. [\[Kem07\]](#page-92-3) montre que le module d'élasticité varie en fonction de la partie costale : il est de 18,9 GPa sur la partie antérieure, et de 21,1 GPa sur la partie latérale. De même Cormier et al. [\[Cor05\]](#page-90-4) trouvent un module de 22,46 GPa et de 23,29 GPa pour les parties antérieures et latérales respectivement.

A noter que tous les essais de flexion trois points discutés ci-dessus portent sur des segments entiers de côtes, c.à.d. formés d'os cortical et de spongieux à l'intérieur. Cependant, tous les auteurs sont d'accord sur le fait que l'influence de l'os spongieux sur la raideur de la côte est négligeable face à celle de l'os cortical. Les propriétés des sections sont donc calculées uniquement avec la zone significative de la section que représente l'os cortical. Avec une perspective différente, l'étude de Stitzel et al. [\[Sti03\]](#page-95-6) est menée sur des échantillons usinés prélevés sur l'os cortical des côtes humaines. Les auteurs ont donc coupé des échantillons de 29 mm à section rectangulaire de 4 mm de profondeur et 0,75 mm de hauteur. Les pièces coupées sont placées en appui simple sur un dispositif de flexion trois points et chargés au milieu avec une vitesse de 356 mm/s (Figure [1.23\)](#page-58-0). En accord avec les autres auteurs  $[Cor03]$ ,  $[Kem07]$ , ils ont trouvés une dépendance significative du module d'Young en fonction de la région costale, mais pas en fonction du sexe des sujets anatomiques [\[Kim03\]](#page-93-2).

<span id="page-58-0"></span>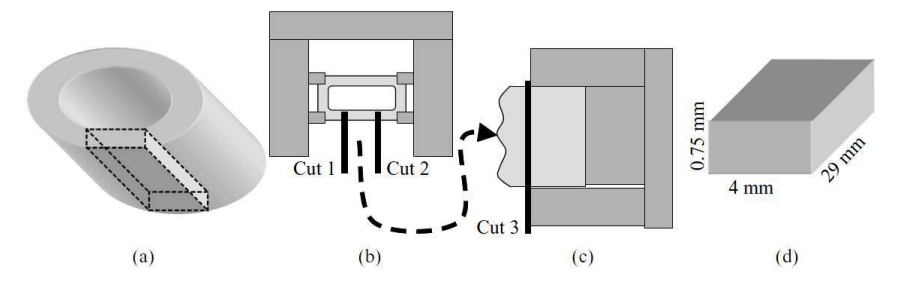

FIGURE  $1.23$  – Protocole de découpe des échantillons d'os cortical. (a) endroit de découpe sur la côte, (b) procédures de découpe sur la côte, (c) découpe pour éliminer l'os spongieux, (d) dimensions finales approximatives de l'échantillon  $[Sti03]$ .

<span id="page-59-0"></span>

| Auteur                           | Nombre<br>de sujets | Niveau<br>costal | Emplace<br>-ment | appuis (mm)<br>Ecart des | Conditions<br>aux limites | Vitesse                     | Moment quad-<br>ratique : I (mm <sup>4</sup> ) | rupture : $\mathbf{F}_{\max}(\mathbf{N})$<br>Force à la | rupture: dmax (mm)<br>Flexion à la | Module d'Young:<br>E(GPa) | rupture : $\sigma_{max} (MPa)$<br>Contrainte de |
|----------------------------------|---------------------|------------------|------------------|--------------------------|---------------------------|-----------------------------|------------------------------------------------|---------------------------------------------------------|------------------------------------|---------------------------|-------------------------------------------------|
| <b>Granik</b> et Stein<br>(1973) | 15                  | 6/7              | Lateral          | 101                      | Appui simple              | (manuelle)                  |                                                | 227                                                     | 4                                  | $11.5 \pm 2.1$            | $106\pm3$                                       |
| Got et al.                       |                     |                  |                  |                          |                           | 1 mm/min                    |                                                | 192.2±95.2                                              | $6.23 \pm 2.84$                    | $7.8 \pm 4.0$             | $109 = 61$                                      |
| (1975)                           | $\frac{1}{2}$       | 5/6              | Lateral          | $60\,$                   | Appui simple              | $3$ $m/s$                   | 98.46±53.20                                    | 117.8±58.5                                              | $4.62 \pm 1.13$                    |                           |                                                 |
| Stein et Granik<br>(1976)        | 79                  | 6/7              | Lateral          | 101                      | Appui simple              | 0.508, 2.54, 12.7<br>mm/min |                                                | $40 - 500$                                              |                                    |                           | 100.68                                          |
|                                  |                     | 6                |                  |                          |                           |                             | 172 (20-460)                                   | 232±131                                                 | $4.62 \pm 1.85$                    |                           | $126 + 54$                                      |
| Kallieris et al.<br>(1979)       | 64                  | 7                | Lateral          | 80                       | Appui simple              | 2.5 mm/min                  | 175 (24-517)                                   | 235±113                                                 | $4.35 \pm 1.62$                    |                           | 126±43                                          |
| Sacreste et al.<br>(1981)        |                     | 5/6              | Lateral          | 60                       | Appui simple              | 1 mm/min                    |                                                |                                                         |                                    | $6.14 \pm 4.3$            | 86±55                                           |
| Bouquet (1981)<br>Cesari et      | $\circ$             | 5/6              | Lateral          | 70-120                   | Appui simple              | 1 mm/min                    | 289 (131-461)                                  | 210±134                                                 | $3.3 + 0.82$                       |                           |                                                 |
|                                  |                     | $\overline{ }$   |                  |                          |                           | 2.5 mm/min                  | 1400±200                                       | 153±9                                                   | $3.0 + 0.1$                        | $2.32 \pm 0.36$           |                                                 |
| Yoganandan et<br>Pintar (1998)   | 50                  | $\infty$         | Lateral          | 100                      | Appui simple              |                             | 1000±100                                       | 137±9                                                   | $3.2 + 0.1$                        | $1.89 \pm 0.29$           |                                                 |
|                                  |                     |                  |                  |                          |                           | 2.5 mm/min                  |                                                |                                                         | $3.7 + 1.2$                        | $10.1 \pm 4.5$            | $110 + 59$                                      |
| Kallieris (2000)                 | $\overline{a}$      | 6/7              | Lateral          | 100                      |                           | $2$ $m/s$                   | 72-153                                         | 569±92                                                  |                                    | $12.87 \pm 3.4$           | $287 + 72$                                      |
|                                  |                     |                  |                  |                          | Appui simple              | $4 \, m/s$                  |                                                | 460±110                                                 |                                    | $9.56 \pm 2.4$            | $206 = 77$                                      |
| Kimpara et al.                   | 70 H                | 6/7              | Lateral          |                          |                           |                             |                                                | $F: 149 + 79$                                           |                                    | $F: 7.6 \pm 5.4$          |                                                 |
| (2003)                           | 26F                 |                  |                  | 76.2                     | Appui simple              | 10.14 mm/min                |                                                | H: 216±107                                              |                                    | $H: 7.2 + 5.9$            |                                                 |
|                                  |                     |                  | Ant.             |                          |                           |                             | 77.52                                          | 124.64                                                  |                                    | 22.46                     | 78.32                                           |
| Cormier et al.                   | $\overline{}$       | $2 - 12$         | Latéral          | $54.4 - 105.9$           | Appui simple              | $0.5 - 1.0$ $m/s$           | 58.89                                          | 146.00                                                  |                                    | 23.29                     | 126.96                                          |
| (2005)                           |                     |                  | Post             |                          |                           |                             | 85.38                                          | 208.14                                                  |                                    | 19.95                     | 135.81                                          |
| Charpail et al.                  |                     |                  |                  |                          |                           | $0.1$ $m/s$                 |                                                | 160                                                     |                                    | 11.367                    |                                                 |
| (2006)                           | 6                   | $6 - 9$          | Lateral          | 100                      | Appui simple              | $0.25$ $m/s$                |                                                | 260                                                     |                                    | 19.156                    |                                                 |
| Kemper et al.                    |                     |                  | Ant              |                          | Articulée-                |                             |                                                |                                                         |                                    | 18.9                      |                                                 |
| (2007)                           | 6                   | $4 - 7$          | Lateral          | 82.5                     | appuyée                   | $0.172 \, m/s$              |                                                |                                                         |                                    | 21.2                      |                                                 |

1.4. Propriétés Mécaniques des Côtes

TABLE  $1.2$  – Tableau récapitulatif des essais de flexion trois points

33

 $En$  résumé, dans la littérature les essais de flexion trois points sont le type d'essai le plus utilisé pour déterminer le module d'Young et la contrainte maximale des segments de côtes. Ces propriétés sont calculées en considérant que la section droite d'une côte est creuse en prenant en compte l'os cortical uniquement. D'après cet état de l'art de ces essais on peut conclure que :

- $-$  il n'y a pas d'influence significative de la vitesse de chargement,
- $-$  il n'y a pas d'influence significative en fonction du sexe du sujet,
- $-$  le module d'Young et la contrainte maximale décroisent avec l'âge,
- $-$  le module d'Young de la partie postérieure est plus grand que celui de la partie antérieure.

#### 1.4.2 Essais de compression

#### 1.4.2.1 Description de l'essai

Les essais de compression sont menés sur des petits échantillons. La longueur de l'échantillon dans la direction du chargement ne doit pas être largement supérieure aux deux autres dimensions pour éviter le risque de flambement. Le chargement en quasi-statique ou dynamique est maintenu jusqu'à fracture de l'échantillon testé (Figure [1.24\)](#page-61-0). A l'issu de ces essais on trace la courbe force-déplacement et on détermine la force maximale. Connaissant la longueur de l'échantillon et la surface de la section droite on calcule le module d'Young et la contrainte maximale à la rupture.

A l'issu des essais de compression, en supposant l'échantillon homogène, le module d'Young est calculé avec la relation :

$$
E = \frac{K.L}{A} \tag{1.4}
$$

avec :

– E : Module d'Young,

 $- L :$  Longueur de l'échantillon,

- A : Aire de la section droite,
- $K :$  Raideur de l'échantillon en compression étant la pente de la partie linéaire de la courbe force-déplacement enregistrée.

D'autre part, la contrainte maximale est calculée avec la relation :

$$
\sigma_{max} = \frac{F_{max}}{A} \tag{1.5}
$$

avec :

- $\sigma_{max}$ : Contrainte maximale à la rupture,
- $F_{max}$ : Force maximale à la rupture,

<span id="page-61-0"></span>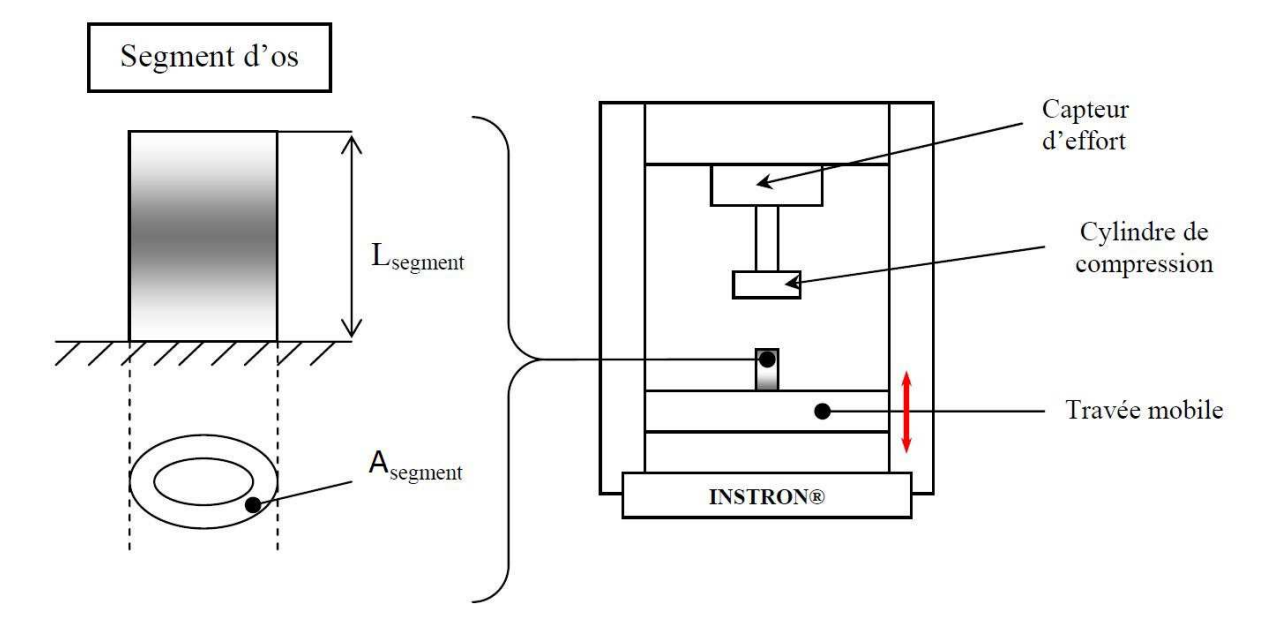

FIGURE  $1.24$  – Principe de l'essai de compression d'un segment costal réalisé par charpail  $et \ al.$   $|Cha06|$ .

## $1.4.2.2$  État de l'art des essais de compression sur des côtes

Les essais de compression réalisés sur des segments de côtes ne sont pas très nombreux. On peut citer les essais de Kallieris et al. (2000) [\[Kal00\]](#page-92-2) et de Charpail et al. (2006) [\[Cha06\]](#page-90-2).

Kallieris et al. [\[Kal00\]](#page-92-2) ont réalisé des essais de compression en quasi-statique ( $v =$ 

2,  $5mm/min$ ) sur des éprouvettes de longueur 10 et 30 mm et en dynamique ( $v = 4m/s$ ) sur des éprouvettes de longueur 30 mm uniquement. Ainsi, en réalisant les essais quasistatiques ils trouvent que la valeur du module d'Young calculée dépend de la longueur du segment. Pour des segments issus d'un même sujet de 41 ans, ils trouvent un module d'Young de  $2, 4 \pm 0, 67GPa$  avec les échantillons de longueur 10 mm, alors que le module d'Young trouvé en flexion trois points était de 9,8 GPa. Cependant, ils retrouvent des modules d'Young proches de cette valeur en testant des échantillons de 30 mm. Ils expliquent la cause de cette différence par le fait que pour des échantillons courts, la déformation au niveau du contact est du même ordre de grandeur que la déformation globale de l'échantillon ce qui fausse les résultats. En définitive, ils n'ont trouvé une diff´erence significative ni pour les modules d'Young ni pour les contraintes maximales en fonction de la vitesse ou de l'âge. Ils en déduisent les valeurs moyennes suivantes :  $E = 3.12$ GPa, et  $\sigma_{max} = 115,52 MPa.$  Ces valeurs sont inférieures à celles trouvées en flexion trois points : cette différence serait due à un comportement mécanique différents des surfaces des échantillons selon le mode de chargement.

D'autre part, ils ont réalisé des essais sur des échantillons avec et sans spongieux : ils n'ont pas trouvé de différence significative. Ceci permet d'affirmer que l'os spongieux n'intervient pas sur la raideur de la côte.

Charpail et al.  $[Cha06]$  ont effectué les essais de compression sur 23 échantillons d'une longueur approximative de 25 mm avec deux vitesses de chargement : 5 mm/s et 12,5 mm/s. Ils ne trouvent aucune influence significative en fonction de la vitesse de chargement, par contre ils relèvent une différence significative du module d'Young et de la contrainte maximale en fonction du niveau costal (entre 6 et 9), et en fonction de la zone de prélèvement (antérieure et postérieure). Les valeurs calculées par Charpail et al. sont présentées dans la table [1.3.](#page-63-0)

<span id="page-63-0"></span>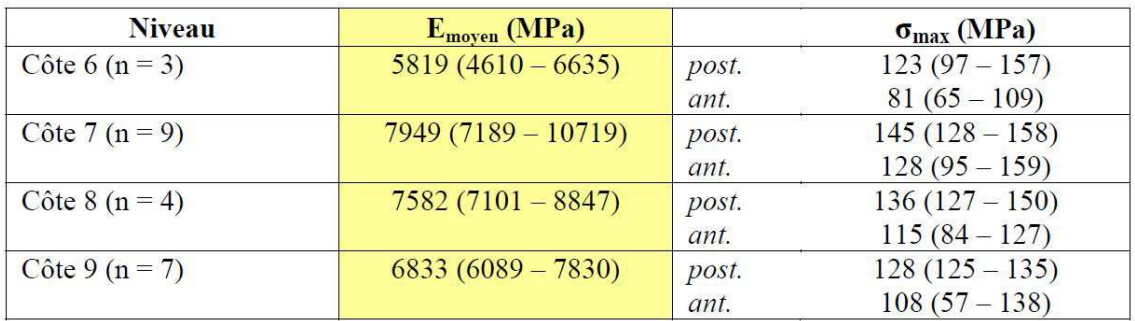

TABLE  $1.3$  – Propriétés de matériau moyennes selon la localisation des segments et du niveau costal (n représente le nombre d'individus pour chaque niveau)  $[Cha06]$ .

 $En$  résumé, nous retenons que :

- $-$  l'influence de l'os spongieux est négligeable,
- $-$  il n'y a pas une influence significative de la vitesse de chargement sur le module d'Young et la contrainte maximale,
- $-$  il n'y a pas une influence significative de l'âge sur le module d'Young ni sur la  $\mathit{contrainte}$  maximale  $\mathit{ce}$  qui est en contradiction avec la conclusion faite à partir des essais de flexion trois points,
- Le module d'Young et la contrainte maximale varient en fonction de la partie costale et le niveau costal.

## 1.4.3 Essais de traction

Kemper et al.  $(2005, 2007)$  [\[Kem05\]](#page-92-4) [\[Kem07\]](#page-92-3) ont réalisé des essais de traction en dynamique avec une vitesse de chargement de  $0, 5$   $m.s^{-1}$ . Les 117 éprouvettes d'os cortical, prélevées sur des régions différentes des côtes de 1 à 12 provenant de 6 sujets anatomiques âgés entre 18 à 67 ans, ont une longueur de 30 mm (Figure  $1.25$ ).

Le module d'élasticité moyen calculé sur l'ensemble des échantillons est de 13,9 GPa. Ils ont noté qu'il n'y a pas de variation des propriétés de matériau ni le long de la côte, ni en fonction du niveau costal. Cependant, ils constatent une augmentation significative du module d'élasticité et une diminution significative de la déformation maximale avec l'âge.

<span id="page-64-0"></span>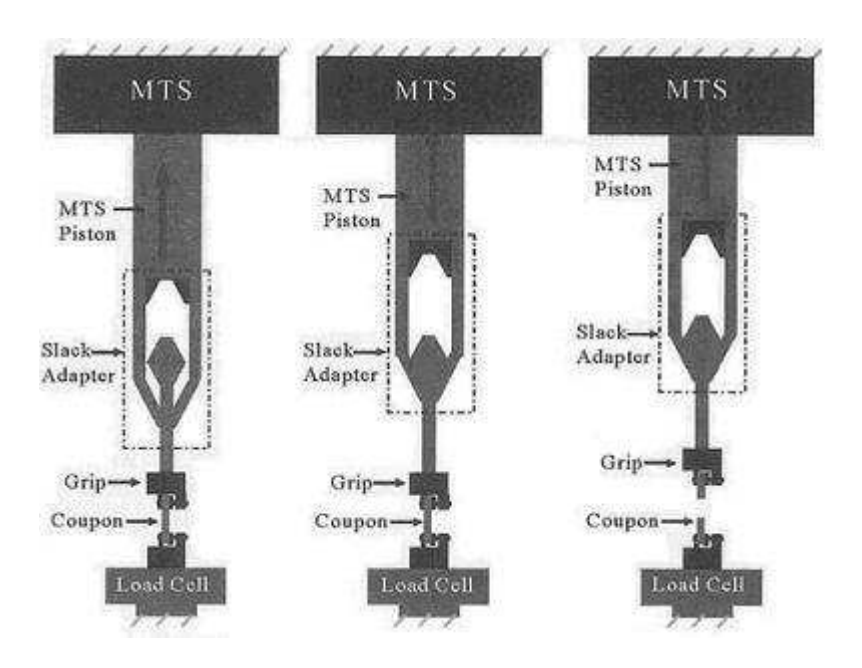

FIGURE  $1.25$  – Essais de traction sur des échantillons de côte. D'après Kemper et al. cite[Kem07].

## 1.4.4 Essais de sollicitation multidirectionnelle

Schultz et al. (1974) [\[Sch74b\]](#page-95-7) ont étudié la variation des caractéristiques liée au sens de chargement des côtes. Ils ont procédé par trois sollicitations unidirectionnelles dans 3 directions différentes définies par rapport au plan horizontal : intérieur-extérieur, superieur-inférieur, et antérieur-postérieur (Figure [1.26\)](#page-65-0). Les côtes numéros 2, 4, 6, 8, 9 et 10 ont  $\acute{e}t\acute{e}$  prélevées entièrement, de l'extrémité costo-vertébrale à l'extrémité costo-sternale cartilage inclus- sur 5 sujets anatomiques masculins âgés entre 29 et 43 ans. Les côtes, encastrées du côté vertébral, sont chargées du côté sternal par incréments de 0,25 kg jusqu'une charge maximale de  $0.75$  kg. Deux conclusions très intéressantes sont à noter à l'issue de ces essais : en premier lieu, les déplacements mesurés à chaque fois dans les deux autres directions perpendiculaires, justifient l'importance des détails de la géométrie et des torsions tridimensionnels le long de la côte, et d'autre part, des déplacements très importants mesurés suite à l'application de plus grands chargements, mettent en évidence la souplesse du cartilage osseux par rapport au corps de la côte. Ces résultats ont été utilisés pour valider la réponse de nombreux modèles numériques de côtes et ont été utilisés par Deng et al. [\[Den99\]](#page-90-0) pour le développement du modèle thoracique numérique.

<span id="page-65-0"></span>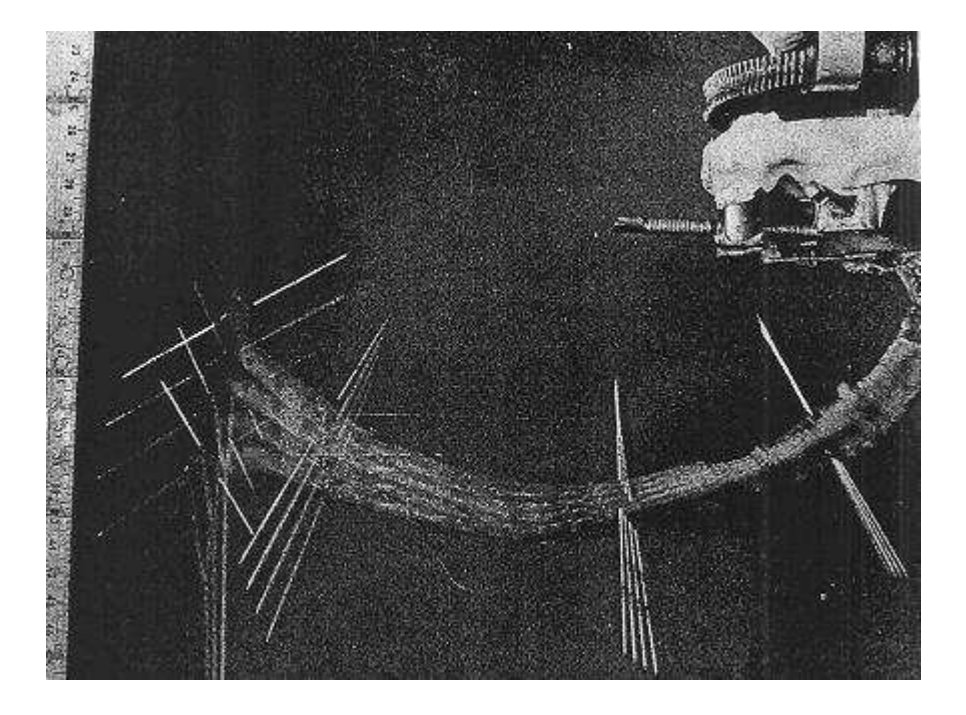

Figure 1.26 – Essais de sollicitation multidirectionnelle : Illustration du chargement d'une côte de niveau 10, avec mesure du déplacement par superposition de photos. D'après Schultz et al.  $|Sch74b|$ .

#### 1.4.5 Essais de compression antéro-postérieure

En 2005, l'article publié par Charpail et al. [\[Cha05\]](#page-90-6) propose une nouvelle méthodologie pour caractériser les côtes humaines : des tests de compression antéro-postérieure sur des côtes entières qui représentent un impact frontal du thorax. Le protocole expérimental consiste à créer des articulations à 1 ddl aux deux extrémités de la côte fixée dans des godets avec de la résine. Le godet postérieur est fixé au bâti, alors que le godet antérieur est fixé à un chariot libre en translation. Celui-ci est impacté à l'aide d'un pendule de 40 kg lâché d'un angle de  $34\degree$ par rapport la verticale (Figure [1.27\)](#page-66-0).

<span id="page-66-0"></span>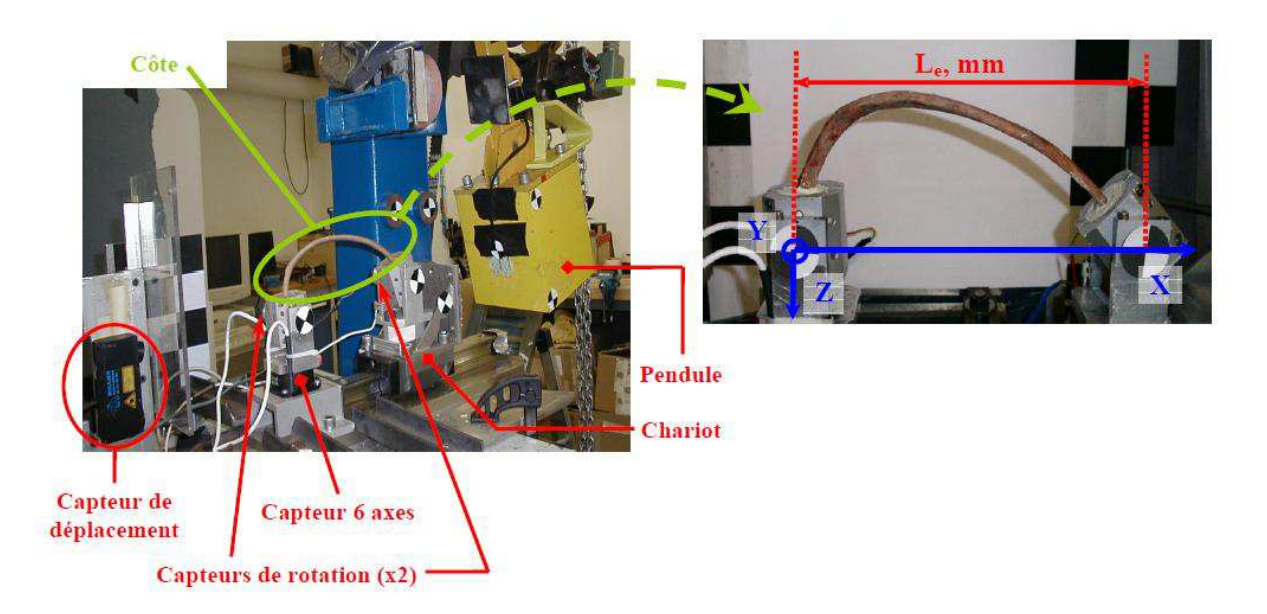

FIGURE  $1.27$  – Banc d'essai (capteurs), mesure de l'entraxe  $L_e$  et axes du capteur 6 axes.  $D$ 'après Charpail et al.  $|Cha06|$ .

D'après ces tests, la force maximale à la rupture varie entre 48 et 147 N et il y a une grande disparité de la raideur qui varie entre 1170 et 4060 N/m, sachant que la raideur des côtes de femmes est inférieure à celle des côtes des hommes. D'autre part, les rotations et les déplacements maximaux augmentent avec le niveau costal. Toutefois le déplacement maximal, qui varie entre 36,1 et 49,6 mm, représente environ 20% de l'interaxe  $L_e$  quel que soit le niveau costal et la longueur de la côte.

Trois des tests sont ensuite simulés numériquement. Les conclusions de ces simulations numériques seront discutés au paragraphe [1.6.3.](#page-85-0)

Récemment, Li et al. (2010) [\[Li10\]](#page-93-3) ont publié une étude reprenant le même type d'essais de compression antéro-postérieure, pour les modéliser ensuite numériquement et étudier l'effet de différents types de maillages sur le comportement mécanique du modèle.

## 1.4.6 Effet de la Plasticité

En 1972, Burstein et al. [\[Bur72\]](#page-89-5) se sont penchés sur le comportement plastique de l'os pour démontrer que la zone de plasticité est considérable et qu'elle peut expliquer la différence des résultats entre les essais de traction et de flexion. En effet, il n'est alors pas possible d'utiliser la relation [1.3](#page-55-1) pour calculer la contrainte maximale dans la poutre avant la rupture.

En fait, cette relation utilisée jusqu'alors fréquemment pour calculer la contrainte maximale pour les poutres en flexion, n'est valable que dans le cas d'un comportement linéaire  $\acute{e}$ lastique jusqu'à la rupture et donnerait des résultats cohérents dans les cas où la zone plastique est très limitée comparée à la zone élastique. Dans ces cas, le paramètre  $\gamma$  étant le rapport entre la déformation élastique pure et la déformation totale serait égal à 1. Ils ont donc élaboré de nouvelles formules mathématiques pour calculer les nouveaux paramètres géométriques relatifs à la déformation de la section dans la zone plastique pour tracer correctement les courbes de contrainte-déformation définissant les propriétés mécaniques du matériau osseux (Figure [1.28\)](#page-67-0).

<span id="page-67-0"></span>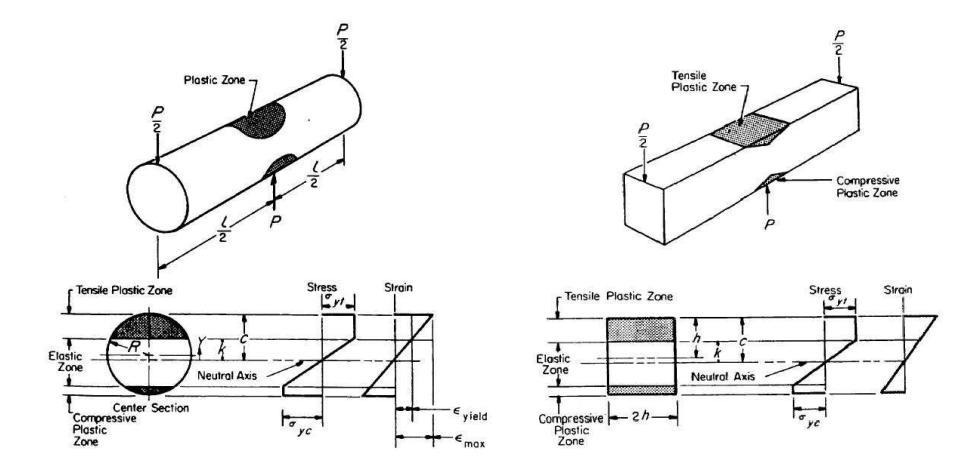

 $FIGURE 1.28$  – Profils de déformation et de contraintes avec un différent taux de plasticité entre la tension et la compression pour des échantillons de sections circulaires et carrées. D'après Burstein et al. [\[Bur72\]](#page-89-5).

Des tests de traction et de flexion sont faits sur 25 échantillons d'os cortical de section circulaire et de section rectangulaires. Les résultats obtenus montrent une meilleure cohérence entre les résultats expérimentaux et théoriques pour les échantillons à section rectangulaire que pour ceux à section circulaire. D'autre part, les graphes contraintedéformation observés sur 23 échantillons, mettent en évidence trois phases pour le comportement du matériau. Une première phase élastique avec un module d'élasticité E1, suivi d'une longue phase plastique linéaire horizontale, et puis une troisième phase où la contrainte est de nouveau proportionnelle à la déformation mais avec un coefficient E2 plus petit (Figure [1.29\)](#page-68-0).

<span id="page-68-0"></span>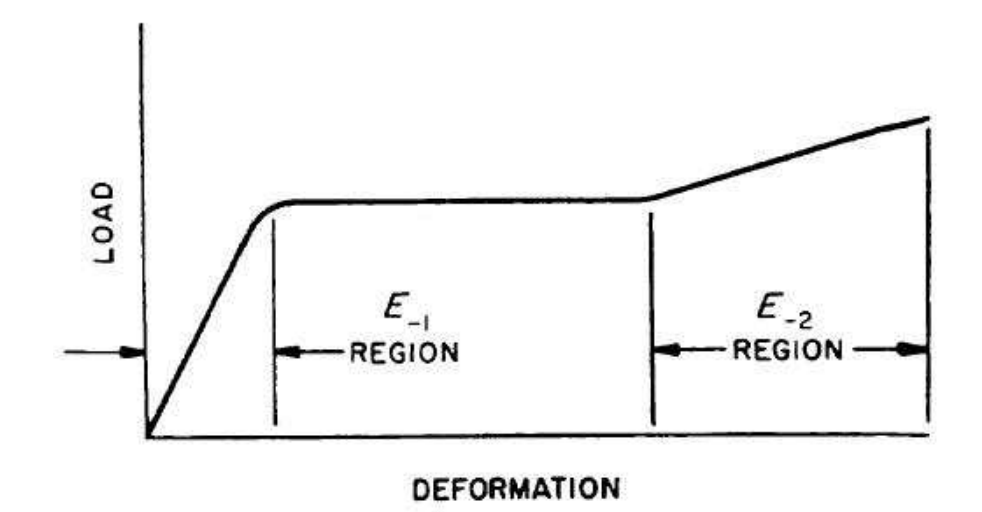

FIGURE  $1.29$  – Courbe de contrainte déformation idéalisée pour les os. D'après Burstein  $et \ al.$  $Bur72$ ].

## 1.4.7 Propriétés mécaniques du cartilage

La liaison entre les côtes et le sternum est assurée par le cartilage costal. C'est un cartilage hyalin entouré par un tissu dense : le périchondre. Viano et al. [\[Via86\]](#page-96-0) et Deng et al. [\[Den99\]](#page-90-0) décrivent le cartilage comme un matériau élastique à très faible module d'Young par rapport `a celle de l'os cortical.

Lau et al. [\[Lau08\]](#page-93-4) et Forman et al. [\[For10\]](#page-91-8) ont réalisé des tests d'indentation sur des coupes de cartilage costal prélevées sur des sujets de différents âges. Ces essais ne montrent pas une augmentation de la rigidité ni en fonction de l'âge ni en fonction du niveau de calcification. Sachant que les tests d'indentation sont effectués sur la partie interne du cartilage sain mais pas le cartilage calcifié ni le périchondre. En outre, les travaux de Forman et al. [For 10] sur la contribution du périchondre au comportement mécanique du cartilage costal montrent qu'il est responsable approximativement de 50% de la raideur de la structure cartilage-périchondre. Les valeurs du module d'Young calculées à partir des tests d'indentation varient entre 8,7 et 12,6 MPa chez Forman et al., alors que Lau et al. trouvent une moyenne de 5,2 MPa.

Kallieris et al. (2000) [\[Kal00\]](#page-92-2) ont effectué des essais de compression (en quasistatique et en dynamique) sur des échantillons du cartilage osseux prélevés sur des côtes fraîches  $(6^e, 7^e$  et  $8^e$  côte). Les essais en quasistatique sont réalisés à vitesse constante de 2,5 mm/min sur des échantillons de 10 mm de long. Les essais dynamiques sont effectués à une vitesse qui varie entre 2 et 3 m/s sur des échantillons de 20 mm de long. Les valeurs du module d'Young et de la contrainte maximale calculée se sont avérés plus élevées pour les essais dynamiques que pour les essais quasistatiques. Cependant, dans les deux cas, le module d'Young du cartilage reste très faible par rapport à celui de l'os cortical : ils trouvent des moyennes de 58 MPa et 79 MPa pour les deux types d'essais.

Le cartilage a donc un module d'Young très faible par rapport à celui de l'os cortical. Cependant, plusieurs auteurs signalent une calcification du cartilage avec l'ˆage qui peut agir sur les propriétés mécaniques du cartilage [\[Gra74\]](#page-91-0), [\[Rej09\]](#page-95-8), [\[For10\]](#page-91-8) : sa rigidité augmente avec le niveau de calcification. Les parties calcifiées deviennent d'une densité proche de celle de l'os cortical et auraient un module d'Young du même ordre de grandeur que celui de l'os cortical. Les parties calcifiées sont concentrées sur la périphérie à proximité du périchondre [\[For10\]](#page-91-8).

## 1.4.8 Propriétés mécaniques du sternum

Le sternum a une structure anatomique similaire à celle d'une côte. Une fine couche d'os cortical enveloppe l'os spongieux. Kallieris et al. [\[Kal00\]](#page-92-2) ont réalisé des essais de traction et de compression sur des échantillons cubique prélevés sur la partie centrale du sternum. Ces échantillons contiennent à la fois de l'os cortical et spongieux. Ils ont une structure de sandwich avec deux facettes d'os cortical : les chargements sont appliqués au niveau de ces facettes. Donc le module d'Young et la contrainte maximale calculés avec ces essais correspondent aux propriétés mécaniques de l'os spongieux. Ils trouvent un comportement similaire pour les essais de compression et de traction avec des valeurs très faibles par rapport à celles de l'os cortical : le module d'Young est de l'ordre de 9 MPa et une contrainte maximale de l'ordre de 0,6 MPa.

## 1.5 Propriétés Mécaniques du Thorax

Pour étudier les caractéristiques de raideur d'un thorax soumis à un chargement dynamique diagonal correspondant à celui appliqué au thorax d'un passager utilisant la ceinture de sécurité, différents auteurs ont fait des essais de compression sur des sujets anatomiques attachés par des ceintures de sécurité. Ces essais consistent à placer le cadavre avec le dos collé à un support rigide fixe, et à appliquer un chargement dynamique avec la ceinture de sécurité.

#### 1.5.1 Essais Dynamiques de Cesari et al.

Cesari et al. [\[Ces90\]](#page-90-7), [\[Ces94\]](#page-90-8) ont effectué des essais de compression sur une trentaine de sujets anatomiques frais. Les sujets sont allongés sur une table horizontale, les pieds pliés dans la position d'un passager assis. Avant l'essai, une pression est imposée dans le système pulmonaire afin de se rapprocher des conditions réelles d'accident ; en outre cette pression permet aux organes thoraciques et abdominaux de prendre les bonnes positions. Les cadavres sont attachés avec des ceintures de sécurité allant diagonalement du niveau

<span id="page-71-0"></span>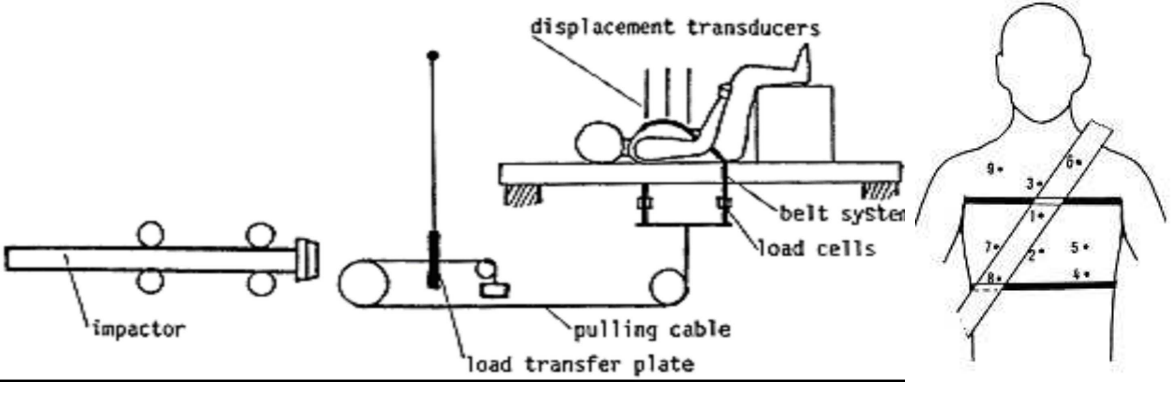

(a) Protocole expérimental (b) Points de mesure

FIGURE  $1.30$  – Protocole d'essais dynamique sur le thorax. D'après Cesari et al. [\[Ces90\]](#page-90-7).

de la clavicule à gauche, jusqu'au niveau des dernières côtes, à droite. Le chargement est appliqué en imposant un déplacement à vitesse constante sur les deux extrémités de la ceinture. Ce déplacement est effectué en appliquant un impact sur une plaque qui entraîne les câbles liés aux extrémités de la ceinture. La vitesse imposée est supposée  $\ell$ égale à celle de l'impacteur (Figure [1.30\)](#page-71-0). Les déplacements sont mesurés sur différents points du thorax et de la ceinture comme le montre la figure [1.30,](#page-71-0) et une autopsie est effectuée après les essais pour relever l'état lésionnel des thorax et des organes. Les lésions recensées se limitent aux fractures de côtes; aucune lésion des organes intérieurs n'a été enregistrée. En général, les fractures sont plus fréquentes du côté droit. Les déplacements les plus importants sont mesurés au niveau du point 8. En outre, ils remarquent que la raideur du thorax augmente linéairement avec la deflection.

## 1.5.2 Essais Dynamiques de Kent et al.

Kent et al. [\[Ken04\]](#page-92-5) ont fait plusieurs essais de compression sur des thorax de sujets anatomiques ces dernières années. Les cadavres sont en position horizontale et différents types de chargements avec des ceintures sont appliqués (Figure  $1.31$ ). Juste avant les essais, les poumons et le réseau cardiovasculaire sont gonflés jusqu'à la pression moyenne de respiration et de la circulation sanguine  $(10 \text{ kPa})$  pour avoir des conditions expérimentales
semblables aux conditions in-vivo. Les tests sont réalisés de façon à ne pas dépasser la limite d'endommagement. L'ordre des différents types de chargement est aléatoire pour minimiser l'effet éventuel d'un endommagement des tissus.

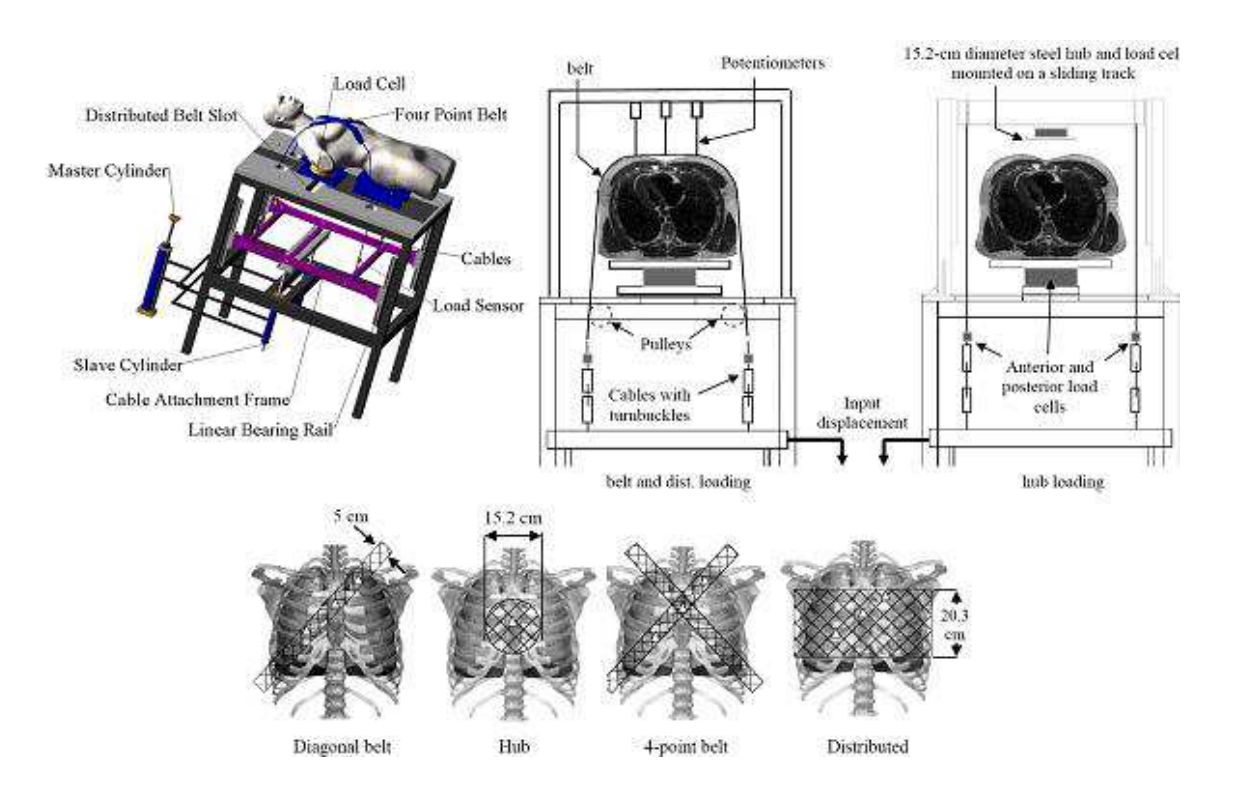

FIGURE  $1.31$  – Représentation schématique des différents types de chargements. D'après Kent et al.  $|$ Ken $04$ .

La figure  $1.32$  montre une comparaison entre la force antérieure appliquée et la réaction postérieure pour un chargement réalisé avec un impacteur circulaire. Sur la courbe de la force antérieure on trouve un pic brusque qui est dû à l'accélération de la partie antérieure du thorax : il est donc caractéristique de la réponse du thorax. Sur la courbe de la force de réaction postérieure ce pic n'existe pas.

La raideur effective  $(K_{eff})$  des thorax est calculée pour chaque type de chargement à partir de la courbe  $F_{post}\text{-}D_{norm},$   $F_{post}$  étant la force de réaction postérieure et  $D_{norm}$  étant le rapport du déplacement du centre du sternum, sur la profondeur initiale du thorax.

Le calcul de la raideur effective a montré une forte influence de la surface et du mode de chargement sur la raideur du thorax. Cette raideur varie entre  $4750 N/100\%$ déformation pour une surface de chargement de 180  $cm<sup>2</sup>$  avec l'impacteur circulaire, et 15397 N/100% déformation pour une surface de chargement de 730  $cm^2$ , pour un chargement distribué sur la majorité du thorax.

<span id="page-73-0"></span>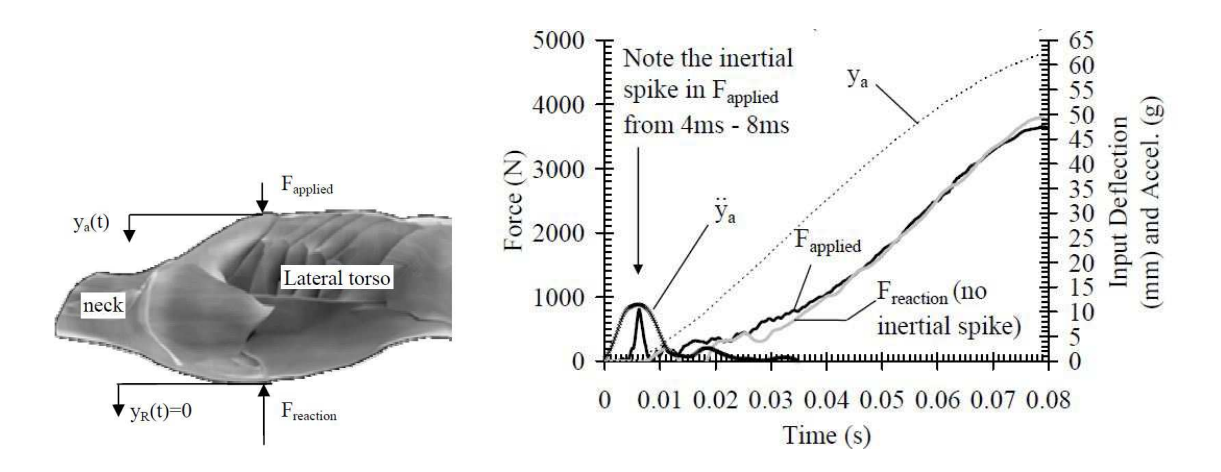

FIGURE  $1.32$  – Comparaison entre la courbe de la force antérieure appliquée avec l'impacteur circulaire, et la courbe de la force de réaction postérieure  $[Ken03a]$ ,  $[Ken03b]$ .

#### 1.5.3 Essais Dynamiques de Vezin et Berthet

Vezin et Berthet [\[Vez09\]](#page-96-0) ont proposé d'étudier l'influence de la géométrie de la structure thoracique (orientation des côtes et forme globale de la cage thoracique principalement) sur sa réponse en dynamique. Ils ont mené des essais dynamiques sur des thorax prélevés sur 4 sujets anatomiques. Le thorax est fixé incliné vers l'avant afin d'avoir la surface du sternum verticale en face de l'impacteur. Les vertèbres sont encastrées sans aucune contrainte sur la liaison costo-vertébrale. L'application de la charge dynamique est assurée par un impacteur horizontal rigide, pouvant fournir des vitesses de chargement jusqu'à  $2 \text{ m/s}$ . Le chargement se fait au niveau du sternum sans impact. Au début de l'essai expérimental, le thorax est en contact avec la face de l'impacteur. Quatre essais sont effectués sur chaque thorax, en augmentant la vitesse de chargement à chaque fois,

mais sans que le déplacement engendré ne dépasse les 40% de la profondeur du thorax. Les vitesses enregistrées varient entre  $0.31$  et  $1.74$  m/s.

<span id="page-74-0"></span>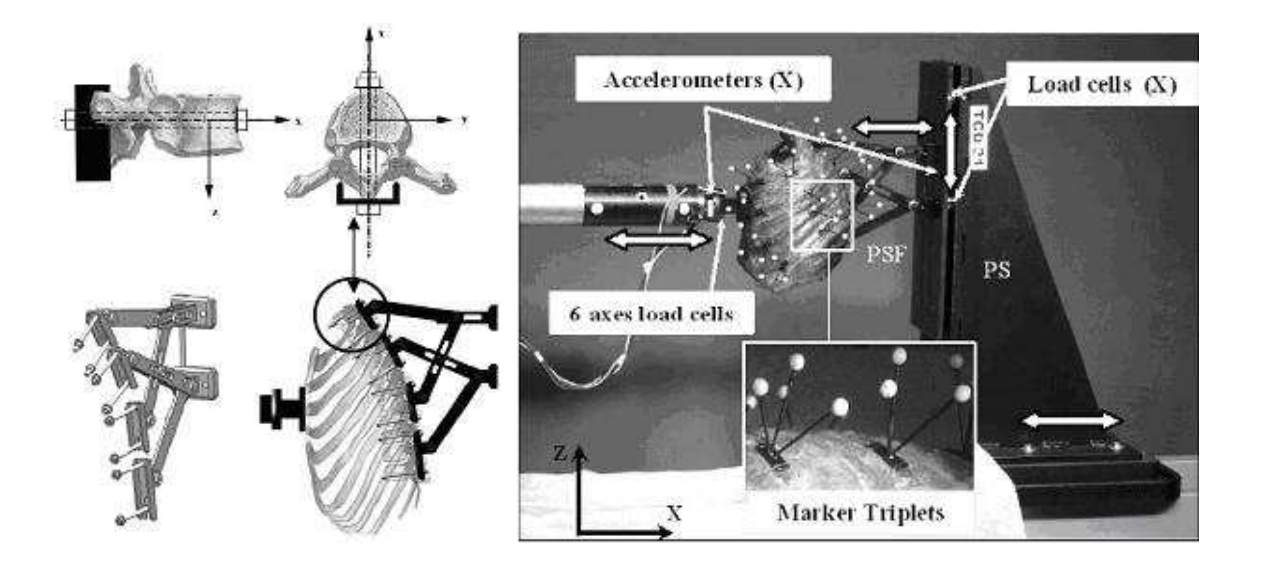

Figure 1.33 – Instrumentation et fixation du thorax (A gauche), Protocole d'essais dyna-mique sur le thorax entier. D'après Vezin et Berthet (2009) [\[Vez09\]](#page-96-0).

Les déplacements au niveau des côtes sont calculés en faisant un suivi de mires sur les vidéos enregistrées (Figure [1.33\)](#page-74-0). Les triplets de mires suivis sur 4 caméras différentes permettent de retrouver les d´eplacements en 3D et les rotations au niveau des articulations. D'autre part, les efforts sont récupérés par des capteurs d'efforts uni-axiaux postérieurs qui mesurent la r´eaction du support dorsal rigide. Le d´eplacement de l'impacteur est aussi enregistré en fonction du temps pour tracer les courbes force-déplacement. Un exemple des courbes de la réaction postérieure et du déplacement en fonction du temps est présenté sur la figure  $1.34$ : nous remarquons que ni le déplacement, ni la force postérieure ne reviennent à zéro à la fin de l'essai. Ceci est expliqué par le fait qu'avant l'essai l'arbalette est chargée et donc l'impacteur est écarté de sa position d'équilibre quand on vient plaquer le sternum dessus. Ainsi, après le déchargement de l'arbalette et l'exécution de l'essai, l'impacteur reviendra à une position d'équilibre et non pas à sa position initiale. Cette position d'´equilibre correspond `a une compression statique du thorax ce qui explique la présence de la force résiduelle et le déplacement résiduel. A noter que, à la fin de l'essai, quand l'outil de chargement est écarté, le thorax revient à sa position initiale avant le chargement, il n'est donc pas endommagé.

<span id="page-75-0"></span>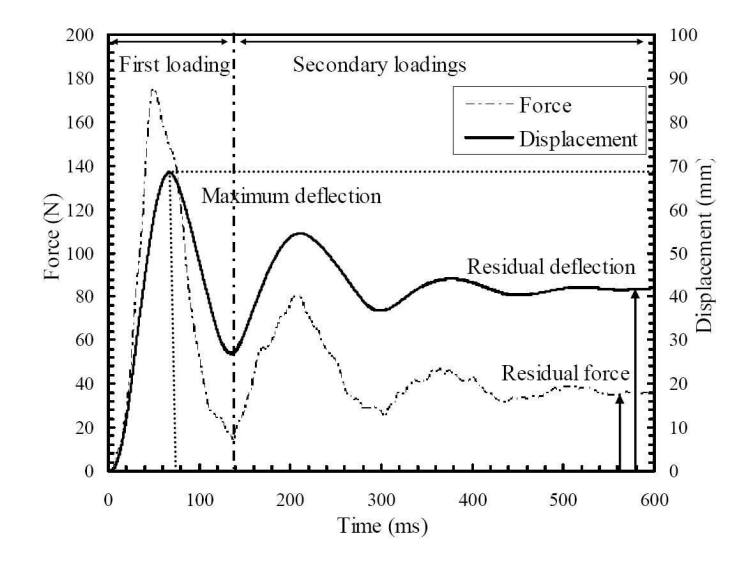

 $FIGURE 1.34 - Superposition du déplacement antérieur et réaction positive en fonction$ du temps . D'après Vezin et Berthet (2009) [\[Vez09\]](#page-96-0)

Pour chaque essai les courbes force-déplacement sont tracées pour définir la raideur du thorax. (Figure [1.35\)](#page-76-0). Ces courbes montrent un comportement non linéaire du thorax. Sur ces courbes, ils ont calculé trois raideurs :

- DSS (Dynamic Structural Stiffness) : Raideur dynamique du thorax ´etant la pente de la partie linéaire la plus redressée de la courbe (Figure  $1.35.a$  $1.35.a$ ),
- ISS (Instantaneous Static Stiffness) : Raideur statique instantan´ee ´etant le rapport entre la réaction correspondante au déplacement maximal et la valeur de ce déplacement maximal (Figure  $1.35.b$  $1.35.b$ ). A cet instant où le déplacement du sternum est maximal et sa vitesse est nulle, ils considèrent que les forces visqueuses sont minimales. Cette raideur correspond donc à la raideur d'un modèle masse-ressort en négligeant l'effet de l'amortisseur (Figure [1.37\)](#page-79-0),
- SSS (Static Structural Stiffness) : Raideur statique du thorax calculée à partir de la

force résiduelle et le déplacement résiduel du thorax enregistrées à la fin de l'essai  $exp\'erimental$  (Figure [1.34\)](#page-75-0).

Ils ont constaté que la raideur dynamique est supérieure à la raideur statique instantanée sur l'ensemble des thorax, quelle que soit la vitesse de l'impacteur (Table [1.4\)](#page-77-0). Dans ce tableau  $V_{max}$  représente la vitesse maximale atteinte lors du chargement,  $F_{max}$  représente la réaction antérieure maximale et  $C_{max}$  l'enfoncement maximal du thorax équivalent au d´eplacement maximal de l'impacteur.

<span id="page-76-0"></span>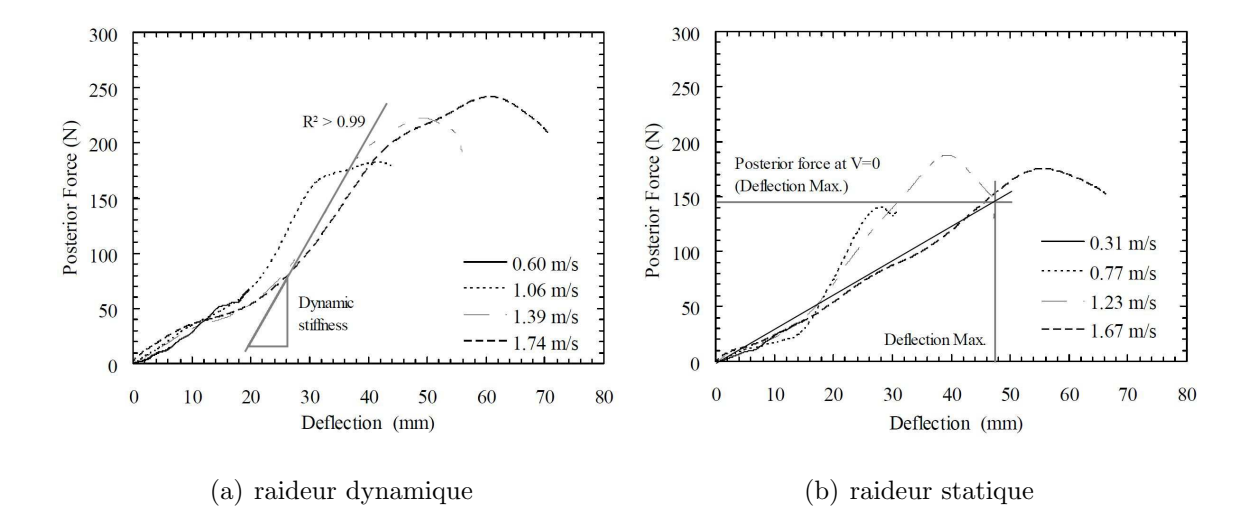

FIGURE  $1.35$  – Exemple des 4 courbes force-déplacement correspondantes aux 4 essais lancés sur 2 thorax différents. Calcul des raideurs statique et dynamique. D'après Vezin et Berthet (2009) [\[Vez09\]](#page-96-0).

Pour comprendre la cinématique du comportement du thorax en compression dynamique, les auteurs ont calculé les angles latéraux comme définis par Dansereau et Stokes [\[Dan88\]](#page-90-0) (Figure [1.8\)](#page-39-0). La variation des angles latéraux révèle une rotation plus importante pour les côtes supérieures (côte 2) et diminue en allant vers les côtes inférieures, d'où la distance séparant deux côtes consécutives diminue lors d'un chargement antéro-postérieur. D'autre part, la déformation morphologique de la cage thoracique en 3D est évaluée en calculant la différence entre la déformée réelle de la côte et la déformée due uniquement à la rotation au niveau de l'articulation costo-vertebrale. Cette différence sera nommée

<span id="page-77-0"></span>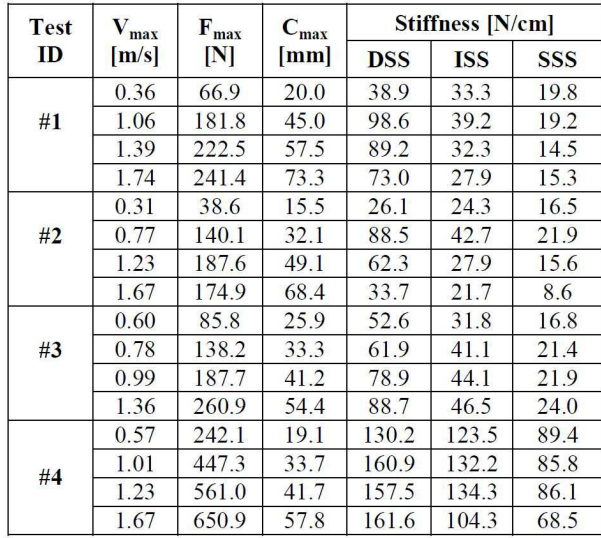

TABLE  $1.4$  – Raideurs statiques et dynamiques. D'après Vezin et Berthet (2009) [\[Vez09\]](#page-96-0)

déplacement résiduel au cours de ce manuscrit. Les déplacement résiduels calculés selon les trois axes globaux X, Y et Z montrent que les côtes supérieures  $(2, 4 \text{ et } 6)$ , subissent :

- dans le plan de la cˆote une d´eformation ant´ero-post´erieure importante et une d´eformation transverse faible ;
- $-$  une flexion importante perpendiculairement au plan de la côte;
- et une torsion autour de la fibre moyenne.

Cependant, les côtes inférieures semblent avoir une déformation 2D ayant une déformation perpendiculaire au plan de la côte minime, avec des déformations antéro-postérieure et transverse plus importantes. (Figure [1.36\)](#page-78-0).

A noter que ces expérimentations seront nos essais de référence afin de valider le modèle poutre de la cage thoracique au chapitre 4 de la thèse.

<span id="page-78-0"></span>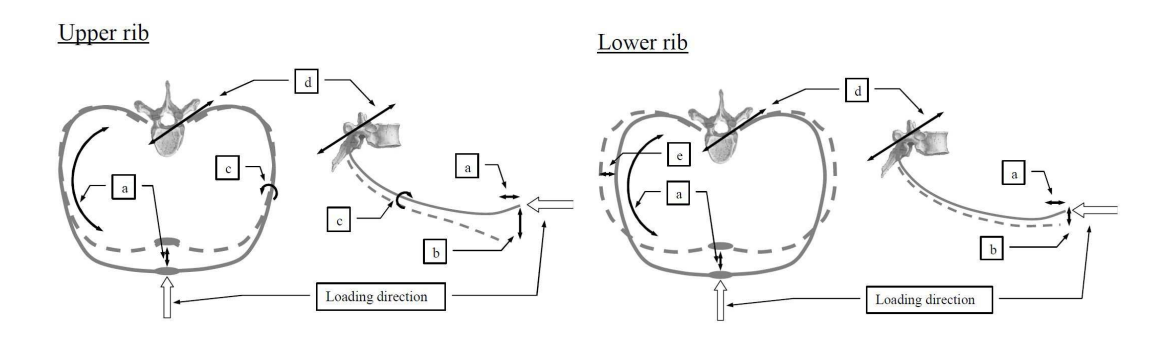

FIGURE  $1.36$  – Description shématique du mécanisme de déformation 3D d'une côte; les lignes pleines représentent la côte initiale et les traits coupés représentent la déformée. a) déplacement antéro-postérieur de la côte dans son plan; b) flexion perpendiculaire au plan de la cˆote ; c) torsion de la cˆote autour de sa ligne moyenne ; d) rotation rigide de la  $c\,\hat{o}$ te autorisée par la liaison costovertebrale ; e) déformation transverse de la côte . D'après Vezin et Berthet (2009) [\[Vez09\]](#page-96-0).

## 1.6 Modèles Numériques du Thorax

Modéliser et comprendre le fonctionnement du corps humain au cours des scénarios de crash ont été l'objet de plusieurs études durant les cinquante dernières années et sont toujours un sujet d'actualité. Les modèles analytiques ont d'abord été développés pour représenter la réponse globale du thorax de l'homme en utilisant une série de ressorts et d'amortisseurs. Ensuite, des modèles éléments finis avec des éléments rigides ont été développé pour arriver aux modèles éléments finis détaillés qui prennent en considération la complexité de la géométrie et l'hétérogénéïté des composants. Ces modèles ont souvent  $\acute{e}t\acute{e}$  validés par comparaison avec des résultats de crash-tests sur des sujets anatomiques complets.

#### 1.6.1 Modélisation Analytique

Le premier modèle analytique du thorax fut développé par Lobdell et al. (1973) [\[Lob73\]](#page-93-0) en utilisant une variété de ressorts, de masses et d'amortisseurs pour représenter la réponse en choc antéro-postérieur. La figure [1.37.](#page-79-0)a montre le modèle, composé de trois masses,

<span id="page-79-0"></span>deux amortisseurs et trois ressorts.

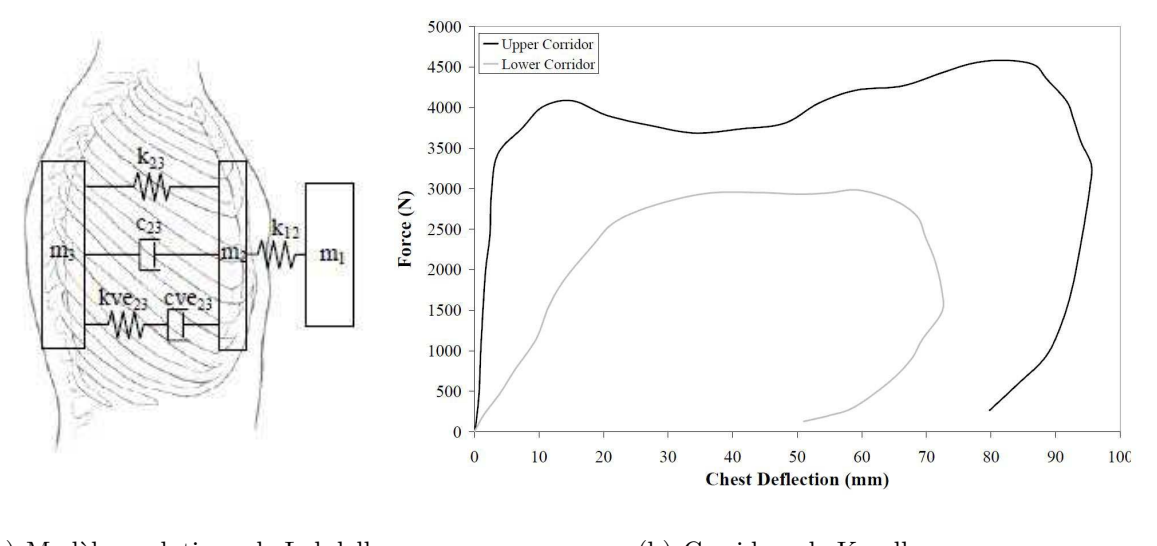

(a) Modèle analytique de Lobdell (b) Corridors de Kroell

FIGURE  $1.37$  – Modèle analytique du Thorax créé par Lobdell [\[Lob73\]](#page-93-0), et corridors définis par Kroell  $\left|\frac{Kr\sigma\gamma_{4}}{R}\right|$  à partir de ce modèle.

- La masse  $m_1$  représente l'objet d'impact et peut être affectée d'une vitesse initiale,
- La masse  $m_2$  représente la masse du sternum et d'une partie de la structure costale et du contenu de la cage thoracique,
- La masse  $m_3$  représente la masse de la partie restante du thorax et une partie de la masse de l'ensemble du corps couplée à la colonne vertébrale.
- Le ressort  $k_{12}$  représente l'élasticité de la peau et d'autres matériaux et relie la masse impactante  $m_1$  et la masse du sternum  $m_2$ .
- Le ressort  $k_{23}$  représente l'élasticité de la cage thoracique couplée à celle des viscères,
- L'amortisseur  $c_{23}$  représente l'air dans les poumons et le sang dans les vaisseaux,
- L'élément  $kve_{23}$ ,  $eve_{23}$  représente les tissus visco-élastiques comme le tissu musculaire thoracique.

Ce modèle a été utilisé comme modèle de base pour le mannequin de choc Hybrid III. La figure 1.37 b représente un exemple de corridors de la courbe force-déplacement du thorax en compression antéro-postérieure définis par Kroell [\[Kro74\]](#page-93-1).

En 1988, Viano modifia le model de Lobdell pour y inclure un  $4^{eme}$  ressort qui représente l'augmentation de la raideur suite à une compression élevée. La figure [1.38](#page-80-0) montre le modèle de Viano pour un choc frontal et pour un choc latéral.

<span id="page-80-0"></span>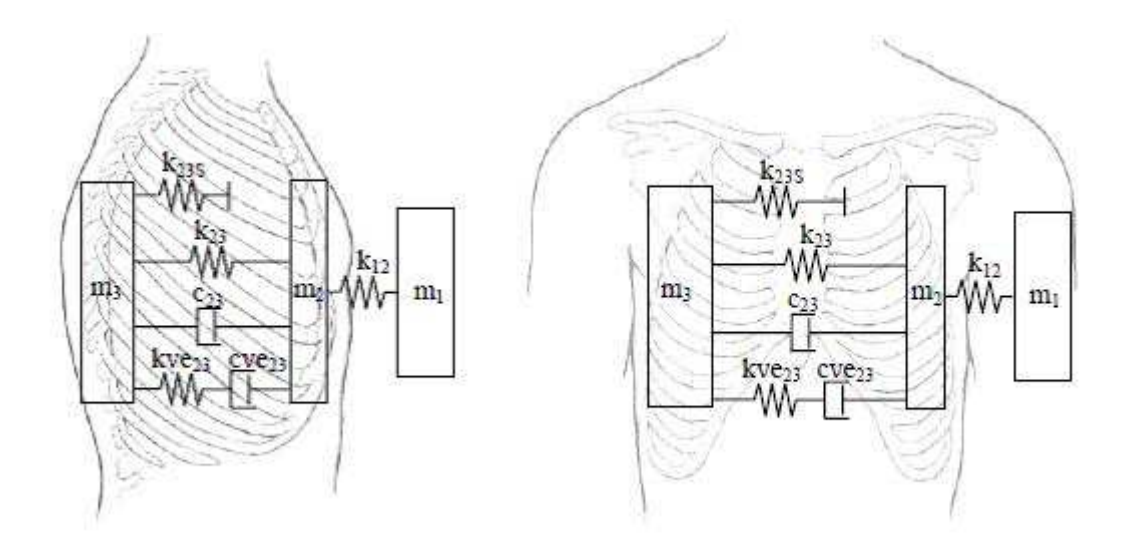

FIGURE  $1.38$  – Modèle analytique de Lobdell pour choc frontal et latéral. D'après Viano et al. [\[Via88\]](#page-96-1).

### 1.6.2 Modélisation Éléments Finis

Les premiers modèles éléments finis de thorax apparaissent dans les années 70 (Roberts et Chen, 1971 [\[Rob71\]](#page-95-0) ; Andriacchi, 1974 [\[And74\]](#page-89-0) ; Sundaram et Feng, 1977 [\[Sun77\]](#page-95-1)). Puis les modèles éléments finis du thorax en trois dimensions ont connu un développement continu depuis les années 70, accompagné et conditionné par l'augmentation de la puissance des ordinateurs.

Andriacchi et al. [\[And74\]](#page-89-0) ont développé l'un des premiers modèles éléments finis pour ´etudier l'interaction entre la colonne vert´ebrale et la cage thoracique. Les cˆotes, les vertèbres et le sternum étaient des corps rigides reliés aux éléments déformables avec des ressorts ou des éléments poutres. Le but de ce modèle était de comprendre l'interac-tion entre la cage thoracique et la colonne vertébrale. Sundaram et Feng [\[Sun77\]](#page-95-1) ont mis au point un modèle plus complexe en utilisant des techniques similaires qui représente la cage thoracique, les muscles, les poumons, le cœur et la colonne vertébrale. Des éléments poutres, des coques, ou des éléments rigides ont été utilisés pour modéliser les composants. Des simulations en conditions statiques ont été faites avec ce modèle pour calculer les contraintes et les déplacements.

Puis, Plank et Eppinger (1989) [\[Pla89\]](#page-94-0) ont élaboré un modèle thoracique de sept côtes pour étudier la réponse dynamique sous divers scénarios de crash. Les éléments utilisés sont des éléments solides à 8 nœuds. En 1991, Plank et Eppinger [\[Pla91\]](#page-94-1) ont amélioré le modèle en travaillant sur la géométrie des côtes et en ajoutant les cinq autres côtes et une masse abdominale. L'ensemble des composants est modélisé avec des éléments briques à 8 nœuds. Pour les organes internes ils ont utilisé des lois visco-élastiques recalées pour générer des réponses appropriées. Les os, les ligaments et le cartilage sont modélisés avec des lois élastiques, avec un module d'élasticité  $E = 12304$  MPa pour les côtes et les vertèbres, et  $E=12MPa$  pour les cartilages et les ligaments. Ce modèle a été validé par des tests sur des sujets anatomiques et utilisé pour analyser l'interaction des cadavres avec les systèmes de retenue [\[Pla94\]](#page-94-2).

En 1994, Huang et al. [\[Hua94\]](#page-92-3) ont élaboré un modèle éléments finis composé de côtes déformables, de segments de la colonne vertébrale, de l'épaule et des organes viscéraux du thorax et de l'abdomen sans toutefois discerner les différents organes.

En 1998, Lizée et al. [\[Liz98\]](#page-93-2) ont fait un modèle complet d'être humain du 50ème percentile en position de conduite. Ils ont utilisé pour les tissus mous des éléments brique à 8 éléments et pour la cage thoracique des éléments coque à 3 nœuds, avec des lois de comportement  $\acute{e}$ lastiques pour les os et visco- $\acute{e}$ lastiques pour les tissus mous.

La Figure [1.39](#page-83-0) expose en résumé l'évolution des modèles éléments finis depuis les années 70 jusqu'au début des années 2000. On y retrouve les différentes parties modélisées dans chaque modèle, ainsi que le type d'éléments et les lois des matériaux utilisées.

Vu l'importance de cet outil pour la sécurité passive, les entreprises de l'industrie automobile s'y ont intéressé et se sont investies dans ce domaine de recherche qui continue de se développer. TNO Automotive a développé plusieurs modèles de corps humain en utilisant le logiciel d'éléments finis MADYMO [\[Hap98\]](#page-91-0), [\[TNO03\]](#page-95-2). Plus particulièrement, le modèle d'homme de taille moyenne contenant la cage thoracique, la tête et le cou, l'abdomen, le bassin et les membres inférieurs a été validé par rapport à des essais de chocs sur des sujets anatomiques.

Toyota a développé le THUMS (Total Human Model for Safety) qui comprenait également la majorité des composants du corps humains comme ceux observés dans les modèles MA-DYMO [\[Fur01\]](#page-91-1), [\[Osh02\]](#page-94-3).

En 2001, un groupe de constructeurs automobiles, de fournisseurs, de concepteurs de logiciels, d'universités et d'organismes de recherche publics -dont l'INRETS- ont travaillé ensemble pour développer le modèle HUMOS (Human Model For Safety). Ce modèle a  $\acute{e}t\acute{e}$  construit en utilisant des coupes scanner d'un homme quinquagénaire de corpulence moyenne en position assise, il contient toutes les parties atomiques et quelques organes internes ont été modélisé séparément comme le cœur, les poumons, les reins et le foie [\[Tho02\]](#page-95-3). Ce modèle a subi ultérieurement des modifications importantes en visant une meilleure biofidélité, notamment en raffinant le maillage, améliorant la modélisation des organes internes, avec une validation expérimentale de différentes conditions de chocs [\[Vez05\]](#page-96-2) et en développant des outils pour modifier sa taille et sa géométrie pour l'adapter aux différentes formes de structures de corps humains.

Pour prendre en compte l'hétérogénéité de la section d'une côte, l'os cortical et l'os

<span id="page-83-0"></span>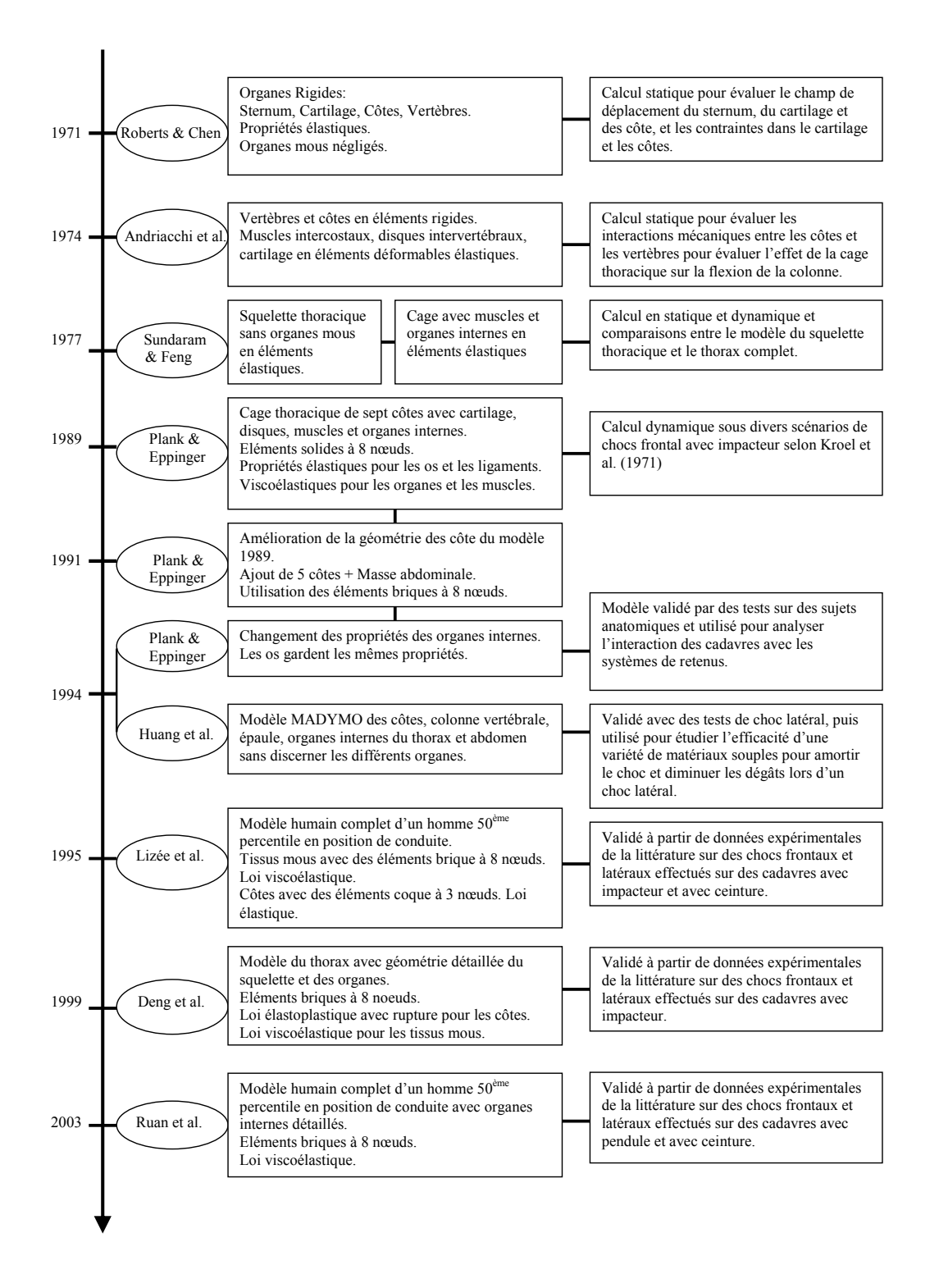

FIGURE  $1.39$  – Évolution des modèles éléments finis

spongieux sont modélisés avec des éléments de types différents. L'os cortical qui constitue la surface extérieure, responsable de la raideur de la côte, est modélisé avec des éléments coques minces à 4 nœuds avec des épaisseurs qui varient entre  $0.5$  et 1 mm selon la position de l'élément. Ces éléments sont plus épais du côté postérieur; et au niveau d'une section droite les épaisseurs des faces supérieures, inférieures et latérales ne sont pas les mêmes. L'os spongieux est modélisé avec des éléments briques volumiques à 8 nœuds. Pour l'os cortical, la loi de matériau utilisée est une loi élasto-plastique avec un module d'élasticité de 14 GPa; le spongieux est modélisé avec une loi parfaitement élastique avec un module d'élasticité de 50 MPa.

Le sternum et le cartilage sont modélisés avec le même principe mais avec des lois de matériaux moins rigides. L'interaction entre la côte et les vertèbres dans le modèle HU-MOS 2 est modélisée par des liaisons cinématiques sans contact. Ces liaisons sont définies par trois degrés de liberté en rotation, décrits par des courbes moment-angle de rotation.

A titre d'exemple la côte 6 est modélisée avec 219 éléments répartis entre 147 éléments coque mince, et 72 éléments brique. Cette côte compte 175 nœuds et donc 1050 degrés de liberté.

L'étude de Niu et al.  $(2007)$  [\[Niu07\]](#page-94-4) propose une modélisation des côtes par des poutres prenant en compte la non homogénéité de la structure. La modélisation est basée sur des images radiographiques de côtes. A partir de ces images, ils ont construit la géométrie et calculé les propriétés mécaniques en se basant sur la densité osseuse et en admettant que le comportement de la côte est orthotrope élastique. Ce modèle a été comparé ensuite `a un mod`ele ´el´ements finis 3D construit `a partir des mˆemes donn´ees g´eom´etriques. La comparaison des temps de calcul entre les deux modèles montre que pour un essai dynamique le modèle poutre (28s) est beaucoup plus rapide que le modèle éléments finis 3D  $(10h32min)$ , alors que les réponses au chargement en déplacement sont très proches.

## 1.6.3 Modélisation Éléments Finis pour étudier l'Influence de Certains Paramètres.

Les principaux modèles éléments finis d'une côte thoracique trouvés dans la littérature avaient pour but de simuler numériquement des essais expérimentaux et d'étudier l'influence de quelques paramètres sur la cohérence des résultats.

Les essais de compression antéro-postérieure réalisés par Charpail et al. [\[Cha05\]](#page-90-1) ont ´et´e reconstruis et simul´es num´eriquement dans l'objectif de comparer l'emplacement expérimental des fractures avec les zones qui représentent les déformations plastiques les plus élevées dans le modèle numérique. Les modèles éléments finis des côtes sont reconstitués à partir des scans effectués sur les sections. L'os spongieux est modélisé avec des éléments briques à 8 nœuds et l'os cortical avec des éléments plaques à 4 nœuds. L'épaisseur d'un élément est la moyenne de l'épaisseur au niveau de ses 4 nœuds. Ces modèles sont donc personnalisés au niveau de la géométrie par contre ils ont partout utilisé les mêmes propriétés des matériaux. Ils ont trouvé une très bonne cohérence entre les résultats expérimentaux et numériques. Ceci montre l'influence majeure de la géométrie de la côte sur son comportement indépendamment des propriétés des matériaux.

Le même type d'essai a été reconduit en quasi-statique et en dynamique par Li et al.  $[Li10]$ et reconstruit numériquement dans l'objectif de comparer la pertinence du maillage. Les  $c\,\hat{\mathrm{o}}$ tes 2, 4 et 10, ont été maillées de cinq manières différentes : la première consiste à mailler le cortical et le spongieux avec des éléments hexagonaux et les autres avec le spongieux avec des éléments hexagonaux et le cortical en éléments coques à maillage fin, ou grossier avec les nœuds à la surface du cortical, ou avec des éléments coques dont les nœuds sont au milieu de la surface du cortical, avec une épaisseur variable, ou constante. Cette étude a montré que le raffinement du maillage n'a pas un impact important sur le comportement mécanique de la structure et que les meilleurs résultats sont obtenus avec des maillages tout-hexagonal, ou en maillant le cortical avec les nœuds au milieu de la surface avec des  $épaisseurs variables.$ 

## 1.7 Conclusion

Les « crash tests » numériques nécessitent une bonne connaissance de la structure humaine entière et notamment de la structure thoracique abritant les organes vitaux exposés à un risque important lors des chocs automobiles. Outre les lois des matériaux des divers composants organiques du thorax humain, nous avons remarqué, à partir des  $\acute{e}$ tudes exposées dans cet aperçu bibliographique, la grande influence de la géométrie qui varie considérablement d'un individu à l'autre ainsi qu'au sein d'un même individu. Cette variabilité géométrique influe sur le comportement mécanique de la cage thoracique aussi bien lors des essais expérimentaux que sur les essais simulés numériquement.

Le tableau [1.5](#page-87-0) récapitule les facteurs les plus fréquemment rencontrés dans la littérature ainsi que les principales variations géométriques et mécaniques d'un individu à l'autre comme à l'intérieur d'un même individu. Pour prendre en compte toutes les complexités géométriques, les chercheurs ont constamment essayé de faire des modèles de plus en plus détaillés, avec des éléments de plus en plus fins, ce qui rend les modèles très encombrants avec un grand nombre d'éléments et de degrés de liberté, donc entraîne un temps de calcul énorme, surtout pour les simulations dynamiques. Cet inconvénient au niveau de la complexité des calculs pourrait être admis s'il y avait un modèle unique qui donne des résultats pertinents sur des sujets et des cas de chargements différents. Ceci implique une connaissance parfaite des :

- $-$  propriétés géométriques des différents composants,
- $-$  lois de comportement des matériaux,
- $-$  des propriétés mécaniques et cinématiques des différentes liaisons notamment les liaisons costo-vertébrales, sterno-costales et les muscles intercostaux.

Il sera aussi nécessaire de comprendre et de quantifier l'effet de la variation de chacun de ces param`etres sur le comportement global de la structure thoracique. Cependant, effectuer une étude de sensibilité sur des paramètres divers nécessite de lancer un grand

<span id="page-87-0"></span>

|                              | Propriétés Géométriques                                                                                                    | Propriétés Mécaniques                                                                                                    |  |  |
|------------------------------|----------------------------------------------------------------------------------------------------|----------------------------------------------------------------------------------------------------|--|--|
| Variabilités Inter-Individus |                                                                                                    |                                                                                                    |  |  |
| Sexe                         | Les dimensions des côtes, ainsi que l'épaisseur<br>du cortical sont généralement supérieures<br>chez les hommes que chez les femmes. [Kim03]                                                                                                    | La raideur de chaque côte isolée, et la rai-<br>deur du thorax entier sont significativement<br>plus importantes chez les hommes que chez<br>les femmes.<br>Par contre aucune différence significative au<br>niveau du module d'élasticité. [Kim03]                                              |  |  |
| Âge                          | -Après l'âge adulte, la cage thoracique est de<br>plus en plus redressée avec l'âge : la partie<br>antérieure des côtes est plus élevée, et la di-<br>rection tend plus vers l'horizontale [Ken05].<br>- La surface du cortical (section droite) dimi-<br>nue en moyenne de $0,19$ $mm^2$ par an après<br>l'age de $25$ [Ste76]                                      | - Le module d'élasticité décroît avec l'âge<br>[Yam70] [Cow01] [Car78]. En effet, la poro-<br>sité osseuse qui augmente avec l'âge est res-<br>ponsable de la dégradation de l'os cortical.<br>- La force maximale à la rupture lors des es-<br>sais de flexion trois points décroît avec l'âge. |  |  |
| Variabilités Intra-Individus |                                                                                                    |                                                                                                    |  |  |
| Niveau<br>costal             | - La courbure de la surface extérieure diminue<br>entre la côte 3 et 5, et puis augmente dans le<br>sens opposé entre la côte 6 et 9 [Moh07].<br>- La variation de la section au sein d'une côte<br>est différente entre les côtes 4, 5, 6 d'une part,<br>et $7, 8, 9$ de l'autre [Cha06].                                                                           | Statistiquement, pas de différences significa-<br>tives sur les propriétés mécaniques en fonc-<br>tion du niveau costal [Yog98] [Kem07].                                                                                                    |  |  |
| Partie<br>costale            | - La courbure de la côte ainsi que l'épaisseur<br>du cortical sont plus importantes sur la par-<br>tie postérieure, et diminuent en allant vers<br>l'extrémité antérieure [Moh07].<br>- Pour les côtes 7, 8, 9, les sections sont cy-<br>lindriques, aplaties puis cylindriques sur les<br>parties antérieures, latérales et postérieures<br>respectivement [Cha06]. | Les différentes références de la littérature sont<br>divergentes là-dessus :<br>- Différences significatives entre les parties<br>antérieure, latérale et postérieure selon Stitzel<br>$et$ al. $[Sti03]$ .                                                                                      |  |  |
|                              | - Pour les côtes 4, 5, 6 les sections sont apla-<br>ties sur les parties antérieure et latérale puis<br>cylindriques sur la partie postérieure[Cha06].                                                                                                    | - Pas de différences significatives selon Kem-<br>per et al. $Kem07$ .                                                                                                    |  |  |

TABLE  $1.5$  – Variation des propriétés géométriques et mécaniques inter et intra-individu

nombre de simulations et de calculer les déformations au niveau de différents degrés de liberté. Aussi, les modèles éléments finis à grands nombre d'éléments sont peu adaptés pour mener une telle étude de sensibilité vu le temps de calcul qu'ils nécessitent.

Pour pouvoir contourner ce problème, nous sommes partis d'une approche différente : démontrer que la modélisation du thorax en éléments finis de type « poutre » est pertinente, au moins aussi efficace que celle utilisant une modélisation avec des éléments 2D et 3D qui, elle, permet de mieux visualiser la géométrie. Le modèle poutre sera un modèle avec moins de degrés de liberté et moins cher en terme de temps de calcul.

Vu la grande variabilité des paramètres retrouvés dans la littérature, il est important de valider ce modèle à partir de données expérimentales personnalisées. C'est pourquoi nous nous basons sur les essais de Vezin et Berthet [\[Vez09\]](#page-96-0) que nous simulerons en dynamique avec un modèle personnalisé de la cage thoracique avec des éléments poutre. Certaines propriétés mécaniques et géométriques notamment le module d'Young et les matrices d'inertie des sections des côtes seront déterminées expérimentalement. D'autre part, les propriétés des liaisons costovertebrales et des muscles intercostaux seront optimisés à partir des données de la littérature, en utilisant le modèle poutre, afin d'identifier les propriétés personnalisés de la cage thoracique modélisée. Et nous finissons ensuite avec une étude paramétrique sur divers paramètres qui pourraient influencer la réponse du modèle numérique.

## Bibliographie

- <span id="page-89-0"></span>[And74] Andriacchi T., Schultz A., Belytschko T., Galante J., A Model for Studies of Mechanical Interaction Between the Human Spine and Ribcage, Journal of Biomechanics, Vol. 7, pp. 497-507, (1974).
- [Bil97] Bilodeau M., Cincera M., Bertrand A.A., Gravel D., Normality and stationarity of EMG signals of elbow flexor muscles during ramp and step isometric contraction. Journal of Electromyography and Kinesiology Vol. 7, pp. 87–96. (1997)
- [Bur72] Burstein A.H., Currey J.D., Frankel V.H., Reilly D.T., The ultimate properties of bone tissue : The effects of Yielding. Journal Of Biomechanics, Vol. 5, pp.35-44. (1972)
- [Bra93] Brancatisano, A., Engel, L., Loring, S.H., Lung volume and effectiveness of inspiratory muscles. Journal of Applied Physiology Vol. 74 (2), pp. 688-694. (1993)
- [Cab95] Cabrol C., Kahle W., Leohardt H., Platzer W., Anatomie -1- Appareil Locomoteur. Paris Flammarion Médecine-Sciences, p.433 (1995).
- [Cal92] Cala S.J., Edyvean J., Engel L.A., Chest wall and trunk muscle activity during inspiratory loading. Journal of Applied Physiology Vol.73 (6), 2373–2381, (1992).
- [Car76] Carter DR, Hayes WC. Bone compressive strength : the influence of density and strain rate. Science Dec Vol. 10, pp. 1174-1176, (1976).
- [Car77] Carter DR, Hayes WC. The compressive behavior of bone as a two-phase porous structure. J Bone Joint Surg Am. 59(7), pp. 954-62, (1977).
- <span id="page-90-3"></span>[Car78] Catre D., and Spengler D., Mechanical Properties and Composition Of Cortical Bone. Clinical Orthopedics and Related Research, Vol.135, pp :192-217 (1978).
- [Ces81] Cesari D, Ramet M, Bloch J. Influence of arm position on thoracic injuries in side impact. Proceedings of the 25th Stapp Car Crash Conference, SAE 811007, pp. 271-297 (1981).
- [Ces90] Cesari D., Bouquet R. Behaviour of human surrogate thorax under belt loading. Proc. of the 34th Stapp Car Crash Conference (1990).
- [Ces94] Cesari D., Bouquet R. Comparison of Hybrid III and human cadaver thorax deformations loaded by a thoracic belt. Proc. of the 38th Stapp Car Crash Conference (1994).
- <span id="page-90-1"></span>[Cha05] Charpail E., Trosseille X, Petit P., Laposte S., Lavaste F., Vallancien G., Characterization of PMHS Ribs : A New Test Methodology, Stapp Car Crash Journal, Vol. 49, pp.183-198 (2005).
- <span id="page-90-4"></span>[Cha06] Charpail E. Analyse du comportement mécanique des côtes humaines en dynamique, Thèse doctorale, Spécialité Mécanique, ENSAM (Paris), (2006).
- [Cor03] Cormier J. Microstructural and mechanical properties of human ribs. Faculty of the Virginia Polytechnic Institute and State University, Master of Science in Mechanical Engineering, Blacksburg, Virginia (2003).
- <span id="page-90-5"></span>[Cor05] Cormier J., Stitzel J., Duma S., Matsuoka F. Regional variation in the structural response and geometrical properties of human ribs. 49th annual proceedings of Association for the Advancement of Automotive Medicine, (2005).
- <span id="page-90-2"></span><span id="page-90-0"></span>[Cow01] Cowin, S., Bone Mechanics Handbook. CRC Press, New York, (2001).
- [Dan88] Dansereau J., Strokes Ian A.F., Measurments of the three-dimensianal shape of the rib cage, Journal Of Biomechanics, Vol. 21(11), pp. 893-901, (1988).
- [Den99] Deng, Y.C., Kong, W., Ho, H., Development of A Finite Element Human Thorax, Model for Impact Injury Studies, SAE International Congress and Exposition, Detroit, Michigan, SAE Paper 1999-01-0715, (1999).
- [Des95] Descrimes J.L., Modélisation par Elements Finis du Rachis et de la Cage Thoracique pour l'Etude des déformations scoliotiques. Thèse de Doctorat, Spécialité Mécanique, ENSAM (Paris), (1995).
- [Dup10] Duprey S., Subit D., Guillemot H., Kent R., Biomechanical Properties of the Costovertebral Joint, Medical Engineering & Physics, Vol. 32, pp. 222-227, (2010).
- [Eck01] Eckert M., Comportement des Articulations Costo-Vertebrales Lors du Chargement Frontal Quasi-statique de la Cage Thoracique, Thèse de Doctorat, Spécialité Mécanique, LBMC (Bron), (2001).
- [For10] Forman J.L., Del Pozo de E.D., Dalmases C.A., Kent R.W., The contribution of the Perichondrium to the Structural Mechanical Behavior of the Costal-Cartilage, Journal Of Biomechanical Engineering, Vol. 132, 094501 (2010).
- [Fra58] Frazer, J. Ernest, Anatomy of the Human Skeleton. A. S. Breathnach, 5th edition Churchill, London, (1958).
- [Fro67] Frost, H.M., An Introduction to Biomechanics. Ed. C.R. Lam, Charles C. Thomas, Illinois, (1967).
- <span id="page-91-1"></span>[Fur01] Furusu, K., Watanabe, I., Kato, C., Miki, K., Hasegawa, J., Fundamental Study of Side Impact Analysis Using the Finite Element Model of the Human Thorax, Japanese Society of Automotive Engineers Review, Vol. 22, No. 2, pp. 195-199, (2001).
- [Got75] Got C., Walfisch G., Fayon A., Faverjon G., Les Caractéristiques Morphologiques, Chimiques et Physiques des côtes et leurs relations avec la déflexion provoquée du thorax. Proceedings of 2nd International Conference : Biomechanics of serious trauma - (IRCOBI). 1 Vol. ONSER. Edit., pp. 220-228, (1975).
- [Gra73] Granik, G., Stein, I., Human Ribs : Static Testing as a Promising Medical Application, Journal of Biomechanics, Vol. 6, pp. 237-240, (1973).
- <span id="page-91-0"></span>[Gra74] Gray H. Gray's anatomy. Ed. Running Press, (1974).
- [Hap98] Happee R., Hoofman M., Van Den Kroonenberg A.J., Morsink P., Wismans J., A Mathematical Human Body Model for Frontal and Rearward Seated Automotive Im-

pact Loading, Proceedings of the 42nd Annual Stapp Crash Conference, SAE983150, (1998).

- <span id="page-92-3"></span>[Hua94] Huang, Y., King, A.I., Cavanaugh, J.M., Finite Element Modeling of Gross Motion of Human Cadavers in Side Impact, Proceedings of the 38th Stapp Car Crash Conference, SAE 942207, (1994).
- [Kal81] Kallieris D, Mattern R, Scmidt G, Eppinger R. Quantification of side impact responses and injuries. Proceedings of the 25th Stapp Car Crash Conference, SAE811009, pp. 329-366, (1981).
- <span id="page-92-5"></span>[Kal00] Kallieris D, Riedl H. Mechanical tests on bone and cartilage. Humos, Task 3.2, Consortium HUMOS, (2000).
- [Kap94] Kapandji I.A., Movements of the ribs at the costovertebral joints. In I.A. Kapandji, The physiology of the joints : Vol. 3. The trunk and vertebral column. (5th ed.). Maloine, Paris. (1994).
- [Kem05] Kemper A, McNally C, Kennedy E, Manoogian S, Rath A, Stitzel J, Smith E, Duma S, Matsuoka F. Material properties of human rib cortical bone from dynamic tension coupon testing. Proceedings of the 49th Stapp Car Crash Conference, pp. 199-230, (2005).
- <span id="page-92-4"></span>[Kem07] Kemper A, McNally C, Pullins C., Freeman L., Duma S, Rouhana S. The biomechanics of human ribs : Material and structural properties from dynamic tension and Bending tests. Stapp Car Crash, Vol. 51, pp. 235 - 273, (2007).
- <span id="page-92-1"></span>[Ken03a] Kent R., Bass C., Woods W., Sherwood C., Madeley N., Salzar R., Kitagawa Y., Muscle tetanus and loading condition effects on the elastic and viscous characteristics of the thorax. Traffic Injury Prevention ; Vol. 4(4), pp. 297-314, (2003).
- <span id="page-92-2"></span>[Ken03b] Kent R., Sherwood C., Lessley D., Overby B., Matsuoka, F. , Age-related changes in the effective stiffness of the human thorax using four loading conditions. IRCOBI Conference on the Biomechanics of Impact, (2003).
- <span id="page-92-0"></span>[Ken04] Kent, R., Lessley, D., and Sherwood, C., Thoracic response to dynamic, non-

impact loading from a hub, distributed belt, diagonal belt & double diagonal belts. Stapp Car Crash Journal Vol. 48, pp. 495-519, (2004).

- <span id="page-93-4"></span>[Kim03] Kimpara H, Iwamoto M, Miki K, Lee JB, Begeman PC, Yang KH, King AI. Biomechanical properties of the male and female chest subjected to frontal and lateral impact. IRCOBI Conference, pp. 235-247, (2003).
- [Kla01] Klanner W., Status Report and Future Development of the Euro NCAP Programme. 17th Tech. Conference on the Enhanced Safety of Vehicles, Amsterdam (The Netherlands), Paper 485, (2001).
- <span id="page-93-1"></span>[Kro74] Kroell CK, Schneider DC, Nahum AM, Impact Tolerance and Response of the Human Thorax II, Proceedings of the 18th Stapp Car Crash Conference, (1974).
- [Lau08] Lau A., Oyen M., Kent R., Murakami D., Torigaki T., Indentation stiffness of aging human costal cartilage, Acta Biomaterialia, Vol. 4, pp. 97-103, (2008).
- [Lem98] Lemosse D., Le Rue O., Diop A., Skalli W., Marec P., Lavaste F., Characterization of the Mechanical Behaviour Parameters of the Costo-Vertebral Joint. European Spine Journal Vol. 7, pp. 16–23 (1998).
- <span id="page-93-2"></span>[Liz98] Lizee E., Robin S., Song E., Development of 3D finite element model of the human body. Proceedings of the 42nd Stapp Car Crash Conference, SAE983152, pp. 115-138, (1998).
- <span id="page-93-3"></span>[Li10] Li Z., Kindig M.W., Kerrigan J.R., Untaroiu C.D., Subit D., Crandall J.R., Kent R.W., Rib Fractures Under Anterior-Posterior dynamic loads : Expérimental and Finite-Element Study, Journal Of Biomechanics, Vol. 43, pp. 228-234 (2010).
- <span id="page-93-0"></span>[Lob73] Lobdell, T.E., Kroell, C.K., Schneider, D.C., Hering, W.E., Nahum, A.M., Impact Response of the Human Thorax, Proceedings of the Symposium from Human Impact Response Measurement and Simulation, New York, London, Plenum Press, pp. 201- 245, (1973).
- [Mas67] Mason W.E., HYerrmann L.R., Elastic Analysis of Irregular Shaped Prismatic

Beams by the Method of Finite Elements. Dept. Of civil Engineering, University Of California, Davis, Technical Report, No. 67-1, (1967).

- <span id="page-94-5"></span>[Moh07] Mohr M., Abrams E., Engel C., Long W., Bottlang M., Geometry of human pertinent to orthopaedic chest-wall reconstruction, Journal of Biomechanics, Vol. 40(6), pp. 1310-1317, (2007).
- [Moo99] Moore K.L., Dalley A.F., Clinically Oriented Anatomy, Fourth Edition, Lippincott Williams and Wilkins, Baltimore (1999).
- <span id="page-94-4"></span>[Niu07] Niu Y., Shen W., Stuhmiller J., Finite element models of rib as an inhomogeneous beam structure under high-speed impacts. Medical Engineering and physics Vol. 29, pp. 788-798,(2007).
- <span id="page-94-3"></span>[OMS07] Communiqués de l'OMS et de la Sécurité routière du 19 avril 2007.
- [Osh02] Oshita, F., Omori, K., Nakahira, Y., Miki, K., Development of a Finite Element Model of the Human Body, 7th International LS-DYNA Users Conference, (2002).
- <span id="page-94-0"></span>[Pla89] Plank G.R., Eppinger R.H., Computed Dynamic Response of the Human Thorax From a Finite Element Model, Proceedings of the 12th International Technical Conference of Experimental Safety Vehicle, (1989).
- <span id="page-94-1"></span>[Pla91] Plank, G.R., Eppinger, R.H., An Improved Finite Element Model of the Human Thorax. 13th Experimental Safety Vehicle Conference, pp. 902-907, (1991).
- <span id="page-94-2"></span>[Pla94] Plank GR, Kleinberger M, Eppinger RH. Finite Element Modelling and Analysis of Thorax : Restraint System Interaction. ESV, pp. 210-219, (1994).
- [Rat03] Ratnovsky, A., Zaretsky, U., Shiner, R.J., Elad, D., Integrated approach for in vivo evaluation of respiratory muscles mechanics. Journal Of Biomechanics. Vol. 36, 1771–1784. (2003)
- [Rat05] Ratnovsky, A., Elad, D., Anatomical model of the human trunk for analysis of respiratory muscles mechanics. Respir. Physiol. Neurobiol. Vol. 148, pp. 245–262. (2005).
- [Rej09] Rejtarova O., Hejna P., Soukup T., Kuchar M., Age and sexually dimorphic changes in costal cartilages. A preliminary microscopic study, Forensic Science International, Vol. 193, pp. 72-78, (2009).
- [Ric96] Richer Paul, Traité d'Anatomie Artistique. Bibliothèque de l'Image, (1996).
- [Rob70] Roberts S.B., Chen P.H. Elastostatic Analysis of the human thoracic skeleton. ASME Paper 70-BHF-2, (1970).
- <span id="page-95-0"></span>[Rob71] Roberts S.B., Chen P.H. On some geometric of human ribs –I. pp. 403-427, (1971).
- [Rou92] Rouvière H., Delmas A., Anatomie Humaine, Descriptive, Topographique et Fonctionnelle, Tome 2, 13e édition, pp. 90-91, Ed. Masson (1992).
- [Sac81] Sacreste J, Fayon A, Walfisch G, Tarrière C, Got C, Patel A. Rib characterization of human subjects. Human Subject, Vol.9, pp. 19-50, (1981).
- [Sch74b] Schultz, A.B., Benson, D.R., Hirsch, C., Force-Deformation Properties of Human Ribs, Journal of Biomechanics, Vol. 7, pp. 303-309, (1974).
- <span id="page-95-4"></span>[Ste76] Stein I, Granik G. Rib structure and bending strength : an autopsy study. Calcif. Tissue Res., Vol. 20, pp. 61-73 (1976).
- <span id="page-95-5"></span>[Sti03] Stitzel JD, Cormier JM, Baretta JT, Kennedy EA, Smith EP, Rath AL, Duma SM. Defining regional variation in the material properties of human rib cortical bone and its effect on fracture prediction. Proceedings of the 47th Stapp Car Crash Conference, pp. 243-265, (2003).
- <span id="page-95-1"></span>[Sun77] Sundaram, S.H., Feng, C.C., Finite Element Analysis of the Human Thorax, Journal of Biomechanics, Vol. 10, pp. 505-516, (1977).
- <span id="page-95-3"></span>[Tho02] Thollon, L., Arnoux, P.J., Kayvantash, K., Cavallero, C., Brunet, C., Human Injury Evaluation using HUMOS RADIOSS Finite Element Model, IRCOBI Conference, (2002).
- <span id="page-95-2"></span>[TNO03] TNO Automotive, MADYMO, Human Models Manual, Version 6.1, March 2003.
- <span id="page-96-2"></span>[Vez05] Vezin P., Verriest J.P., Development of a set of numerical human models for safety. Proceedings of the 19th International Technical Conference on the Enhanced Safety of Vehicles, Published by U.S. Department of Transportation NHTSA, Paper No 163. (2005).
- <span id="page-96-0"></span>[Vez09] Vezin P., Berthet F., Structural Characterization of Human Rib Cage Behavior under Dynamic Loading, Stapp Car Crash Journal, Vol.53, pp. 93-125, (2009).
- [Via86] Viano D. C., Biomechanics of Bone and Tissue : A Review of Material Properties and Failure Characteristics, SAE 861923, (1986).
- <span id="page-96-1"></span>[Via88] Viano D.C., Lau I.V., A Viscous Tolerance Criterion for Soft Tissue Injury Assessment, Journal of Biomechanics, Vol. 21, pp. 387-399, (1988).
- [Win90] Winters J.M., Hill based muscle models : a system engineering perspective. In : Winters, J.M., Woo, S.L.-Y. (Eds.), Multiple Muscle Systems Biomechanics and Movement Organization. Springer, New York, pp. 69-93,(1990)
- <span id="page-96-3"></span>[Yam70] Yamada H., Strength of Biological Materials, Evans, F.G., ed., Lippincott Williams and Wilkins, Baltimore, (1970).
- <span id="page-96-4"></span>[Yog98] Yoganandan N, Pintar FA. Biomechanics of human thoracic ribs. J Biomech Eng., Vol. 120 (1), pp. 100-104, (1998).

# Chapitre 2

# Modélisation numérique d'une côte

## 2.1 Introduction

Une côte présente, malgré la complexité de sa géométrie mise en évidence dans le chapitre précédent, une dimension prépondérante par rapport aux deux autres : un modèle poutre est donc tout à fait légitime.

L'intérêt de cette approche est de créer un modèle simple, ayant beaucoup moins de degrés de liberté qu'un modèle utilisant des éléments surfaciques et volumiques, et dont les paramètres sont les propriétés géométriques des sections droites et les propriétés mécaniques.

L'objectif de ce chapitre est de présenter le modèle que nous avons développé. La formulation utilisée pour réaliser ce modèle est basée sur la théorie des poutres. Notre approche consiste à assimiler le comportement d'une côte à celui d'une poutre caractérisée par sa fibre moyenne et ses sections droites dont les caractéristiques (centre de gravité, aire, matrices d'inertie) varient le long de sa ligne moyenne.

Tout d'abord, nous avons réalisé le modèle poutre d'une côte à partir de la géométrie du

modèle HUMOS2 50<sup>e</sup> percentile (ESI Software S.A. France) présenté au chapitre précédent et considéré comme modèle de référence. Ensuite, le modèle poutre est validé à partir d'essais de flexion trois points sur des côtes entières et des segments de côtes.

### 2.2 Étude de propriétés géométriques et mécaniques

Avant de construire notre modèle, il nous a semblé important de valider, d'étudier certaines constatations faites dans la littérature.

Tout d'abord nous avons étudié l'influence de la prise en compte de l'os spongieux à l'aide de ce modèle éléments finis. Ceci s'explique par une grande différence entre les modules d'élasticité de l'os cortical et de l'os spongieux. Si cette faible influence sur le comportement de la structure est vérifiée, nous pourrons construire notre modèle simplifié avec des sections homogènes contenant uniquement de l'os cortical.

Ensuite nous nous sommes intéressés au fait que la géométrie des sections droites varie le long de la côte. De même, nous avons étudié l'effet de l'épaisseur de l'os cortical qui varie aussi bien au niveau de la position de la section par rapport à la côte, qu'au niveau de la section elle-même  $[Cha06]$ ,  $[Moh07]$  (cf. Figure [1.10](#page-43-0) et [1.11\)](#page-43-1).

Le raffinement du maillage est souvent utilisé pour améliorer les modèles éléments finis pour se rapprocher de la géométrie réelle ou pour étudier localement le comportement mécanique de la structure. Nous avons donc mené une étude de sensibilité sur une côte du modèle HUMOS2 en fonction du nombre d'éléments afin de définir le nombre d'éléments maximum au-delà duquel la réponse de ce modèle éléments finis ne varie plus.

Ces études de sensibilité sur le modèle éléments finis de référence vont permettre de définir nos hypothèses lors de la modélisation du modèle de côte simplifié en éléments poutre. Les simulations sont réalisées pour des sollicitations statiques à l'aide du logiciel de calcul éléments finis ABAQUS®. Les types d'éléments ainsi que les lois de comportement sont identiques à ceux utilisés dans le modèle HUMOS2 (Tableau [2.1\)](#page-99-0).

<span id="page-99-0"></span>

|                     | Os Cortical                     | Os spongieux      |
|---------------------|---------------------------------|-------------------|
| Type d'éléments     | Coque à 4 noeuds                | Brique à 8 noeuds |
|                     | Elasto - parfaitement plastique | Elastique         |
| Loi de comportement | $E = 14000 \text{ MPa}$         | $E = 50$ MPa      |
|                     | $\nu = 0.3$                     | $\nu = 10^{-4}$   |
|                     | $\sigma_y = 70$ MPa             |                   |

TABLE  $2.1$  – Types d'éléments et lois de comportement pour le modèle HUMOS2

#### 2.2.1 Présence de l'os spongieux

Nous avons évoqué dans le premier chapitre que les chercheurs calculent les propriétés des sections droites sur la partie <sup>≪</sup> dense <sup>≫</sup> de la section en n´egligeant l'os spongieux [\[Kal00\]](#page-92-5), [\[Cor05\]](#page-90-5), [\[Cha06\]](#page-90-4)... D'ailleurs, Kallieris et al. [\[Kal00\]](#page-92-5) ont prouvé avec des essais de compression sur des échantillons de côtes avec et sans spongieux que la présence de ce dernier est non significative. Nous avons testé cette affirmation en effectuant deux calculs identiques sur la sixième côte issue du modèle HUMOS2 : l'un avec une section pleine (avec l'os spongieux et l'autre avec une section creuse (sans l'os spongieux). La sixième côte est choisie arbitrairement. Les deux modèles sont soumis à deux types de chargement :

- Flexion trois points,
- $-$  Compression antéro-postérieure.

#### 2.2.1.1 Flexion trois points

#### Conditions aux limites :

La sixième côte issue du modèle HUMOS2 est soumise à un essai de flexion trois points de sorte que :

- $-$  La charge est appliquée dans un plan défini par les extrémités de la côte et le point d'application de la force. Ce plan sera considéré comme étant le plan de la côte.
- $-$  La côte est positionnée de sorte que l'angle entre la tangente à la partie postérieure et la verticale soit positif (sens trigonométrique), pour éviter une rotation négative lors du chargement. (Figure [2.1\)](#page-100-0).

<span id="page-100-0"></span>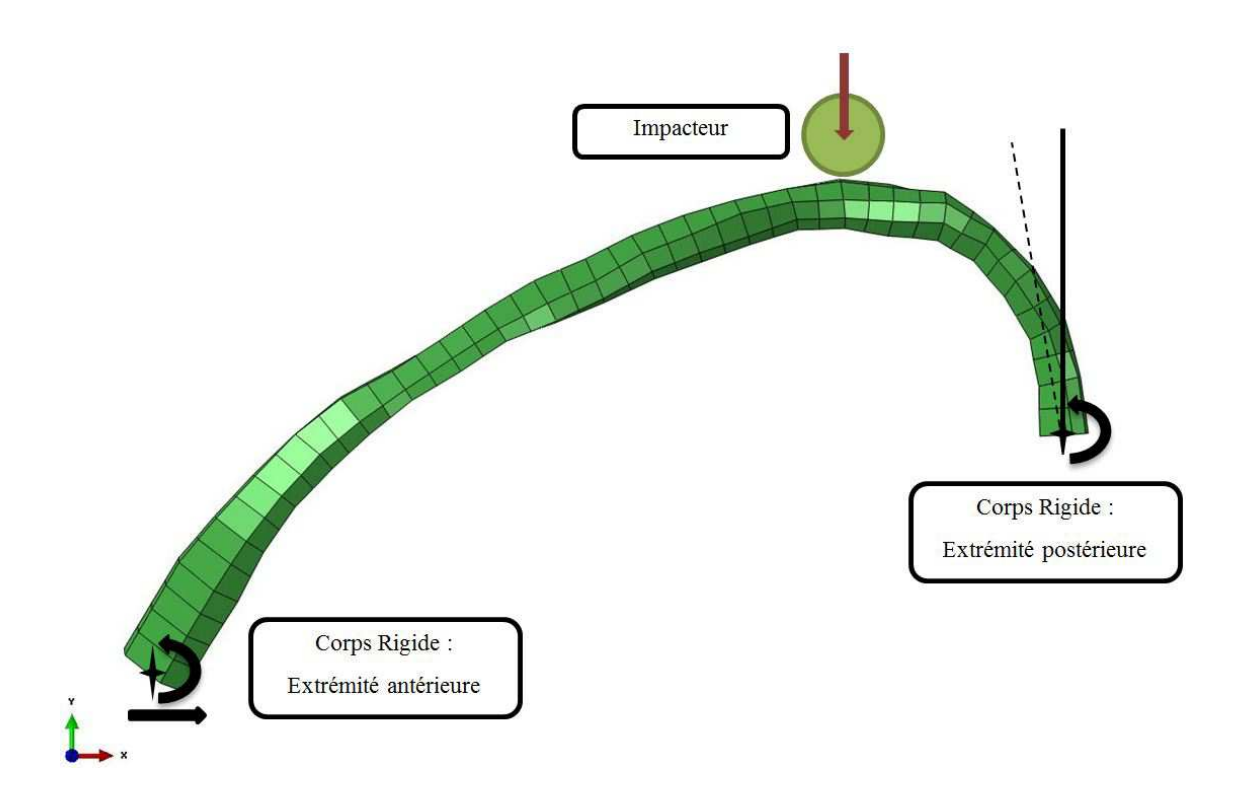

FIGURE 2.1 – Représentation de la côte 6 issue de HUMOS2 avec les conditions aux limites pour la flexion trois points.

Nous avons également imposé des conditions aux limites supplémentaires pour limiter les déformations en dehors du plan formé par les extrémités et la force appliquée. L'intérêt de ces limitations est essentiellement de pouvoir contrôler expérimentalement la réponse de la côte durant les essais qui seront détaillés dans le chapitre suivant. Ces conditions aux limites sont appliquées à un nœud rigidement lié à la section correspondante :

 $-$  A l'extrémité postérieure, tous les degrés de liberté sont bloqués sauf la rotation autour de l'axe perpendiculaire au plan de la côte. A l'extrémité antérieure, tous les

degrés de liberté sont bloqués sauf la rotation autour de l'axe perpendiculaire au plan de la cˆote et la translation horizontale suivant la direction des deux appuis,

– Une vitesse constante de 0,1 mm/s est appliquée à l'impacteur.

<span id="page-101-0"></span>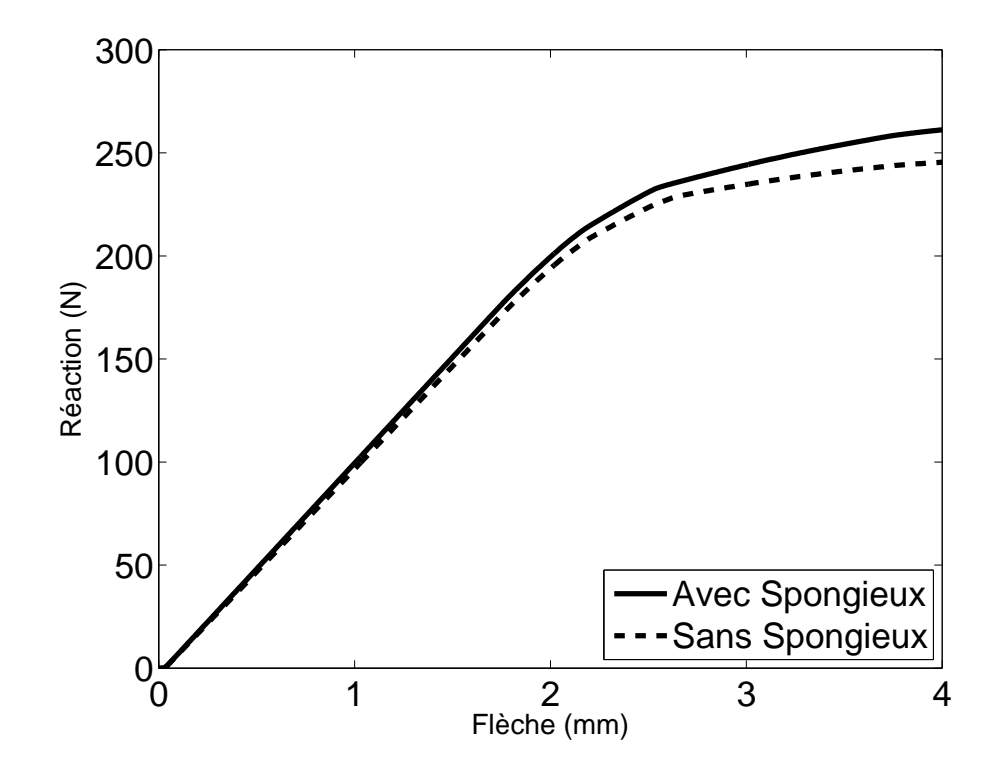

FIGURE  $2.2$  – Courbe Force-Déplacement de la côte 6 HUMOS2 en flexion trois points

#### Simulations et résultats :

Les deux courbes de la figure [2.2](#page-101-0) représentent la relation Force-Déplacement pour les modèles avec et sans os spongieux. En ordonnée, la force est la somme des réactions verticales calculées au niveau des deux appuis. On remarque d'après ces courbes que le comportement du modèle numérique de la côte est quasiment identique avec ou sans représentation de l'os spongieux. La présence du spongieux semble augmenter légèrement la raideur de la côte. Dans la zone à comportement élastique la raideur est de  $92.7$  N/mm pour le modèle avec spongieux et  $96.9$  N/mm pour le modèle sans spongieux. Cette variation relative de 2,8 % est considérée négligeable. La variation de la force atteint 6 % `a 4mm de d´eplacement (d´eformation plastique). D'autre part, la contrainte maximale d'élasticité est atteinte environ pour la même flèche de 2 mm.

Ces résultats montrent que la présence de l'os spongieux a une influence non significative sur la réponse de la côte. Donc, la simplification du modèle de côte en considérant une section creuse où uniquement l'os cortical est pris en compte est acceptable.

#### 2.2.1.2 Compression antéro-postérieure

#### Conditions aux limites :

Nous appliquons les mêmes conditions aux limites que pour l'essai en flexion trois points. Le chargement est effectué à vitesse constante de  $0,1$  mm/s et est, dans ce cas, appliqué horizontalement sur l'extrémité antérieure dans la direction antéro-postérieure (Figure  $2.3(a)$  $2.3(a)$ ).

<span id="page-102-0"></span>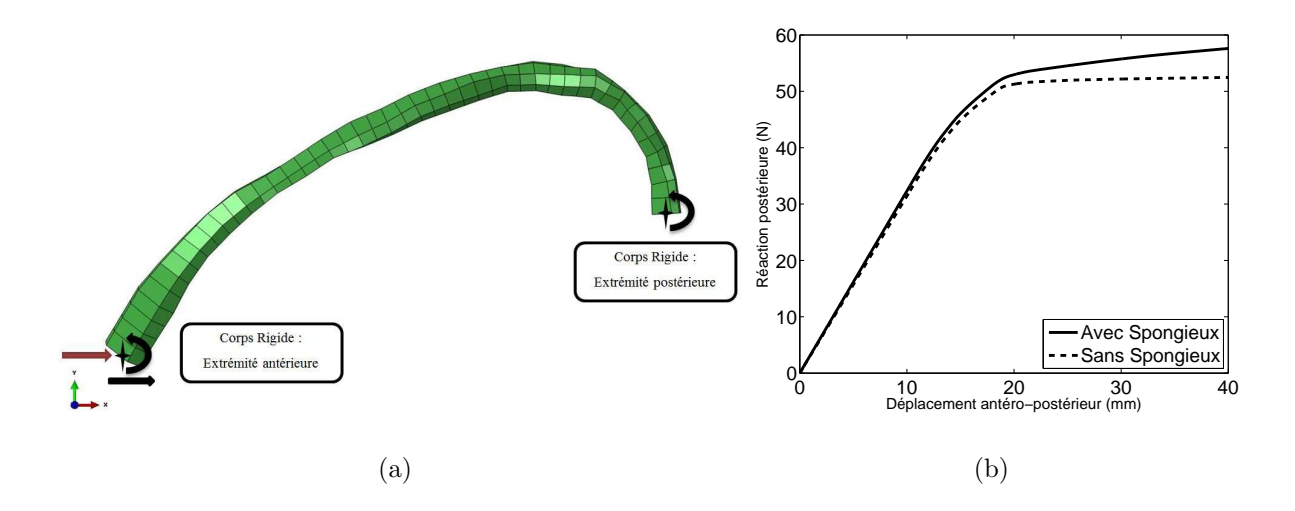

FIGURE  $2.3$  – Représentation de la côte 6 HUMOS2 avec les conditions aux limites pour un chargement antéro-postérieur  $(a)$  et courbes Force-Déplacement  $(b)$  correspondantes.

#### Simulations et résultats :

Avec ces simulations, on retrouve les mêmes résultats qu'avec la flexion trois points : comportement identique avec ou sans spongieux dans la zone élastique et la raideur de la côte à section pleine augmente après le passage en déformation plastique. La figure  $2.3(b)$  $2.3(b)$ présente les courbes Force-déplacement pour ce type de chargement. La force étant la réaction postérieure suivant la direction du chargement (axe  $X$ ) et le déplacement étant le déplacement suivant X de l'extrémité antérieure.

La raideur calculée sur la partie linéaire donne des valeurs de  $3,23$  N/mm et  $3,14$  N/mm pour les modèles avec et sans spongieux respectivement. Cette différence de  $2.79\ \%$  est considérée négligeable. La différence devient plus importante dans la zone de déformation plastique. La pente plastique est de  $0.04$  N/mm pour le modèle creux, très faible devant celle du modèle plein :  $0.22$  N/mm. Ceci est dû aux propriétés purement élastiques de l'os spongieux utilisées dans HUMOS2. En effet, lorsque l'os cortical atteint la phase parfaitement plastique, la présence de l'os spongieux aux propriétés élastiques continue à apporter une certaine rigidité au modèle. Cependant, en comparant la valeur de la force à 35 mm de déplacement antéro-postérieure la différence est uniquement de 7,7 %.

#### 2.2.2 Propriétés géométriques des sections droites

Dans une côte en EF issue de HUMOS2 l'os cortical est modélisé avec des éléments « coque » à épaisseur constante au sein d'un élément. Ces éléments sont répartis en 4 groupes différents en fonction de l'épaisseur. Ces 4 groupes dépendent de la position de la coque définissant une section droite comme indiqué sur la figure [2.4.](#page-104-0) Ainsi on distingue sur la partie antérieure :

- Cortical Supérieur :  $e = 1$  mm,
- Cortical Inférieur :  $e = 0.5$  mm,
- Cortical Latéral :  $e = 0.7$  mm.

Sur la partie postérieure les éléments coques sont d'une épaisseur constante égale à 0,77 mm.

<span id="page-104-0"></span>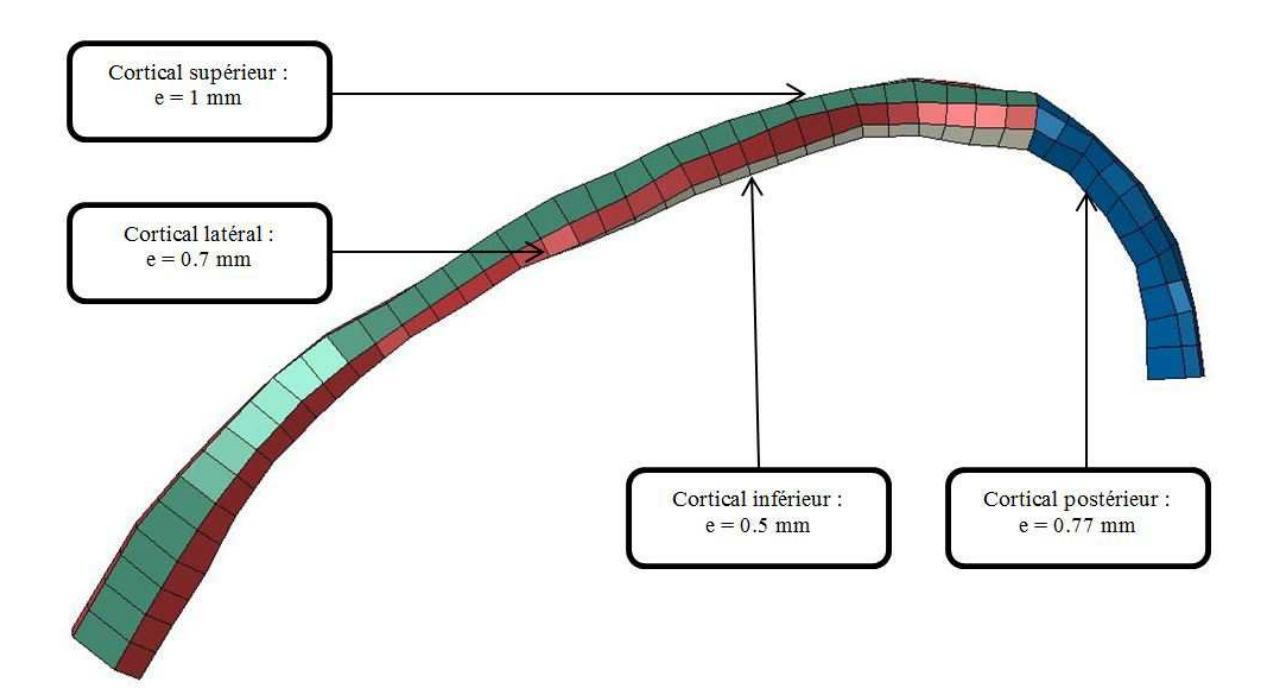

FIGURE 2.4 – Différents groupes d'éléments coque à épaisseurs différentes au sein d'une côte HUMOS2

En plus des épaisseurs variables du cortical, la géométrie des sections droites est variable le long de la côte : cela se traduit par une variation de l'aire et de la matrice d'inertie des sections droites.

La figure  $2.5(a)$  $2.5(a)$  illustre la variation importante de l'aire du cortical le long de la côte 6 issue de HUMOS2. Ces résultats montrent que le modèle HUMOS2 est conforme aux conclusions de Mohr et al. [\[Moh07\]](#page-94-5) qui remarquent que l'aire du cortical d'une section de la partie postérieure est supérieure à celle d'une section du corps de la côte. Ainsi cette aire vaut 26 mm<sup>2</sup> à 5% de la longueur totale de la côte et atteint un minimum de 20 mm<sup>2</sup> `a 70% de la longueur. En revanche, l'aire du cortical augmente entre 85% et 100% de la longueur totale de 22  $mm^2$  à 29  $mm^2$ . En outre, entre 15 et 85% la surface du cortical varie irrégulièrement entre 20  $mm^2$  et 25  $mm^2$ .

<span id="page-105-0"></span>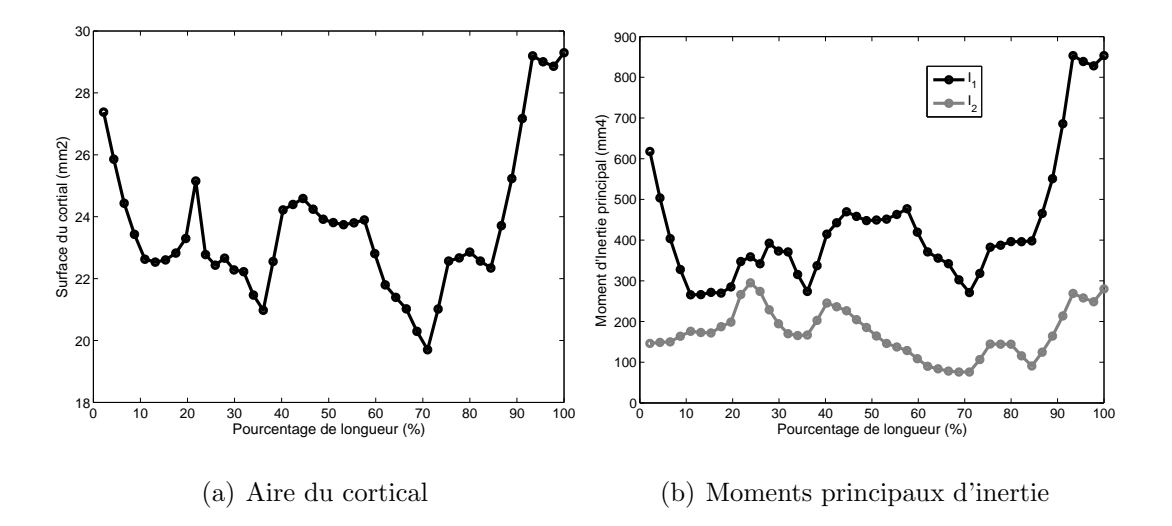

FIGURE  $2.5$  – Propriétés géométriques des sections droites de la côte 6 issue de HUMOS2.

De même, la figure  $2.5(b)$  $2.5(b)$  montre que les moments principaux d'inertie subissent des variations similaires à celles observées pour l'aire du cortical. En particulier, le moment principal d'inertie  $I_1$  varie de 617 mm<sup>4</sup> à l'extrémité antérieure jusqu'à 271 mm<sup>4</sup> à 70% de la longueur puis augmente jusqu'à 851  $mm<sup>4</sup>$  à l'extrémité postérieure.

La variation importante et irrégulière de l'aire du cortical et des moments principaux d'inertie le long de la côte montre qu'une modélisation adéquate d'une côte ne permet pas de considérer une section constante le long de la côte.

## 2.3 Rappel sur les éléments « poutre »

#### 2.3.1 Hypothèses

Les éléments poutres sont basés sur la théorie des poutres. Cette théorie s'applique aux solides qui ont une longueur caractéristique prépondérante devant ses deux autres longueurs caractéristiques. Ces solides sont alors représentés par une fibre moyenne et un ensemble de sections droites : la fibre moyenne est le lieu des centres géométriques des

sections droites et la tangente à la fibre moyenne en un point est perpendiculaire à la section droite.

La théorie des poutres que l'on va utiliser repose sur les hypothèses suivantes :

- $-$  les sections initialement planes restent planes après déformation,
- les calculs sont effectués en petites déformations et petits déplacements.

<span id="page-106-0"></span>Considérons un élément poutre unidirectionnel dans un plan  $(xOy)$ . Cet élément est représenté par un segment reliant deux nœuds « n1 » et « n2 » avec 3 degrés de liberté par nœud :  $u$ ,  $v$  et  $\theta$  (Figure [2.6\)](#page-106-0).

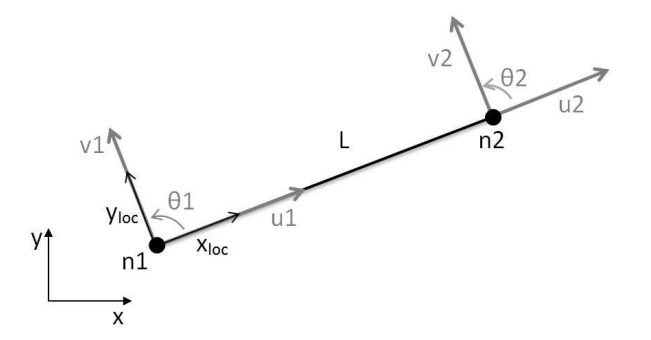

FIGURE  $2.6$  – Degrés de liberté d'un élément poutre dans le plan

Le champ de déplacement est donné par :

$$
[U(x)] = \begin{bmatrix} u(x) \\ v(x) \\ \theta(x) \end{bmatrix}
$$
 (2.1)

On distingue deux modèles poutre différents :

- Modèle de Timoshenko,
- Modèle d'Euler-Bernoulli.

#### 2.3.2 Modèle d'Euler-Bernoulli

La méthode de résolution décrite par Euler-Bernoulli est propre aux poutres longues qui vérifient l'hypothèse de Navier-Bernoulli : les sections droites initialement perpendiculaires à la ligne moyenne du modèle poutre restent perpendiculaires à la ligne moyenne après déformation. Cette hypothèse permet de déduire la relation suivante :

$$
\frac{dv(x)}{dx} = \theta(x) \tag{2.2}
$$

Les dérivations successives de cette équation et l'écriture de l'équilibre de la poutre mènent à l'équation différentielle d'équilibre qui gouverne la réponse d'une poutre en flexion qui s'écrit en fonction de la flèche  $v(x)$  et de la force répartie  $f(x)$ :

$$
EI_z \frac{d^4v(x)}{dx^4} = f(x) \tag{2.3}
$$

où :

- $E$  est le module d'Young du matériau constituant l'élément,
- $I_z$  est le moment quadratique de la section droite selon l'axe perpendiculaire à la direction du chargement.

Notons que, en éléments finis le produit  $EI_z$  est généralement considéré constant le long de l'élément.

Avec ce modèle d'Euler-Bernoulli, les fonctions d'interpolations sont données par :

$$
\phi_1(x) = 1 - 3\xi^2 + 2\xi^3 \qquad \phi_3(x) = 3\xi^2 - 2\xi^3
$$
  
\n
$$
\phi_2(x) = l(\xi - 2\xi^2 + \xi^3) \qquad \phi_4(x) = l(-\xi^2 + \xi^3)
$$
  
\n
$$
\psi_1(x) = 1 - \xi \qquad \psi_2(x) = \xi
$$
\n(2.4)

avec  $\xi = \frac{x}{L}$  $\frac{x}{L}, \xi \in [0, 1].$
Et le champ de déplacement de l'équation  $2.1$  s'écrit :

$$
[U(x)] = \begin{bmatrix} \psi_1(x) & 0 & 0 & \psi_2(x) & 0 & 0 \\ 0 & \phi_1(x) & \phi_2(x) & 0 & \phi_3(x) & \phi_4(x) \\ 0 & \frac{d\phi_1(x)}{dx} & \frac{d\phi_2(x)}{dx} & 0 & \frac{d\phi_3(x)}{dx} & \frac{d\phi_4(x)}{dx} \end{bmatrix} \begin{bmatrix} u_1 \\ v_1 \\ \theta_1 \\ u_2 \\ u_2 \\ v_2 \\ v_1 \\ \theta_2 \end{bmatrix}
$$
 (2.5)

 $\mathbf{r}$ 

La matrice de rigidité élémentaire est déterminée à partir du calcul de l'énergie de déformation d'un élément :

$$
E_{def} = \frac{1}{2} \int_0^L ([\varepsilon]^T [\sigma] dx = \frac{1}{2} \int_0^L ([\varepsilon]^T [H][\varepsilon] dx \quad \text{(H} \quad \text{étant} \quad \text{la} \quad \text{matrice} \quad \text{de} \quad \text{Hooke})
$$

$$
= \frac{1}{2} [U]^T [K][U]
$$
(2.6)

Avec les hypothèses d'Euler-Bernoulli, sans prendre compte le cisaillement transverse, la matrice de rigidité élémentaire sera exprimée comme suit :

$$
[K] = \begin{bmatrix} \frac{EA}{L} & 0 & 0 & -\frac{EA}{L} & 0 & 0\\ \frac{12EI}{L^3} & \frac{6EI}{L^2} & 0 & \frac{-12EI}{L^3} & \frac{6EI}{L^2} \\ \frac{4EI}{L} & 0 & \frac{-6EI}{L^2} & \frac{2EI}{L} \\ \frac{EA}{L} & 0 & 0 & \\ \frac{12EI}{L^3} & \frac{-6EI}{L^2} \\ \text{sym} & \frac{4EI}{L} \end{bmatrix}
$$
 (2.7)

En appliquant la méthode d'Euler-modifiée, qui permet de prendre compte le cisaillement transverse, la matrice de rigidité élémentaire devient :

$$
[K] = \begin{bmatrix} \frac{EA}{L} & 0 & 0 & -\frac{EA}{L} & 0 & 0\\ \frac{12EI}{L^3(1+\lambda)} & \frac{6EI}{L^2(1+\lambda)} & 0 & \frac{-12EI}{L^3(1+\lambda)} & \frac{6EI}{L^2(1+\lambda)}\\ \frac{4EI}{L(1+\lambda)} & 0 & \frac{-6EI}{L^2(1+\lambda)} & \frac{2EI}{L(1+\lambda)}\\ \frac{EA}{L} & 0 & 0\\ \frac{12EI}{L^3(1+\lambda)} & \frac{-6EI}{L^2(1+\lambda)} & \frac{-6EI}{L^2(1+\lambda)}\\ \frac{4EI}{L^3(1+\lambda)} & \frac{4EI}{L^2(1+\lambda)} \end{bmatrix} \text{ avec } \begin{cases} \lambda = \frac{12EI}{GA_rL^2} \\ G = \frac{E}{2(1+\nu)}\\ A_r : Section r \acute{e} duit \end{cases}
$$
 (2.8)

82

# 2.3.3 Modèle de Timoshenko

Le modèle de Timoshenko est plus adapté que le modèle de Bernoulli pour les poutres courtes. Il prend en considération le cisaillement transverse. Les fonctions d'interpolations linéaires de l'équation décrivant le champ de déplacement sont données comme suit :

$$
\psi_1(x) = 1 - \xi
$$
  $\psi_2(x) = \xi$  (2.9)

Et le champ de déplacement s'écrit :

$$
[U(x)] = \begin{bmatrix} \psi_1(x) & 0 & 0 & \psi_2(x) & 0 & 0 \\ 0 & \psi_1(x) & 0 & 0 & \psi_2(x) & 0 \\ 0 & 0 & \psi_1(x) & 0 & 0 & \psi_2(x) \end{bmatrix} \begin{bmatrix} u_1 \\ v_1 \\ \theta_1 \\ u_2 \\ u_2 \\ v_2 \\ \theta_2 \end{bmatrix}
$$
(2.10)

## 2.3.4 Résolution du problème

Ayant déterminé cette matrice élémentaire dans le repère local de l'élément (Figure  $2.6$ ), on procède à une transformation de cette matrice pour l'exprimer dans le repère global. Finalement, le problème se ramène à la résolution de l'équation :

$$
[F] = [K][U] \tag{2.11}
$$

- $[F]$  étant le vecteur des efforts appliqués aux nœuds de l'élément, exprimé dans le repère global
- $[K]$  étant la matrice de rigidité de l'élément, exprimé dans le repère global
- $[U]$  étant le vecteur des degrés de liberté des nœuds, exprimé dans le repère global.

# <span id="page-109-0"></span>2.3.5 Elément « poutre » dans l'espace

Dans l'espace, un élément poutre est déterminé de la même façon qu'un élément poutre 2D, mais en rajoutant les degrés de liberté nécessaires. Ainsi un élément poutre unidirectionnel de longueur « L », délimité par les nœuds « n1 » et « n2 », présente six degrés de liberté par nœud : trois ddl en déplacement et trois en rotation (Figure [2.7\)](#page-110-0). Les fonctions d'interpolations sont en fonction de  $x_{loc}$  qui représente la position d'une section droite de l'élément exprimée dans le repère local, lié à l'élément. La matrice de rigidité élémentaire, exprimée dans le repère local de l'élément, sera donc formée de 12 lignes et 12 colonnes en rajoutant les termes correspondants aux degrés de liberté ajoutés.

<span id="page-110-0"></span>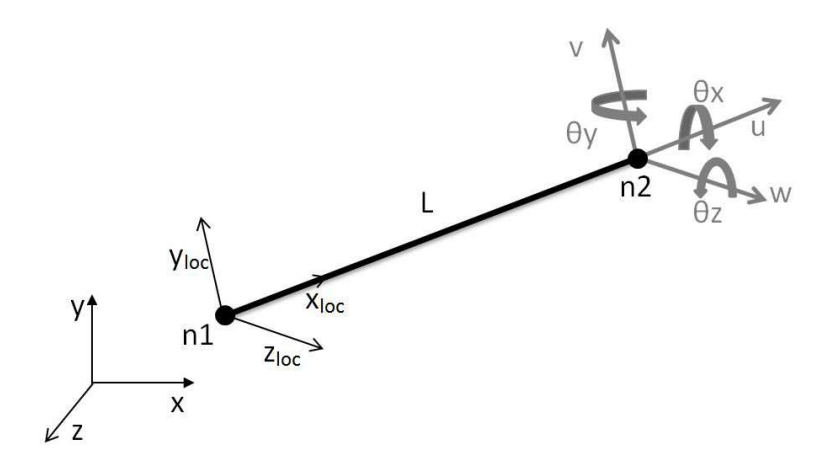

FIGURE  $2.7$  – Degrés de liberté d'un élément poutre dans l'espace

# 2.4 Modèle Poutre 3D d'une côte

Pour prendre en compte la variation des propriétés des sections droites des côtes, et la non planéité de la ligne moyenne des côtes, un modèle poutre 3D a été réalisé. Nous utilisons dans ce modèle des éléments poutre à deux nœuds et à 6 ddl par nœud (cf. paragraphe  $(2.3.5)$  $(2.3.5)$ . Nous avons choisi le modèle Euler-Bernoulli modifié avec des interpolations cubiques étant donné que la côte présente une dimension prépondérante par rapport aux deux autres : la longueur d'une côte atteint environ 20 cm alors que les dimensions des sections sont de l'ordre de 10 mm. Nous utilisons ces éléments avec les hypothèses déjà données dans le paragraphe  $2.3.1$ . Nous considérons que les caractéristiques inertielles (matrice d'inertie, aire, densité) sont constantes au sein d'un élément. En revanche, elles varient d'un élément à un autre le long de la ligne moyenne de la côte.

Pour reconstruire géométriquement une côte dans l'espace nous avons récupéré les coordonnées des nœuds surfaciques de cette côte dans le modèle éléments finis du corps entier HUMOS2 (cf.  $1.6.2$ ). A partir des coordonnées 3D de la surface externe des côtes, nous avons déterminé les coordonnées des points définissant des sections droites de la côte considérées homogènes. Les nœuds associés à ces sections droites sont les centres d'inertie de ces sections droites. L'ensemble de ces centres d'inertie définissent la fibre moyenne de la côte.

#### 2.4.1 Réalisation du modèle poutre 3D

Nous avons réalisé ce modèle sous MATLAB (R). Tout d'abord, les nœuds du modèle EF  $HUMOS2$  ont été récupérés et traités sous MATLAB  $\circledR$  pour retrouver la ligne moyenne et les propriétés des sections. Les épaisseurs variables de l'os cortical des différents côtés supérieurs, inférieurs et latéraux des côtes sont prises en compte pour former des sections creuses ne prenant en compte que l'os cortical.

Nous exposons dans ce qui suit les étapes de modélisation de la côte 6 où nous avons récupéré 47 sections droites délimitées par 6 nœuds chacune à partir du modèle EF. Le centre d'inertie de chacune de ces sections est un nœud du modèle poutre d'une côte. Chaque élément n du modèle poutre est délimité par deux nœuds consécutifs n et  $n+1$ . Les éléments sont numérotés dans l'ordre croissant en partant de l'extrémité postérieure (liaison costo-vertebrale) à l'extrémité antérieure (liaison costo-sternal) de la côte. La section d'un élément n, constante au sein de cet élément, correspond à la section déterminée au nœud n (Figure [2.8\)](#page-112-0).

Nous partons de l'hypothèse que le maillage est assez fin et que l'angle formé entre deux  $\acute{e}$ léments consécutifs est relativement petit. D'autre part, pour être sûr de l'orthogonalité des sections droites à la ligne moyenne des éléments du modèle poutre, toutes les sections ont été transformées pour les mettre dans le plan orthogonal à l'élément. Cette transformation consiste à appliquer à chaque section une rotation autour de l'axe passant par son centre d'inertie et orthogonal au plan de la côte. Les sections en traits pleins dans la

<span id="page-112-0"></span>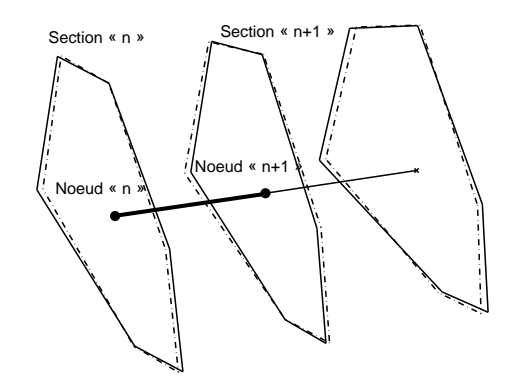

FIGURE  $2.8$  – Définitions des nœuds, éléments, et sections dans le modèle poutre.

Figure [2.8](#page-112-0) correspondent aux sections après transformation, ceux en pointillé désignent les sections initiales. Les courbes tracées à la figure [2.9](#page-112-1) correspondent à la côte du modèle initial et du modèle après rotation des sections droites. Aucune différence significative n'est notée sur le comportement des deux modèles. Nous utiliserons le modèle HUMOS2 modifié de la côte 6 pour créer le modèle poutre.

<span id="page-112-2"></span><span id="page-112-1"></span>Les coordonnées des six points délimitant les sections sont connues dans le repère global.

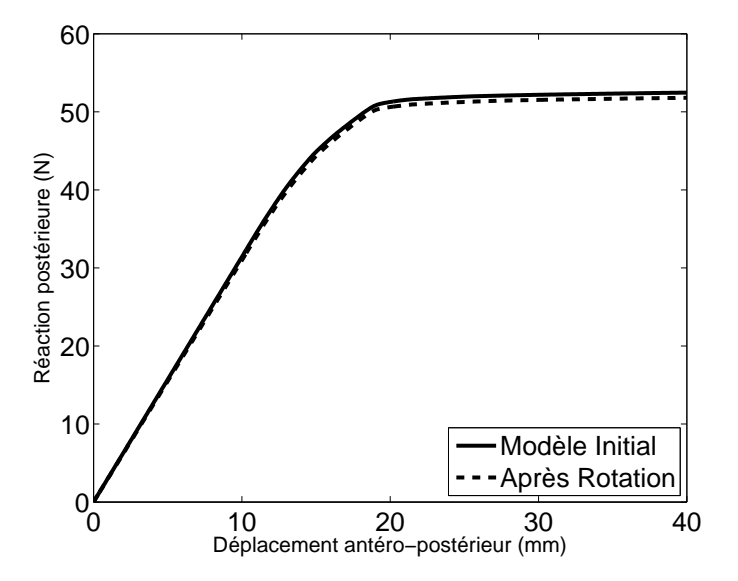

FIGURE  $2.9$  – Comparaisons des courbes Force-Déplacement de la côte 6 (HUMOS2) en chargement antéro-postérieur avant et après rotation des sections droites.

Ces coordonnées sont recalculées dans un repère local dont les axes sont définis comme suit :

- $-$  L'axe i est suivant le vecteur liant le centre de gravité de la section à l'un des nœuds périphériques,
- l'axe j est perpendiculaire au premier dans le plan de la section.

Les épaisseurs des différents segments sont définies en fonction des épaisseurs des éléments coques utilisés dans HUMOS2 pour former une section creuse où l'os cortical uniquement est considéré. La ligne moyenne de la section ainsi que les lignes périphériques désignant les extrémités extérieures et inférieures sont représentées dans la figure  $2.10$  avec respectivement des lignes pleines et des lignes pointillées. Nous calculons ensuite les propriétés g´eom´etriques (Aire, matrice d'inertie) de la section droite creuse. A partir de la matrice d'inertie nous déterminons les valeurs principales d'inertie ainsi que les directions princi-pales d'inertie dont quelques exemples sont représentés sur la figure [2.10.](#page-114-0)

Avec ces données, nous créons le repère local d'un élément n formé des 3 axes orthogonaux définis comme suit : l'axe 1 allant du nœud n vers le nœud  $n+1$ , et les deux axes 2 et 3 sont respectivement les première et deuxième directions principales d'inertie respectivement. Ensuite, la matrice élémentaire de rigidité est construite dans ce repère local  $\acute{e}$ lémentaire, en utilisant les propriétés des sections déjà calculées. Enfin, pour reconstituer toute la côte, les matrices élémentaires de rigidité subissent une rotation du repère local au repère global de la côte avant de les assembler pour avoir finalement la matrice de rigidité globale de la côte  $K$ .

<span id="page-114-0"></span>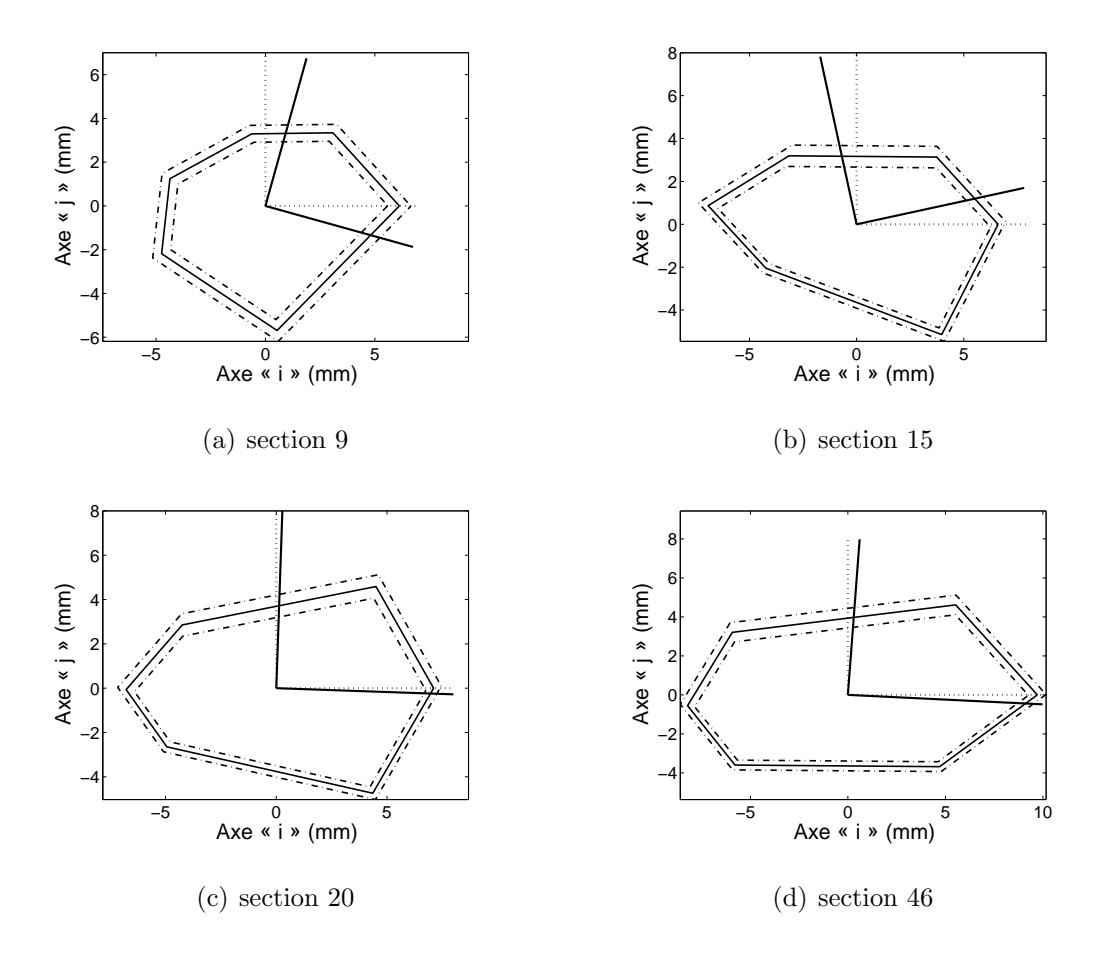

FIGURE  $2.10$  – Exemples de sections droites dans le repère local (axes en pointillé) de chaque section avec représentation des axes principaux d'inertie (axes en traits pleins).

# 2.4.2 Modèle « poutre » sur ABAQUS  $\circledR$

## 2.4.2.1. Intérêt du modèle poutre 3D sur ABAQUS ®

Le modèle poutre 3D réalisé sur MATLAB présente les principaux avantages d'être :

- $-$  un modèle parfaitement maîtrisé ;
- $-$  un modèle avec lequel on peut faire varier très facilement les propriétés mécaniques ainsi que les propriétés géométriques de la ligne moyenne et des sections droites.

En revanche, ce modèle poutre sous MATLAB n'est valide que dans le cadre de calcul linéaire élastique.

Ainsi, nous avons également utilisé ABAQUS afin d'utiliser ses éléments poutres avec une loi de comportement élastoplastique avec endommagement. Les données seront traitées en premier temps sur MATLAB à partir duquel nous composons le fichier source pour le calcul ABAQUS. Ceci nous permet de garder une souplesse pour modifier les paramètres du modèle.

#### 2.4.2.2. Réalisation du modèle poutre 3D sur ABAQUS  $\circledR$

Pour les modèles éléments finis de type poutre, ABAQUS permet de définir des sections arbitraires creuses. Ces sections sont d´efinies en rentrant la ligne moyenne de la section droite comme succession de segments coplanaires en précisant l'épaisseur de chaque segment.

Pour réaliser le modèle poutre de la côte avec ABAQUS, nous récupérons les données déterminées précédemment pour le modèle MATLAB :

- Coordonn´ees des points d´ecrivant les sections droites dans le rep`ere local d´efinit pour chaque section,
- Centres d'inertie des sections,
- $-$  Épaisseur du cortical.

Sous ABAQUS, nous d´efinissons les 47 centres d'inertie des sections droites comme nœuds du modèle poutre en les numérotant de 1 (extrémité postérieure) à 47 (extrémité antérieure) et nous définissons les éléments tels que un élément n est le segment compris entre les nœuds n et n+1.

Ensuite, pour d´efinir les sections droites nous utilisons le module de sections arbitraires. Chaque section est définie par 7 points et 6 segments d'épaisseurs différentes  $2.11(a)$ . Pour avoir une section fermée nous prenons le septième point coïncidant avec le premier. Les  $\alpha$ coordonnées des points sont rentrées dans le repère local de la section (cf. [2.4.1\)](#page-112-2). Ensuite, pour définir l'orientation de la section nous renseignons le vecteur n1 du repère local exprimé dans le repère global de la côte. En effet, le repère élémentaire dans ABAQUS est défini comme suit (Figure  $2.11(b)$ ) :

- l'axe t suivant le vecteur reliant le nœud n au nœud n+1,
- $-$  l'axe n1 étant le premier axe du repère local de la section droite,
- $-$  l'axe n2 étant le deuxième axe du repère local de la section droite.

<span id="page-116-0"></span>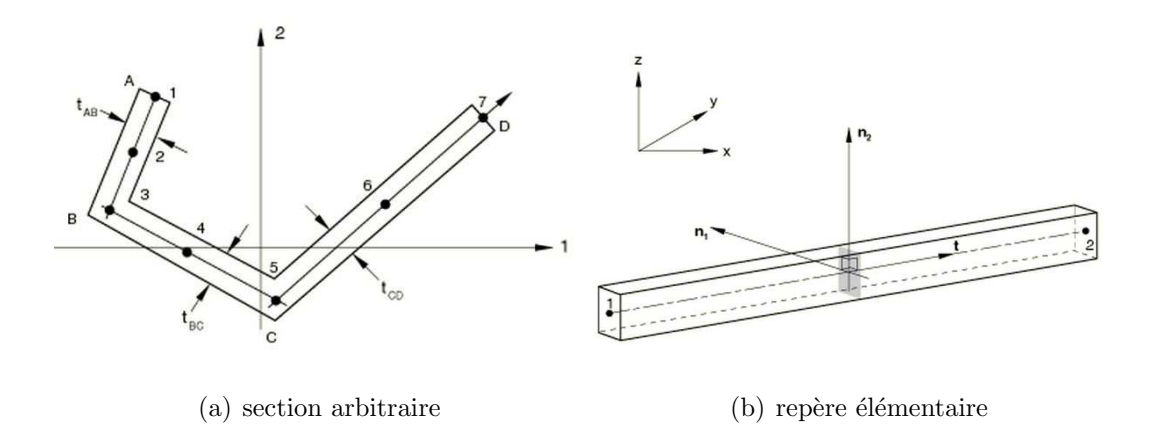

<span id="page-116-1"></span>FIGURE  $2.11$  – Définition de la section arbitraire et du repère élémentaire dans la documentation d'ABAQUS.

La loi de comportement utilisée dans ce modèle est la loi élastoplastique qui caractérise l'os cortical dans le modèle HUMOS2. Nous prenons les mêmes valeurs que celles utilisées dans le modèle HUMOS2 :  $E=14$  GPa et  $\sigma_{el}= 70$  MPa (Tableau [2.1\)](#page-99-0).

Selon le besoin ABAQUS ® propose plusieurs types d'éléments pour la modélisation des éléments poutres. Nous nous intéressons particulièrement à deux types d'éléments :

- $-$  les éléments du type B33 correspondant à des poutres Euler-Bernoulli avec des fonctions d'interpolation cubiques : ce type d'éléments est valable pour des calculs en statique ou en dynamique implicite.
- $-$  les éléments du type B31 correspondant à des poutres Timoshenko avec des fonctions d'interpolation linéaires : ce type d'éléments est valable pour des calculs en statique, en dynamique implicite et explicite.

# 2.4.3 Simulation et discussion

Afin de comparer le comportement de la côte modélisée en éléments poutre par rapport au comportement d'une côte issue du modèle HUMOS2, nous avons simulé un chargement statique simple sur une partie de la côte encastrée-libre tel que c'est décrit dans la figure [2.12](#page-117-0) :

- $-$  la simulation est réalisée sur la partie de la côte ayant une courbure faible,
- $-$  une extrémité est encastrée,
- <span id="page-117-0"></span>– une vitesse constante de  $0,1$  mm/s est appliquée sur l'autre.

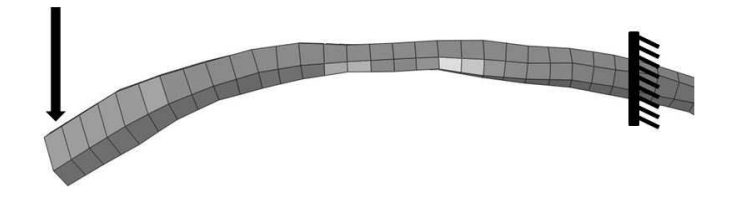

FIGURE  $2.12$  – Côte issue de HUMOS2 en porte-à-faux.

Nous remarquons d'abord sur la figure [2.13](#page-118-0) qu'aucune différence significative n'existe en fonction du type d'éléments poutre utilisé. La variation de la pente calculée sur la partie linéaire de la courbe force-déplacement est de 0,14%. Donc le modèle d'Euler Bernoulli ainsi que le modèle de Timoshenko donnent des résultats similaires.

Par contre le modèle en éléments poutre a une raideur plus élevée que le modèle HUMOS2 initial en éléments coques. L'augmentation de la raideur calculée sur la partie linéaire de la courbe force-déplacement est de 30,66% (Figure [2.13\)](#page-118-0). L'augmentation de la raideur en utilisant des éléments poutre paraît tout à fait éligible du fait qu'avec ce type d'éléments des contraintes supplémentaires sont imposées sur les sections droites (cf. paragraphe [2.3.1.](#page-105-0)

<span id="page-118-0"></span>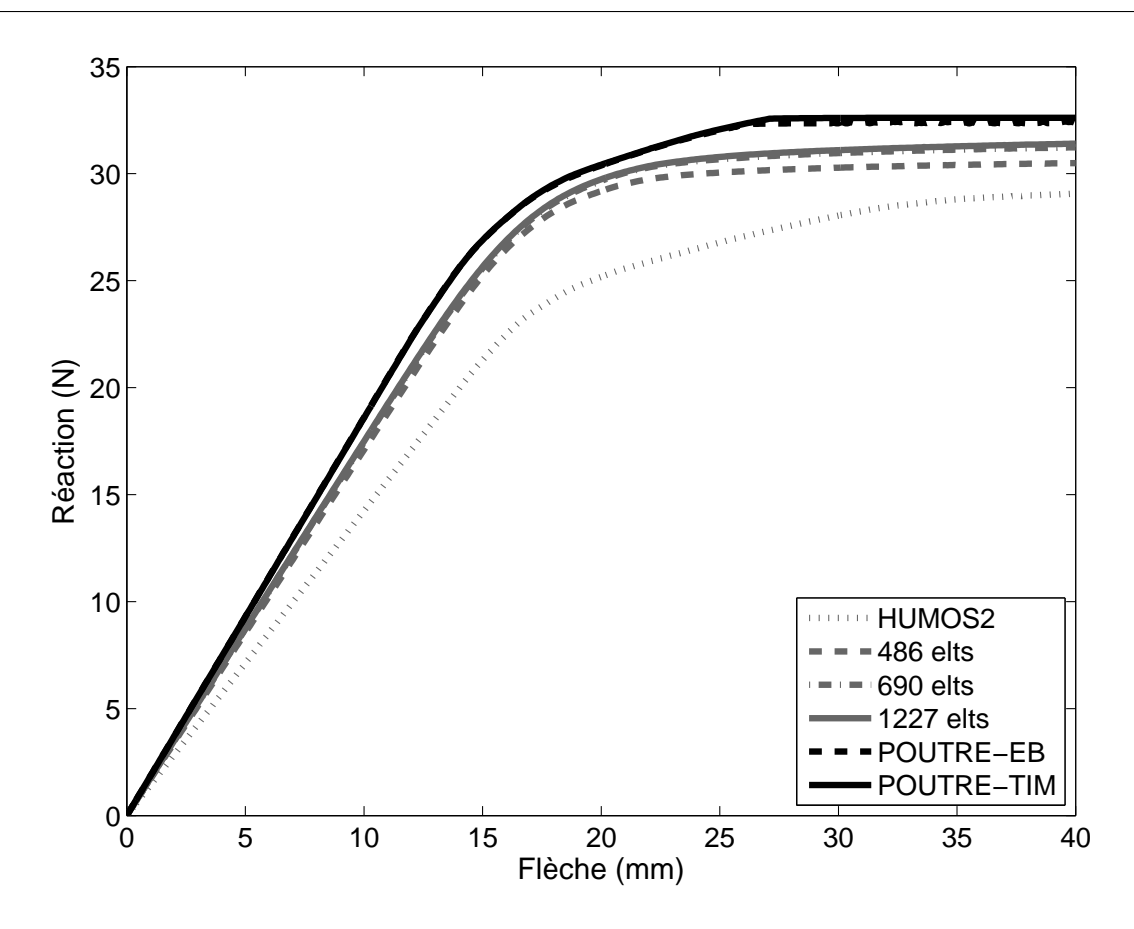

FIGURE  $2.13$  – Comparaison des courbes Force-Déplacement du modèle poutre 3D et du modèle HUMOS2 initial et avec raffinement du maillage.

Nous avons alors reconstruit à partir des surfaces extérieures du modèle HUMOS2 trois modèles avec des maillages plus raffinés en utilisant le logiciel  $HYPERMESH$   $R$ . Ces trois modèles sont composés respectivement de 486, 690 et 1227 éléments coques. Les courbes force-déplacement correspondantes tracées dans la figure [2.13](#page-118-0) montrent qu'avec le raffinement du maillage la raideur augmente de  $1,42$  N/mm pour le modèle HUMOS2, jusqu'à 1,71 N/mm, 1,74 N/mm et 1,75 N/mm respectivement pour les modèles à 486, 690 et 1227 éléments. La raideur du modèle poutre étant de 1,86 N/mm, elle représente une différence de  $6\%$  uniquement par rapport au modèle le plus raffiné. En conséquence, plus le modèle coque est raffiné, plus on s'approche du modèle poutre. Le modèle poutre est donc satisfaisant vis à vis du modèle EF de référence pour simuler des sollicitations imposés sur des côtes.

# 2.5 Validation expérimentale : hypothèses et objectifs

Les résultats trouvés dans la première partie de ce chapitre à partir d'une côte issue du modèle HUMOS2 permettent de conclure que :

- la modélisation de l'os spongieux a un effet négligeable sur le comportement de la côte, surtout dans la zone de déformation élastique. Donc la modélisation de la côte avec des sections creuses pour l'os cortical uniquement est suffisante.
- $-$  les propriétés géométriques des sections creuses varient considérablement le long de la côte, en particulier la surface du cortical et les moments principaux d'inertie. Donc, la modélisation d'une côte avec une section constante n'est pas pertinente.
- $-$  le modèle poutre d'une côte présente une différence importante par rapport au modèle de référence (HUMOS2). En revanche, en raffinant le maillage du modèle HUMOS2 l'écart calculé sur la raideur diminue de  $30,66\%$  jusqu'à  $6,01\%$ .
- $-$  L'effet des cisaillements transverses paraît négligeable. En effet, le modèle d'Euler-Bernoulli et le modèle de Timoshenko pour les éléments poutre donnent des résultats identiques.

Nous avons voulu aller plus loin dans la validation de notre modèle : c'est pourquoi nous avons mené une campagne expérimentale. Pour valider à partir de données expérimentales notre modèle poutre d'une côte, les conditions et les propriétés suivantes doivent être renseignées :

- les conditions aux limites,
- les conditions de chargement,
- $-$  les propriétés géométriques globales de la côte (ligne moyenne et rayon de courbure),
- $-$  les propriétés des sections droites (dimensions de la section, épaisseur de l'os cortical, matrice d'inertie),
- les propriétés mécaniques, en supposant un comportement élasto-parfaitement plas-

tique de l'os constituant cette côte (module d'Young et contrainte limite d'élasticité).

Nous avons décidé de réaliser une campagne d'essais pour déterminer d'une part le comportement de la côte entière dont les paramètres géométriques varient entre les deux extrémités postérieure et antérieure et d'autre part pour déterminer les propriétés mécaniques plus localement à partir des échantillons prélevés sur la même côte.

Nous avons mis en place deux protocoles expérimentaux distincts :

- Des essais « Structure » réalisés sur des côtes entières : la côte est articulée en son extrémité postérieure autour d'un axe fixe et à l'extrémité antérieure elle est articulée autour d'un axe libre en translation ; le chargement est appliqué au niveau du point le plus élevé de la côte. L'objectif de ces essais est de valider le modèle poutre d'une côte, construit à partir des données expérimentales, en comparant les courbes force-déplacement et les rotations aux extrémités obtenues à partir des résultats expérimentaux et numériques.
- Des essais « Matériau » réalisés sur des segments de côtes ayant une section supposée homogène le long du segment. L'objectif de ces essais est de déterminer les propriétés mécaniques de l'os.

Les essais « Structure » sont ensuite modélisés avec le modèle poutre à partir de la géométrie de la côte testée expérimentalement. Les propriétés mécaniques utilisées sont celles déterminées à partir des essais « matériaux ».

# 2.6 Protocoles Expérimentaux

## 2.6.1 Pièces anatomiques : origine et préparation

Les côtes testées sont issues de thorax prélevés sur des sujets anatomiques. Ces thorax ont subi des essais de chargement dynamique antéro-postérieur non lésionnels réalisés

par Vezin et Berthet [\[Vez09\]](#page-96-0) et présentés précédemment au paragraphe [1.5.3.](#page-73-0) Ces essais ont été menés sur des thorax frais sans congélation préalable. Ensuite les côtes ont été prélevées, nettoyées et dégraissées avant d'être congelées et stockées individuellement jusqu'au moment des essais de flexion trois points présentés dans ce chapitre. Les côtes  $\acute{e}$ tudiées dans ce qui suit ont été prélevées plus précisément sur le premier et le troisième thorax de l'étude de Vezin et Berthet. Pour faire le lien avec cette étude nous utiliserons par la suite la notation TH1 et TH3 pour désigner la source des côtes testées qui correspondent aux thorax  $N^{\circ}1$  et  $N^{\circ}3$  [\[Vez09\]](#page-96-0). Il est à noter que c'est à partir de ces thorax que le modèle de cage thoracique complète sera reconstruit et validé au cours du chapitre 4 de ce mémoire.

## <span id="page-121-0"></span>2.6.2 Acquisition de la géométrie

La géométrie extérieure des côtes testées est obtenue à l'aide d'un bras de mesure 3D (bras Faro®). Ainsi, avant chaque essai et une fois l'échantillon à tester est fixé sur le banc expérimental décrit dans les deux paragraphes qui suivent, les coordonnées 3D des points décrivant le contour de la section à différents endroits le long de la côte sont mesurées. Les contours recens´es sont choisis suffisamment proches, avec un pas de 1 cm environ, afin de pouvoir considérer que la section est homogène entre deux nœuds consécutifs de la ligne moyenne. Ceci permet de modéliser la côte en une succession d'éléments poutre droits à section constante. Nous rappelons que cette section, constante au sein de l'élément, varie d'un élément à l'autre. Le contour de chaque section est défini par les coordonnées de six points différents pour reprendre une géométrie proche de celle du modèle éléments finis de référence HUMOS2 où chaque section est également définie par six points.

Nous précisons que cette méthode d'acquisition de la géométrie n'est pas aussi précise que l'acquisition par des m´ethodes radiologiques comme le CT-scan, mais elle a l'avantage d'être rapide et de permettre l'acquisition de la géomètrie de la côte sur le banc expérimental, directement avant l'essai. En revanche, l'inconvénient majeur est de ne

pas avoir de données précises sur le contour intérieur de l'os compact. Cependant, nous considérons que les épaisseurs du cortical utilisées dans le modèle HUMOS2 sont suffisantes pour le modèle simplifié avec les éléments poutre.

#### <span id="page-122-0"></span>2.6.3 Essais <sup>≪</sup> structure <sup>≫</sup>

Nous avons développé un essai de flexion sur côtes entières permettant d'imposer des conditions limites et de chargements contrôlables et reproductibles numériquement. La côte entière est positionnée de façon à avoir l'extrémité postérieure, antérieure et le point culminant de la partie latérale dans un plan vertical (P) défini par les axes X (horizontal) et  $Z$  (vertical). L'axe Y est un axe horizontal orthogonal à ce plan (Figure [2.14\)](#page-123-0). L'extrémité postérieure de la côte, qui forme la liaison costo-vertebrale, est fixée dans une mâchoire en rotation libre autour d'un axe orthogonal au plan  $(P)$  (1 degré de liberté). L'extrémité antérieure est fixée dans un support articulé autour d'un axe orhtogonal au plan (P). Ce support est monté sur un chariot avec un système de guidage formé de deux rails parallèles et quatre billes permettant un déplacement horizontal unidirectionnel sans frottement dans le plan (P) (2 ddl pour l'extrémité antérieure). L'ensemble est monté sur une presse quasi statique (DeltaLab $\circledR$ ) pour imposer un déplacement à vitesse constante de 0,5  $mm/s$  sur la partie latérale de la côte. Nous avons déjà vu que la structure d'une côte est irrégulière et que les rayons de courbures ne sont pas les mêmes sur les différentes parties de la côte : en particulier la courbure sur la partie postérieure est beaucoup plus importante que celle de la partie antérieure. Pour prendre cette différence en considération, nous avons positionné la côte de façon à avoir l'extrémité postérieure tangente à la verticale pour éviter une éventuelle rotation négative de cette extrémité au démarrage du déplacement imposé. Pour cette même raison, nous avons choisi d'imposer le déplacement au niveau du point le plus élevé qui est en fait plus proche de l'extrémité postérieure que de l'extrémité antérieure. Cependant, dans certains cas, les dimensions de la presse nous ont menés à nous éloigner de quelques millimètres du point le plus élevé, sans que cet éloignement ne soit défavorable pour le bon fonctionnement de l'essai (Figure

[2.14\)](#page-123-0).

<span id="page-123-0"></span>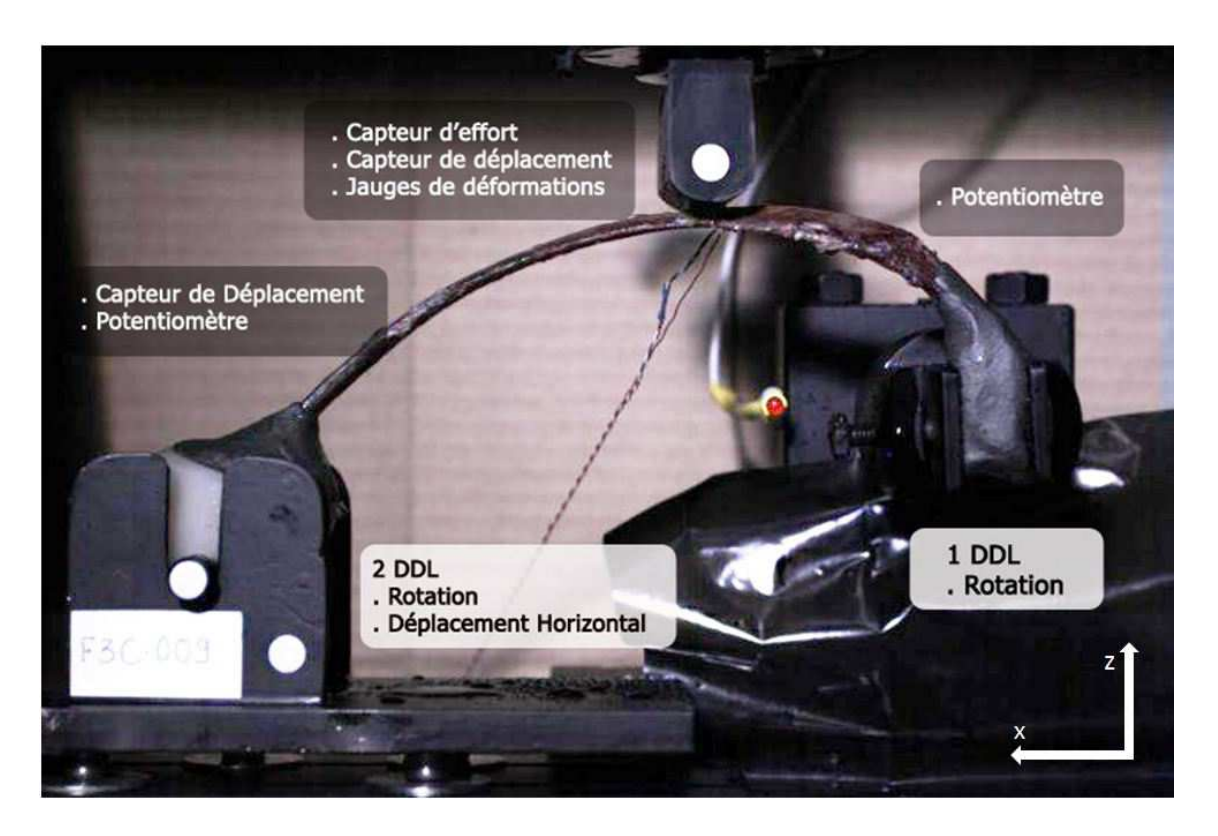

FIGURE  $2.14$  – Essais de flexion trois points sur des côtes entières

Les grandeurs mesurées sont :

- Les angles de rotation  $(\theta_y)$  aux extrémités postérieure et antérieure mesurés par des potentiomètres ;
- $-$  Le déplacement imposé correspondant à la flèche de la côte sous le dispositif de mise en charge : ce déplacement est calculé à partir de la vitesse constante de chargement imposée et vérifié à l'aide d'un capteur de déplacement filaire monté sur la presse.
- L'effort appliqué mesuré par le capteur d'effort monté à l'amont de l'impacteur ;
- Le d´eplacement de l'extr´emit´e ant´erieure de la cˆote obtenu en faisant un suivi de mire collée sur le chariot,
- Les déformations de la côte sont mesurées par des jauges de déformation collées sur la face inférieure de la côte.

Ces essais et les valeurs expérimentales obtenues fournissent les données nécessaires à la simulation de cet essai à l'aide du modèle poutre 3D de la côte étudiée. Afin d'avoir un modèle complet, il reste à définir les propriétés mécaniques pour différentes portions de côte correspondant à des sections différentes, ce qui est fait à partir des essais ≪ matériaux ≫.

#### 2.6.4 Essais « matériau »

L'objectif de ces essais est de caractériser expérimentalement les propriétés mécaniques de l'os cortical considérées différentes en fonction de la partie costale (postérieure, latérale et antérieure). Nous avons choisi de réaliser des essais de flexion. En effet, selon Kallieris et al. [\[Kal00\]](#page-92-0), les essais de compression sur des échantillons de côtes à section creuse présentent des limitations par rapport au choix de la longueur des échantillons :

- les petits segments risquent d'avoir un important endommagement local au niveau du contact,
- les longs segments pr´esentent un risque important de flambement au milieu du segment et le chargement n'est plus une compression axiale pure.

D'autre part, différents auteurs comme Ciarelli et al. [\[Cia91\]](#page-145-0), Pithioux et al. [\[Pit02\]](#page-146-0), Van Buskirk et al. [\[Bus81\]](#page-145-1) soulignent le comportement anisotropique de l'os cortical et proposent de le modéliser avec des propriétés orthotropique. Or, la côte testée lors des essais « structure » agit en flexion, c'est aussi le cas lors d'un chargement antéro-portérieur sur le thorax. C'est pourquoi, nous considérons plus adéquat de déterminer les propriétés mécaniques des échantillons à partir des essais de flexion.

De plus, les essais de flexion permettent une validation primaire de notre modèle poutre en modélisant les essais « matériaux » avec ce type d'éléments avant de passer à la modélisation des essais « structure » avec la côte entière.

En flexion, deux types d'essais sont proposés : des essais de flexion trois points, et les essais de flexion quatre points. La principale différence entre ces deux tests est la localisation du moment fléchissant. En effet, dans le second le moment fléchissant est également réparti sur la section entre les deux appuis, alors que dans le premier le moment est maximal en dessous de l'impacteur. En revanche, le type du test de flexion n'a pas d'incidence sur le calcul du Module d'Young selon Mujika  $F.$  [\[Muj06\]](#page-146-1). Son étude concerne un matériau composite unidirectinnel soumis aux types de chargement. Il trouve que le module d'Young calculé avec un essai de flexion 4 points est surestimé par rapport à celui calculé avec un essai de flexion trois points. Néanmoins, la différence entre les deux estimations ne dépassent pas  $5\%$ .

Nous avons choisi de réaliser des essais de flexion trois points menés sur des segments de côtes choisis de façon à avoir une section quasi constante et une courbure régulière le long du segment. Chaque côte est donc divisée en deux ou trois segments selon sa longueur. Le segment est ensuite posé en appui simple sur deux supports cylindriques (diamètre 5 mm) distants de 50 mm. Un déplacement quasi statique à une vitesse de  $0.5$  $\text{mm/s}$  est appliqué au milieu du segment (Figure [2.15\)](#page-126-0).

Les grandeurs mesurées sont :

- La flèche donnée par le déplacement quasi-statique de la presse et vérifiée à l'aide d'un capteur de déplacement filaire.
- La force mesurée avec un capteur d'effort monté sur la presse.
- La déformation mesurée à l'aide d'une jauge de déformation collée sur la face inférieure du segment de côte.

A partir de ces données, nous traçons, pour chaque segment de côte, la courbe force déplacement correspondante jusqu'à rupture. La raideur  $K$  est calculée en faisant une régression linéaire sur la partie quasi-linéaire de la courbe. Nous admettons être dans le

<span id="page-126-0"></span> $Chapter 2.$  Modélisation numérique d'une côte

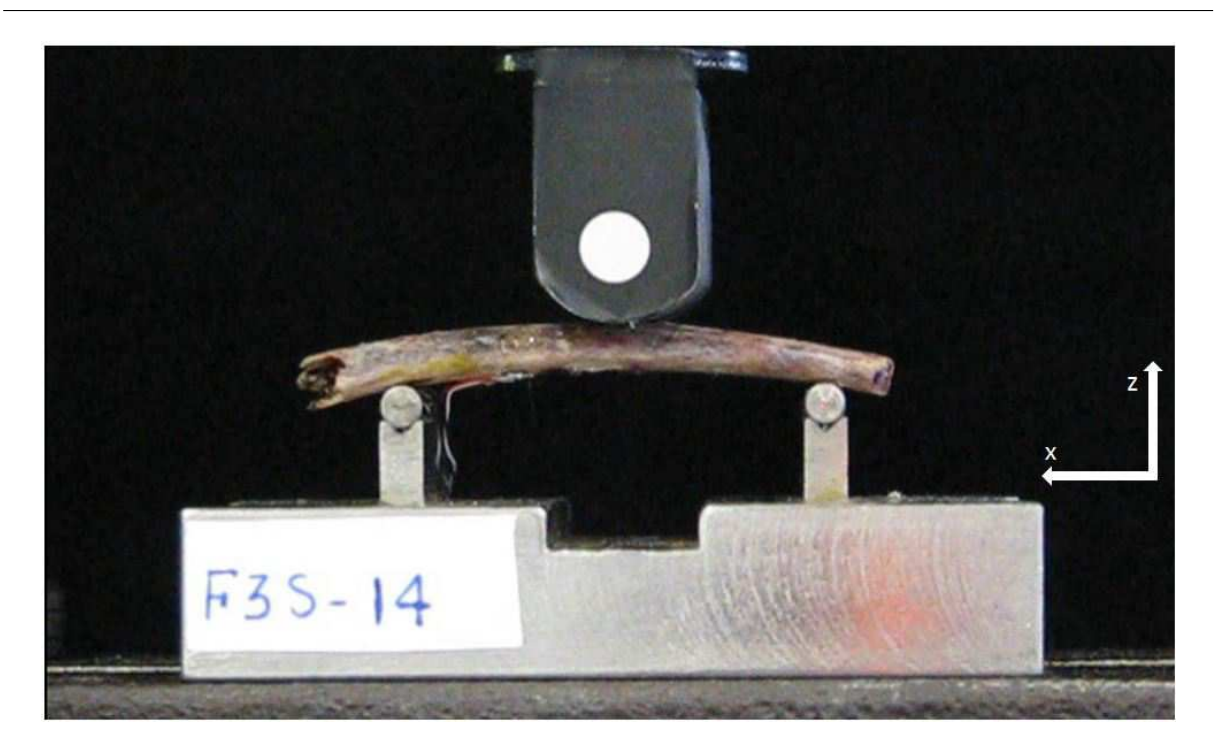

FIGURE  $2.15$  – Essais de flexion trois points sur des segments de côtes

domaine de validité de la théorie des poutres : la longueur du segment est jusqu'à 7 fois supérieure à la plus grande dimension transversale.

Nous considérons, que pour ces essais de flexions trois points sur des segments de côtes, la section droite est identique le long du segment. En conséquence, nous calculons le moment quadratique comme étant la moyenne des valeurs de moments quadratiques calculés à différentes sections du segment. Nous calculons alors le module d'Young E à partir de l'équation [1.2.](#page-54-0)

D'après la théorie des poutres, la contrainte maximale est calculée sur la section droite au niveau du chargement avec l'équation  $1.3$ . Nous considérons que la limite d'élasticité est atteinte au moment de changement de pente, à la fin de la partie linéaire de la courbe force-déplacement.

# 2.7 Caractérisation mécanique des côtes

# 2.7.1 Propriétés géométriques

La géométrie des échantillons testés est reconstruite à partir des coordonnées des points recueillis à l'aide du bras de mesure 3D comme expliqué au paragraphe [2.6.2.](#page-121-0)

Chacun des six points qui représentent une section est projeté sur leur plan moyen qui représente le plan de la coupe. Puis à partir de ces nouvelles coordonnées, nous créons, pour chaque section, un repère local défini comme suit :

- $-$  l'origine du repère est le barycentre des six points du contour,
- un vecteur unitaire orthogonal au plan de la section,
- et les deux autres vecteurs unitaires, perpendiculaires entre eux, sont dans le plan de la section. On en nomme  $\eta$  la direction orthogonale à celle du chargement.

Ceci permet de recalculer les coordonnées des points du contour dans le repère orthonormé de la section formé par le barycentre et les deux derniers vecteurs. Ensuite le contour intérieur séparant l'os cortical et l'os spongieux sera défini en fonction de l'épaisseur du cortical. Cette épaisseur n'est évidemment pas constante pour les six côtés qui forment le contour de la section droite. Nous avons choisi pour ces épaisseurs une répartition identique à celle utilisée pour le modèle HUMOS2 et décrite dans le paragraphe [2.2.2.](#page-103-0) A l'aide des six points décrivant une section droite et des épaisseurs affectées aux différents segments de cette section, sont construites les lignes moyenne, extérieure et intérieure de la section (cf. Figure  $2.10$ ). Nous avons ainsi des sections creuses fermées correspondant `a l'os cortical uniquement. Ensuite, pour chacune des sections droites nous calculons les propri´et´es g´eom´etriques indispensables : centre d'inertie, surface et matrices d'inertie dont nous déduisons les valeurs et les directions principales d'inertie à l'aide du code de calcul ANSYS®.

Nous présentons dans le tableau [2.2](#page-128-0) les valeurs des propriétés géométriques déterminées sur les échantillons de côtes soumis aux essais « matériaux ». Elles représentent les moyennes de l'aire du cortical  $(A)$  et la moyenne des moments d'inertie  $(Iy)$  calculées sur tout le segment. Les échantillons sont répartis en fonction du thorax et de la position costale. La surface du cortical varie entre  $13.8 \, mm^2$  et  $19.8 \, mm^2$ . Ces valeurs se situent dans la plage de valeurs trouvées dans la littérature. Selon Charpail et al. [\[Cha06\]](#page-90-0), la surface de l'os cortical varie entre 10  $mm^2$  et 40  $mm^2$ . Les valeurs trouvées par Kemper et al. [\[Kem07\]](#page-92-1) varient entre 13,1 et 35,9  $mm^2$ .

<span id="page-128-0"></span>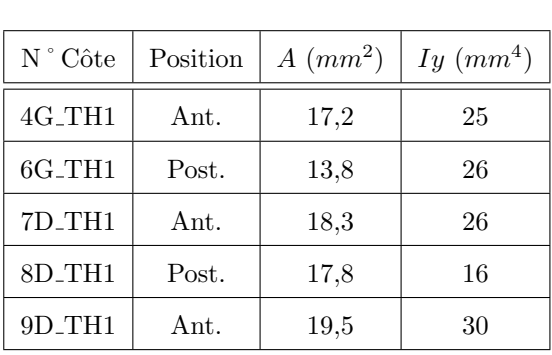

| N° Côte              | Position | $A (mm^2)$ | $Iy~(mm^4)$ |
|----------------------|----------|------------|-------------|
| $4D_TH3$             | Ant.     | 17,2       | 27          |
| $5D_TH3$             | Ant.     | 19,5       | 38          |
| $5D_TH3$             | Lat.     | 18,4       | 37          |
| $5D_TH3$             | Post.    | 18,6       | 52          |
| $6G$ <sub>-TH3</sub> | Ant.     | 17,6       | 60          |
| 7D <sub>-TH3</sub>   | Ant.     | 19,0       | 67          |
| 7D_TH3               | Post.    | 19,8       | 68          |
| 8G_TH3               | Ant.     | 16,2       | 43          |
| 9D <sub>-TH3</sub>   | Post.    | 15,7       | 26          |
| $10G_TH3$            | Post.    | 16,2       | 21          |

TABLE  $2.2$  – Propriétés géométriques des segments de côtes

Quant aux moments quadratiques  $Iy$ , les valeurs calculées varient entre 16 et 67 mm<sup>4</sup> (Tableau [2.2\)](#page-128-0). Ces valeurs sont relativement inférieures à celles publiées par Kemper et al. qui calculent une moyenne de  $104, 6 \pm 49, 6$  mm<sup>4</sup> pour les segments antérieurs et 173,  $7 \pm 80$ , 8 mm<sup>4</sup> pour les segments postérieurs. Cependant elles se situent vers la limite inférieure des valeurs calculées par Charpail et al. qui varient entre 20 et 360  $mm^4$ . Notons que Charpail et al. et Kemper et al. ont déterminé ces propriétés en effectuant des CT-scan qui donnent une évaluation plus précise de l'épaisseur du cortical.

Ces conclusions en ce qui concerne les propriétés géométriques de la section creuse,

qui sont partiellement différentes des conclusions trouvées dans la littérature, pourraient être dues à certaines limitations de notre étude :

- Le nombre d'échantillons est limité : nous avons 15 échantillons issues de deux thorax, dont 8 échantillons proviennent de la partie antérieure et 6 de la partie postérieure, et un échantillon de la partie latérale.
- $-$  L'épaisseur du cortical n'est pas mesurée expérimentalement : nous avons considéré que les épaisseurs sont identiques à celles trouvées dans le modèle HUMOS2.

#### 2.7.2 Essais « matériau »

Ce type d'essais a été réalisé sur quinze segments dont cinq proviennent des côtes prélevées sur le thorax TH1, et dix de celles prélevées sur le thorax TH3. Sur certaines côtes nous avons pu prélever deux segments non-abîmés représentant la partie postérieure et la partie antérieure. La section ainsi que la courbure sont supposées constantes au sein de chaque segment. A partir de ces essais nous avons calculé le module d'Young et la limite  $\acute{e}$ lastique des différents segments costaux. Des différences sur les propriétés des matériaux et les types d'endommagement (lent ou brutal) ont été mises en évidence surtout entre les segments postérieurs et antérieurs. Les résultats de ces essais sont présentés dans le tableau [2.3.](#page-130-0) La nomenclature des côtes suit le raisonnement suivant :

- le niveau costal : entre 4 et 10,
- l'hémithorax d'où la côte est prélevée : Droite (D) ou Gauche (G),
- le thorax d'où la côte est prélevée : TH1 ou TH3.

#### 2.7.2.1 Comportement mécanique

Le suivi des vidéos enregistrées, ainsi que les courbes Force-Déplacement (Figure [2.16\)](#page-132-0) permet de discerner deux types de comportement différents entre les segments postérieurs et antérieurs. En effet, les segments postérieurs, avec une épaisseur du cortical plus importante et une section plutôt circulaire, présentent :

 $-$  une phase de déformation linéaire élastique,

| $N \; \lq$ Côte    | Position | K(N/mm) | $F_{el}$ $(N)$ | E(MPa) | $\sigma_{el}$ (MPa) |
|--------------------|----------|---------|----------------|--------|---------------------|
| 4G_TH1             | Ant.     | 53,04   | 20             | 5638   | 19                  |
| 6G_TH1             | Post.    | 128,16  | 160            | 13088  | 145                 |
| 7D_TH1             | Ant.     | 61,95   | 50             | 6229   | 36                  |
| 8D_TH1             | Post.    | 42,73   | 80             | 6955   | 78                  |
| 9D_TH1             | Ant.     | 73,17   | 60             | 3747   | 38                  |
| 4D_TH3             | Ant.     | 69,24   | 70             | 6703   | 60                  |
| $5D_TH3$           | Ant.     | 89,64   | 110            | 6225   | 68                  |
| $5D_TH3$           | Lat.     | 198,29  | 150            | 13915  | $\boldsymbol{93}$   |
| $5D$ $TH3$         | Post.    | 203,39  | 220            | 10186  | 111                 |
| 6G_TH3             | Ant.     | 120,39  | 80             | 5225   | 35                  |
| 7D_TH3             | Ant.     | 136,23  | 140            | 5264   | 55                  |
| 7D <sub>-TH3</sub> | Post.    | 225,00  | 120            | 8681   | 47                  |
| $8G\_TH3$          | Ant.     | 90,75   | 75             | 5561   | 46                  |
| 9D_TH3             | Post.    | 108,50  | 110            | 10884  | 79                  |
| 10G_TH3            | Post.    | 130,00  | 110            | 16022  | 98                  |

<span id="page-130-0"></span> $Chapter 2.$  Modélisation numérique d'une côte

TABLE  $2.3$  – Propriétés mécaniques des segments de côtes

 $-$  suivie d'une phase de déformation plastique,

 $-$  ensuite survient une rupture brutale qui se traduit sur les courbes Force-Déplacement par une chute très rapide de la force (Figure [2.16](#page-132-0) a, c et e).

Les segments antérieurs avec une épaisseur du cortical moindre et une forme plus rectangulaire présentent un comportement plus complexe :

- $-$  une première phase de déformation élastique linéaire,
- $-$  suivie d'une phase de déformation plastique relativement restreinte,
- ensuite survient une phase d'endommagement plus étendue commençant par le pincement local à l'endroit où le chargement est appliqué, suivi par le pliage du cortical

à l'exemple des tuyaux vides, avant d'arriver à la rupture complète. Ceci se traduit sur les courbes Force-Déplacement par une légère pente descendante (Figure [2.16](#page-132-0) b, d et f).

#### 2.7.2.2 Propriétés mécaniques

Le test ANOVA montre une différence significative entre la raideur (Figure [2.17\)](#page-133-0) des segments postérieurs (y compris le segment latéral) et la raideur des segments antérieurs  $(p=0.025)$ , ainsi qu'entre les deux thorax TH1 et TH3 ( $p=0.019$ ). Ceci rejoint les conclusions de Kemper et al. qui trouvent des moyennes significativement différentes de 88.7  $N/mm$  et de 175,9  $N/mm$  pour les segments antérieurs et postérieurs respectivement.

Le module d'Young de l'os cortical, ainsi que la contrainte limite d'élasticité, présentent une différence significative (test ANOVA) entre les échantillons postérieurs et les échantillons antérieurs avec p=0,00025 et p=0,00173 respectivement (Figure [2.18](#page-135-0) (a) et (b)).

Ces conclusions se rencontrent avec celles trouvées par Stitzel et al. [\[Sti03\]](#page-95-0) qui remarquent des différences significatives du module d'Young en fonction de la position costale de l'échantillon. Stitzel et al. trouvent des valeurs moyennes du module d'Young de 7,5 GPa pour la partie antérieure, 11,8 GPa pour la partie latérale et 10,7 GPa pour la partie postérieure. Ceci est cohérent avec les modules d'Young calculés pour les trois  $\acute{e}$ chantillons testés de la côte 5 du thorax TH3. C'est la seule côte où nous avons pu prélever trois échantillons et nous avons trouvé que le module d'Young de la partie latérale est plus ´elev´e que pour les deux autres. Par contre, Kemper et al. calculent des moyennes de 18,9 GPa et 21,1 GPa pour le module d'Young pour les parties antérieures et latérales respectivement, mais trouvent que ces valeurs ne sont pas statistiquement différentes ( $p=0,05$ ). De même les modules d'Young calculés par Charpail E. en compression varient entre 4 et 12 GPa, mais ne sont pas significativement différents en fonction de la région costale.

<span id="page-132-0"></span>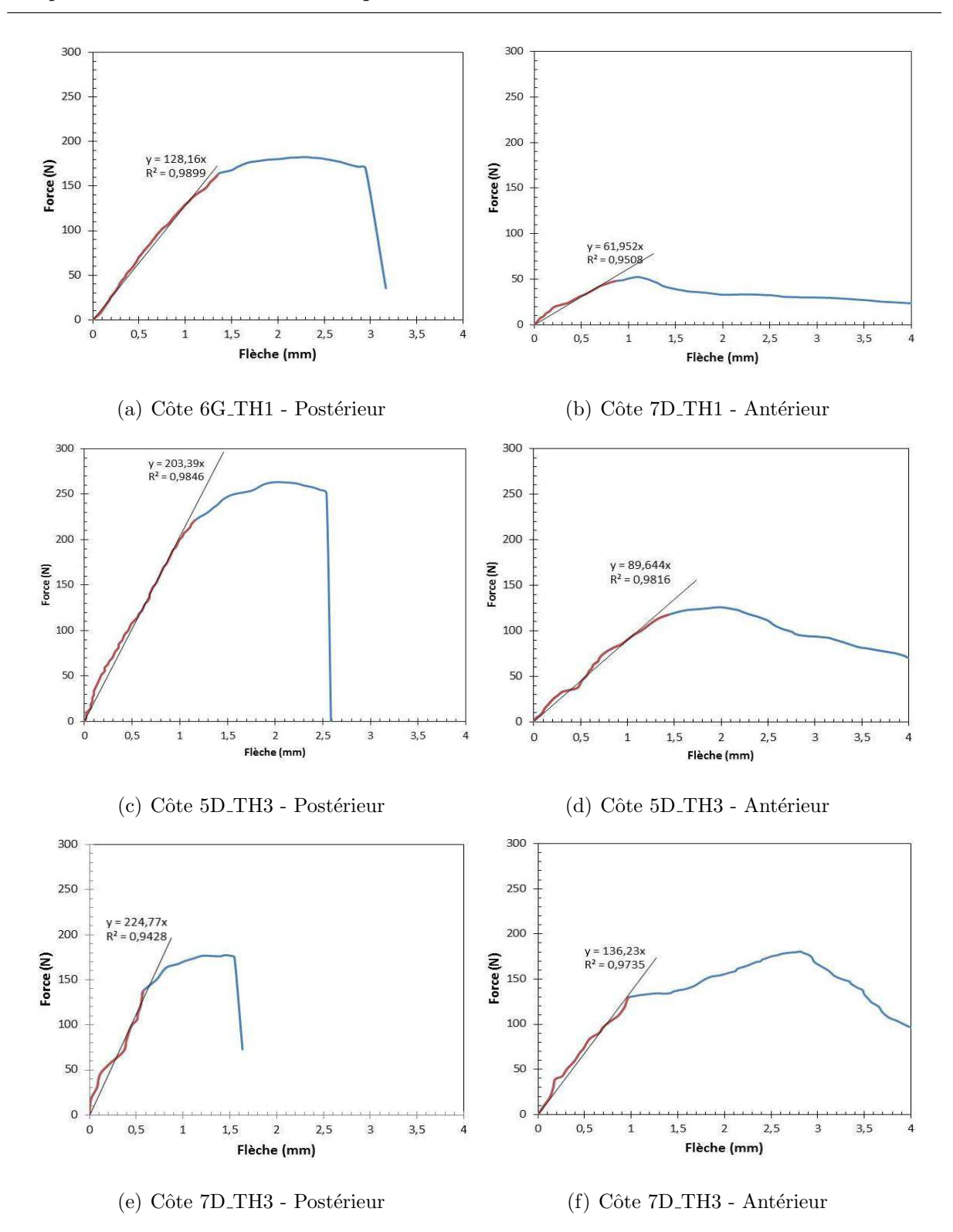

FIGURE 2.16 – Courbes de Force-Déplacement des essais de flexion trois points sur des segments de côte

<span id="page-133-0"></span>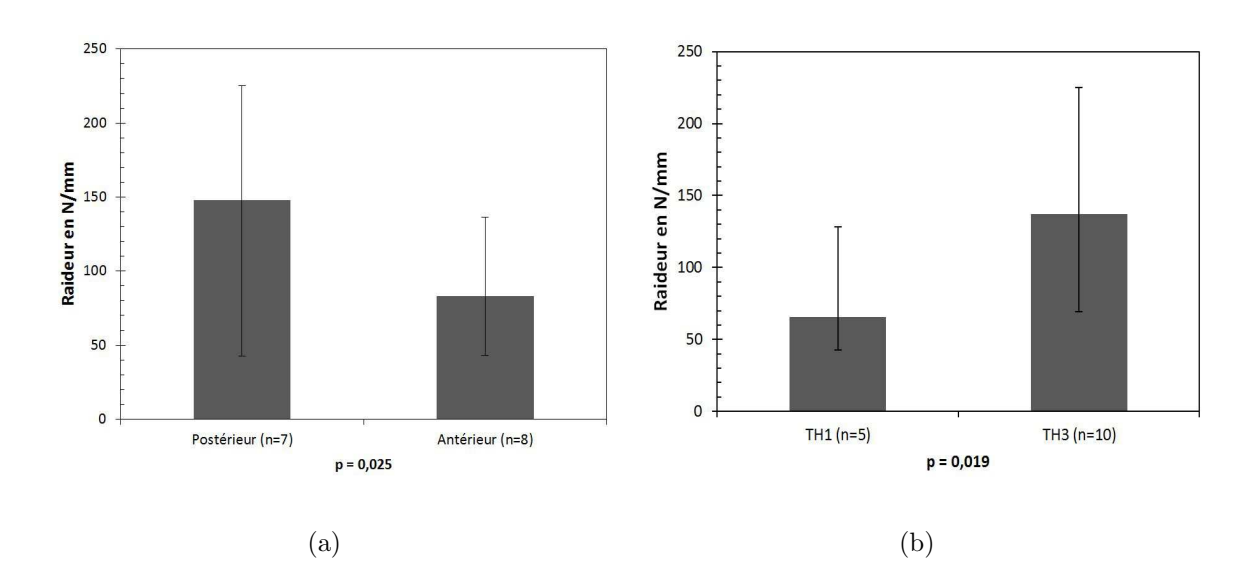

FIGURE 2.17 – (a) Comparaison des raideurs des segments postérieurs et antérieurs (b) Comparaison des raideurs des segments provenant des thorax TH1 et TH3

En regroupant les échantillons par thorax, nous remarquons à partir du test ANOVA sur le module d'Young qu'il n'y a pas de différence significative entre les segments provenant du thorax TH1 et ceux provenant du thorax TH3 (Figure [2.18](#page-135-0) (c)). Nous obtenons les mêmes conclusions pour la limite élastique (Figure [2.18](#page-135-0) (d)). Également, nous ne trouvons pas de différence significative en comparant les modules d'Young des segments postérieurs entre eux  $(p=0.52)$  et des segments antérieurs entre eux  $(p=0.49)$ . Néanmoins, les graphes (e) et  $(f)$  de la figure [2.18,](#page-135-0) mettent l'accent sur la différence, au sein du même thorax entre les échantillons postérieurs et antérieurs. Par exemple, au sein du thorax TH3 on trouve une différence significative du module d'Young ( $p=0,002$ ) entre les cinq échantillons antérieurs (E =5, 8 ± 0, 6 GPa) et les cinq échantillons postérieurs (E=  $10, 9 \pm 2, 7$  GPa). Nous en concluons qu'il existe une différence significative des propriétés mécaniques en fonction de la région costale entre les parties antérieure et postérieure. En revanche, nous ne trouvons pas de différence significative de ces propriétés entre les deux thorax testés. Ce résultat est cohérent avec celui de Cormier J. [\[Cor05\]](#page-90-1). Il est par contre opposé à celui publié par Kemper et al. [\[Kem07\]](#page-92-1).

En outre, nous avons que la différence de la rigidité entre les échantillons prélevés des deux thorax est significative, alors qu'elle ne l'est pas pour le module d'Young : nous en concluons que cette rigidité est due à la différence de la géométrie entre les échantillons provenant de chacun des deux : notamment les moments d'inertie sont significativement supérieurs pour les segments provenant du thorax TH3.

A noter que le nombre limité d'échantillons testés ne nous permet pas de tirer des conclusions statistiques d'ordre général. En effet, l'objectif de ces essais « matériau » est essentiellement de déterminer les propriétés mécaniques des côtes qui ont subi les essais  $\le$  structure  $\ge$  afin de les modéliser avec les éléments poutre.

#### 2.7.3 Essais <sup>≪</sup> structures <sup>≫</sup>

Quinze essais ont été réalisés sur des côtes allant du niveau 3 au niveau 10 prélevées sur les deux thorax TH1 et TH3. Les courbes force-déplacement de ce type d'essais montrent un comportement élastique des côtes, suivi d'une phase de déformation plastique avant rupture. Nous avons appliqué le chargement à vitesse constante  $= 0.5$  mm/s par paliers incrémentaux : à chaque fois un déplacement de 2 mm de plus est imposé suivi d'un retour `a la position initiale. A partir de 8 mm de d´eplacement nous appliquons le chargement jusqu'à rupture. Chaque phase de chargement et retour à la position initiale est suivie d'une phase de repos de 5 secondes. Cette manipulation nous permet de tester le caractère ´elastique des cˆotes en superposant les graphes force-d´eplacement des diff´erents cycles de chargement. La superposition des courbes force-déplacement en phase de chargement et le retour  $\hat{a} \ll 0$  ≫ après chaque décharge met en évidence le comportement linéaire élastique des côtes (Figure [2.19\)](#page-137-0). Notons que, sur ces courbes, on peut constater un hystérésis : ceci pourrait indiquer un comportement visco-élastique des côtes. Or dans la littérature le comportement des côtes est considéré élastique sans viscosité. Il nous semble donc que cet hystérésis serait dû aux forces de frottement au niveau du système de guidage d'où l'importance de la phase de repos de 5 secondes qui permet à la côte de reprendre sa

<span id="page-135-0"></span>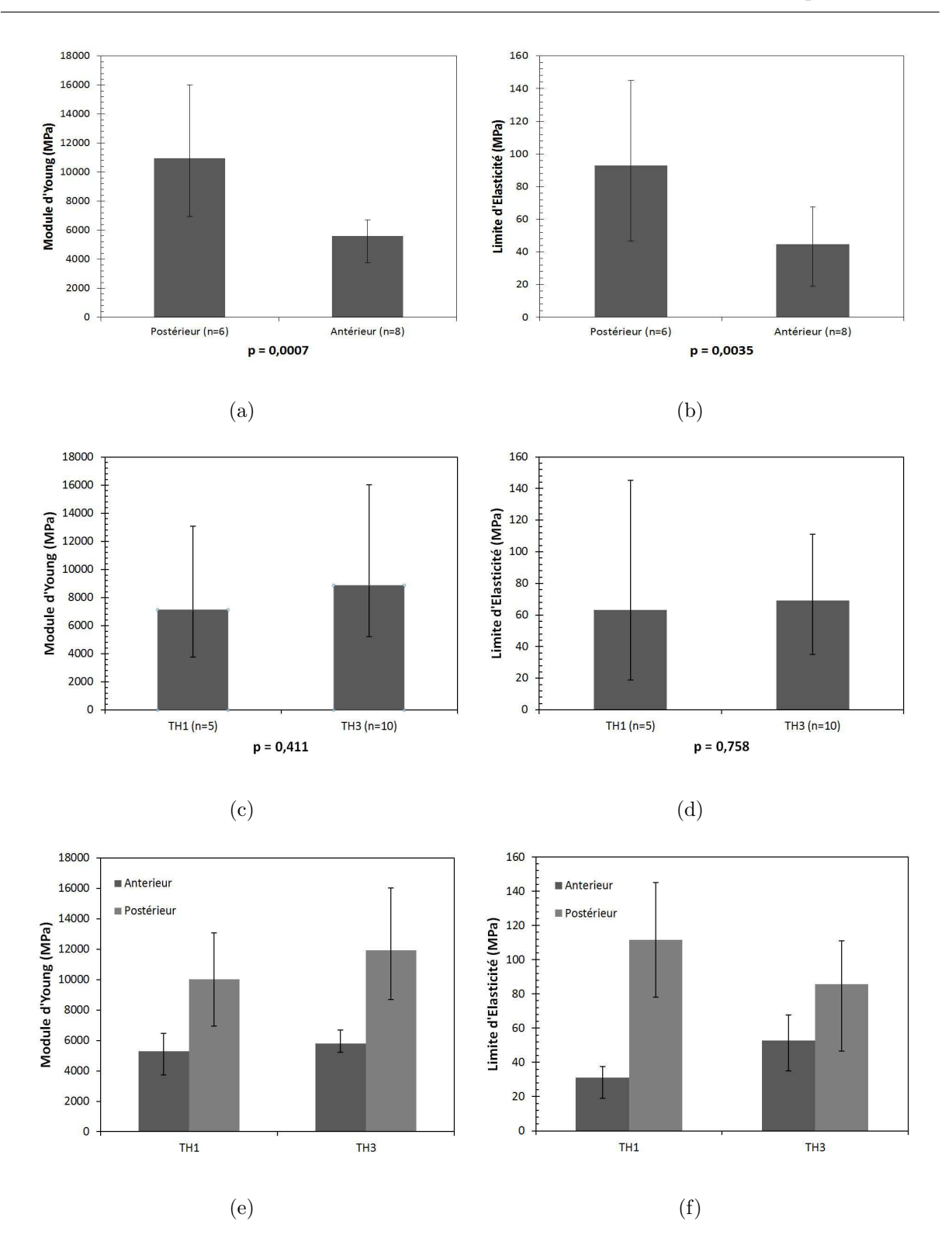

2.7. Caractérisation mécanique des côtes

FIGURE  $2.18$  – Comparaison des modules d'Young et des contraintes limites d'élasticité en fonction du thorax source, et de la position

position initiale.

Le capteur d'effort unidirectionnel monté sur l'impacteur permet un suivi instantané de la charge correspondant au d´eplacement de l'impacteur tout au long de l'essai. L'essai est filmé avec une caméra rapide à 100 images/s. L'analyse du comportement mécanique concerne la courbe force-déplacement issue des essais expérimentaux, couplée à l'observation du comportement de l'échantillon au cours du chargement.

Les vidéos enregistrées permettent une analyse visuelle où on remarque que, lors du chargement, la côte glisse sous l'impacteur dans la direction postéro-antérieure : la zone de contact entre l'impacteur et la face supérieure de la côte varie au cours du chargement. La rupture commence par un endommagement local au niveau du contact avec l'impacteur, suivi d'un pliage local de la côte avant d'arriver à la rupture finale du cortical.

D'autre part, les courbes représentées en figure [2.19](#page-137-0) représentent les courbes de forcedéplacement des essais les plus représentatifs du comportement mécanique des côtes entières en flexion trois points. Ce comportement peut être décrit comme élastique linéaire avec une petite phase d'endommagement juste avant la rupture, qui intervient après une phase de déformation plastique plus ou moins importante selon les différentes côtes. On peut remarquer que cette phase de d´eformation plastique est presque inexistante pour la côte 7 du thorax TH1 et la côte 3 du thorax TH3, alors qu'elle est plus importante pour les côtes 6 et 7 du thorax TH3. En général, la déformation plastique a lieu après 8 cm de flexion sauf pour la côte 4 du thorax TH1. Ceci est mis en évidence par la superposition des courbes force-d´eplacement correspondant aux 4 cycles de chargement. Les fractures sont observées pour une flèche variant entre 10 et 25 mm pour des efforts maximaux entre 45 et 85 N. La pente de la courbe force-d´eplacement nous donne une raideur qui varie entre 3000 et 12000  $N \cdot m^{-1}$  environ.

<span id="page-137-0"></span>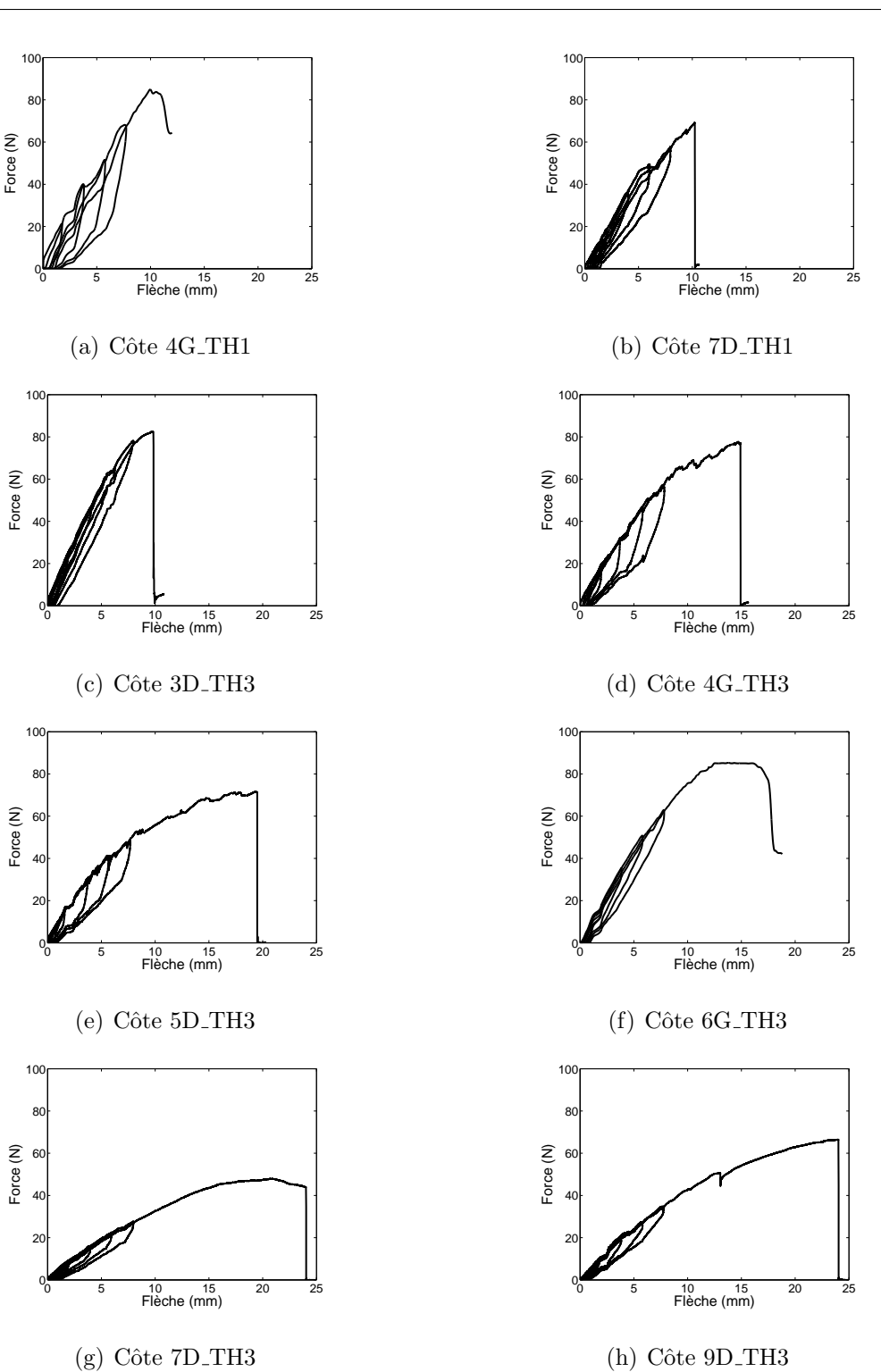

FIGURE 2.19 – Courbes de Force - Déplacement des essais de flexion trois points sur des

 $c\, \hat{o} t e s$  entières

2.7. Caractérisation mécanique des côtes

# 2.8 Simulation des essais de flexion trois points

Les essais de flexion réalisés sont des essais à rupture. Ainsi, pour les modéliser, il faut utiliser des éléments poutre à comportement élasto-plastique. C'est pourquoi nous les avons modélisés sous ABAQUS pour tester le modèle poutre.

Lors des essais « structure » réalisés, nous avons observé un déplacement entre le point d'application du chargement et la côte. En effet, l'une des extrémités étant bloquée en déplacement, la descente de l'impacteur va entraîner la côte dans le sens de l'extrémité libre. Le déplacement de l'impacteur étant vertical, le point de contact avec la côte varie. Afin de prendre en compte ce glissement entre la côte et l'impacteur, nous avons modélisé ce dernier sur ABAQUS®, avec des éléments coques rigides et nous avons défini des lois de contact qui gouvernent l'interaction entre les deux surfaces.

## 2.8.1 Simulation des essais « matériau »

L'objectif de ces simulations est de vérifier l'adéquation du modèle poutre construit à partir des données expérimentales par rapport à ces essais. Nous rappelons que ces essais sont effectués sur des segments de côtes de longueur 50 mm ayant une section homogène et une courbure régulière le long du segment.

Les entrées du modèle sont :

- $-$  les coordonnées des nœuds calculés à partir des six points de chaque section droite : chaque échantillon est modélisé par 7 nœuds et 6 éléments poutre,
- $-$  les sections droites définies par six segments ayant des épaisseurs définies conformément  $\alpha$  celles utilisées dans HUMOS2, les propriétés géométriques et mécaniques données dans le tableau [2.2](#page-128-0) et [2.3.](#page-130-0)

– le module d'Young et la contrainte limite d'élasticité (tableau  $2.3$ ).

Les conditions aux limites et de chargement sont tels que :

- $-$  les nœuds 2 et 6 qui correspondent au contact entre l'échantillon et le support, sont contraints en déplacement vertical,
- $-$  on applique une force sur le nœud central qui correspond au contact entre l'échantillon et l'impacteur.

<span id="page-139-0"></span>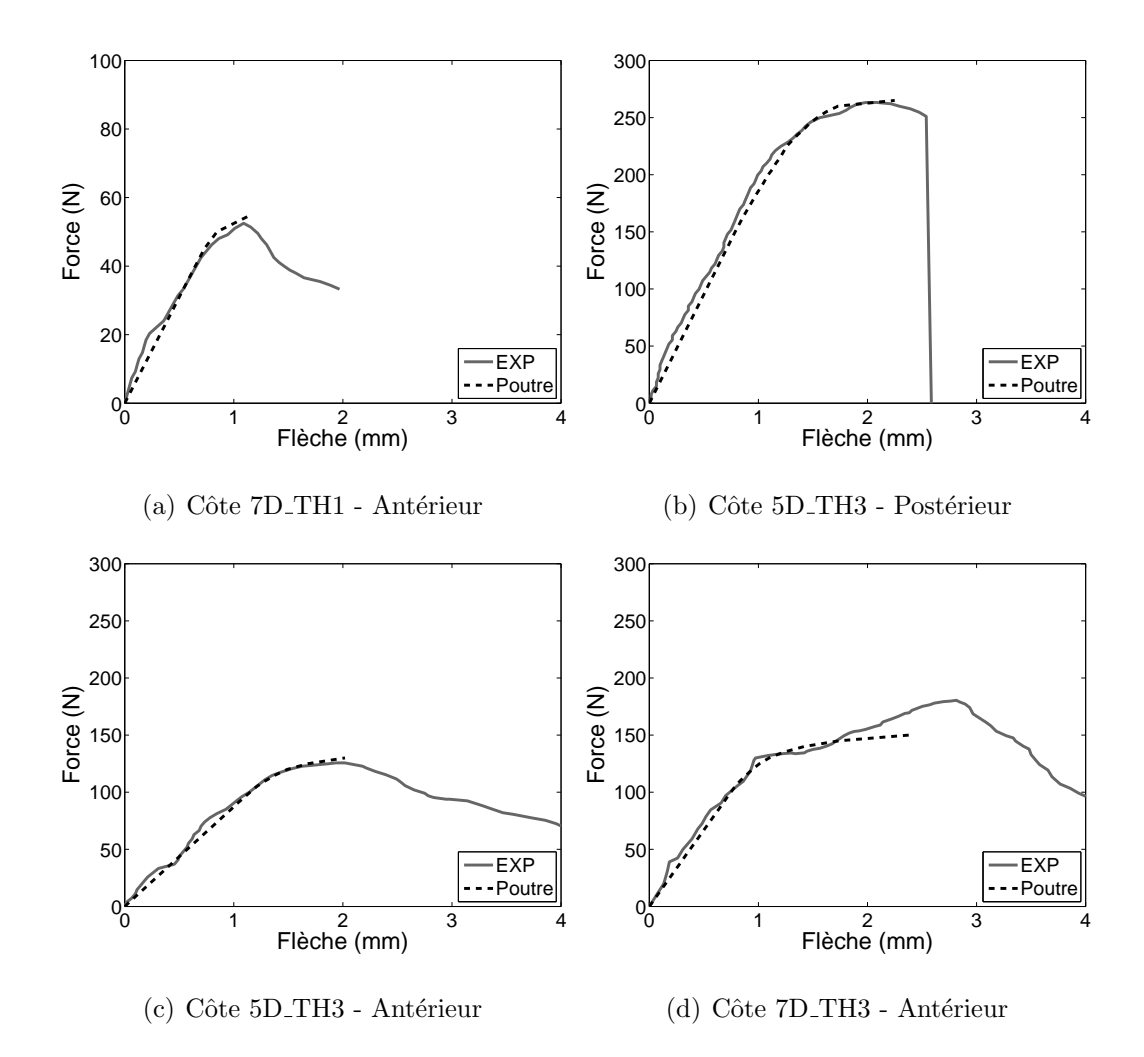

FIGURE  $2.20$  – Quelques Comparaison des courbes de Force - Déplacement entre simulations numériques et essais expérimentaux de flexion trois points sur des segments de  $c\, \hat{o}tes$ 

A partir du calcul réalisé en statique avec ABAQUS/Standard, nous obtenons le déplacement vertical du nœud central et nous traçons la courbe force-déplacement. Quelques exemples de ces simulations sont présentés sur la figure [2.20](#page-139-0) où pour chaque segment les courbes force-déplacement expérimentale et numérique sont superposées. La superposition de ces deux courbes montre la validité de l'hypothèse de la théorie des poutres et en particulier l'évaluation du produit  $EI$  à partir de l'équation [1.2.](#page-54-0)

# 2.8.2 Simulation des essais <sup>≪</sup> structure <sup>≫</sup>

A partir de la géométrie connue du montage et des coordonnées des points définissant les sections droites, on reconstruit le modèle poutre comme expliqué dans le paragraphe précédent. Les éléments poutre de chaque côte sont répartis en deux groupes :

- $-$  « postérieur » avec une épaisseur des parois homogènes de 0,77 mm
- $-$  « antérieur » ayant une épaisseur des parois variables entre 0,5 et 1 mm.

De plus, pour prendre en compte le contact glissant entre la côte et l'impacteur, celui-ci est modélisé avec des éléments coques rigides. Les conditions aux limites sont telles que :

- $-$  le premier nœud à l'extrémité postérieure -qui correspond à la liaison costovertebraleest libre uniquement en rotation autour de l'axe Y,
- $-$  le dernier nœud à l'extrémité antérieure -qui correspond à la liaison costochondraleest libre en déplacement horizontal selon l'axe  $X$  et en rotation autour de l'axe Y,
- $-$  la surface inférieure de l'impacteur est placée quasiment en contact avec la côte sans la toucher,
- un déplacement incrémental vertical descendant, selon l'axe  $Z$ , est imposé à l'impacteur.

A partir du calcul statique réalisé avec ABAQUS/Standard, nous obtenons :

– la somme des réactions selon l'axe Z aux deux nœuds extrêmes. Cette somme représente la force de contact entre l'impacteur et la côte. C'est cette force qui a été mesurée expérimentalement à l'aide du capteur d'effort monté à l'amont de l'impacteur.

- $-$  les rotations autour de l'axe Y au niveau des deux nœuds extrêmes. Ces rotations sont comparées à celles obtenues expérimentalement à l'aide des potentiomètres (cf. paragraphe [2.6.3\)](#page-122-0).
- $-$  Le déplacement horizontal de l'extrémité antérieure.

<span id="page-141-0"></span>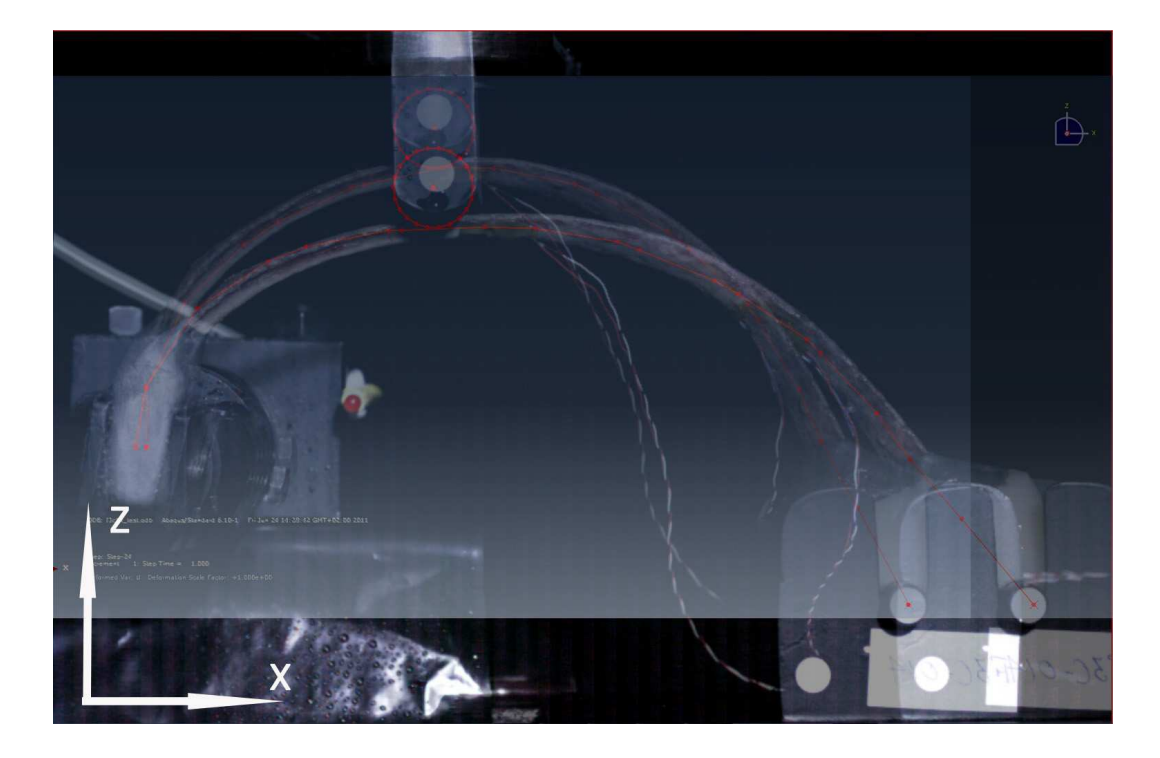

FIGURE  $2.21$  – Superposition d'une côte expérimentale et du modèle poutre correspondant avant et à la fin du chargement

Cependant, en essayant de superposer les déformées du modèle poutre et les déformées des côtes lors de l'expérimentation, nous nous sommes rendus compte d'un certain dysfonctionnement du protocole expérimental lors des essais. En effet, l'extrémité postérieure, considérée fixe en déplacement lors de l'essai, est soumise à un léger déplacement horizontal pendant le chargement de la côte. Ce dysfonctionnement est dû à l'insuffisance de la rigidité du support. Ce déplacement qui varie entre 0,8 et 4,9 mm affecte considérablement les résultats. Pour remédier à ce dysfonctionnement, et surtout pour réaliser les simulations dans des conditions similaires aux conditions de l'essai, nous avons choisi de rajouter un ressort à l'extrémité postérieure qui agit dans le sens de l'axe X. La raideur de ce ressort est recalée à partir du déplacement horizontal constaté sur les vidéos de l'essai.

La figure [2.21](#page-141-0) montre une superposition des images de la côte 4G\_TH3 avant et au cours du chargement avant d'atteindre le point de rupture. La ligne rouge représente le modèle poutre correspondant avant et au cours du chargement. On peut remarquer à l'extrémité postérieure le déplacement horizontal du premier nœud.

Les courbes de la figure [2.22](#page-143-0) les courbes force-déplacement expérimentales et numériques (à gauche) ainsi que les rotations enregistrées aux nœuds des extrémités postérieures et antérieures en fonction du déplacement du point où la côte est chargée. On trouve une bonne concordance entre les résultats expérimentaux et les simulations réalisés avec le modèle poutre. Ceci permet de valider la modélisation des côtes avec des éléments poutre en y affectant les propriétés géométriques et mécaniques correspondantes. Cette validation expérimentale au niveau de la côte isolée, nous permet de continuer vers la modélisation du thorax entier avec des éléments poutre au cours du chapitre suivant.

<span id="page-143-0"></span>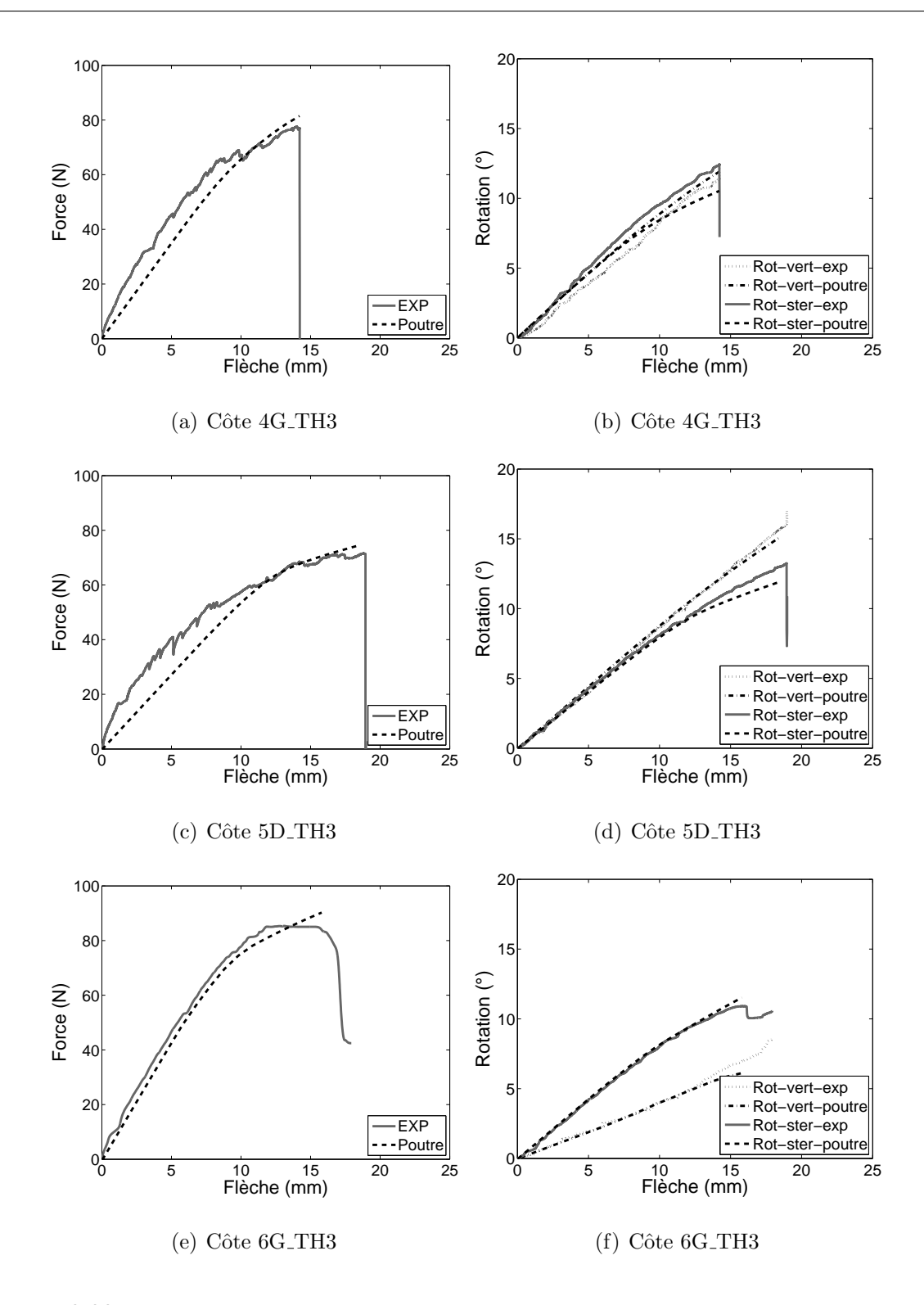

FIGURE  $2.22$  – Comparaison des courbes de Force - Déplacement entre les simulations et les essais en flexion trois points sur les côtes entières
## 2.9 Conclusion

Nous avons détaillé dans ce chapitre les deux types d'expérimentation réalisés afin de valider la modélisation d'une côte avec des éléments finis de type poutre, ce qui nécessite de déterminer le produit  $EI$ . Il n'est alors pas nécessaire d'avoir une description fine de la section droite de la côte. Nous pouvons utiliser sans problème les épaisseurs données par HUMOS2 pour avoir la géométrie intérieure des côtes et donc la matrice d'inertie.

La modélisation des essais de flexion trois points sur des côtes entières, avec des  $e$ léments poutre à section creuse se montre satisfaisante : c'est pourquoi on peut l'appliquer à la modélisation d'un thorax entier.

# Bibliographie

- [Bus81] Van Buskirk W.C., Ashman R.B., The elastic moduli of bone in mechanical previous term properties next term of bone. Joint ASME-ASCE Conf., Vol. 45 , pp. 131–143, (1981).
- [Cha06] Charpail E. Analyse du comportement mécanique des côtes humaines en dynamique, Thèse doctorale, Spécialité Mécanique, ENSAM (Paris), (2006).
- [Cor05] Cormier J., Stitzel J., Duma S., Matsuoka F. Regional variation in the structural response and geometrical properties of human ribs. 49th annual proceedings of Association for the Advancement of Automotive Medicine, (2005).
- [Cia91] Ciarelli M.J., Goldstein S.A., Kuhn J.L., Evaluation of orthogonal mechanical previous termpropertiesnext term and density of human trabecular bone from the major metaphyseal regions with materials testing and computed tomography. J. Orthop. Res., Vol. 9 , pp. 674-682, (1991).
- [Kal00] Kallieris D, Riedl H. Mechanical tests on bone and cartilage. Humos, Task 3.2, Consortium HUMOS, (2000).
- [Kem07] Kemper A, McNally C, Pullins C., Freeman L., Duma S, Rouhana S. The biomechanics of human ribs : Material and structural properties from dynamic tension and Bending tests. Stapp Car Crash, Vol.51, pp. 235 - 273, (2007).
- [Moh07] Mohr M., Abrams E., Engel C., Long W., Bottlang M., Geometry of human pertinent to orthopaedic chest-wall reconstruction, Journal of Biomechanics, Vol. 40(6), pp. 1310-1317, (2007).
- [Muj06] Mujika M., On the difference between flexural moduli obtained by three-point and four-point bending tests. Polymer Testing, Vol. 25, pp. 214-220, (2006).
- [Niu07] Niu Y., Shen W., Stuhmiller J., Finite element models of rib as an inhomogeneous beam structure under high-speed impacts. Medical Engineering and physics Vol. 29, pp. 788-798,(2007).
- [Pit02] Pithioux M., Lasaygues P., Chabrand P., An alternative ultrasonic method for measuring the elastic previous term properties next term of previous term cortical next term bone, Journal Of Biomechanics, Vol. 35, pp. 961–968, (2002).
- [Sti03] Stitzel JD, Cormier JM, Baretta JT, Kennedy EA, Smith EP, Rath AL, Duma SM. Defining regional variation in the material properties of human rib cortical bone and its effect on fracture prediction. Proceedings of the 47th Stapp Car Crash Conference, pp. 243-265, (2003).
- [Vez09] Vezin P., Berthet F., Structural Characterization of Human Rib Cage Behavior under Dynamic Loading, Stapp Car Crash Journal, Vol. 53, pp. 93-125 (2009).

## Chapitre 3

# Modélisation de la cage thoracique

## 3.1 Hypothèses de travail et objectifs

Nous présentons dans ce chapitre la modélisation numérique de la cage thoracique avec des éléments « poutre ». Le but est d'obtenir un modèle avec un nombre de degrés de liberté largement réduit par rapport à ce qu'on trouve dans d'autres modèles éléments finis du thorax comme par exemple le modèle HUMOS2 [\[Vez05\]](#page-96-0) ou THUMS [\[Fur01\]](#page-91-0), [\[Osh02\]](#page-94-0).

Le modèle du thorax présenté dans ce chapitre est construit à partir des données suivantes :

- $-$  les points de contrôle mesurés sur le thorax TH3 de l'étude de Vezin et Berthet [\[Vez09\]](#page-96-1) (cf. paragraphe [1.5.3\)](#page-73-0),
- $-$  les propriétés géométriques et mécaniques notamment les sections droites, le module d'Young et la contrainte de la limite élastique déterminés lors des essais de flexion trois points sur des côtes entières issues de ce même thorax TH3 (cf. chapitre  $2$ ),
- $-$  le modèle éléments finis HUMOS2 pour compléter les données manquantes notamment celles concernant les propriétés mécaniques du cartilage et du sternum,
- $-$  l'étude bibliographique concernant les propriétés des liaisons costo-vertebrales et des muscles intercostaux (cf. paragraphe [1.3\)](#page-44-0).

Les résultats du modèle ainsi développé sont alors comparés aux résultats issus de

deux études expérimentales réalisées au sein du laboratoire :

- $-$  des essais dynamiques de chargement antéropostérieur sur cage thoracique isolée [\[Vez09\]](#page-96-1),
- des essais d'impact frontal sur une cage thoracique isol´ee avec et sans muscles intercostaux.

# 3.2 Modélisation de la cage thoracique en éléments <sup>≪</sup> poutre <sup>≫</sup>

### 3.2.1 Reconstruction géométrique

La reconstruction géométrique de la cage thoracique en éléments poutre est basée sur la personnalisation de la géométrie du modèle HUMOS2 d'une part et d'autre part sur les mesures faites sur les sections des côtes entières de cette même cage thoracique lors des essais de flexion trois points présentés dans le chapitre [2.](#page-97-0)

La méthode de personnalisation utilisée est basée sur les RBF (Radial Basis Functions) d´efinies par Buhmann [\[Buh03\]](#page-185-0). Elle permet de calculer, par interpolation, les nouvelles coordonnées des nœuds de la cage thoracique à partir d'un nuage de points de contrôle identifiés sur la géométrie initiale et la géométrie cible. La transformation définie pour les points de contrôle est ensuite appliquée sur les nœuds de toute la structure thoracique afin d'avoir un nouveau maillage correspondant à une géométrie spécifique.

Nous avons effectué la reconstruction géométrique de la cage thoracique en éléments finis de type poutre selon les étapes suivantes :

1. Nous avons récupéré les coordonnées des sections des côtes du modèle HUMOS2 personnalisé tel que c'est déjà décrit dans le paragraphe [2.4.1.](#page-111-0) Ces sections sont récupérées sur les côtes entières - y compris le cartilage - entre l'extrémité postérieure

(liaison costo-vertebrale) et l'extrémité antérieure (liaison sterno-chondrale). On obtient ainsi un modèle poutre « HUMOS2 personnalisé ». Cependant, ce modèle ne reproduit pas exactement les sections droites réelles des côtes de la cage thoracique testée : les sections droites sur ce modèle sont plus grandes que celles des côtes réelles mesurées lors des essais de flexion trois points sur les côtes entières.

<span id="page-149-0"></span>2. Pour toute côte caractérisée et modélisée lors de l'étude faite au chapitre [2,](#page-97-0) le modèle côte HUMOS personnalisé est substitué par le modèle poutre du chapitre [2](#page-97-0) (Figure [3.1\)](#page-149-0).

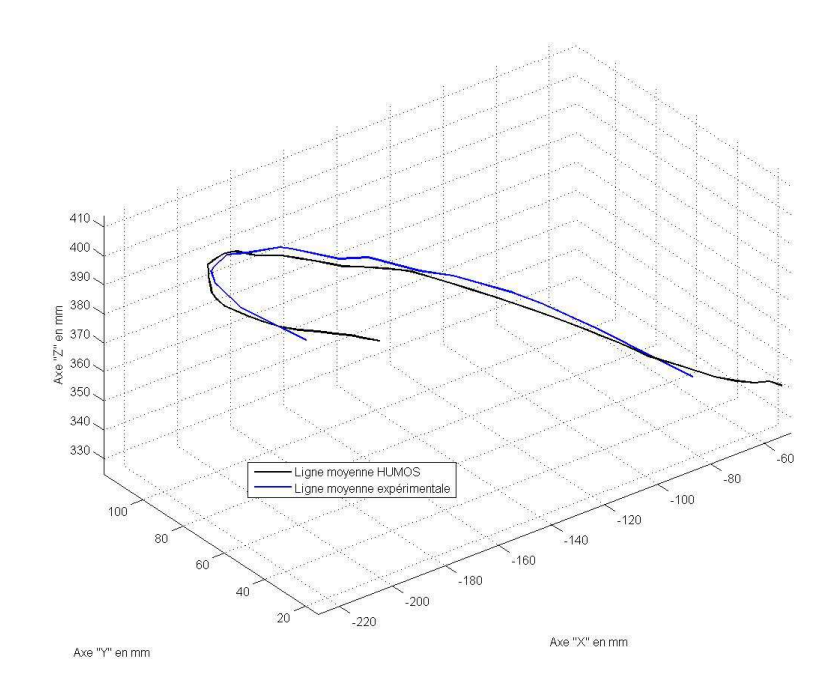

FIGURE  $3.1$  – Superposition des deux lignes moyennes superposant une côte du modèle EF, et une côte testée en flexion trois points.

- 3. Le sternum est construit avec des éléments « poutre » à partir des sections droites venant du modèle HUMOS2.
- 4. La colonne vertébrale est représentée par un ensemble d'éléments rigides soudés entre eux. Chaque vertèbre est représentée par trois nœuds : un nœud central qui représente le corps de la vertèbre et deux nœuds qui représentent les points de

contact entre les facettes articulaires et les extrémités postérieures des côtes.

- 5. Les liaisons entre les côtes et le sternum sont assurées par le cartilage osseux,
- 6. Les liaisons entre les côtes et les vertèbres sont modélisées par des rotules avec des raideurs en rotation.

Trois vues du modèle « poutre » du thorax entier sont présentées à la figure [3.2.](#page-151-0)

## 3.2.2 Propriétés du modèle poutre du thorax

Notre modèle compte au total 401 nœuds et 400 éléments « poutre » soit 2400 ddl environ (cartilage osseux et sternum compris) contre 9283 nœuds et 5571 éléments dans le modèle HUMOS2 de référence soit environ 55000 ddl.

On distingue essentiellement deux types de matériaux : le matériau définissant l'os cortical des sections creuses qui est un matériau élasto-plastique et un matériau élastique pour définir le cartilage osseux. Nous utilisons pour chaque partie costale (antérieure ou postérieure) à chaque niveau costal (1 à 10) les valeurs du module d'élasticité identifiées et validées à partir des essais de flexion trois points développés au deuxième chapitre (Tableau  $2.3$ ). Tandis que les parties costales où nous n'avons pas de résultats expérimentaux sont modélisées avec les valeurs moyennes du module d'Young trouvées pour toutes les côtes de la cage thoracique, soit pour les parties antérieures  $E=5,7$  GPa, et pour les parties postérieures  $E=11,9$  GPa. Quant à la contrainte limite élastique nous prenons une valeur moyenne de 70 MPa pour tous les éléments. Cette contrainte limite est égale à celle utilisée dans le modèle HUMOS2.

### 3.2.3 Modélisation des liaisons sterno-costales

Les données de la littérature sont divergentes sur les propriétés mécaniques du cartilage (cf. paragraphe  $1.4.7$ ). Nous avons choisi de modéliser le cartilage costal avec une

<span id="page-151-0"></span>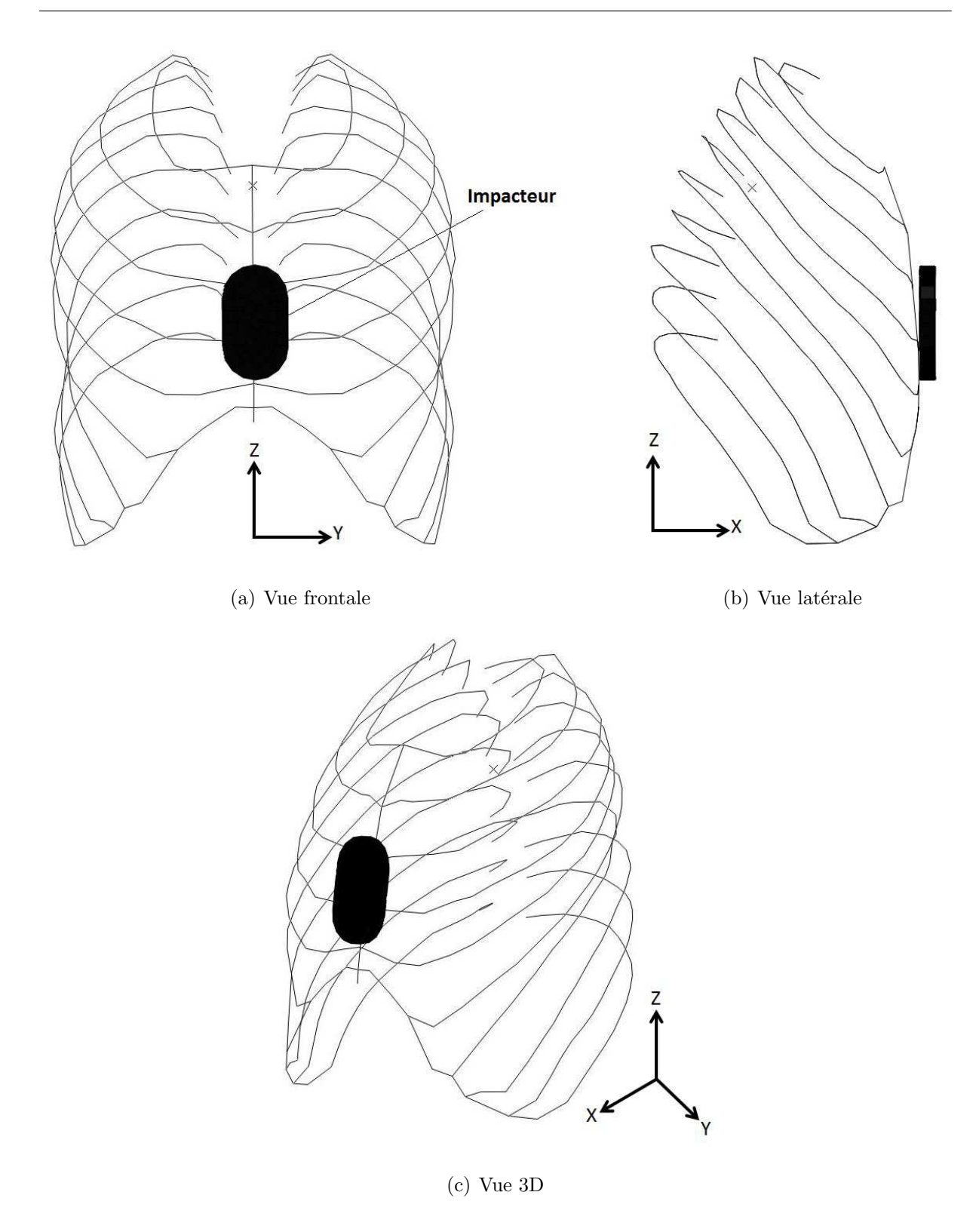

FIGURE  $3.2$  – Modèle du thorax en éléments finis type « poutre »

section creuse d'épaisseur 1 mm ayant les propriétés mécaniques utilisées dans le modèle HUMOS2, soit un module d'Young de 70 MPa et un coefficient de poisson de 0,3. Cette section creuse met en évidence la différence entre la partie interne et la partie externe du cartilage : la partie externe est plus raide dû à la calcification et la présence du périchondre [\[Lau08\]](#page-93-0), [\[For10\]](#page-91-1).

### 3.2.4 Modélisation des articulations costo-vertebrales

Différentes études sur le comportement du thorax soumis à un chargement dynamique ou statique soulignent l'influence majeure des articulations costo-vertébrales sur le comportement global de la cage thoracique [\[Ken04\]](#page-92-0), [\[Ken05\]](#page-186-0), [\[Eck01\]](#page-91-2), [\[Vez09\]](#page-96-1). Ces auteurs affirment que ces articulations ont un effet important sur la réponse cinématique et mécanique du thorax et qu'une modélisation adéquate de ces articulations est nécessaire afin d'avoir des résultats acceptables. Le mouvement de ces articulations est caractérisé par des rotations au niveau du contact entre la côte et les facettes articulaires, ces mouvements sont gouvernés par les ligaments et les butées des facettes articulaires.

Il est indispensable de noter l'aspect non linéaire de la relation entre l'angle de rotation et le moment de rotation appliqué et d'en prendre compte lors de la modélisation des articulations. Cet aspect est montré dans le premier chapitre à partir des courbes Moment-Angles de rotations tracées par Lemosse et al. [\[Lem98\]](#page-93-1) et par Duprey et al. [\[Dup10\]](#page-91-3) (Table [1.1,](#page-49-0) Figure [1.17\)](#page-51-0). Dans ce mémoire, et pour éviter toute ambiguïté par rapport à la nomenclature, nous désignons les axes du repère local de la côte comme suit :

- Axe U : suivant la direction « tête tubercule »,
- $-$  Axe V : orthogonal à la facette de l'articulation costo-transverse,
- Axe W : orthogonal aux deux premiers.

Ces axes ont été nommés respectivement  $X, Y$  et  $Z$  par les auteurs Lemosse et al. et Duprey et al. (Figure  $1.15$ ). De plus, ces derniers ont établi des équations qui donnent les valeurs des moments  $M_u, M_v$  et  $M_w$  en fonction des rotations  $\theta_u, \theta_v$  et  $\theta_w$  respectivement autour des axes U, V et W. Ces équations polynomiales de troisième degré concernent la moyenne caractéristique et les deux limites du corridor des courbes des moments en fonctions des angles de rotation (Tableau  $3.1$ ). Elles sont obtenues en effectuant des régressions polynomiales sur les valeurs des moyennes et des écarts-types  $(R^2 > 0, 9)$ .

<span id="page-153-0"></span>

|                      | Moyenne Caractéristique                                         |
|----------------------|-----------------------------------------------------------------|
| Rotation autour de U | $M_u=0.0005\theta_u^3$ -0.0038 $\theta_u^2+0.0205\theta_u$      |
| Rotation autour de V | $M_v=0.0021\theta_v^3+7E-06\theta_v^2+0.0459\theta_v$           |
| Rotation autour de W | $M_w=0.0028\theta_w^3$ -0.0014 $\theta_w^2$ +0.1214 $\theta_w$  |
|                      | Corridor 1                                                      |
| Rotation autour de U | $M_u=0.0012\theta_u^3$ -0.0085 $\theta_u^2+0.0388\theta_u$      |
| Rotation autour de V | $M_v=0.0018\theta_v^3+0.0116\theta_v^2+0.0578\theta_v$          |
| Rotation autour de W | $M_w=0.0031{\theta_w}^3$ -0.006 ${\theta_w}^2+0.2071{\theta_w}$ |
|                      | Corridor 2                                                      |
| Rotation autour de U | $M_u = 0.0002 \theta_u^3 + 0.001 \theta_u^2 + 0.0022 \theta_u$  |
| Rotation autour de V | $M_v=0.0024\theta_v^3$ -0.0115 $\theta_v^2+0.0333\theta_v$      |
| Rotation autour de W | $M_w=0.0028\theta_w^3+0.0037\theta_w^2+0.0348\theta_w$          |

TABLE  $3.1$  – Articulations costovertebrales : Équations de la moyenne caractéristique et des corridors des moments  $(M_u, M_v, et M_w)$  générés par des rotations de  $\theta_u$ ,  $\theta_v$  et  $\theta_w$  [\[Dup10\]](#page-91-3)

Dans notre modèle de la cage thoracique, nous avons adopté l'approche de Lemosse et al. et Duprey et al. pour modéliser les articulations costovertebrales en utilisant les  $\acute{e}$ quations  $\acute{e}$ tablies par ces derniers. Ces articulations sont modélisées par des liaisons  $\acute{e}$ lastiques à 3 degrés de liberté (les 3 rotations) où nous imposons des raideurs nonlinéaires selon les trois axes de rotations. Toutefois, cette approche présente certaines limitations. D'une part, ces équations sont établies à partir des essais statiques contrairement aux essais dynamiques utilisés pour la validation. D'autre part, ces essais sont réalisés sur des côtes isolées, donc les éventuels effets de couplage de la cage thoracique entière sur ces raideurs ne sont pas pris en compte. Néanmoins, nous considérons que ces valeurs expérimentales sont un point de départ acceptable, sous réserve d'étudier l'effet de leur variation.

Nous définissons la liaison costo-vertebrale entre le nœud de la côte et le nœud de la facette articulaire correspondante. Ces deux nœuds sont coïncidents. Les 3 ddl en rotation correspondent aux axes de rotations d´efinis par Lemosse et al. (cf. paragraphe [1.3.2\)](#page-46-0) :

- $-$  l'axe U est défini selon la direction du premier élément de la côte,
- $-$  l'axe V est orthogonal au plan défini par le premier élément de la côte et le segment liant deux vertèbres consécutives. Ce plan est supposé être le plan de la facette articulaire,
- l'axe W est orthogonal aux deux premiers.

La raideur autour de chacun de ces trois axes est définie à travers les équations corres-pondantes définies par Duprey et al. (Tableau [3.1\)](#page-153-0). En première approximation, cette raideur moyenne est supposée identique pour tous les niveaux costaux, cependant Duprey et al. ont remarqué que la raideur des articulations varie pour un même thorax en fonction du niveau costal. Cependant, comme cette variation n'est pas quantifiée expérimentalement, nous avons décidé d'utiliser pour chaque étage costal les mêmes propriétés moyennes.

## 3.2.5 Modélisation des muscles inter-costaux

Comme les muscles inter-costaux étaient présents sur le thorax au moment des expérimentations, il a semblé important de les modéliser afin d'effectuer les simulations dans les mêmes conditions expérimentales. Cependant, il s'est avéré difficile de trouver dans la littérature des essais expérimentaux sur des muscles inter-costaux pour en déduire expérimentalement les propriétés mécaniques. Dans le modèle HUMOS2, les muscles sont

modélisés sous forme de plaque qui couvre l'intérieur du thorax et qui entrent en contact avec les côtes après un certain déplacement pour augmenter la raideur.

<span id="page-155-0"></span>La méthode de modélisation que nous avons adoptée est celle de Ratnovsky et al. [\[Rat05\]](#page-94-1) décrite dans le paragraphe [1.3.1.](#page-45-0) Les muscles intercostaux externes entre deux côtes successives sont modélisés par des ressorts en parallèle. Chaque ressort représente une unité de largeur 5 cm : le nombre des ressorts est donc en fonction de la longueur de l'espace intercostal. Il y a deux ressorts dans le premier et le dernier espace intercostal alors qu'il y en a trois dans les autres (Figure [3.3\)](#page-155-0).

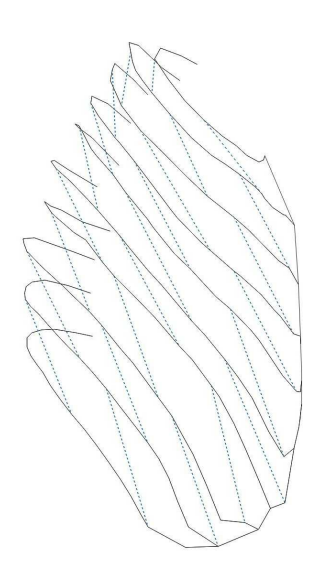

FIGURE  $3.3$  – Modèle du thorax en éléments finis type « poutre »avec les muscles intercostaux en pointillé.

La raideur des ressorts est calculée à partir du modèle de Hill pour les muscles [\[Hil38\]](#page-186-1). Ce modèle est constitué d'un groupe contractile  $(CE)$  en série avec un ressort nommé  $SE$ , le tout en parallèle avec un autre ressort nommé  $PE$ . L'équilibre du modèle est assuré si :

– La force du groupe contractile  $(F_{CE})$  est égale à la force du ressort en série  $(F_{SE})$ ;

<span id="page-155-1"></span>
$$
F_{CE} = F_{SE} \tag{3.1}
$$

 $-$  L'allongement du ressort en parallèle est égal à la somme des allongements du ressort

en série et du groupe contractile :

$$
\Delta L_{PE} = \Delta L_{CE} + \Delta L_{SE} \tag{3.2}
$$

– La force totale du muscle est la somme des forces générées par ces deux ressorts :

<span id="page-156-1"></span>
$$
F_{mus} = F_{PE} + F_{SE} \tag{3.3}
$$

<span id="page-156-2"></span>Les forces générées par ces deux ressorts, nommées  $F_{SE}$  et  $F_{PE}$  sont calculées, en fonction des allongements  $\Delta L_{SE}$  et  $\Delta L_{PE}$  de  $SE$  et  $PE$  respectivement, selon les équations [\[Win90\]](#page-96-2) :

$$
F_{SE} = \left(\frac{F_{SEmax}}{exp(SH_{SE}) - 1}\right)(exp(\frac{SH_{SE}\Delta L_{SE}}{\Delta L_{SEmax}}) - 1)
$$
\n(3.4)

$$
F_{PE} = \left(\frac{F_{PEmax}}{exp(SH_{PE}) - 1}\right)(exp(\frac{SH_{PE}\Delta L_{PE}}{\Delta L_{PEmax}}) - 1)
$$
\n(3.5)

<span id="page-156-3"></span>où :

- $F_{SEmax}$  et  $F_{PEmax}$  sont les forces maximales générées par SE et PE. Leurs valeurs sont définies par Farkas et al. [\[Far85\]](#page-185-1) en fonction de  $K_{pi}$  qui est un coefficient multiplicateur calculé à partir de la pression buccale en inspiration.
- $\Delta L_{SEmax}$  et  $\Delta L_{PEmax}$  sont les allongements maximaux de SE et PE définis par Ratnovsky et al. [\[Rat03\]](#page-94-2) en fonction de  $K_H$  qui est un coefficient multiplicateur relatif à la taille du sujet.
- <span id="page-156-0"></span>–  $SH_{SE}$  et  $SH_{PE}$  sont des paramètres de forme définis par Winters et al. [\[Win87\]](#page-187-0).

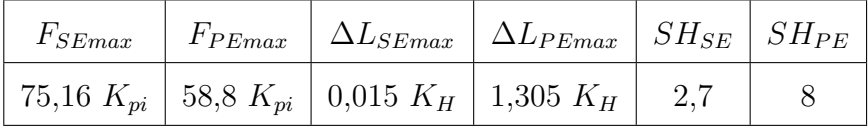

#### $\text{TABLE } 3.2$  – Valeurs numériques pour le modèle des muscles intercostaux

Les valeurs numériques de ces paramètres sont données dans le tableau [3.2.](#page-156-0) Nous donnons au coefficient  $K_{pi}$  la moyenne des valeurs calculées par Ratnovski et al., soit  $K_{pi}=0.90$ . Le coefficient  $K_H$  est défini comme étant le rapport entre la taille du sujet  $(H_i)$  et la taille de référence  $(H_r=174 \text{ cm})$ . Il est calculé à partir des données anthropométriques du sujet d'où la cage thoracique en question est prélevée : soit  $H<sub>i</sub>=160$  cm, d'où :  $K_H=0.92$ . L'application numérique donne un allongement maximal de 12 mm pour  $PE$ , et de 0,138 mm pour  $SE$ . Ces allongements correspondent à des forces maximales de 52,  $7N$  et 67,  $4N$  respectivement pour PE et SE.

<span id="page-157-0"></span>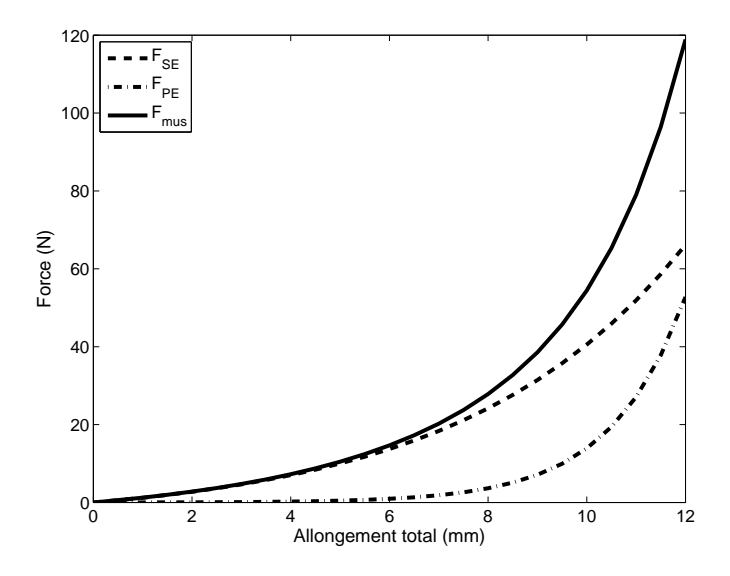

FIGURE  $3.4$  – Loi de comportement des muscles

 $L_{PE}$  et  $\Delta L_{PE}$  correspondent respectivement à longueur totale et l'allongement total du muscle. Les données que nous avons ne nous permettent pas de calculer  $\Delta L_{CE}$ afin d'identifier la relation instantanée entre  $\Delta L_{PE}$  et  $\Delta L_{SE}$  à partir de l'équation [3.1.](#page-155-1) Nous admettons donc que les deux ressorts s'allongent simultanément jusqu'à ce qu'ils atteignent leur allongement maximal au même moment. Ceci donne la loi de comportement tracée sur la figure  $3.4$  calculée à partir des équations  $3.3$ ,  $3.4$  et  $3.5$ .

# 3.3 Simulation d'un essai dynamique de chargement antéro-postérieur

La validation de la cage thoracique modélisée par des éléments ≪poutre≫ est basée essentiellement sur la comparaison avec le comportement expérimental d'une cage thoracique ayant les mêmes conditions de chargement. L'expérimentation de référence est le troisième essai de l'étude de Vezin et Berthet [\[Vez09\]](#page-96-1) sur des cages thoraciques isolées soumis à un chargement dynamique (cf. paragraphe [1.5.3\)](#page-73-0). Il s'agit d'un essai de chargement antéro-postérieur pour lequel l'extrémité de l'impacteur qui assure le chargement est initialement en contact avec la cage thoracique positionnée de façon à avoir la face du sternum perpendiculaire à la direction du chargement. La force postérieure est mesurée au niveau du support dorsal rigide sur lequel la colonne vertébrale est encastrée. Des triplets de mires sont fixés sur les côtes afin de mesurer les rotations et les déformations des côtes en faisant un suivi de mires sur les vidéos enregistrées avec des caméras rapides (2000 images/s).

La simulation numérique de l'essai se fait dans les mêmes conditions aux limites et les mêmes conditions de chargement que l'essai expérimental (Figure  $3.5(a)$ ) :

- $-$  Le modèle numérique est positionné dans la position de l'essai expérimental : incliné vers l'avant afin d'avoir la face du sternum perpendiculaire à la direction de la force d'impact.
- La colonne vert´ebrale, fix´ee rigidement au bˆati lors de l'exp´erimentation est mod´elis´ee en un ensemble rigide comprenant les corps vertébraux ainsi que les facettes articulaires jusqu'au point de contact avec les côtes. Le nœud référence de cet ensemble rigide est encastré.
- Des triplets de mires sont fixés sur l'extrémité postérieure des côtes  $2, 4, 6$  et 8. La taille et la position de ces triplets sont identiques aux mires expérimentales.
- $-$  L'impacteur est modélisé avec des éléments « coques» ayant les propriétés mécaniques

de l'acier ( $E=210$  GPa) et positionné verticalement à la limite du contact avec le thorax.

- Le contact entre l'impacteur et le thorax est un contact <sup>≪</sup> nœud-surface<sup>≫</sup> sans frottement : les nœuds étant ceux du sternum du modèle poutre de la cage thoracique et la surface étant celle des éléments coques de l'impacteur.
- $-$  Le déplacement imposé à l'impacteur en fonction du temps est celui obtenu par deux intégrations successives de l'accélération de l'impacteur mesurée expérimentalement. Le déplacement imposé correspond à la première partie de la courbe représentée dans la figure [3.5\(b\)](#page-159-1) prenant en compte le premier chargement uniquement et omettant les chargements secondaires. D'ailleurs, au cours de leur étude, Vezin et Berthet ont exploité le comportement du thorax pour ce premier chargement uniquement. Finalement, nous avons choisi la quatrième courbe déplacement-temps pour le thorax TH3 avec une vitesse maximale qui atteint  $1,36$  m/s. La vitesse moyenne étant d'environ 1 m/s avec un déplacement maximal de 50,2 mm pendant 50 ms de chargement.

<span id="page-159-0"></span>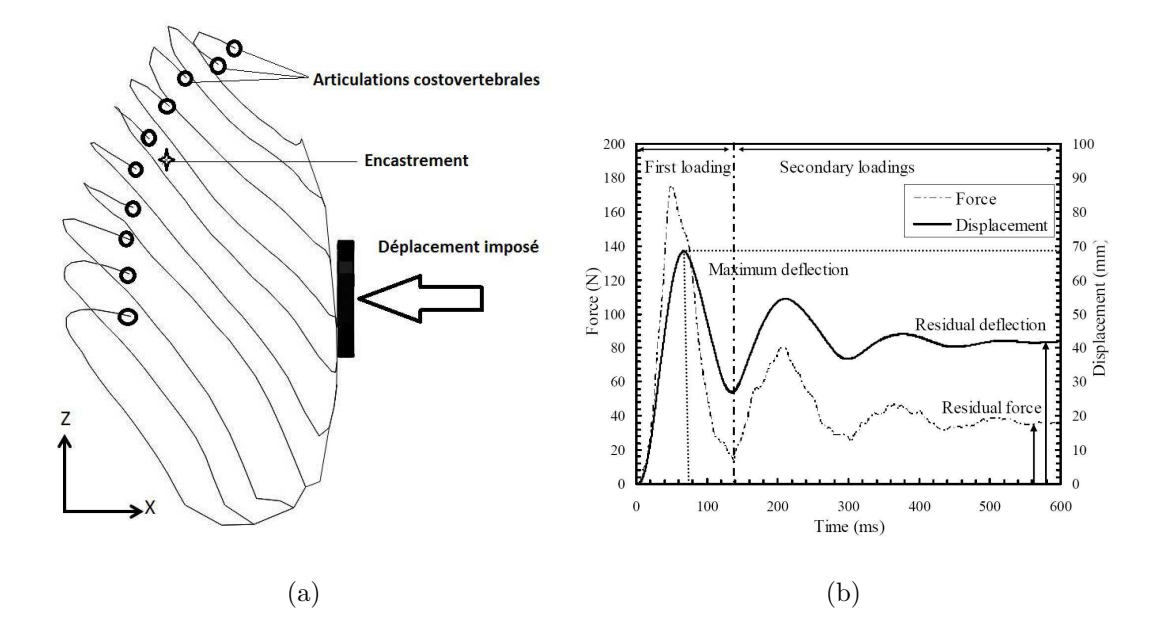

<span id="page-159-1"></span>FIGURE  $3.5$  – Conditions aux limites et déplacement imposé

Les simulations numériques sont réalisées avec un code dynamique explicite. Avec les méthodes de résolution explicites, la solution à chaque pas de temps est calculée à partir de la valeur trouvée au pas de temps précédent, sans effectuer des itérations intermédiaires. Ceci permet en particulier de dépasser certains pics d'un calcul incrémental qui pourraient être très localisés mais peuvent engendrer une non-convergence et donc un arrêt de la simulation avec les méthodes implicites. Le code de calcul explicite est particulièrement utilisé pour les simulations de crash caractérisées par des vitesses élevées et des grands déplacements et déformations.

## 3.3.1 Code dynamique Explicite dans ABAQUS <sup>R</sup>

Avec le module explicite du logiciel  $ABAQUS(\mathbb{R})$ , on ne peut qu'utiliser les éléments poutre de Timoshenko avec interpolation linéaire (Code Abaqus : B31). Nous avons déjà démontré au chapitre 2 que les deux types d'éléments, Timoshenko et Bernoulli, sont valables pour la modélisation d'une côte.

### 3.3.2 Grandeurs calculées

La validation du modèle s'est faite par la comparaison de l'évolution en fonction du déplacement de l'impacteur des différentes grandeurs mesurées lors de l'essai par rapport à celle retrouvée à partir de la simulation numérique.

#### Force de réaction postérieure

La force de réaction postérieure est calculée au point de référence de l'ensemble d'éléments rigides remplaçants les vertèbres. Cette force est tracée en fonction du déplacement de l'impacteur (sens positif dans le sens du chargement). Sur la courbe expérimentale Force-Déplacement, Vezin et Berthet [\[Vez09\]](#page-96-1) identifient trois phases distinctes :

 $-$  une première phase d'une faible pente jusqu'à un déplacement de 15 mm environ

qui correspond à environ  $9\%$  de compression,

- une deuxième pente plus élevée entre  $15$  et  $40$  mm de déplacement équivalents à 9 et 24% de compression respectivement,
- $-$  une troisième partie avec diminution de pente vers la fin du chargement.

Nous calculons sur la deuxième partie de la courbe, où la pente est la plus forte, la raideur dynamique telle qu'elle est définie par Vezin et Berthet [\[Vez09\]](#page-96-1) (Figure [1.35\)](#page-76-0).

#### Matrice de Rotation

Le chargement imposé au niveau du sternum génère une rotation des côtes au niveau de la liaison costo-vertebrale. Nous considérons qu'un petit segment de la partie postérieure subit au cours du chargement de la cage thoracique un mouvement en corps rigide autour de la liaison costovertebrale sans subir de déformation. Cette hypothèse nous permet de déterminer la rotation de la côte autour de l'articulation costovertebrale à partir des triplets de mires postérieures liés rigidement à la côte à une distance d'environ 3 cm de l'articulation. Le mouvement d'une mire  $(A)$  entre deux pas de temps consécutifs (t) et  $(t+dt)$  peut-être décomposé en une rotation et une translation selon l'équation :

$$
\vec{A}(t+dt) = R * \vec{A}(t) + \vec{T}
$$
\n(3.6)

Où  $\vec{A}$  est le vecteur position de la mire  $A$  dans le repère global,  $R = [\alpha_{ij}]$  est la matrice de rotation (3 x 3) et  $\vec{T}$  le vecteur translation. La matrice de rotation correspondante à un triplet de mires est calculée en utilisant la méthode décrite par Challis [\[Cha95\]](#page-185-2) qui donne une approximation par moindres carrés des éléments de la matrice.

#### Axe de Rotation

A partir de la matrice de rotation R dont les éléments sont désignés par  $\alpha_{ij}$ , nous pouvons d´efinir le mouvement dans l'espace du triplet en utilisant le concept de <sup>≪</sup> vissage » utilisé par Woltring et al. [\[Wol83\]](#page-187-1) : tout déplacement d'un solide dans l'espace peut être représenté par une rotation et une translation autour d'un seul axe qu'on appelle par la suite axe de rotation. Le vissage est caractérisé par :

– l'amplitude de la rotation  $\theta$  autour de l'axe déterminée à partir de l'équation :

$$
cos\theta = \frac{\alpha_{11} + \alpha_{22} + \alpha_{33} - 1}{2} \tag{3.7}
$$

– un vecteur unitaire  $\vec{k}$  dont les composantes sont définies par :

$$
\begin{cases}\nk_x = \frac{\alpha_{32} - \alpha_{23}}{2\sin\theta} \\
k_y = \frac{\alpha_{13} - \alpha_{31}}{2\sin\theta} \\
k_z = \frac{\alpha_{21} - \alpha_{12}}{2\sin\theta}\n\end{cases}
$$
\n(3.8)

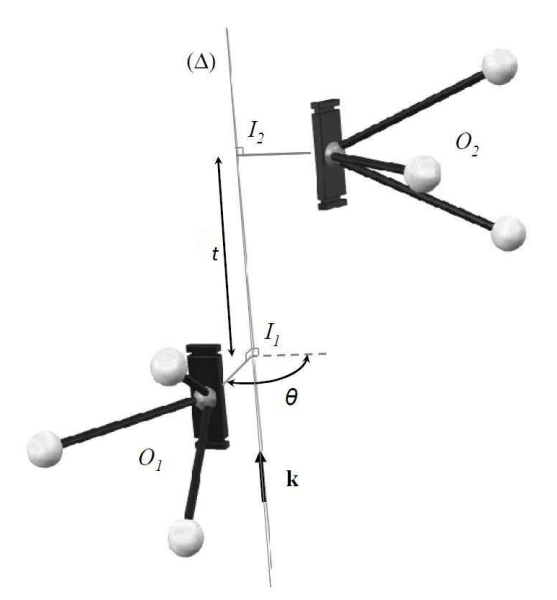

FIGURE 3.6 – Représentation de l'axe hélicoïdal à partir de la position de 3 mires [\[Vez09\]](#page-96-1)

 $-$  les coordonnées d'un point I définissant la position de l'axe. En considérant les points  $O_1$  et  $O_2$  comme étant le barycentre des extrémitées du triplet de mires respectivement aux instants  $t \text{ et } t + dt$  les coordonnées du point I sont calculées par :

$$
\vec{OI} = \vec{k} \times \frac{\vec{O_1 O_2} - t g(\frac{\theta}{2}) \vec{k} \times \vec{O_1 O_2}}{2 t g(\frac{\theta}{2})}
$$
(3.9)

 $-$  et l'amplitude de la translation est donnée par :

$$
t = O_1 O_2. \vec{k} \tag{3.10}
$$

Nous traçons les axes de rotation calculés à un niveau costal donné dans un repère anatomique relatif à la vertèbre correspondante, appelé repère vertébral. Ce repère est d´efini tel que les plans (xz) et (xy) sont le plan sagittal et le plan transverse du corps vertébral.

#### Angles latéraux et déplacements résiduels

Afin de faire la différence entre la rotation pure de la côte et sa déformation, nous faisons la différence, comme décrit chez Vezin et Berthet  $[Vez09]$ , entre deux transformations distinctes à partir de la position initiale :

- la transformée par rotation pure  $(T R)$ : en appliquant à la côte en sa position initiale  $(PI)$ , et à chaque pas de calcul, la rotation définie par la matrice de rotation R et le vecteur translation  $\vec{T}$ ,
- la déformée totale de la côte  $(DT)$  obtenue à partir de ABAQUS  $\circledR$ .

Nous calculons pour chacune des côtes 2, 4, 6 et 8 le plan moyen en position initiale  $(PI)$  et sa position après transformation par rotation pure  $(TR)$ . Ensuite nous calculons pour chaque plan l'angle lat´eral d´efini par Dansereau et al. [\[Dan88\]](#page-90-0). La variation de l'angle latéral entre les deux positions nous donne la rotation de la côte dans le plan sagittal.

Finalement, nous définissons les déplacements résiduels Dx, Dy et Dz. Ces déplacements nous renseignent sur le taux de la déformation morphologique de la côte. Ils sont calculés comme étant la différence entre la déformée réelle de la côte et la position de sa transformée par rotation pure  $(T R)$  : toutes les deux sont exprimées dans le repère vertébral.

Dx et Dz sont calculés au niveau du nœud de l'extrémité costo-chondrale. Dy est calculé sur le nœud le plus éloigné du plan de symétrie de la cage thoracique.

## 3.4 Résultats et discussions

La comparaison des résultats obtenus avec le modèle poutre et ceux calculés à partir des données expérimentales montrent une similitude entre l'évolution de certaines grandeurs mesurées en fonction du déplacement de l'impacteur; en particulier :

- les trois phases observées sur la courbe-force déplacement (Figure  $3.7$ ),
- $-$  la variation de l'angle latéral qui diminue en partant des côtes supérieures vers les  $c\hat{o}$ tes inférieures (Figure [3.8\)](#page-165-0),
- <span id="page-164-0"></span>– les d´eplacements r´esiduels qui sont toujours plus importants selon les axes x et z dans le repère vertébral, et quasiment nuls selon l'axe y (Figure  $3.9$ ).

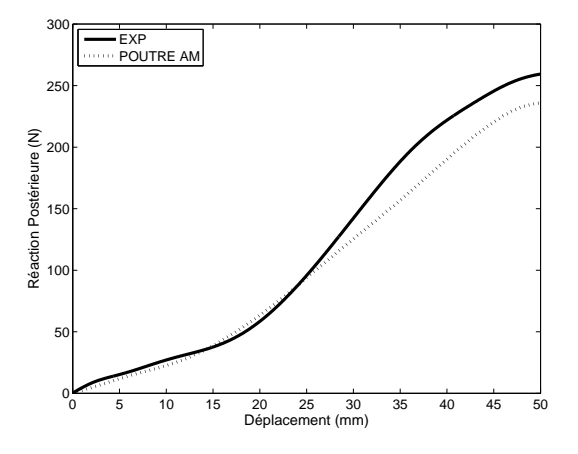

FIGURE 3.7 – Comparaison entre les courbes de Force-Déplacement expérimentale  $(-)$  et numérique avec le modèle poutre  $(\ldots).$ 

En revanche, l'écart entre les courbes expérimentales et les courbes du modèle poutre sont parfois importants comme pour les rotations latérales des côtes 4 et 6 par exemple. En plus la direction des axes de rotation sont très différentes entre le modèle poutre et l'essai expérimental (Figure  $3.10$ ). Nous estimons que cet écart est dû principalement aux propriétés des muscles intercostaux et aux propriétés des articulations costo-vertebrales :

<span id="page-165-0"></span>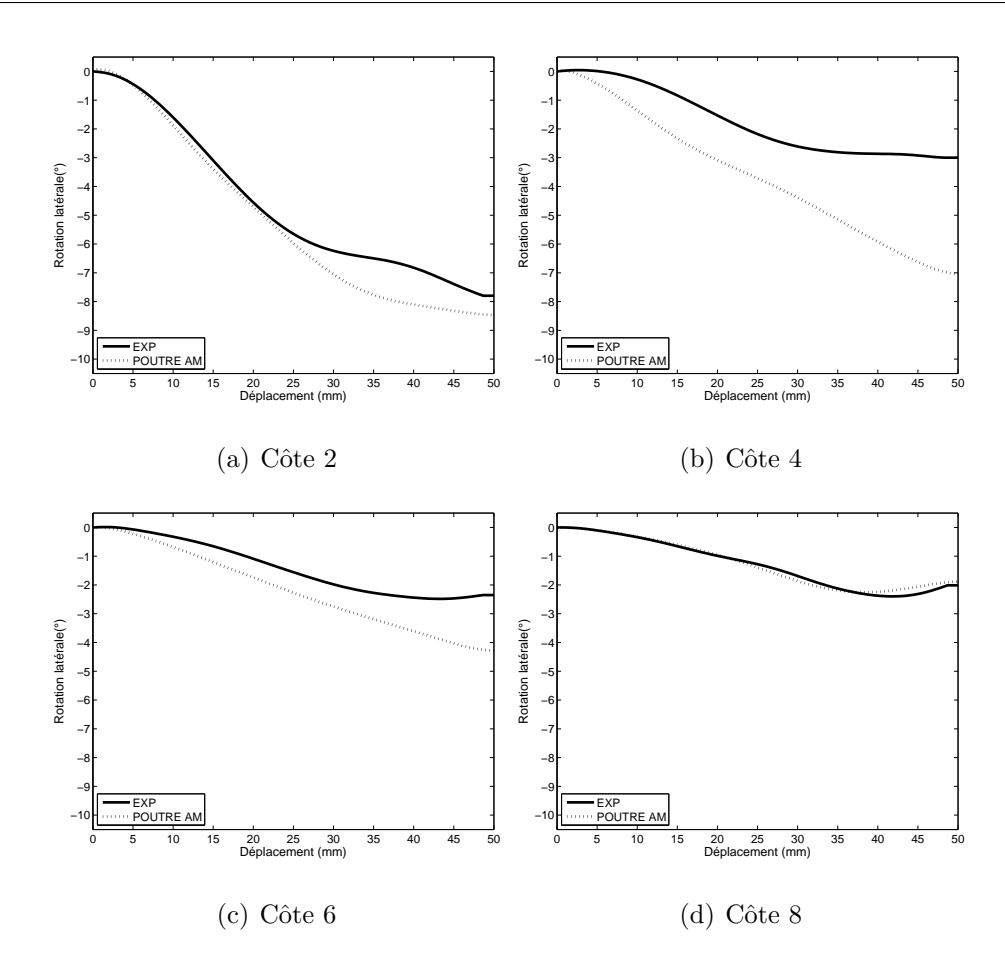

FIGURE  $3.8$  – Angles de rotation latérale avec le modèle poutre  $(\ldots)$  comparés aux angles issus de l'expérimentation  $(-)$ 

ces propriétés ont été utilisées à partir des données de la littérature et risquent de ne pas être adaptées au thorax en question. En outre, les conditions de chargement de l'essai simulé avec le modèle poutre sont différentes des conditions dans lesquelles ces propriétés ont été identifiées dans la littérature. Nous rappelons que les propriétés des muscles intercostaux sont identifiées chez Ratnovsky et al.  $[Rat03]$  à partir des EMG alors que les muscles durant cet essai sont sollicités d'une manière plus brutale avec une vitesse plus grande. D'ailleurs Gras et al. [\[Gra11\]](#page-186-2) ont mis en évidence l'importance de la vitesse sur le comportement des muscles à partir des essais de traction qu'ils ont réalisés sur des  $\acute{e}$ chantillons de muscles avec des vitesses qui varient entre  $1\,\mathrm{mm/s}$  et  $1000\,\mathrm{mm/s}$ . Chez Duprey et al. [\[Dup10\]](#page-91-3), les raideurs des articulations costovertebrales sont identifiées en

<span id="page-166-0"></span>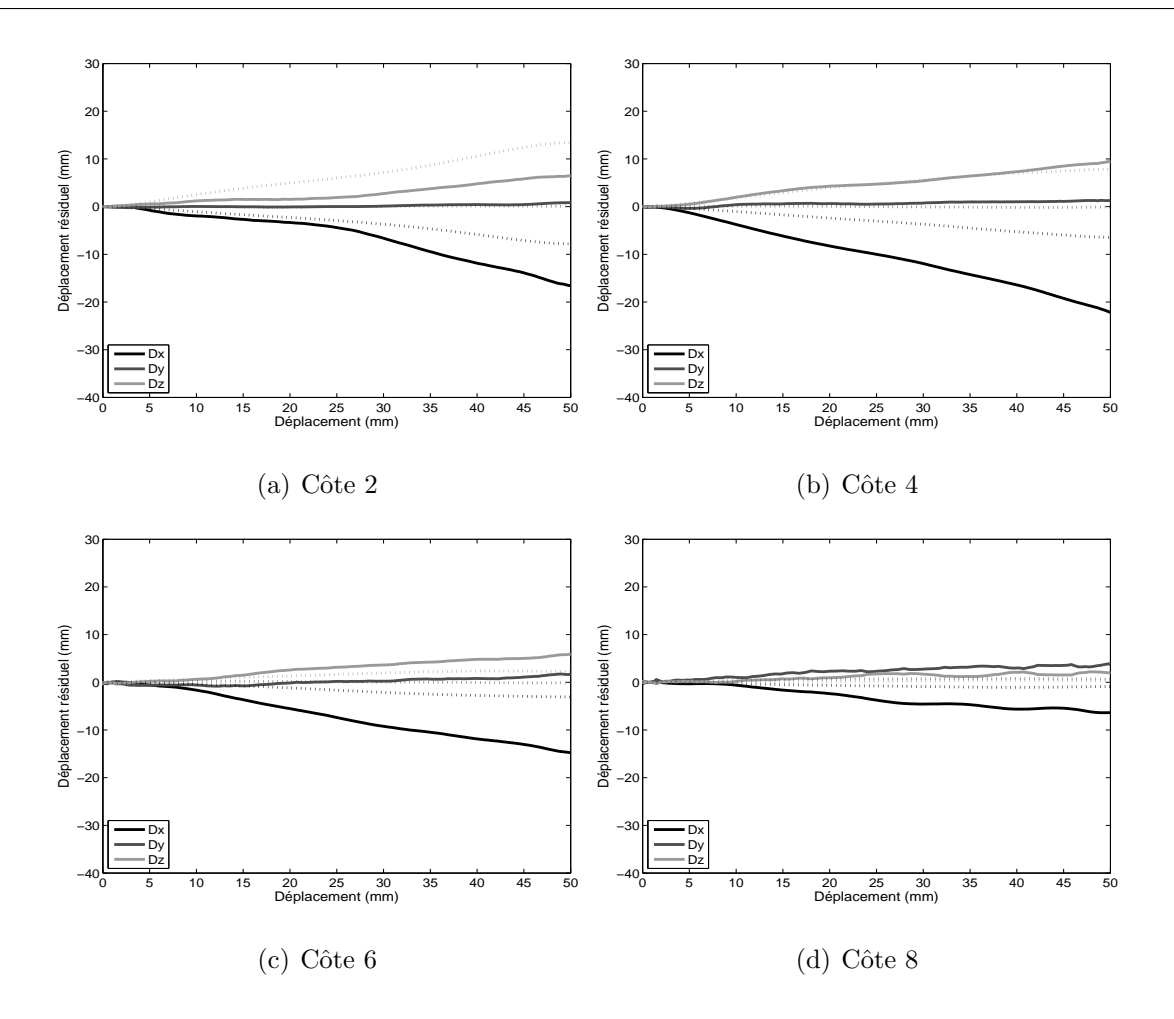

FIGURE  $3.9$  – Déplacements résiduels dans le repère de la vertèbre. Comparaison entre l'essai expérimental  $(-)$  et le modèle poutre  $(. . .)$ 

statique et pour chaque côte séparément, alors que cet essai est un essai dynamique sur la cage thoracique entière.

Nous proposons donc d'étudier plus précisément ces deux paramètres (raideur des muscles et des liaisons costovertebrales), afin de déterminer leur rôle dans le comportement de la cage thoracique en compression. En effet, nous estimons que la modification de ces paramètres en identifiant des lois appropriés à notre modèle poutre permettra d'améliorer ce modèle et de minimiser l'écart entre les résultats issus des simulations et ceux de l'expérimentation.

A partir de quelques simulations préliminaires, nous remarquons que les muscles inter-

<span id="page-167-0"></span>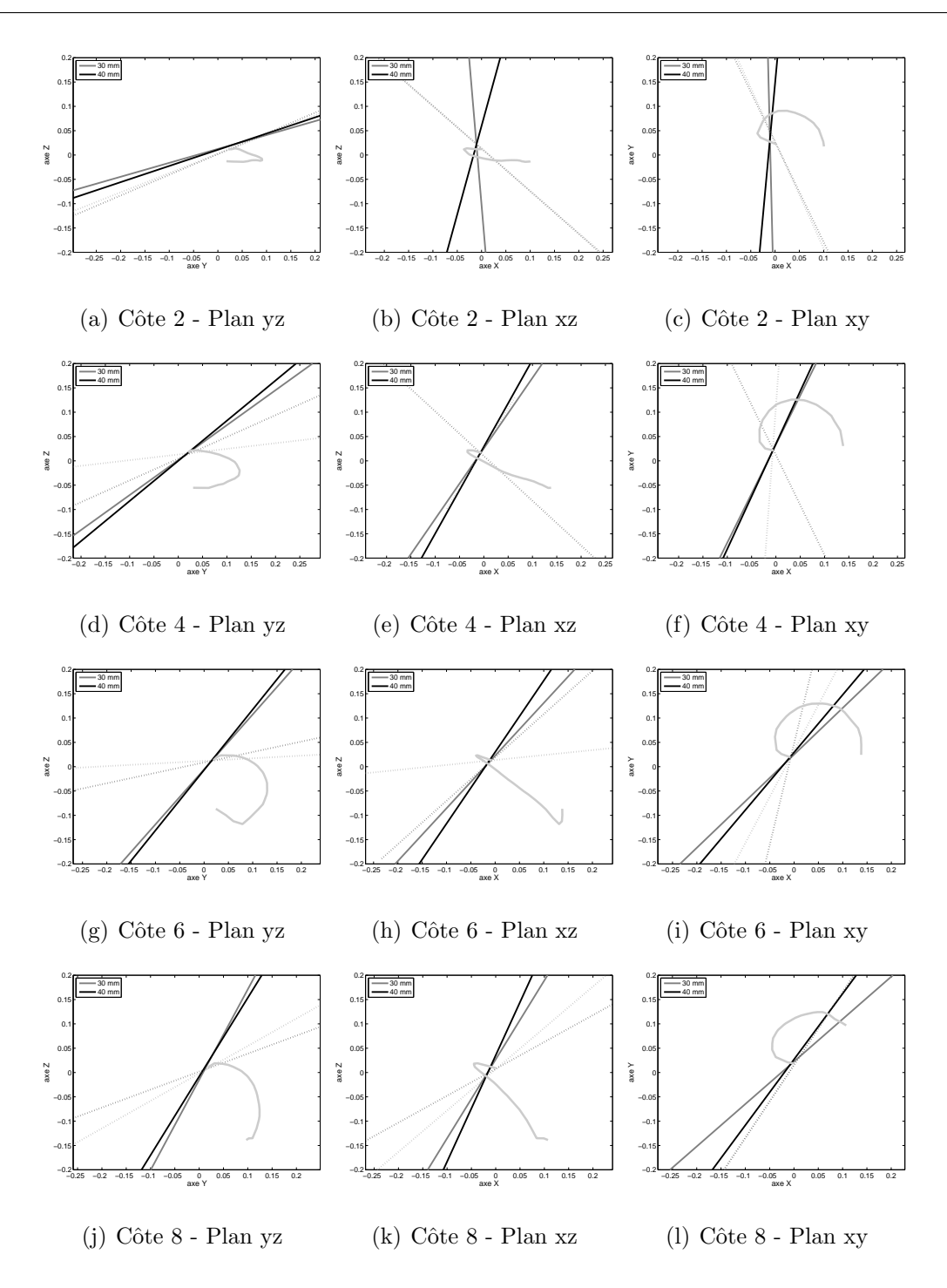

FIGURE  $3.10$  – Comparaison des axes de rotation, à 30 et 40 mm de déplacement, exprimés dans le repère de la vertèbre : essai expérimental  $(-)$ , modèle poutre  $(\ldots)$ .

costaux ont une influence directe sur la raideur du thorax alors que la modification des raideurs articulaires agissent directement sur la variation des angles latéraux. Nous proposons donc de modifier les propriétés des muscles intercostaux de façon à rapprocher la courbe force-déplacement du modèle poutre à celle retrouvée expérimentalement. Ensuite, nous optimisons les raideurs des articulations costovertebrales de façon à obtenir des rotations latérales et des axes de rotation proches de ceux trouvés expérimentalement.

### 3.4.1 Propriétés des muscles intercostaux

Afin d'évaluer la contribution des muscles intercostaux dans le modèle, nous réalisons le même essai, dans les mêmes conditions de chargement sur le modèle après avoir enlevé les éléments qui correspondent aux muscles. La différence qu'on trouve dans la figure [3.13](#page-172-0) entre les courbes force-déplacement du modèle initial et le modèle sans muscles montre que l'influence de la présence des muscles avec leurs propriétés actuelles est très faible. Ceci n'est pas conforme avec les résultats trouvés à partir des essais dynamiques réalisés au LBMC. Ces essais reprenaient le protocole expérimental de l'essai de Vezin et Berthet [\[Vez09\]](#page-96-1) mais avec des conditions de chargement différentes : il s'agit d'essais de chargement antéro-postérieur avec impact. L'impacteur entre en contact avec le sternum avec une vitesse initiale mesurée à l'aide d'un capteur de vitesse. Le thorax éviscéré est fixé au bâti au niveau des vertèbres considérées immobiles au cours du chargement. Deux tirs sont effectués sur chaque thorax : le premier tir sur le thorax avec les muscles intercostaux et le second tir après avoir retiré les muscles intercostaux. Il a été mis en évidence à partir de ces expérimentations que la force de réaction postérieure est plus grande en présence des muscles, et le d´eplacement maximal de l'impacteur est plus petit.

Nous réalisons avec notre modèle poutre les mêmes simulations de cet essai de chargement antéro-postérieur dynamique avec impact, dans les mêmes conditions aux limites et de chargement avec une vitesse initiale de  $0.7 \text{ m/s}$ . Les courbes force-déplacement obtenus avec le modèle poutre avec muscles (AM) et sans muscles (SM) sont présentées dans la figure  $3.11$  (b). Nous trouvons également, dans ces conditions de chargement que les muscles dans notre modèle poutre n'agissent pas conformément aux observations expérimentales. <span id="page-169-0"></span>D'où la nécessité d'améliorer les propriétés des muscles afin que le comportement du modèle poutre soit représentatif du comportement réel de la cage thoracique.

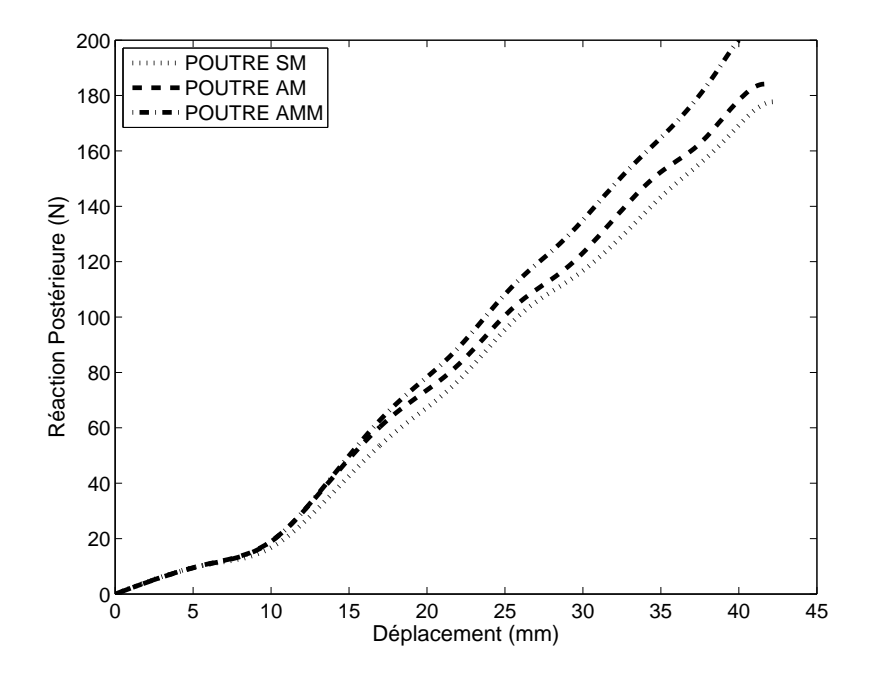

 $FIGURE 3.11 - Comparison$  entre les courbes Force-Déplacement du modèle poutre sans muscles  $(SM)$ , avec muscles selon les lois de la littérature  $(AM)$ , avec muscles selon la loi  $modifiée (AMM)$ 

Afin d'analyser localement le travail de chaque muscle, nous avons calculé les allon-gements entre les nœuds qui relient les muscles. Nous en avons tracé dans la figure [3.12](#page-170-0) quelques exemples : le muscle postérieur du premier espace intercostal entre les côtes 1 et 2 et les muscles du milieu des 3 espaces intercostaux suivants. En comparant ces allongements entre le modèle poutre sans muscles (Figure  $3.12$  (a)) et le modèle poutre avec muscles (Figure  $3.12$  (b)) nous trouvons que l'influence de la présence des muscles n'est pas très importante, au moins pas suffisamment importante pour augmenter la raideur de la cage thoracique. D'autre part, nous notons que l'allongement des extrémités des muscles varie entre 0 et 6 mm. Or d'après la courbe de la loi initiale représentée en figure [3.4,](#page-157-0) la raideur des muscles est très faible entre 0 et 6 mm, ce qui explique l'influence faible de leur présence. Nous proposons alors une nouvelle loi pour la raideur des muscles

<span id="page-170-0"></span>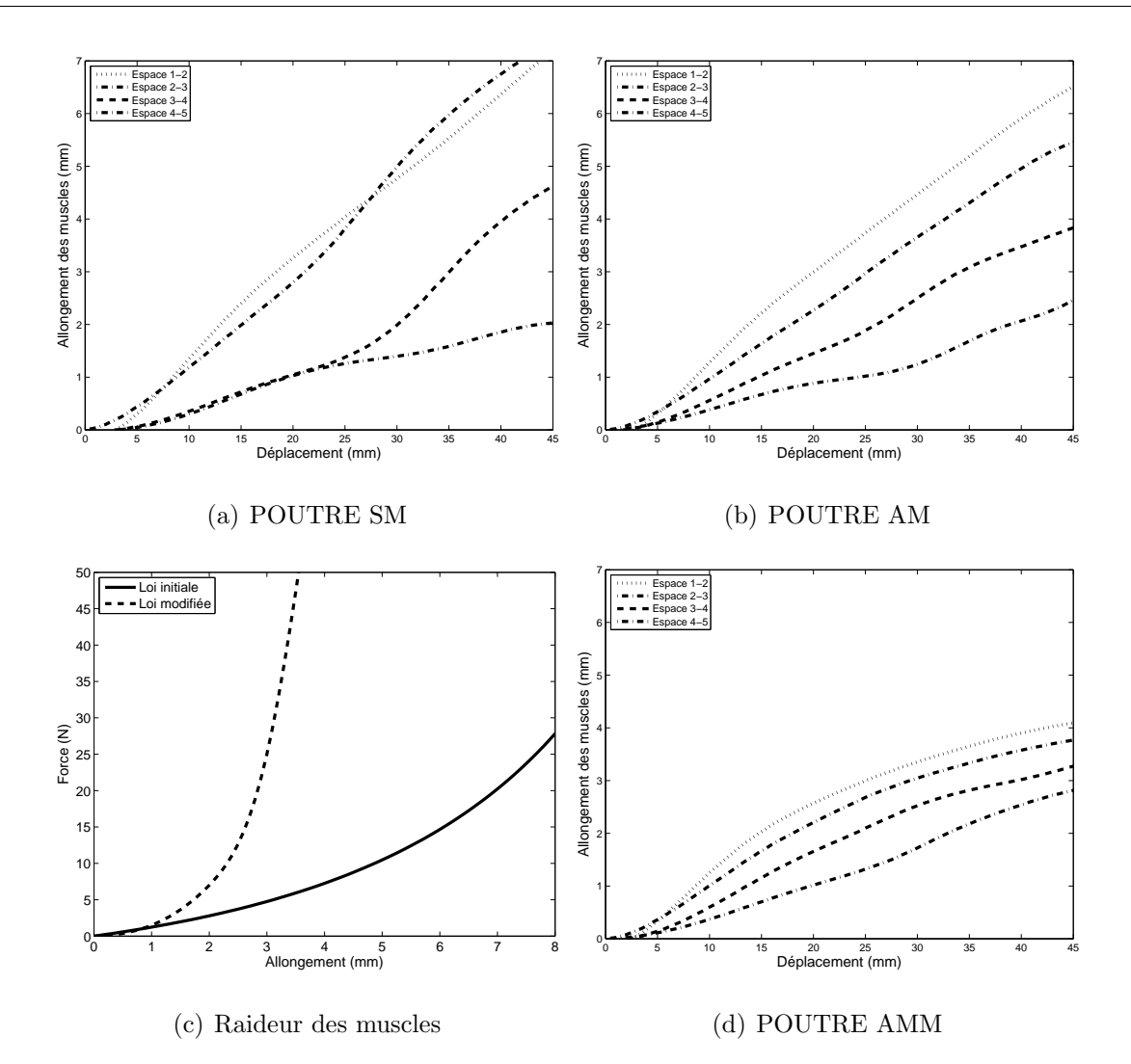

FIGURE  $3.12$  – Variation de la distance entre les nœuds de raccordement des muscles sans présence des muscles  $(a)$ , avec muscles selon la loi de la littérature  $(b)$ , la loi modifiée proposée  $(c)$  et les allongements des muscles avec cette loi  $(d)$ 

intercostaux décrite dans la figure  $3.12$  (c). Les courbes des allongements des muscles dans le modèle poutre après utilisation de cette loi sont tracées dans la figure  $3.12$  (d) : nous y trouvons que l'allongement des muscles se réduit nettement à partir de 15 mm de déplacement de l'impacteur. D'autre part, en comparant les courbes force-déplacement de la figure  $3.11$  qui représentent le modèle poutre sans muscles  $(SM)$  et avec les muscles selon la loi modifiée (AMM) nous retrouvons une influence significative de la présence des msucles. Les muscles interviennent `a partir de 10 mm de d´eplacement de l'impacteur. La pente de la partie la plus redress´ee de la courbe est plus grande : la raideur augmente de  $5.0$  N/mm à  $5.9$  N/mm soit une augmentation de 18,2%.

Finalement, la figure [3.13](#page-172-0) représente la superposition des courbes force-déplacement expérimentale et numérique avant et après modification des propriétés des muscles intercostaux. Pour évaluer la différence entre les deux courbes nous calculons la différence cumulée  $(DF)$  comme étant la somme des valeurs absolues des différences entre les réactions postérieures expérimentales  $(F_E)$  et les réactions postérieures du modèle poutre  $(F_P)$  à chaque pas de calcul  $(i)$ , n étant le nombre total de pas de calcul :

$$
DF = \sum_{i=0}^{n} = |F_E(i) - F_P(i)|
$$
\n(3.11)

Cette différence diminue de 60,1  $\%$  après modification des propriétés des muscles intercostaux.

En outre, l'évolution des contraintes de Von Mises en fonction du déplacement permet de remarquer que le deuxième élément du sternum, dont le nœud inférieur est en contact avec l'impacteur, atteint la limite élastique  $(70 \text{ MPa})$  : on a alors une déformation plastique vers 45 mm de d´eplacement (27% de compression). Ceci explique, le changement de pente à cet endroit (Figure [3.13\)](#page-172-0). Nous rappelons aussi que les auteurs [\[Vez09\]](#page-96-1) n'ont pas relevé pour ce thorax des fractures au niveau des cˆotes. Cette d´eformation plastique a donc eu lieu au niveau du sternum uniquement comme le révèle la simulation de l'essai avec le modèle « poutre».

### 3.4.2 Propriétés des liaisons costovertebrales

Nous admettons que les raideurs articulaires qui gouvernent la rotation des côtes au niveau de la liaison costovertebrale ont une influence directe sur les rotations latérales des cˆotes et l'orientation des axes de rotation. Nous optimisons donc ces raideurs articulaires de façon à minimiser :

<span id="page-172-0"></span>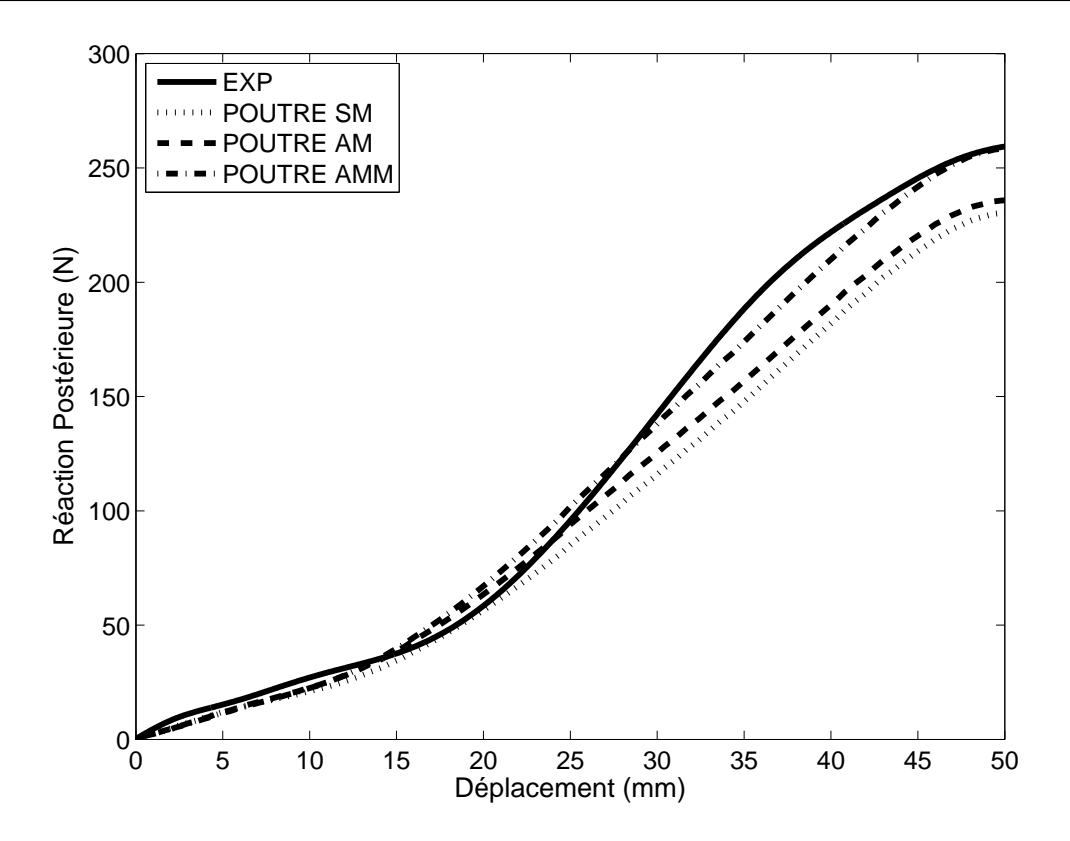

FIGURE  $3.13$  – Comparaison entre les courbes de Force-Déplacement expérimentale et numérique avec le modèle poutre sans muscles  $(SM)$ , avec muscles  $(AM)$ , avec muscles  $\dot{a}$  propriétés améliorées (AMM).

- l'écart  $(EAL)$  entre les valeurs expérimentales et les valeurs numériques de la variation des angles latéraux,
- l'angle  $(\alpha)$  entre les axes de rotation expérimentaux et les axes de rotation du modèle poutre.

Nous avons fait le choix de diviser les liaisons costovertebrales en 4 groupes en considérant qu'il y a une légère différence entre les côtes successives. De plus, comme les résultats déterminés expérimentalement sont limités aux côtes 2, 4, 6 et 8, nous avons réparti ces 4 niveaux sur les 4 groupes :

- groupe  $1$  : les trois côtes supérieures 1, 2 et 3,
- $-$  groupe 2 : les côtes 4 et 5,
- $-$  groupe 3 : les côtes 6 et 7,
- $-$  groupe  $4:$  les côtes  $8, 9$  et  $10$ .

Pour chacun de ces groupes nous avons trois raideurs articulaires selon chacun des axes U, V et W. Ceci en fait 12 paramètres exprimés sous forme de fonctions polynomiales qu'on modifie en multipliant les coefficients par un facteur  $k$ . Nous procédons à une optimisation des douze paramètres en identifiant les facteurs k de façon à minimiser les 8 réponses :  $EAL$  et  $\alpha$  pour chacun des quatre groupes. Vu le grand de paramètres, nous utilisons pour l'optimisation le logiciel de calcul statistique JMP ® qui propose le plan d'expérience de Plackett-Burman [\[Pal46\]](#page-186-3) avec 21 simulations pour l'étude des 12 paramètres. Afin de limiter les erreurs qui pourraient être dues à une grande variation des raideurs articulaires nous avons réalisé l'optimisation en plusieurs étapes successives. A la première étape nous avons fait l'optimisation en variant les raideurs articulaires de référence entre - $25\%$  et  $+25\%$ . Ensuite, à chaque étape nous avons fait l'optimisation en variant les raideurs articulaires obtenues à l'étape précédente entre  $-25\%$  et  $+25\%$ . Ces étapes sont répétées jusqu'à trouver que la différence des réponses entre deux étapes successives ne d´epasse pas 5%. Les nouvelles lois de comportement des articulations costovertebrales sont représentées sur la figure [3.14.](#page-174-0)

Nous présentons dans ce qui suit les résultats obtenus avec le modèle poutre après modification des raideurs articulaires. Ces résultats sont désignés par (POUTRE CV), et ils sont comparés aux résultats issus de l'expérimental d'une part (EXP), et d'autre part aux résultats obtenus avec le modèle poutre avec les propriétés bibliographiques des muscles intercostaux et des raideurs articulaires « POUTRE AM » et après modification de la raideur des muscles intercostaux <sup>≪</sup> POUTRE AMM <sup>≫</sup>.

#### Variation des angles latéraux

Nous traçons dans la figure [3.15](#page-175-0) les variations des angles latéraux. Les courbes tracées avec les modèles POUTRE AM et POUTRE AMM montrent, conformément aux expérimentations, que la rotation latérale diminue avec l'augmentation du niveau costal. Les courbes expérimentales

<span id="page-174-0"></span>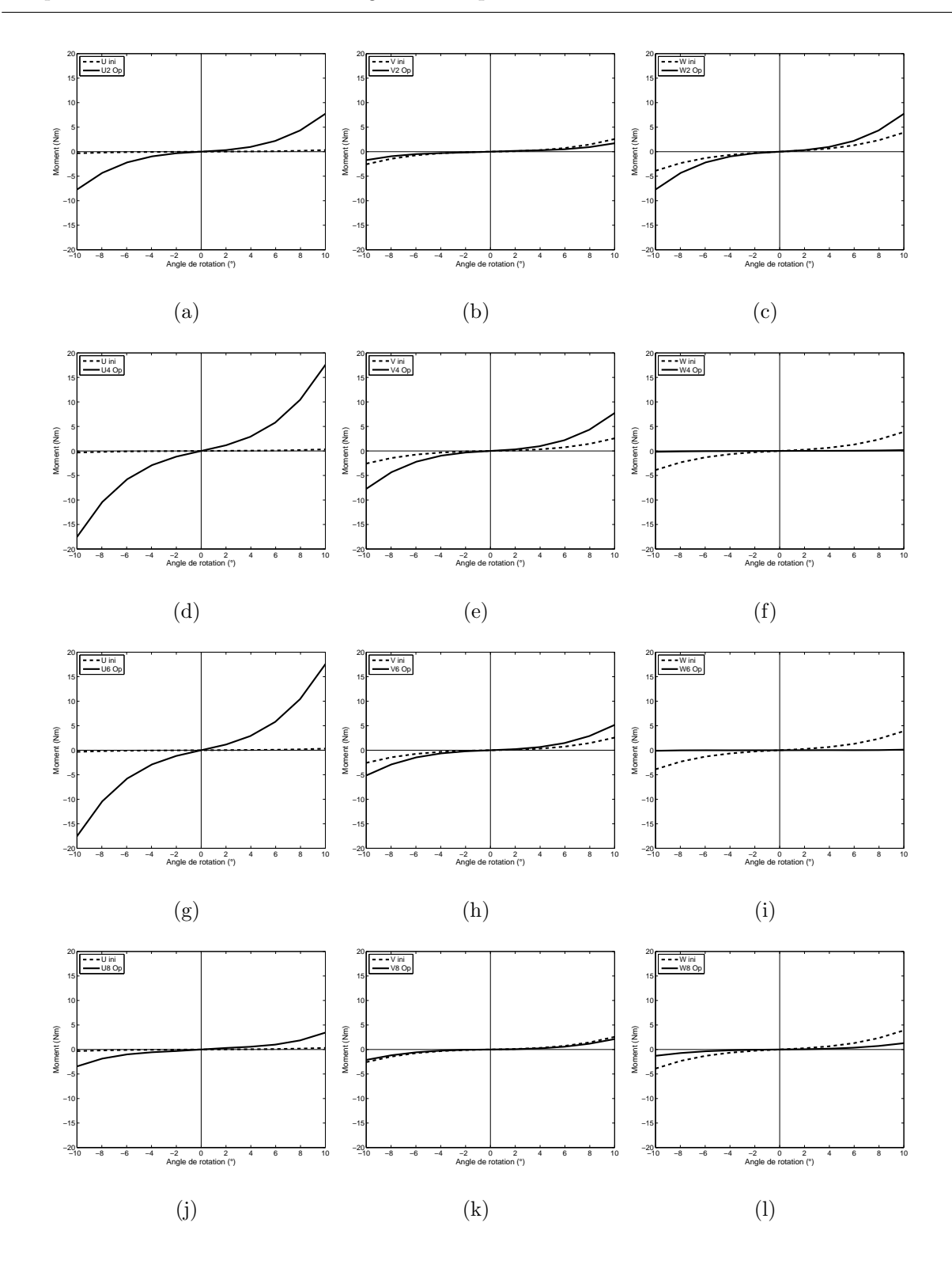

FIGURE  $3.14$  – Loi de comportement des liaisons costovertebrales initiales et après optimisation selon les axes U, V et W et pour les groupes 2, 4, 6 et 8.

<span id="page-175-0"></span>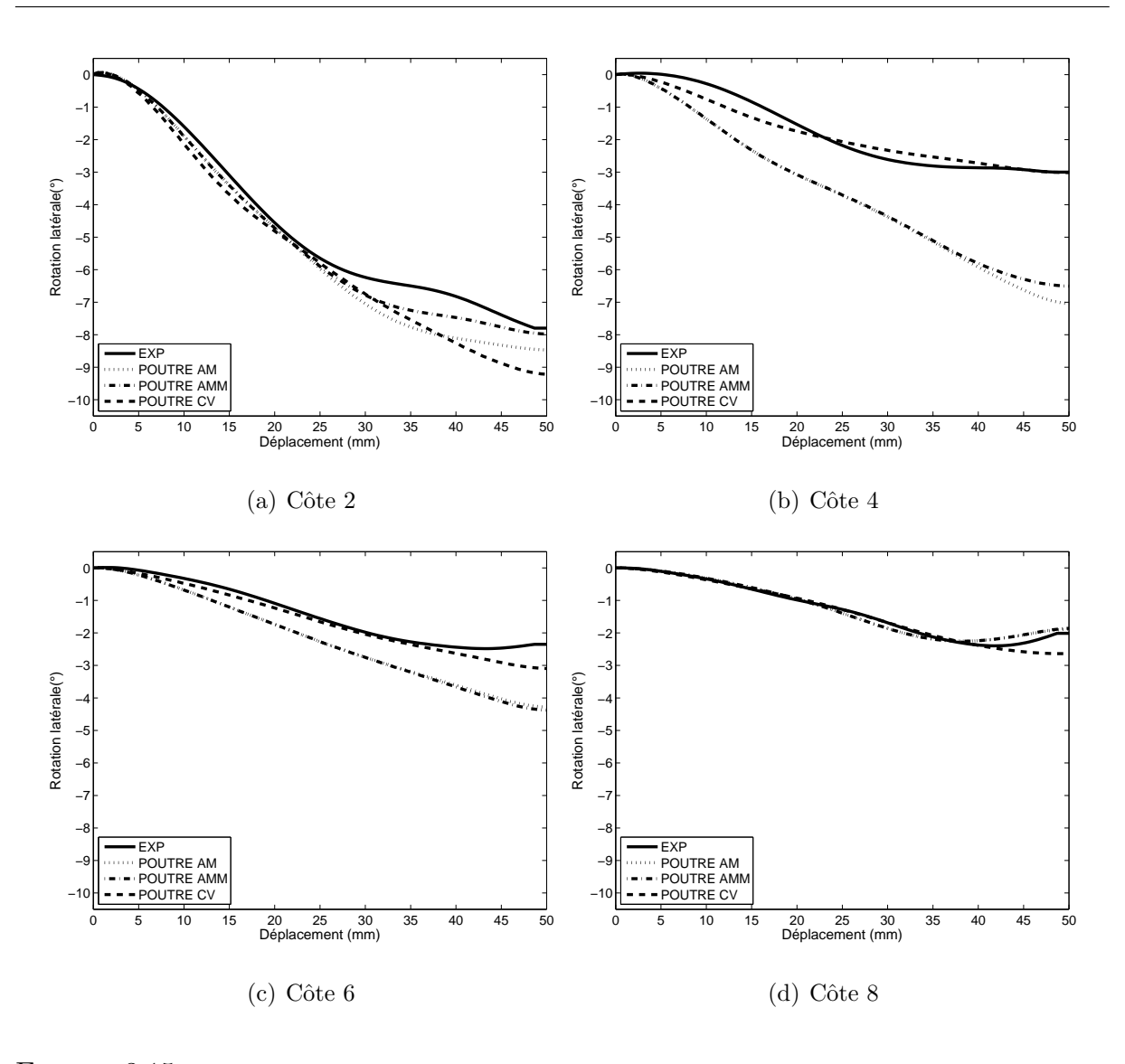

FIGURE 3.15 – Angles de rotation latérale avant (AMM) et après (CV) modification des raideurs articulaires comparés aux angles issus de l'essai expérimental (EXP)

et numériques sont relativement proches pour les côtes 2 et 8. Par contre l'écart est plus grand pour les côtes 4 et 6. Après modification des raideurs des liaisons costovertebrales, les valeurs des rotations latérales du modèle POUTRE CV deviennent très proches des valeurs expérimentales. Nous définissons l'écart  $(D<sub>L</sub>)$  entre les rotations latérales données par un modèle poutre  $(L_P)$  et les rotations expérimentales  $(L_E)$  par :

$$
DL = \sum_{i=0}^{n} = |L_E(i) - L_P(i)|
$$
\n(3.12)

149

Cet écart diminue de 87% et de 35% pour les côtes 4 et 6 entre les modèles POUTRE AM et POUTRE CV.

#### Axes de rotation

La figure  $3.16$  montre les axes de rotation des côtes 2, 4, 6 et 8 des trois modèles poutres comparés à ceux de l'essai. Ces axes sont exprimés dans le repère de la vertèbre. Pour chaque modèle deux axes sont tracés, l'un à 30 mm de déplacement de l'impacteur et l'autre à 40 mm. Afin dévaluer la différence de l'orientation entre les axes numériques et expérimentaux à chaque pas de temps nous traçons en figure  $3.17$  l'évolution de l'angle  $\alpha$ en fonction du déplacement de l'impacteur pour chacun des modèle poutre. D'après Chèze et al. [\[Che98\]](#page-185-3), l'erreur d'estimation des axes de vissage est importante pour les faibles amplitudes de rotation. C'est pourquoi, nous traçons ces angles à partir d'un déplacement de  $20 \text{ mm}$ : les rotations latérales avant cette valeur étant inférieures à  $1^\circ$  pour les côtes  $4$  à 8.

D'abord nous signalons que l'angle  $\alpha$  entre le modèle POUTRE AM et l'expérimental pour les côtes 4 et 6 est très grand : entre 35 ° et 70 °. Ceci explique le grand écart que nous avons trouvé au niveau des rotations latérales. En effet, ceci montre que la modélisation des liaisons constovertebrales avec les données de la littérature déterminées par Duprey et al. [\[Dup10\]](#page-91-3) n'était pas tout à fait adéquate pour la simulation de cet essai de chargement antéro-postérieur sur la cage thoracique entière en dynamique.

La modification de la raideur des muscles intercostaux apporte une certaine variation en diminuant l'angle  $\alpha$ . Notons que cette influence de la raideur des muscles est visible à partir d'un déplacement de 20 mm pour les côtes 2 et 4, alors qu'elle vient plus tard pour les côtes 6 et 8 à 30 et 40 mm de déplacement respectivement. Toutefois, cette influence n'est pas perceptible sur les courbes de variation des angles latéraux [3.15.](#page-175-0)

<span id="page-177-0"></span>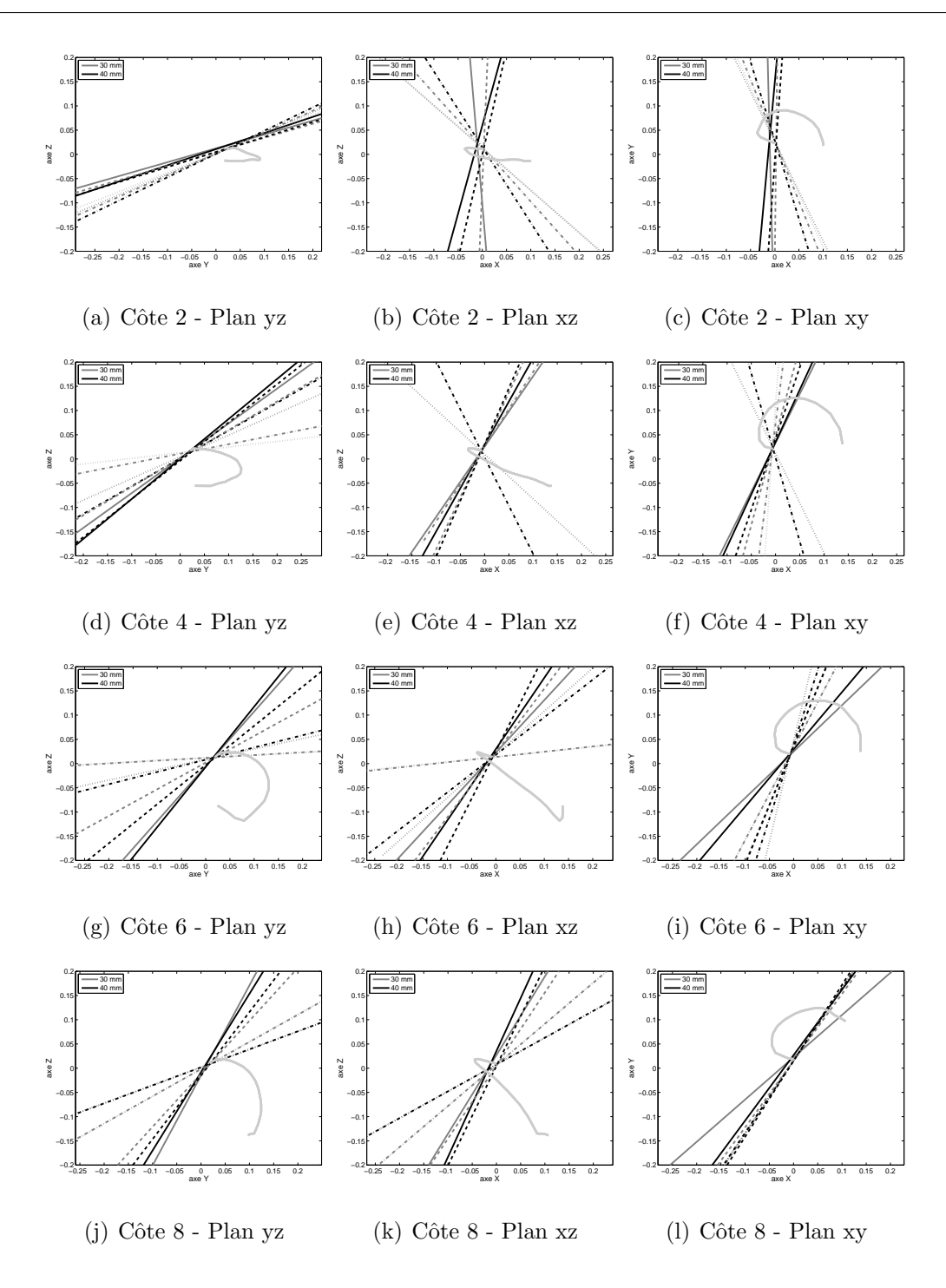

FIGURE  $3.16$  – Comparaison des axes de rotation, à 30 et 40 mm de déplacement, exprimés dans le repère de la vertèbre : essai expérimental en trait plein, modèle POUTRE AM en pointillé, modèle POUTRE AMM avec la séquence tiret-point et le modèle POUTRE CV en tirets.

Finalement nous notons qu'avec l'optimisation des raideurs articulaires la somme des angles  $\alpha$  entre 20mm et 40mm de déplacement diminue de 88%, 77%, 45% et 67% respectivement pour les côtes 2, 4, 6 et 8.

<span id="page-178-0"></span>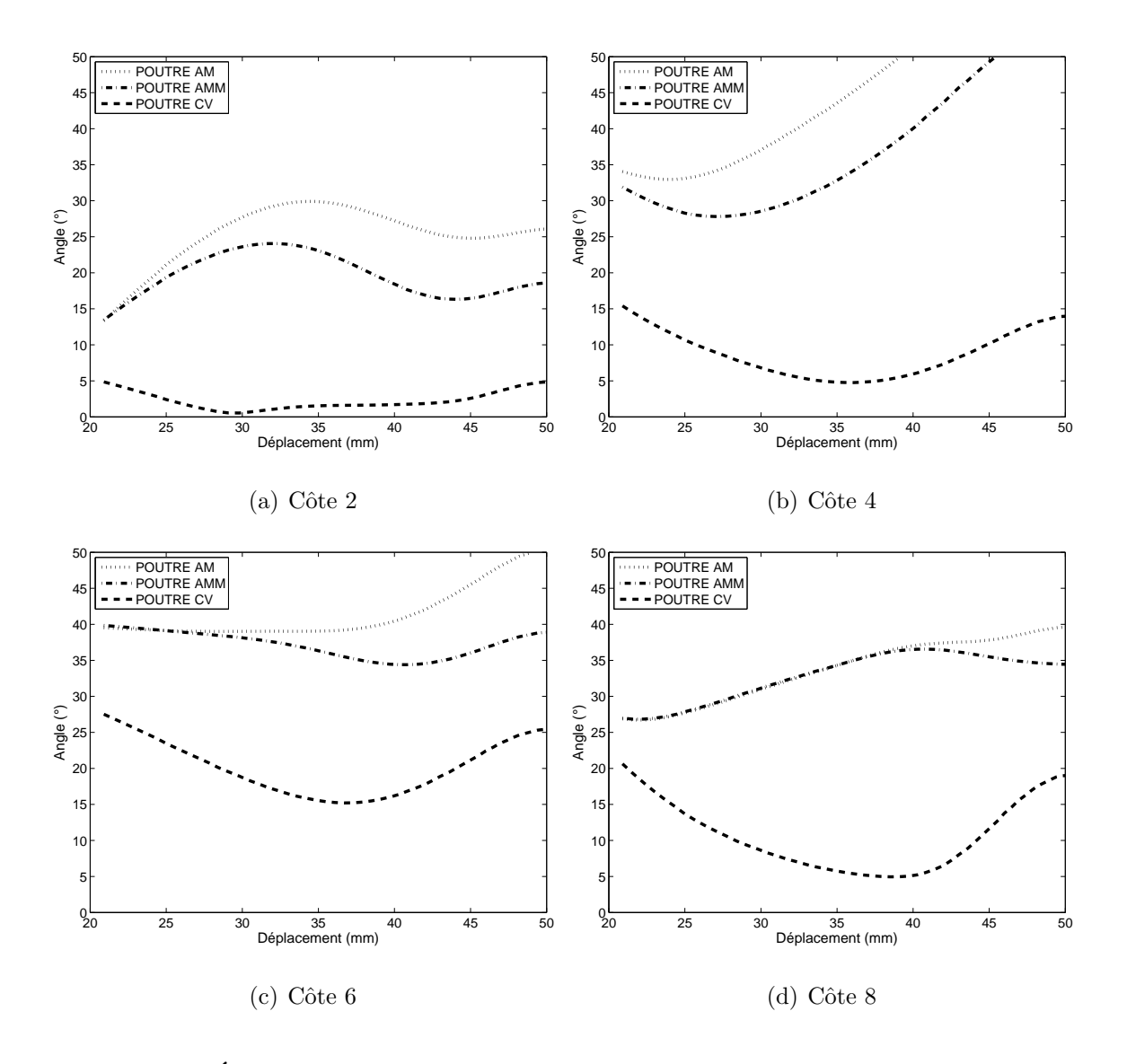

FIGURE  $3.17$  – Évolution en fonction du déplacement de l'impacteur de l'angle entre l'axe de rotation expérimental et les axes de rotation des modèles poutres

#### Déplacements résiduels

La figure [3.18](#page-179-0) présente les déformations, pour les côtes 2, 4, 6 et 8, selon les trois axes du repère de la vertèbre en fonction du déplacement de l'impacteur. La comparaison

des courbes expérimentales et numériques montre une ressemblance satisfaisante pour accepter les résultats des simulations. Nous pourrons retrouver les conclusions déduites des essais expérimentaux quant à la comparaison en fonction des axes de déplacement. En particulier, les déplacements résiduels selon les axes x et z sont toujours supérieures au déplacement résiduel selon l'axe y. Ce dernier reste quasiment nul, ce qui montre que les côtes se déforment essentiellement en subissant une flexion vers le bas, et non pas uniquement une compression dans le plan de la côte qui augmente la courbure de la côte dans la zone latérale au risque de causer une fracture avec un taux de compression totale du thorax moins élevé.

<span id="page-179-0"></span>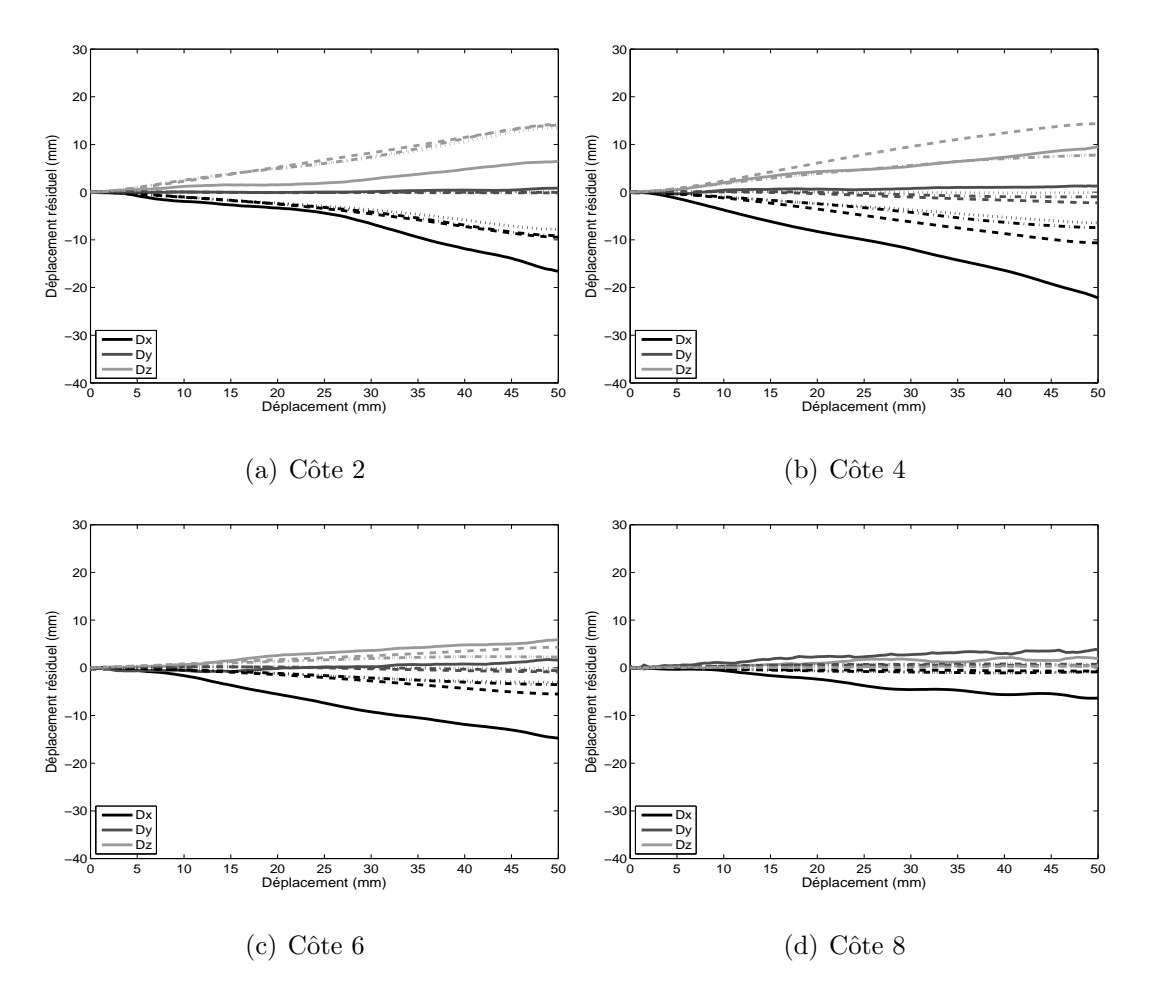

FIGURE  $3.18$  – Déplacements résiduels dans le repère de la vertèbre. Comparaison entre l'essai expérimental  $(--)$  et les modèles POUTRE AM  $(· . .)$ , POUTRE AMM  $(· . .)$ , POUTRE  $CV$   $(- - )$
# 3.5 Validation du modèle poutre par rapport à des essais lésionnels

Nous considérons que le modèle atteint le seuil lésionnel lorsque la contrainte normale atteint la limite élastique de 70 MPa. Afin de valider expérimentalement le modèle nous avons comparé :

- $-$  l'endroit des lésions observées expérimentalement sur une cage thoracique soumise à un chargement antéro-postérieur avec impact
- $-$  et la position des éléments où la limite élastique est atteinte sur notre modèle poutre soumis au même type de chargement.

<span id="page-180-0"></span>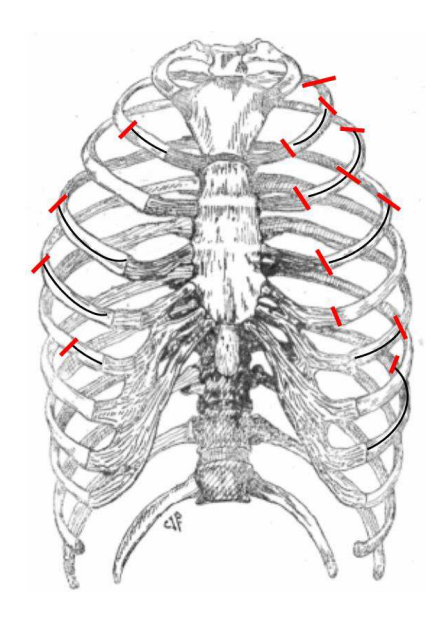

FIGURE  $3.19$  – Lésions enregistrées sur les essais expérimentaux sur des cages thoraciques avec muscles

Sur la figure [3.19](#page-180-0) les traits marquent les endroits des lésions enregistrées expérimentalement lors d'un impact à vitesse initiale de  $2m/s$ . Ces lésions se situent sur la moitié postérieure de la côte quelque soit le niveau costal. Avec le modèle poutre nous avons réalisé deux simulations l'une avec une vitesse initiale de  $0.7 \text{ m/s}$  et l'autre à une vitesse initiale de  $2 \text{ m/s}$ . Les contraintes normales sont calculées pour tous les éléments le long de chaque

côte. Nous traçons dans la figure [3.20](#page-181-0) les profiles des contraintes normales maximales au sein d'une même côte en allant de  $0\%$  (extrémité postérieure) à  $100\%$  (extrémité costochondrale) de la longueur totale : chaque cercle correspond au milieu d'un élément. Ces contraintes sont calculées à l'enfoncement maximal de la cage thoracique. On y remarque que les valeurs maximales atteintes par les côtes se situent entre  $45$  et  $80\%$  de la longueur de la côte. Ceci est conforme aux observations expérimentales. Le modèle poutre est donc capable de prédire correctement les endroits d'endommagement de la cage thoracique.

<span id="page-181-0"></span>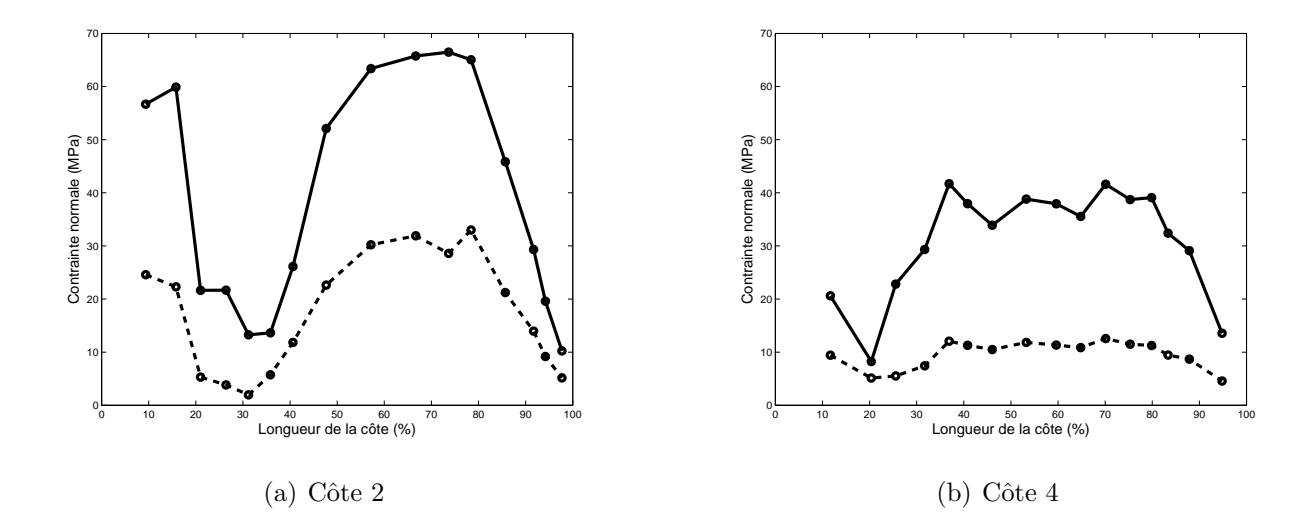

FIGURE 3.20 – Profiles des contraintes normales pour les côtes 2 et 4 avec  $v=0.7$  m/s (- $-$  - ) et v= 2m/s (-)

En outre, en comparant les profils de contraintes correspondants aux deux vitesses de chargement nous remarquons que les allures des deux courbes sont similaires. En particulier, nous pouvons en déduire que les éléments où la contrainte est maximale pour une vitesse de  $0.7 \text{ m/s}$  sont les éléments les plus susceptibles d'atteindre la limite élastique pour une vitesse de 2 m/s.

# 3.6 Conclusion

Nous avons présenté dans ce chapitre la modélisation de la cage thoracique avec des éléments finis de type «poutre» et la validation de ce modèle à partir des simulations d'es-sais dynamiques de chargement antéro-postérieur réalisés par Vezin et Berthet [\[Vez09\]](#page-96-0). La géométrie du modèle est personnalisée à partir du modèle EF HUMOS2 pour correspondre à la géométrie de la cage thoracique en position expérimentale ; les propriétés mécaniques des côtes sont personnalisées à partir des essais de flexion trois points sur des segments de côtes. Les résultats calculés à partir des simulations de l'essai de Vezin et Berthet réalisées sur notre modèle « poutre » de la cage thoracique dans les mêmes conditions expérimentales sont proches des résultats expérimentaux dans une certaine limite. En revanche, la modifications des propriétés des éléments de liaison qui étaient initialement issues de la littérature (muscles intercostaux et liaisons costovertebrales) a permis de diminuer l'écart entre les résultats expérimentaux et les résultats numériques entre 65 et 85%. Ce qui prouve l'influence importante des propriétés de ces éléments sur le comportement de la cage thoracique. Finalement, nous avons un modèle poutre qui permet de prédire de façon satisfaisante la réponse de la cage thoracique soumise à un essai dynamique de compression antéro-postérieure en particulier la courbe force-déplacement, les axes de rotation, les rotations latérales des côtes ainsi que la déformée des côtes. De plus, les zones costales avec des contraintes élevées correspondent correctement aux zones où des lésions sont apparues lors des essais lésionnels.

En outre, le temps d'une simulation de 50 ms avec le modèle poutre est de 9 minutes environ avec un processeur Intel Xeon 2,27 GHz (6 GB de RAM). Il faut compter environ une heure pour effectuer une simulation identique avec le modèle HUMOS2. Le temps d'une simulation est donc 6 fois plus petit avec les éléments poutre.

Enfin, vu la simplicité de ce modèle d'une part et l'adéquation satisfaisante de ses

résultats par rapport aux résultats expérimentaux de l'autre, nous considérons qu'il constitue un modèle intéressant pour mener une étude de sensibilité sur les différents paramètres  $\,$ de modélisation.

# Bibliographie

- [Buh03] Buhmann M.D., Radial Basis Functions : Theory and Implementations. Applied Mathematical Sciences, Cambridge University Press, (2003).
- [Che98] Chèze L., Fregly B.J., Dimnet J., Determination of joint functional axes from noisy marker data using the finite helical axis, Human Movement Science Vol. 17, pp. 1-15, (1998).
- [Cha95] Challis, J.H. A procedure for determining rigid body transformation parameters. Journal of Biomechanics Vol. 28, pp. 733-737, (1995).
- [Dan88] Dansereau J., Strokes Ian A.F., Measurments of the three-dimensianal shape of the rib cage, Journal of Biomechanics, Vol. 21(11), pp. 893-901, (1988).
- [Dup10] Duprey S., Subit D., Guillemot H., Kent R., Biomechanical Properties of the Costovertebral Joint, Medical Engineering & Physics, Vol. 32, pp. 222-227, (2010).
- [Eck01] Eckert M., Comportement des Articulations Costo-Vertebrales Lors du Chargement Frontal Quasi-statique de la Cage Thoracique, Thèse de Doctorat, Spécialité Mécanique, LBMC (Bron), (2001).
- [Far85] Farkas G.A., Decrame, M., Rochester D.F., De Troyer A., Contractile properties of intercostal muscles and their functional significance. Journal of Applied Physiology Vol.59(2), pp. 528–535, (1985).
- [For10] Forman J.L., Del Pozo de E.D., Dalmases C.A., Kent R.W., The contribution of the Perichondrium to the Structural Mechanical Behavior of the Costal-Cartilage, Journal Of Biomechanical Engineering, Vol. 132, 094501 (2010).
- [Fur01] Furusu K., Watanabe I., Kato C., Miki K., Hasegawa J., Fundamental Study of Side Impact Analysis Using the Finite Element Model of the Human Thorax, Japanese Society of Automotive Engineers Review, Vol. 22(2), pp. 195-199, (2001).
- [Gra11] Gras L.L., Laporte S., Viot P., Mitton D., Influence of strain rate on human muscle passive response, Journal of the Mechanical Behavior of Biomedical Materials, submitted to review, (2011).
- [Hil38] Hill, A.V., The heat of shortening and the dynamic constants of muscle. Proceedings of the Royal Society of London, Series B 126 ,pp. 136–195,(1938).
- [Ken04] Kent R., Lessley D., and Sherwood C., Thoracic response to dynamic, non-impact loading from a hub, distributed belt, diagonal belt & double diagonal belts. Stapp Car Crash Journal Vol. 48, pp. 495-519, (2004).
- <span id="page-186-0"></span>[Ken05] Kent R., Lee S.H., Darvish K., Wang S., Poster C.S., Lange A.W., Brede C., Lange D., Matsuoka F., Structural and Material Changes in the Aging Thorax and Their Role in Crash Protection for Older Occupants, Stapp Car Crash Journal, Vol. 49, pp. 231-249, (2005).
- [Lau08] Lau A., Oyen M., Kent R., Murakami D., Torigaki T., Indentation stiffness of aging human costal cartilage, Acta Biomaterialia, Vol. 4, pp. 97-103, (2008).
- [Lem98] Lemosse D., Le Rue O., Diop A., Skalli W., Marec P., Lavaste F., Characterization of the Mechanical Behaviour Parameters of the Costo-Vertebral Joint. European Spine Journal Vol.7, pp. 16-23, (1998).
- [Osh02] Oshita, F., Omori, K., Nakahira, Y., Miki, K., Development of a Finite Element Model of the Human Body, 7th International LS-DYNA Users Conference, (2002).
- [Pal46] Plackett R. L. and Burman J. P., The Design of Optimum Multifactorial Experiments, Biometrika, Vol. 33, No. 4, pp. 305-325, (1946).
- [Rat03] Ratnovsky A., Zaretsky U., Shiner R.J., Elad D., Integrated approach for in vivo evaluation of respiratory muscles mechanics, Journal Of Biomechanics, Vol. 36, pp. 1771-1784, (2003).
- [Rat05] Ratnovsky A., Elad D., Anatomical model of the human trunk for analysis of respiratory muscles mechanics. Respir. Physiol. Neurobiol. Vol. 148, pp. 245–262, (2005).
- [Vez05] Vezin P., Verriest J.P., Development of a set of numerical human models for safety. Proceedings of the 19th International Technical Conference on the Enhanced Safety of Vehicles, Published by U.S. Department of Transportation NHTSA, Paper No 163. (2005).
- [Vez09] Vezin P., Berthet F., Structural Characterization of Human Rib Cage Behavior under Dynamic Loading, Stapp Car Crash Journal, Vol. 53, pp. 93-125, (2009).
- [Win87] Winters J.M., Bagley A.M., Biomechanical modeling of muscle joint systems. IEEE Engineering in Medicine and Biology Magazine Vol. 6, pp. 17–21, (1987).
- [Win90] Winters, J.M., Hill based muscle models : a system engineering perspective. In : Winters, J.M., Woo, S.L.-Y. (Eds.), Multiple Muscle Systems Biomechanics and Movement Organization. Springer, New York, pp. 69–93, (1990).

[Wol83] Woltring, H.J., Biomechanics, ASME, New York, pp. 19-22, (1983).

# Chapitre 4

# Étude Paramétrique de la cage thoracique sous chargement dynamique

# 4.1 Introduction

Nous abordons dans ce chapitre l'étude paramétrique dont le but est d'évaluer l'influence des paramètres structurels, morphométriques et fonctionnels sur le comportement du thorax sous chargement dynamique antéro-postérieur. En effet, l'une des contraintes majeures rencontrées lors des simulations de chocs sur du corps humain est la grande variabilité des différents paramètres géométriques et mécaniques entre les individus. L'objectif est donc d'étudier et de hiérarchiser l'influence de la variation de certains paramètres sur le comportement global de la cage thoracique et les interactions éventuelles qui peuvent exister entre eux.

Cette étude concerne la sensibilité vis à vis :

 $-$  des variations liées aux propriétés mécaniques : Module d'Young, raideur des articulations costovertebrales,

- des caractéristiques des sections droites notamment l'épaisseur du cortical,
- $-$  de la géométrie globale du thorax : inclinaison des côtes, forme et taille globale du thorax. D'après Kent et al. [\[Ken05\]](#page-186-0), et Gayzik et al. [\[Gay08\]](#page-225-0), les paramètres morphométriques de la cage thoracique peuvent être un élément important dans sa réponse à un chargement dynamique.

Vu le nombre des paramètres, cette étude nécessite un nombre important de simulations : c'est pourquoi nous avons décidé d'utiliser des plans d'expérience fractionnaires. Ceci permet :

- $-$  de diminuer considérablement le nombre des simulations en gardant uniquement celles qui sont significatives,
- $-$  et d'élaborer des modèles mathématiques, statistiquement significatifs, qui permettent d'évaluer l'importance d'un paramètre ou d'une interaction de plusieurs paramètres sur une catégorie de réponses.

## 4.2 Modèle de Référence

Le modèle de référence pour cette étude paramétrique est un thorax obtenue à partir du modèle du thorax validé expérimentalement au cours du chapitre précédent en appliquant la méthode numérique de personnalisation. Ce thorax de référence est un modèle moyen, correspondant à un  $50^e$  percentile obtenu à partir de points de contrôle mesurés sur les thorax de 64 volontaires [\[Ber06\]](#page-225-1). Les points de contrôle de ce modèle de thorax moyen sont répartis ainsi :

- $-$  cinq points de contrôle sur chaque côte entre l'articulation costovertebrale et la jonction costochondrale : deux points aux extrémités et trois points sur le quart, moitié et les trois-quarts de la longueur,
- $-$  dix points de contrôle sur la colonne vertébrale situés au centre du corps vertébral,
- trois points sur le sternum représentant les extrémités du manubrium et du corps sternal.

La personnalisation est appliquée au niveau des points du contour des sections droites. Elle influence uniquement l'orientation et la taille de la ligne moyenne des sections droites ainsi que la géométrie des lignes moyennes des côtes. Aucune modification n'est appliquée quant à l'épaisseur du cortical, ni aux propriétés mécaniques du matériau osseux. Les muscles et les articulations costovertebrales sont modélisés de la même manière qu'au chapitre précédent, avec les mêmes propriétés mécaniques et cinématiques.

## <span id="page-191-0"></span>4.3 Conditions et résultats des simulations

Les simulations réalisées au cours de cette étude paramétrique représentent des essais d'impact antéro-postérieur. Le thorax est positionné de façon que la face du sternum soit perpendiculaire à la direction de chargement. La colonne vertébrale est encastrée. L'impacteur est positionné au niveau de la partie plane du sternum entre les côtes 3 et 5. La masse de l'impacteur est de 9,5 Kg. Les vitesses initiales imposées à l'impacteur sont de  $0.7 \text{ m/s}$  et  $1.4 \text{ m/s}$ . Nous considérons, d'après les expérimentations réalisées par Vezin et Berthet [\[Vez09\]](#page-96-0), qu'avec la plus petite vitesse l'endommagement n'est pas atteint. Nous supposons qu'avec la deuxième, c'est plus probable de dépasser le seuil lésionnel pour certaines cages thoraciques.

Les simulations sont réalisées avec le logiciel de calcul éléments finis ABAQUS sur le modèle poutre de la cage thoracique.

Les grandeurs comparées lors de l'étude paramétrique sont :

 $-$  La compression maximale, calculée en pourcentage :

$$
Comp\_Max = 100 * \frac{Deplacement de l'impacteur}{Profondeur du thorax}
$$
\n(4.1)

la profondeur du thorax étant la distance entre la face de l'impacteur tangente au sternum et le plan vertical tangent à la partie postérieure du thorax,

- La force de réaction postérieure correspondant à  $20\%$  de compression du thorax, ce taux de compression étant atteint, sans dépasser la limite d'élasticité, quelle que soit la vitesse de chargement et les propriétés de la cage thoracique,
- $-$  La raideur calculée sur la partie linéaire de la courbe Force-Déplacement,
- Les angles de rotation latérale calculés sur les côtes 2, 4, 6, et 8 pour une compression de 20%,
- Les déplacements résiduels calculés, à  $20\%$  de compression, dans le repère de la côte  $(C; CX; CY; CZ)$  défini tel que les axes  $CX$  et  $CY$  sont dans le plan de la côte, et l'axe CZ est orthogonal au plan de la côte,
- $-$  La contrainte maximale atteinte au cours du chargement pour chacune des côtes 2, 4, 6 et 8. Cette contrainte est calculée par ABAQUS au niveau des 6 nœuds qui d´ecrivent chaque section droite, nous en choisissons pour chaque section la contrainte la plus élevée.

# 4.4 Influence des paramètres mécaniques

## 4.4.1 Module d'Young et Epaisseur du cortical ´

Les valeurs du module d'Young utilisées dans le modèle « poutre » du thorax varient entre 6 et 16 GPa en fonction du niveau costal  $(1 \text{ à } 10)$  et de la partie costale (postérieure, antérieure, cartilage).

Les épaisseurs du cortical pour les sections droites creuses varient entre 0,5 et 1 mm en fonction de la partie costale et de la face inférieure, supérieure ou latérale de la côte (Figure [2.4\)](#page-104-0).

Or ces deux paramètres présentent une variabilité importante entre les individus, surtout en fonction de l'âge où, avec l'augmentation de la porosité osseuse, l'épaisseur et le module d'Young diminuent (cf. Tab.  $1.5$ ). C'est pourquoi nous avons choisi d'étudier l'effet de ces deux paramètres simultanément car ils ont un effet direct sur la raideur des ´el´ements poutre en flexion. En effet, la matrice de raideur est calcul´ee en fonction du module d'Young du matériau, du moment quadratique et de la surface de la section.

Nous considérons ces deux paramètres comme deux variables continues qui varient entre  $-20\%$  et  $+20\%$  des valeurs identifiées pour les thorax TH3 et utilisées dans le thorax moyen, objet de cette étude paramétrique. Avec cette plage de variation, les valeurs minimales du module d'Young atteignent 4,8 GPa, alors que les valeurs maximales atteignent 19,2 GPa restant toujours dans le domaine des valeurs trouvées dans la littérature (cf. Tab [1.2\)](#page-59-0). D'autre part, l'épaisseur du cortical varie ainsi entre 0,4 mm et 1,2 mm restant aussi dans les plages des valeurs enregistrées par Mohr et al. [\[Moh07\]](#page-94-0).

<span id="page-193-0"></span>En utilisant les plans d'expérience, nous élaborons un modèle mathématique de la variation de ces deux paramètres dont l'équation, en négligeant les interactions du second degré, est :

$$
R = M + a_T * T + a_Y * Y + a_{TY} * T * Y \tag{4.2}
$$

avec :

,

- $-$  R étant le résultat à comparer de la simulation (Force, Taux de compression, rotation, contrainte...),
- T étant le facteur correspondant à la variation de l'épaisseur initiale  $(ep_0)$  du cortical tel que T=+1 correspond à une augmentation de 20%. La nouvelle épaisseur  $(ep)$ est donc calculée d'après la relation :

$$
ep = ep_0(1+0,2T)
$$
\n(4.3)

– Y étant le facteur correspondant à la variation du module d'Young initial  $(E_0)$  tel que  $Y=+1$  correspond à une augmentation de 20%. Le nouveau module d'Young  $(E)$  est donc calculé d'après la relation :

$$
E = E_0(1 + 0, 2Y) \tag{4.4}
$$

– M,  $a_T$ ,  $a_Y$ ,  $a_{TY}$  étant les coefficients du modèle mathématique à déterminer.

La valeur de M correspond à la valeur moyenne du résultat « R ». Les coefficients  $a_T$ ,  $a_E$  et  $a_{TY}$  quantifient l'influence d'un facteur ou de l'interaction des deux facteurs sur la réponse «  $R \gg$ .

L'influence de ces variations est étudiée avec un plan d'expérience composite à deux facteurs. Avec ce type de plans d'expériences la plage de l'étude est élargie avec un coefficient de 1,21. Les deux variables varient donc entre -24% et +24%. Les  $3^e$  et  $4^e$  colonne de la table [4.1](#page-194-0) présentent les combinaisons significatives qui permettent d'identifier le modèle mathématique de l'équation [4.2.](#page-193-0) Chaque simulation est référencée par un code (Table [4.1\)](#page-194-0). Ainsi, par exemple, lorsque  $T=1,21$  et  $Y=0$  l'épaisseur du cortical diminue de 24% et le module d'Young ne varie pas : le code de la simulation sera : 0.76e − 1.00E.

<span id="page-194-0"></span>

| Code de la simulation | М            |                | T              |                | Y              | $T \times Y$   |
|-----------------------|--------------|----------------|----------------|----------------|----------------|----------------|
| $0.76e-1.00E$         | $\mathbf{1}$ | $-1,21$        | $(-24\%)$      | $\theta$       | $(\pm 0\%)$    | $\theta$       |
| $0.80e-0.80E$         | 1            | $-1$           | $(-20\%)$      | $-1$           | $(-20\%)$      | $+1$           |
| $0.80e-1.20E$         | 1            | $-1$           | $(-20\%)$      | $+1$           | $(+20\%)$      | $-1$           |
| $1.00e-0.76E$         | $\mathbf{1}$ | $\overline{0}$ | $(\pm 0\%)$    | $-1,21$        | $(-24\%)$      | $\theta$       |
| $1.00e-1.00E$         | 1            | $\overline{0}$ | $(\pm 0\%)$    | $\theta$       | $(\pm 0\%)$    | $\theta$       |
| $1.00e-1.24E$         | $\mathbf{1}$ | $\theta$       | $(\pm 0\%)$    |                | $+1,21(+24\%)$ | $\theta$       |
| $1.20e-0.80E$         | 1            | $+1$           | $(+20\%)$      | $-1$           | $(-20\%)$      | $-1$           |
| $1.20e-1.20E$         | $\mathbf{1}$ |                | $+1$ $(+20\%)$ | $+1$           | $(+20\%)$      | $+1$           |
| 1.24e-1.00E           | 1            |                | $+1,21(+24\%)$ | $\overline{0}$ | $(\pm 0\%)$    | $\overline{0}$ |

TABLE  $4.1$  – Matrice des combinaisons pour l'étude des variations de l'épaisseur du cortical et du module d'Young : Plan composite

Les neuf simulations donnent à partir de l'équation  $4.2$  un système de neuf équations à 4 inconnues. Les coefficients du modèle mathématique sont calculés par la résolution de ce système d'équations avec la méthode des moindres carrées :

<span id="page-195-0"></span>
$$
A = (X^t * X)^{-1} * X^t * R
$$
\n(4.5)

avec :

- $A$ , vecteur colonne des quatre coefficients,
- $X$ , matrice à neuf lignes et quatre colonnes (Table [4.1\)](#page-194-0) dont la première colonne est un vecteur unité correspondant à la moyenne ; la deuxième et la troisième colonne sont les facteurs  $T$  et  $Y$ : deuxième et troisième colonne du tableau [4.1](#page-194-0); et la quatrième colonne est le produit des deux facteurs  $T$  et  $Y$ .
- $R$ , Vecteur colonne de 9 lignes correspondant aux réponses de la grandeur étudiée : Réaction postérieure, Taux de compression, Rotation Latérale... (cf. paragraphe [4.3\)](#page-191-0).

#### Taux de compression et Réaction postérieure

Nous évaluons dans ce paragraphe l'influence des deux paramètres étudiés sur le taux de compression et sur la réaction postérieure en étudiant les valeurs du taux de compression maximale atteint (Comp max en  $\%$ ), la force mesurée à 20% de compression du thorax (F 20 en N) et la raideur K (en  $N/mm$ ) calculée sur la partie linéaire la plus redressée de la courbe Force-Déplacement.

La résolution de l'équation [4.5](#page-195-0) donne les coefficients présentés dans le tableau [4.2](#page-196-0) pour chacune des vitesses initiales appliquées. Nous présentons dans ce tableau les coefficients significatifs uniquement. Les coefficients considérés non significatifs sont remplacés par 0. Nous avons utilisé le test de Student pour tester si un facteur est significatif avec un facteur de risque de  $5\%$ . La validité des modèles analytiques correspondant à ces coefficients est approuvée en utilisant la loi de Fisher-Snedecor avec un risque de 5%. Le coefficient de correlation  $R^2$ , correspond à l'ajustement aux moindres carrés entre le modèle analytique et les réponses des simulations. La valeur P-Value indique la probabilité de non  $Chapter 4$ . Étude Paramétrique de la cage thoracique sous chargement dynamique

<span id="page-196-0"></span>

| Coefficient |            | $Comp_max$ |            | $F_2$      | Κ          |            |  |
|-------------|------------|------------|------------|------------|------------|------------|--|
|             | $v=0.7m/s$ | $v=1,4m/s$ | $v=0.7m/s$ | $v=1,4m/s$ | $v=0.7m/s$ | $v=1,4m/s$ |  |
| М           | 24,89      | 47,11      | 171,15     | 175,00     | 6,28       | 5,97       |  |
| $a_T$       | $-1,56$    | $-4,34$    | 26,34      | 26,72      | 1,11       | 1,14       |  |
| $a_Y$       | $-1,39$    | $-2,66$    | 22,25      | 20,11      | 0,84       | 0,39       |  |
| $a_{TY}$    | 0,00       | 0,00       | 4,30       | 2,40       | 0,34       | 0,10       |  |
| $R^2$       | 0,982      | 0,901      | 0,997      | 0,998      | 0,967      | 0,999      |  |
| $P-Value$   | < 0,001    | < 0,001    | < 0,001    | < 0,001    | < 0,001    | < 0,001    |  |

Value inférieurs à 0,05.

TABLE  $4.2$  – Coefficients des modèles analytiques du taux de compression et de la réaction postérieure relatifs à la variation de  $T$  et de  $E$ .

A partir de ces coefficients, nous pouvons conclure que le module d'Young et l'épaisseur du cortical ont des effets similaires sur le taux de compression maximal et sur la force de réaction postérieure. D'ailleurs, la variation de ces deux paramètres a une influence directe sur le produit  $EI$  qui est un facteur principal dans la matrice de rigidité. Considérons une section circulaire creuse de diamètre moyen  $D_0$  et d'épaisseur e. Le moment d'inertie de cette section peut être exprimé par :

<span id="page-196-1"></span>
$$
I = 8\pi D^3 e + 8\pi D e^3 \tag{4.6}
$$

Dans le cas où  $D \gg\geq e$ , la deuxième partie de cette expression devient très inférieure à la première et le moment d'inertie s'écrit :

$$
I = 8\pi D^3 e + \epsilon, (avec \ 0 < \epsilon
$$

Nous considérons donc que le moment d'inertie est proportionnel à l'épaisseur du cortical pour les sections droites creuses de notre modèle poutre. De ce fait, une augmentation de la même proportion du module d'Young ou de l'épaisseur devrait avoir une influence similaire par sur le produit EI et sur la raideur de la structure.

En effet, pour tous les modèles analytiques présentés dans le tableau  $4.2$ , nous remarquons que :

- les coefficients  $a_T$  et  $a_Y$  sont de même signe donc les deux paramètres influencent dans le même sens les réponses étudiées : ainsi une augmentation de l'épaisseur ou du module d'Young entraîne une augmentation de la raideur. La force générée par le contact entre l'impacteur et la cage thoracique est donc plus grande pour un enfoncement donné. Par contre le taux de variation des réponses n'est pas forcément égal au taux de variation des paramètres. Par exemple, pour la force  $F_2 20$  avec v=0,7 m/s, une variation de  $20\%$  de l'épaisseur cause une variation de  $15.4\%$  de la force.
- Les coefficients  $a_T$  et  $a_Y$  sont positifs pour la raideur et la force à 20% de compression, alors qu'ils sont négatifs pour la compression maximale. Le taux de compression ´evolue `a l'inverse de la raideur de la cage thoracique : lorsque la raideur de la cage thoracique augmente le taux de compression diminue. Ce qui est tout à fait conforme avec la loi de Hooke : pour un déplacement imposé la raideur et la force sont inversement proportionnels. Ceci est illustré par l'évolution des couleurs en échelle de gris sur la figure [4.1](#page-199-0) : les plus grandes valeurs de la compression max correspondent aux plus petits coefficients et inversement pour la force à 20% de compression.
- $a_T$  est partout légèrement supérieur à  $a_Y$ . Toutefois ces coefficients sont proches l'un de l'autre en les comparant aux valeurs moyennes : la différence entre ces deux facteurs est partout inférieure à  $5\%$  sauf pour la dernière colonne où elle atteint 12%. Ceci est certainement dû à la présence du  $\epsilon$  dans l'équation [4.7.](#page-196-1) Nous en déduisons que l'apport de l'augmentation de ces deux facteurs à la raideur globale de la cage thoracique est similaire. Dans leur étude sur l'effet de l'âge, Kent et al.

 $Chapter 4$ . Étude Paramétrique de la cage thoracique sous chargement dynamique

[\[Ken05\]](#page-186-0) trouvent aussi que la diminution de chacun de ces deux param`etres `a part fait diminuer similairement la force générée par la compression de la cage thoracique.

– le coefficient de l'interaction  $(a_{TY})$  est faible par rapport aux coefficients principaux : les modèles mathématiques sont donc quasiment linéaires. Ceci est illustré par la linéarité des lignes de niveaux tracés dans la figure [4.1.](#page-199-0) En effet, ces lignes sont parfaitement linéaires pour l'évolution de la compression maximale en fonction des deux paramètres, où le coefficient  $a_{TY}$  est nul. Cependant, pour la réaction postérieure correspondant à 20% de compression, où le facteur  $a_{TY}$  n'est pas nul, nous remarquons une l´eg`ere courbure. Cette courbure augmente si le coefficient de l'interaction double se rapproche des coefficients principaux. Nous en déduisons que le taux d'influence d'un paramètre n'est pas variable en fonction du niveau de l'autre. D'ailleurs, ce sont deux paramètres indépendants : l'un concerne la forme géométrique et l'autre le matériau. Il n'y a pas d'influence de l'un sur l'autre, par contre les effets de ces deux paramètres sur la raideur de la cage thoracique s'ajoutent dans le même sens et de la même proportion.

#### Cinématique des côtes

Dans ce paragraphe nous étudions l'effet de la variation de l'épaisseur et du module d'Young sur la rotation latérale des côtes, les déplacements résiduels et les contraintes maximales. Les coefficients calculés pour chacune de ces réponses sont présentés, pour chacune des côtes 2, 4, 6 et 8, respectivement dans les tableaux [4.3,](#page-200-0) [4.4,](#page-200-1) [4.5,](#page-201-0) [4.6.](#page-201-1) Nous utilisons les notation suivantes :

- Lat  $C(i)$  est la variation de l'angle latéral de la côte (i) pour 20% de compression,
- $Dx_C(i)$  est le déplacement résiduel de la côte (i) pour  $20\%$  de compression dans le repère de la côte selon l'axe Cx, de même pour  $Dy_C(i)$  et  $Dz_C(i)$  selon les axes Cy et Cz,

<span id="page-199-0"></span>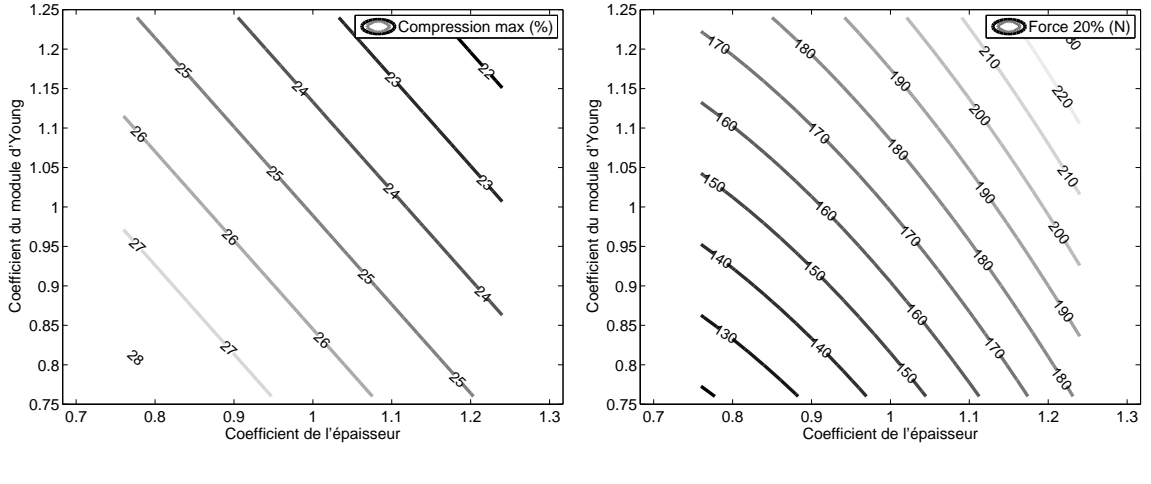

(a) Taux de compression

(b) Réaction postérieure à  $20\%$  compression

FIGURE 4.1 – Courbes de niveau du taux de compression et de la réaction postérieure à 20 % de compression en fonction de la variation du module d'Young et de l'´epaisseur de l'os cortical.

–  $\sigma_{max}$  C(i) est la contrainte normale maximale atteinte sur la côte (i) lors de la compression maximale.

D'abord, nous remarquons d'après les tableaux [4.3](#page-200-0) à [4.6](#page-201-1) que la vitesse initiale n'a pas d' influence sur la rotation latérale des côtes ni sur les déplacements résiduels. Nous rappelons que les valeurs citées dans ces tableaux correspondent à un taux de compression  $20\%$ qui est atteint dans les deux cas de chargement. Les effets d'inertie sont donc n´egligeables et l'unique influence de la vitesse initiale est sur le taux de compression maximal (Tableau  $4.2$ ) et sur les contraintes normales maximales atteintes. Les contraintes étant calculées au niveau de la compression maximale. Ainsi avec la vitesse de 1,4 m/s la contrainte limite d'élasticité est atteinte pour la côte 2, ce qui explique les valeurs faibles des coefficients  $a_T$ ,  $a_Y$  et  $a_{TY}$  pour  $\sigma_{max}$ -C2 avec une vitesse initiale de 1,4 m/s (Tableau [4.3\)](#page-200-0).

Les moyennes  $M$  trouvées pour toutes les réponses étudiées sont conformes aux résultats expérimentaux détaillés au chapitre 3 :

<span id="page-200-0"></span>

|                  |          |         | $v=0.7 \text{ m/s}$ |                     |                    | $v=1.4 \text{ m/s}$ |         |         |                     |                    |
|------------------|----------|---------|---------------------|---------------------|--------------------|---------------------|---------|---------|---------------------|--------------------|
| Coef             | $Lat_C2$ | $Dx_C2$ | $Dy_C2$             | $Dz$ <sub>-C2</sub> | $\sigma_{max}$ -C2 | $Lat_C2$            | $Dx_C2$ | $Dy_C2$ | $Dz$ <sub>-C2</sub> | $\sigma_{max}$ -C2 |
| $\boldsymbol{M}$ | 7,50     | 4,45    | $-0,23$             | $-12,12$            | 46,67              | 7,45                | 4,39    | $-0,23$ | $-12,07$            | 66,77              |
| $a_T$            | 0,45     | $-0,15$ | 0,00                | 0,81                | $-7,45$            | 0,41                | $-0,17$ | 0,00    | 0,82                | $-0,36$            |
| $a_Y$            | 0,46     | $-0,13$ | $-0.01$             | 0,84                | 4,00               | 0,45                | $-0,12$ | $-0.01$ | 0,84                | $-0,24$            |
| $a_{TY}$         | $-0.04$  | $-0,01$ | 0,01                | $-0.05$             | 0,00               | $-0.05$             | $-0.05$ | 0,01    | 0,05                | 0,22               |
| $R^2$            | 0.997    | 0,989   | 0.913               | 0,996               | 0,978              | 0,994               | 0,976   | 0,969   | 0,996               | 0,870              |
| $P-Value$        | < 0.001  | < 0,001 | < 0,001             | < 0.001             | < 0,001            | < 0.001             | < 0,001 | < 0,001 | < 0,001             | < 0,001            |

 $Chapter 4$ . Étude Paramétrique de la cage thoracique sous chargement dynamique

TABLE  $4.3$  – Coefficients des modèles analytiques des rotations latérales relatifs à la variation de  $T$  et de  $E$  pour la côte  $2$ 

<span id="page-200-1"></span>

|           |          |         | $v=0.7 \text{ m/s}$ |          |                               | $v=1.4 \text{ m/s}$ |         |         |          |                               |
|-----------|----------|---------|---------------------|----------|-------------------------------|---------------------|---------|---------|----------|-------------------------------|
| Coef      | $Lat_C4$ | $Dx_C4$ | $Dy_C4$             | $Dz_C4$  | $\sigma_{max}$ <sub>-C4</sub> | $Lat_C4$            | $Dx_C4$ | $Dy_C4$ | $Dz_C4$  | $\sigma_{max}$ <sub>-C4</sub> |
| $\,M$     | 3,31     | 6,67    | $-1,70$             | $-16,87$ | 26,86                         | 3,31                | 6,64    | $-1,61$ | $-16,80$ | 59,64                         |
| $a_T$     | 0,35     | $-0,07$ | $-0,03$             | 0,84     | $-2,95$                       | 0,33                | $-0,10$ | $-0,04$ | 0,88     | $-4,30$                       |
| $a_Y$     | 0.33     | $-0.08$ | $-0.04$             | 0,87     | 3,39                          | 0,34                | $-0.06$ | 0,02    | 0,84     | 3,37                          |
| $a_{TY}$  | 0,02     | $-0,02$ | 0,00                | 0,07     | $-0,23$                       | 0,00                | $-0.06$ | 0,04    | 0,12     | 1,81                          |
| $R^2$     | 0.999    | 0,960   | 0,769               | 0,998    | 0,996                         | 0,997               | 0.917   | 0,914   | 0,996    | 0,961                         |
| $P-Value$ | < 0,001  | < 0,001 | < 0.001             | < 0.001  | < 0,001                       | < 0.001             | < 0.001 | < 0.001 | < 0,001  | < 0,001                       |

TABLE  $4.4$  – Coefficients des modèles analytiques des rotations latérales relatifs à la variation de  $T$  et de  $E$  pour la côte  $4$ 

- $-$  la rotation latérale est plus élevée pour la côte  $2$  et diminue en allant vers les côtes inférieures,
- les d´eplacements r´esiduels suivant Cx sont les plus importants alors que les d´eplacements résiduels suivant Cy sont proches de 0,
- $-$  Les contraintes normales maximales sont plus élevées pour les côtes supérieures et  $-$

<span id="page-201-0"></span>

|                |          |                        | $v=0.7 \text{ m/s}$ |                     |                    | $v=1,4$ m/s |                     |                     |                        |                    |
|----------------|----------|------------------------|---------------------|---------------------|--------------------|-------------|---------------------|---------------------|------------------------|--------------------|
| Coef           | $Lat_C6$ | $Dx$ <sub>-C</sub> $6$ | $Dy$ <sub>-C6</sub> | $Dz$ <sub>-C6</sub> | $\sigma_{max}$ -C6 | $Lat_C6$    | $Dx$ <sub>-C6</sub> | $Dy$ <sub>-C6</sub> | $Dz$ <sub>-C</sub> $6$ | $\sigma_{max}$ -C6 |
| М              | 2,07     | 4,94                   | $-0.95$             | $-12,77$            | 12,63              | 2,12        | 5,18                | $-1,48$             | $-12,95$               | 41,06              |
| $a_T$          | 0,22     | 0,10                   | $-0,03$             | 0,46                | $-1,11$            | 0,22        | 0,10                | $-0,08$             | 0,52                   | $-5,36$            |
| $a_Y$          | 0,36     | 0,07                   | 0,09                | 0,36                | 1,62               | 0,29        | 0,03                | 0,17                | 0,56                   | 4,02               |
| $a_{TY}$       | 0,02     | $-0.02$                | 0,04                | 0,02                | $-0,38$            | 0,00        | $-0.03$             | 0,00                | 0,08                   | 0,00               |
| $\mathbb{R}^2$ | 0,991    | 0,995                  | 0,969               | 0,996               | 0,920              | 0,995       | 0,950               | 0,996               | 0,996                  | 0,816              |
| $P-Value$      | < 0.001  | < 0.001                | < 0.001             | < 0.001             | < 0,001            | < 0.001     | < 0.001             | < 0,001             | < 0.001                | < 0,001            |

 $4.4.$  Influence des paramètres mécaniques

TABLE  $4.5$  – Coefficients des modèles analytiques des rotations latérales relatifs à la variation de  $T$  et de  $E$  pour la côte  $6$ 

<span id="page-201-1"></span>

|                  |          |         | $v=0.7$ m/s |         |                               | $v=1,4$ m/s |         |         |         |                               |
|------------------|----------|---------|-------------|---------|-------------------------------|-------------|---------|---------|---------|-------------------------------|
| Coef             | $Lat_C8$ | $Dx_C8$ | $Dy_C8$     | $Dz_C8$ | $\sigma_{max}$ <sub>-C8</sub> | $Lat_C8$    | $Dx_C8$ | $Dy_C8$ | $Dz_C8$ | $\sigma_{max}$ <sub>-C8</sub> |
| $\boldsymbol{M}$ | 1,97     | 0,00    | 0,25        | $-1,04$ | 3,85                          | 2,25        | 0,08    | $-0,10$ | $-1,12$ | 23,49                         |
| $a_T$            | 0,11     | 0,00    | $-0,08$     | 0,11    | $-0,29$                       | 0,16        | 0,02    | $-0,12$ | 0,18    | $-4,32$                       |
| $a_Y$            | 0,29     | $-0,01$ | $-0,11$     | $-0,10$ | 0,41                          | 0,08        | $-0.03$ | $-0,03$ | 0,08    | 1,79                          |
| $a_{TY}$         | 0,00     | 0,00    | 0,02        | 0,00    | 0,00                          | $-0,01$     | 0,00    | 0,01    | 0,00    | 0,00                          |
| $R^2$            | 0,992    | 0,909   | 0,950       | 0,873   | 0,884                         | 0,988       | 0,989   | 0,983   | 0,991   | 0,763                         |
| $P-Value$        | < 0,001  | < 0.001 | < 0.001     | < 0.001 | < 0,001                       | < 0.001     | < 0.001 | < 0,001 | < 0.001 | < 0,001                       |

TABLE  $4.6$  – Coefficients des modèles analytiques des rotations latérales relatifs à la variation de  $T$  et de  $E$  pour la côte  $8$ 

diminuent en s'éloignant vers les niveaux inférieurs.

En examinant les côtes 2 et 4, les plus sollicitées, nous remarquons que les coefficients  $a_T$  et  $a_Y$  sont très proches et de même signe pour les rotations latérales et les déplacements résiduels : ces deux paramètres agissent de la même façon sur le comportement des côtes.

Lorsque l'épaisseur et/ou le module d'Young sont plus grands la rotation des côtes augmente alors que la déformation des côtes, quantifiée à partir des déplacements résiduels, diminue.

En revanche, nous observons une influence opposée de ces deux paramètres sur la variation de la contrainte normale maximale. La contrainte normale diminue quand l'épaisseur du cortical augmente, alors que la contrainte normale augmente avec le module d'Young. D'après l'équation [1.3,](#page-55-0) la contrainte normale est proportionnelle au moment fléchissant  $M$  et à la distance entre le point de calcul de la contrainte et la fibre moyenne de l'élément poutre c, alors qu'elle est inversement proportionnelle au moment d'inertie I. Or :

- La variation de chacun de ces deux param`etres fait varier proportionnellement la force qui agit sur la cage thoracique pour obtenir un enfoncement de 20% (Tab. [4.2\)](#page-196-0). Donc sur un élément poutre le moment fléchissant varie, comme la force, proportionnellement au module d'Young et/ou à l'épaisseur,
- La variation du module d'Young n'a aucune influence ni sur c ni sur  $I$ ,
- Selon la m´ethode de calcul d'ABAQUS de la contrainte normale, c ne varie pas en fonction de l'épaisseur. En effet,  $c$  est définie comme la distance entre la fibre neutre et les nœuds qui définissent le contour de la section sans prendre en compte l'épaisseur. Donc, la variation de l'épaisseur n'a pas d'influence sur c,
- $-$  Le moment d'inertie varie presque proportionnellement à l'épaisseur d'après l'équation [4.7.](#page-196-1)

D'après ces remarques il est normal de s'attendre à ce que la contrainte augmente avec le module d'Young car  $M_f$  augmente alors que E augmente alors que les valeurs de c et de I restent constantes. Par contre, lorsque l'épaisseur augmente,  $M_f$  et I augmentent aussi. De plus, la variation de I est presque égale à la variation de  $e$  alors que la variation  $M_f$ est légèrement inférieure à la variation de e. Ce qui explique la diminution de I lorsque l'épaisseur augmente, d'où le signe négatif des coefficients  $a_T$  pour la contrainte dans les tableaux  $4.3 \text{ à } 4.6.$  $4.3 \text{ à } 4.6.$  $4.3 \text{ à } 4.6.$ 

Cette conclusion donne une grande importance au rôle que joue l'épaisseur du cortical dans la prévention du risque de fracture au profit du rôle du module d'Young du cortical. En effet, lorsque l'épaisseur du cortical est plus grande, la raideur de la cage thoracique augmente et le taux de compression diminue ce qui protège mieux les organes vitaux internes comme les poumons et le cœur. Et surtout les contraintes normales au niveaux des sections seront plus petites en diminuant le risque d'atteindre la limite d'élasticité et déclencher la déformation plastique suivie de la phase d'endommagement de la côte.

### 4.4.2 Articulations costovertebrales

Nous avons vu au chapitre précédent, lors de l'étude d'optimisation des liaisons costovertebrales, que ces liaisons ont une influence directe sur les rotations latérales des côtes et peu d'influence sur la raideur de la cage thoracique. Nous proposons dans ce paragraphe de vérifier cette hypothèse et de quantifier la grandeur de l'influence de chacune des raideurs de la liaison costovertebrale autour des axes U, V et W. Nous faisons varier les raideurs correspondantes aux 3 axes entre -25% et +25% des valeurs optimales calculées au chapitre précédent. Nous réalisons les plans d'expériences de Box-Behnken à 3 paramètres  $[Box60]$ . Avec ces plans d'expériences, le nombre de simulations est réduit à 13 simulations au lieu de 27 simulations avec un plan factoriel complet. La matrice des combinaisons des facteurs est présentée dans le tableau [4.7.](#page-204-0) Le facteur correspondant à la raideur de référence est le «  $0 \gg$  et les facteurs « -1  $\gg$  et « +1  $\gg$  correspondent respectivement à une variation de -25% et  $+25\%$  de la valeur de référence. Les termes Rotation U, Rotation V, Rotation W correspondent aux axes de rotations U, V et W.

Le modèle analytique établi pour ce plan d'expérience prend en compte les facteurs principaux et les interactions doubles uniquement. Les interactions triples et du second

| Code de la simulation | $Rot_U$          | $Rot_V$          | $\operatorname{Rot\_W}$ |
|-----------------------|------------------|------------------|-------------------------|
| CV1                   | $-1$             | $-1$             | $\boldsymbol{0}$        |
| CV2                   | $-1$             | $\boldsymbol{0}$ | $-1$                    |
| CV3                   | $-1$             | $\boldsymbol{0}$ | $\mathbf{1}$            |
| CV4                   | $-1$             | $\mathbf{1}$     | $\boldsymbol{0}$        |
| CV5                   | $\boldsymbol{0}$ | $-1$             | $-1$                    |
| CV <sub>6</sub>       | $\boldsymbol{0}$ | $-1$             | $\mathbf{1}$            |
| CV7                   | $\overline{0}$   | $\boldsymbol{0}$ | $\boldsymbol{0}$        |
| CV8                   | $\boldsymbol{0}$ | $\mathbf{1}$     | $^{\rm -1}$             |
| CV9                   | $\boldsymbol{0}$ | $\mathbf{1}$     | $\mathbf{1}$            |
| CV10                  | $\mathbf{1}$     | $-1$             | $\boldsymbol{0}$        |
| CV11                  | $\mathbf{1}$     | $\boldsymbol{0}$ | $^{\rm -1}$             |
| $\rm{CV12}$           | $\mathbf{1}$     | $\boldsymbol{0}$ | $\mathbf{1}$            |
| CV13                  | $\mathbf{1}$     | $\mathbf{1}$     | $\boldsymbol{0}$        |

<span id="page-204-0"></span> $Chapter 4$ . Étude Paramétrique de la cage thoracique sous chargement dynamique

TABLE  $4.7$  – Matrice de Box-Behnken pour l'étude des variations articulations costovertebrales

ordre sont considérées négligeables. L'équation du modèle est :

$$
Y = M + a_U * Rot\_U + a_V * Rot\_V + a_W * Rot\_W
$$
  
+
$$
a_{UV} * Rot\_U * Rot\_V + a_{UW} * Rot\_U * Rot\_W + a_{VW} * Rot\_V * Rot\_W
$$
 (4.8)

Néanmoins, le test de statistique appliqué pour étudier, individuellement, l'effet des facteurs principaux et des interactions doubles montre que les interactions doubles sont partout négligeables avec un risque de 5% (test de Student). Nous nous contentons dans les tableaux qui suivent d'énumérer uniquement les coefficients des facteurs principaux.

<span id="page-205-0"></span>

| Coef           | $Comp_max$ | $F_2$   | K_dyn   | $Lat20_C2$ | Lat $20\text{ C}4$ | $Lat20_C6$ | $Lat20_C8$ |
|----------------|------------|---------|---------|------------|--------------------|------------|------------|
| M              | 24,54      | 173,73  | 5,89    | 7,57       | 3,37               | 2,14       | 2,03       |
| $a_U$          | $-0,25$    | 3,46    | 0,04    | $-0,30$    | $-0,14$            | 0,05       | 0,03       |
| $a_V$          | $-0,50$    | 4,87    | 0,12    | $-0,30$    | $-0,32$            | $-0.25$    | $-0,21$    |
| $a_W$          | 0,00       | 0,99    | 0,08    | 0,07       | 0,02               | 0,03       | 0,12       |
| $\mathbb{R}^2$ | 0,774      | 0,994   | 0,990   | 0,996      | 0,985              | 0,982      | 0,951      |
| $P-Value$      | < 0.001    | < 0.001 | < 0.001 | < 0.001    | < 0.001            | < 0.001    | < 0.001    |

 $4.4.$  Influence des paramètres mécaniques

TABLE  $4.8$  – Coefficients des modèles analytiques du taux de compression, de la réaction postérieure et des angles latéraux relatifs à la variation des raideurs articulaires.

#### Taux de compression et Réaction postérieure

Nous trouvons dans le tableau [4.8](#page-205-0) les coefficients significatifs des réponses concernant la compression maximale, la réaction postérieure et les rotations latérales suite à la variation des raideurs des articulations costovertebrales. Ces coefficients permettent de conclure que la variation des raideurs articulaires a une influence plus importante sur les rotations latérales que sur la raideur globale de la cage thoracique. En effet, une augmentation de 25% de la raideur autour des axes «  $U \rightarrow$ , «  $V \rightarrow et \ll W \rightarrow$  engendre respectivement une variation de 4,0 %, 4,0 % et 0,9 % de l'angle latéral de la côte 2. Alors que, la même variation de la raideur articulaire autour des trois axes engendre respectivement une variation de 0,7 %,  $2.0\%$  et de 1,4 % de la raideur globale du thorax. Nous avons la même conclusion pour la force de réaction postérieure à 20% de compression et pour le taux de compression maximal atteint.

Une deuxième conclusion importante concerne le signe des coefficients correspondants à la raideur autour de l'axe « V » : ces coefficients sont partout négatifs sauf pour les réponses relatives à la force postérieure. Nous en déduisons que plus les articulations costovertebrales sont rigides, notamment autour de l'axe «  $V \gg$ , plus la rotation latérale des côtes diminue, et ceci sera accompagné d'une augmentation de la raideur du thorax.

En outre, en comparant les coefficients des paramètres étudiés entre eux  $(a_U, a_V \text{ et } a_W)$ , nous trouvons que la raideur articulaire autour de l'axe <sup>≪</sup> W <sup>≫</sup> a une influence minime sur la rotation latérale des côtes par rapport aux deux autres raideurs articulaires :  $a_W$ est partout largement plus faible aux deux autres. Les coefficients  $a_U$  et  $a_V$  sont proches pour la côte 2 qui est la plus sollicitée. Pour la côte 4,  $a_U$  vaut la moitié de  $a_V$ , et il diminue jusqu'à 30% de $a_V$  pour la côte 6 et 20% pour la côte 8. Nous en déduisons que le paramètre le plus influant sur la cage thoracique entière est la raideur autour de l'axe V et que la raideur autour de l'axe U est importante surtout pour les côtes supérieures.

<span id="page-206-0"></span>

| Coef      | $Dx_C2$ | $Dy_C2$ | $Dz_C2$  | $\sigma_{max}$ -C2 | $Dx_C4$ | $Dy_C 24$ | $Dz_C$   | $\sigma_{max}$ -C4 |
|-----------|---------|---------|----------|--------------------|---------|-----------|----------|--------------------|
| М         | 4,37    | $-0,22$ | $-11,84$ | 45,79              | 6,59    | $-1,71$   | $-16,55$ | 26,70              |
| $a_U$     | 0,13    | $-0.03$ | $-0,58$  | 1,29               | 0,08    | $-0.06$   | $-0,53$  | 0,26               |
| $a_V$     | 0,06    | 0,02    | $-0.43$  | 0,00               | 0,02    | 0,00      | $-0.61$  | $-0,25$            |
| $a_W$     | $-0,01$ | 0,01    | 0,04     | 0,48               | 0,00    | 0,05      | $-0,02$  | 0,22               |
| $R^2$     | 0,998   | 0,996   | 0,998    | 0,962              | 0,996   | 0,983     | 0,991    | 0,392              |
| $R^2$     | 0,998   | 0,996   | 0,998    | 0,962              | 0,996   | 0,983     | 0,991    | 0,019              |
| $P-Value$ | < 0.001 | < 0.001 | < 0.001  | < 0.001            | < 0.001 | < 0,001   | < 0.001  | 0,652              |

TABLE  $4.9$  – Coefficients des modèles analytiques des rotations latérales relatifs à la variation des raideurs articulaires.

#### Cinématique des côtes et contraintes normales

Nous trouvons dans le tableau [4.9](#page-206-0) les coefficients des déplacements résiduels et de la contrainte maximale sur les côtes 2 et 4. Les modèles mathématiques de ces réponses correspondent à un taux de compression de 20% de la cage thoracique. L'analyse des moyennes  $M$  de la côte 2 montrent que le déplacement résiduel le plus important est toujours suivant «  $CX \gg$ , suivi de celui suivant «  $CZ \gg$ . Dy C2 est très petit comparé aux deux autres : il représente  $5.0\%$  de Dx C2 et  $1.9\%$  de Dz C2. Nous nous intéressons donc à Dx\_C2 et Dz\_C2. Pour ces deux réponses, les coefficients  $a_U$  et  $a_V$  sont proches : tous les deux à entre 1,4% et 4,9% de la moyenne M, alors que les coefficients  $a_W$  sont inférieurs à  $0.3\%$ . De même, on peut tirer des conclusions similaires quant aux coefficients correspondant aux réponses de la côte 4.

Il est important surtout de noter la corrélation entre les déplacements résiduels et la contrainte normale.  $\sigma_{max}$  C2 est la contrainte normale maximale atteinte sur la fibre extrême de la côte 2. La contrainte évolue dans le même sens que les déplacements résiduels : le coefficient  $a_U$  est le plus élevé pour  $\sigma_{max}$  C2 comme il l'est également pour les trois déplacements résiduels  $Dx$  C2,  $Dy$  C2 et  $Dz$  C2. Par contre, nous ne pouvons tirer de conclusion pour la côte 4, car nous trouvons que le modèle mathématique de  $\sigma_{max}$  C4 établi à partir des 13 simulations n'est pas valable :  $R^2$  =0,019. Toutefois, d'après les résultats des 13 simulations nous trouvons que l'influence des trois paramètres étudiés sur les contraintes normales de la côte 4 sont très faibles : elles varient entre 19,43 et 20,12 MPa ce qui vaut une variation de moins de 2% lorsque les raideurs des articulations costovertebrales varient de 25%.

En définitive, en analysant simultanément les 3 facteurs et en particulier  $a_U$  et  $a_V$  qui sont les plus grands, nous pouvons vérifier que l'augmentation des raideurs articulaires induit bien une diminution de la rotation latérale d'une côte et une augmentation de sa déformation en général et en particulier dans son plan.

# 4.5 Influence des paramètres morphologiques

Outre l'importante variabilité entre individus des propriétés mécaniques des composants du thorax, les propriétés géométriques présentent une variabilité aussi bien au niveau

d'une côte qu'au niveau de la forme globale de la cage thoracique. Ainsi, les paramètres morphologiques étudiés dans ce paragraphe concernent l'inclinaison des côtes ainsi que certains paramètres anthropométriques (BMI, facteur de forme, CS) définis au paragraphe [4.5.2.](#page-216-0)

#### 4.5.1 Inclinaison des côtes

Nous quantifions dans ce qui suit l'inclinaison d'une côte par l'angle latéral mesuré par rapport à la direction du chargement. Au sein d'une même cage thoracique, cette inclinaison varie en fonction du niveau costal : elle diminue en allant de la première côte à la quatrième, reste constante jusqu'à la sixième et augmente entre la sixième et la huitième côte [\[Ber05\]](#page-225-3), [\[Ber06\]](#page-225-1). En outre, Kent et al. [\[Ken05\]](#page-186-0) ont trouvé une large plage de 44,5<sup>°</sup> de variation entre 152 individus agés entre 18 et 89 ans. Ils trouvent une corrélation entre l'inclinaison des côtes et l'âge des individus : l'inclinaison des côtes diminue avec l'âge. Selon certains auteurs cette variation des angles des côtes pourrait avoir une origine pathologique  $[Haw87]$ . Kent et al. ont démontré à partir de simulations avec différents types de chargements antéro-postérieurs sur un thorax entier que la rotation latérale des cˆotes diminue avec l'inclinaison initiale des cˆotes alors que la raideur du thorax augmente.

Nous étudions dans ce paragraphe l'influence de l'inclinaison en variant l'angle latéral initial des côtes entre  $-10$  et  $+10$  degrés. A l'aide de la méthode numérique de personnalisation, nous avons créé quatre modèles différents à partir du modèle moyen. Ces modèles correspondent à des rotations de -10 $^{\circ}$ , -5 $^{\circ}$ , +5 $^{\circ}$  et +10 $^{\circ}$ . Une rotation négative correspond à une inclinaison inférieure à celle du modèle initial, donc avec des côtes qui sont plus proches de l'horizontale pour un thorax en position <sup>≪</sup> debout <sup>≫</sup>.

Pour modifier l'inclinaison des côtes, on utilise la technique de personnalisation qui consiste à modifier les points de contrôle du thorax moyen. Ceci est assuré en effectuant pour chaque côte à part, une rotation d'un angle  $\theta$  autour d'un axe parallèle à l'axe Y et passant par le premier nœud de la côte (extrémité costovertebrale). Puis les coordonnées des points de contours des sections droites des côtes du modèle moyen sont modifiées pour se rapprocher au mieux de la nouvelle cible. Ensuite, un nouveau modèle « poutre » de la cage thoracique est créé en recalculant les coordonnées des centres d'inertie des sections, les axes d'orientation des éléments poutre et les axes d'orientations des articulations costovertebrales. Toutes les propriétés mécaniques des matériaux et des articulations sont les valeurs moyennes utilisées auparavant dans la première partie de cette étude paramétrique.

Toutefois, un problème apparaît pour prendre en compte les conditions de chargement. En effet, en appliquant la personnalisation du thorax correspondant à une variation de l'inclinaison des côtes, la morphologie globale du thorax varie. En particulier, l'orientation du sternum par rapport à l'orientation de la colonne vertébrale varie, donc l'angle entre le chargement et le sternum varie. Pour remédier à ce problème, nous avons modifié les modèles au niveau de la liaison entre les côtes et le sternum de façon à avoir le sternum perpendiculaire à la direction du chargement. Ainsi finalement nous avons cinq modèles poutre de la cage thoracique ayant la même position de la colonne vertébrale et le sternum est partout orthogonal à la direction du chargement. Seule l'inclinaison des côtes reste le paramètre variable entre ces cinq modèles : elle varie entre  $-10^\circ$  et  $+10^\circ$  par rapport à l'inclinaison initiale du modèle moyen.

Nous réalisons les simulations de l'essai de chargement antéro-postérieur en appliquant une vitesse initiale de  $0.7 \text{ m/s}$  à l'impacteur initialement en simple contact avec le sternum. Nous avons choisi cette vitesse pour faire l'étude dans le domaine de la déformation  $élastique.$ 

#### Taux de compression et Réaction postérieure

Les courbes de la figure [4.2](#page-210-0) représentent les réactions postérieures des cages thoraciques pour les différentes inclinaisons étudiées. L'évolution de ces courbes permet de déduire que la raideur du thorax est fortement sensible au taux d'inclinaison des côtes : la raideur varie de 4,  $3N/mm$  pour le modèle le plus incliné jusqu'à 6,  $1N/mm$  pour le modèle le plus redressé. Ainsi pour un même déplacement imposé la réaction est d'autant plus forte que les côtes sont plus horizontales. De même, la force maximale atteinte est plus grande, alors que le déplacement maximal atteint est plus petit lorsque les côtes se rapprochent de l'horizontale. La force maximale pour la cage thoracique correspondant `a une variation d'inclinaison de -10° est de 220N atteinte pour un déplacement de l'impacteur de 40 mm, alors que pour celle qui a subi une variation de l'inclinaison de  $+10$ <sup>°</sup>la force maximale est de 198 N pour un déplacement de 46 mm (Figure [4.2](#page-210-0) (a)).

<span id="page-210-0"></span>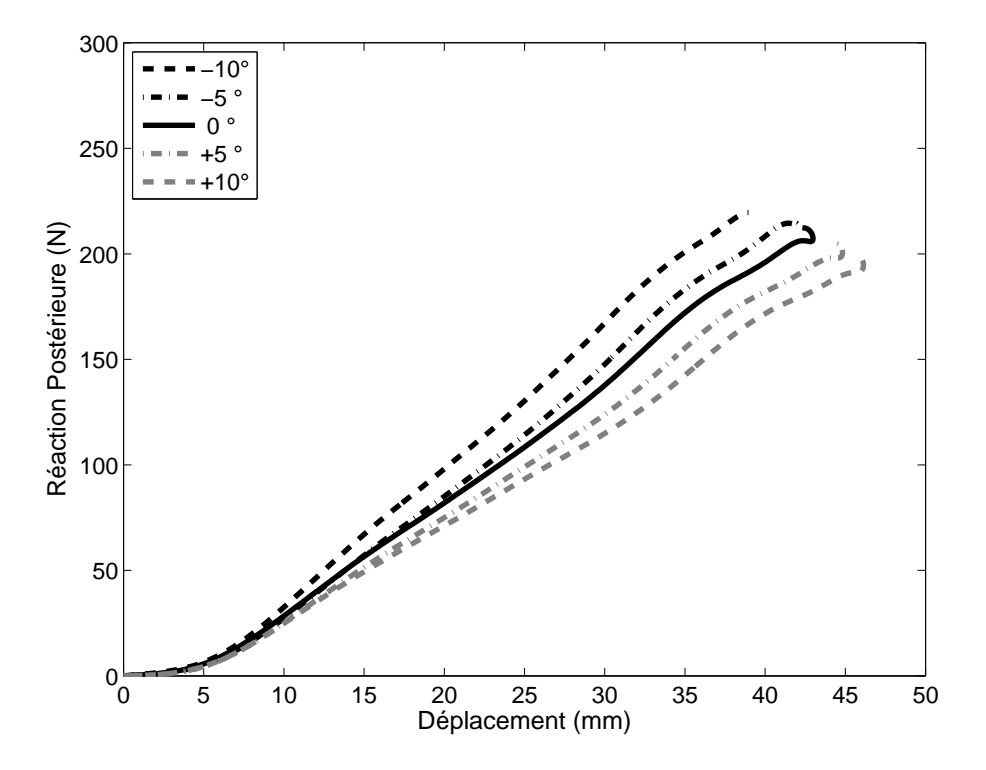

FIGURE  $4.2$  – Influence de l'inclinaison des côtes sur la réaction postérieure en fonction du déplacement de l'impacteur.

<span id="page-211-0"></span>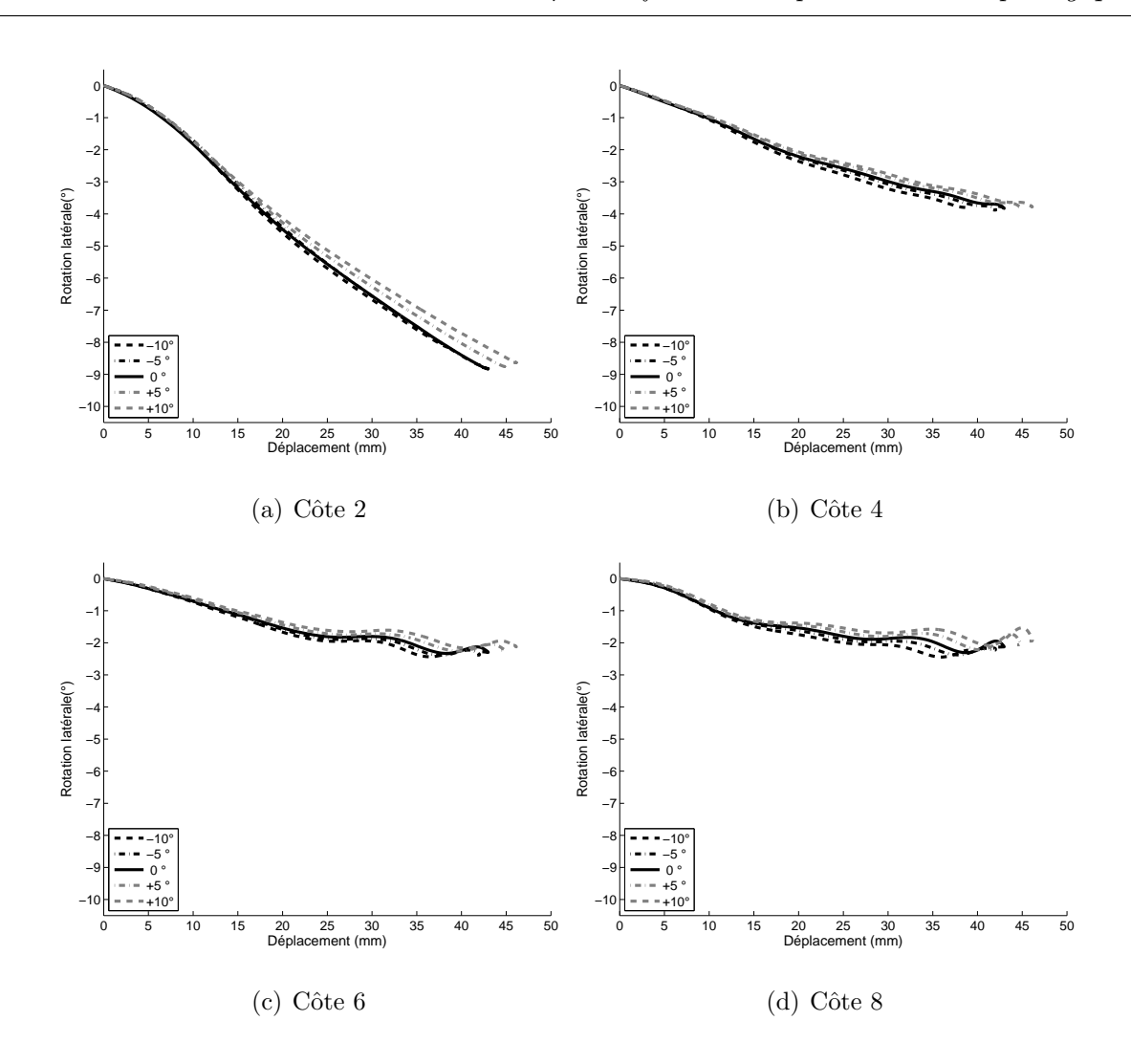

FIGURE  $4.3$  – Influence de l'inclinaison des côtes sur la rotation latérale des côtes en fonction du déplacement de l'impacteur

#### Cinématique des côtes

L'évolution de la variation des angles latéraux en fonction du déplacement de l'impacteur (Figure  $4.3$ ) montre que pour un même déplacement imposé, la rotation augmente lorsque les côtes sont moins inclinées. Or lorsque la côte est plus proche de la direction du chargement, pour une force donnée, le bras de levier sera plus petit : donc la rotation latérale devrait être inférieure. Nous traçons dans la figure [4.4](#page-212-0) la rotation latérale en fonction de la force postérieure. Nous y trouvons effectivement que, pour une force donnée, la rotation latérale augmente avec l'inclinaison des côtes, en particulier pour la côte 2 qui

est la côte la plus sollicitée parmi les 4 étudiées. Pour expliquer le fait que la rotation est plus grande pour les côtes moins inclinées nous avons étudié l'hypothèse suivante : l'augmentation de la force lorsque les côtes sont moins inclinées est plus grande que la diminution du bras de levier, donc le moment pilotant la rotation sera plus grand.

<span id="page-212-0"></span>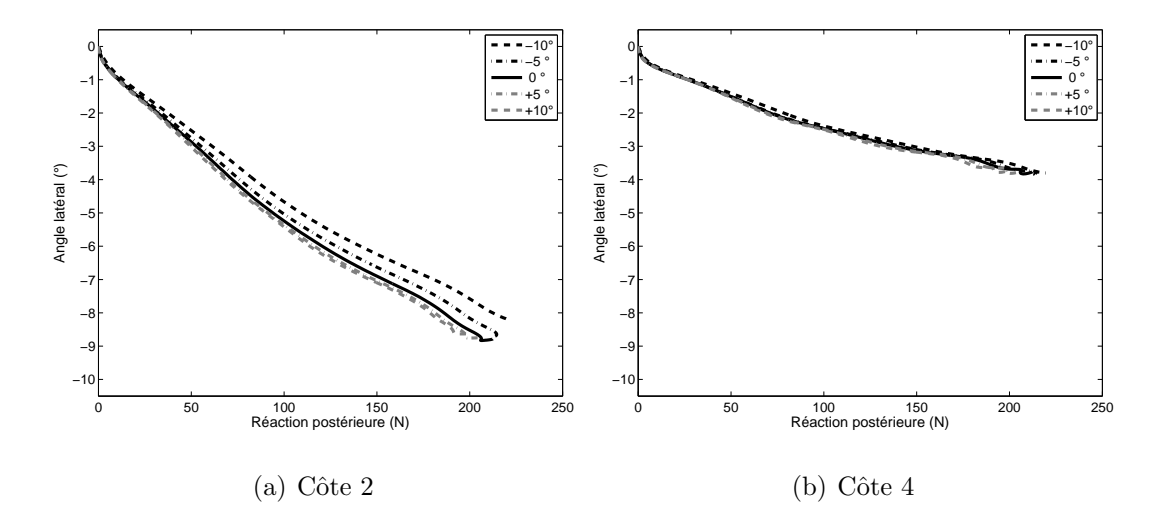

FIGURE  $4.4$  – Influence de l'inclinaison des côtes sur la rotation latérale des côtes en fonction de la réaction postérieure

Pour simplifier le calcul, nous divisons la force en deux composantes :

- $-F_T$  dans le plan de la côte, sa contribution pour la rotation est nulle,
- $F_N$  orthogonale au plan de la côte.

La longueur des côtes étant la même quelque soit leur inclinaison, le bras de levier de  $F_N$ ne varie pas et l'étude se limite donc à cette composante. Comparons par exemple les valeurs de la force et de la rotation latérale pour un déplacement imposé de 30 mm : la force totale varie entre  $114$  N pour le thorax aux côtes les plus inclinées et 167 N pour le thorax aux côtes les moins inclinées, soit une augmentation de 46,5%. Pour le premier thorax, l'angle entre la côte 2 et l'horizontale est de 58°. La valeur de  $F_N$  sera donc égale à 97 N. Alors que pour le second, la côte 2 fait un angle de 38° avec l'horizontale,  $F_N$  sera donc ´egale `a 103 N. Donc le moment g´en´er´e autour de la liaison costovertebrale est plus grand. Ceci explique le fait que la rotation latérale de la côte 2 augmente de 6,04 $\degree$ à 6,67 $\degree$ entre

le thorax le moins et le plus redressé, soit une augmentation de 10%. Donc finalement cet écart de la force postérieure entre les différentes inclinaisons justifie l'augmentation de la rotation latérale pour les côtes moins inclinées. Notons qu'en plus de l'écart de la force, les angles des côtes avec l'horizontale ont une influence importante : avec les mêmes valeurs des forces si on fait le calcul des composantes  $F_N$  avec des angles de 28<sup> $\degree$ </sup> et 48 $\degree$ le résultat sera différent. Ceci explique la contradiction entre notre constatation et celle de Kent et al. [\[Ken05\]](#page-186-0) qui ont trouvé à partir des simulations dynamiques sur un modèle en  $\acute{e}$ léments finis de la cage thoracique que pour un enfoncement donné, la rotation latérale augmente avec l'inclinaison des côtes.

En conclusion, nous trouvons que l'influence de la variation de l'inclinaison des côtes sur la rotation latérale dépend aussi bien de l'inclinaison initiale des côtes que du taux de variation de la force engendrée par la variation de l'inclinaison.

D'autre part, la figure [4.5](#page-214-0) montre les déplacements résiduels dans le repère de la côte. Ces déplacements résiduels donnent une information sur la déformation de la côte. Les déplacements résiduels suivant CX et CZ sont calculés au dernier nœud de la partie osseuse de la côte, nœud de la jonction costo-chondrale et le déplacement résiduel suivant CY est calculé au nœud le plus loin du plan sagittal, vers le milieu de la côte.

Ces courbes mettent en évidence que l'inclinaison des côtes a une influence importante sur la déformation morphologique de la côte dans son plan. En effet, plus les côtes sont proches de la direction du chargement, plus la composante de la force dans le plan de la côte sera supérieure et donc la déformation dans le plan sera plus prononcée. Cette conclusion rejoint celle de Kent et al. [\[Ken05\]](#page-186-0).

D'après les parties précédentes de l'étude paramétrique réalisées avec une vitesse de chargement de  $1,4$  m/s, nous avons conclu que les contraintes dans les côtes supérieures sont plus grandes donc le risque de dépasser la limite élastique est plus important pour

<span id="page-214-0"></span>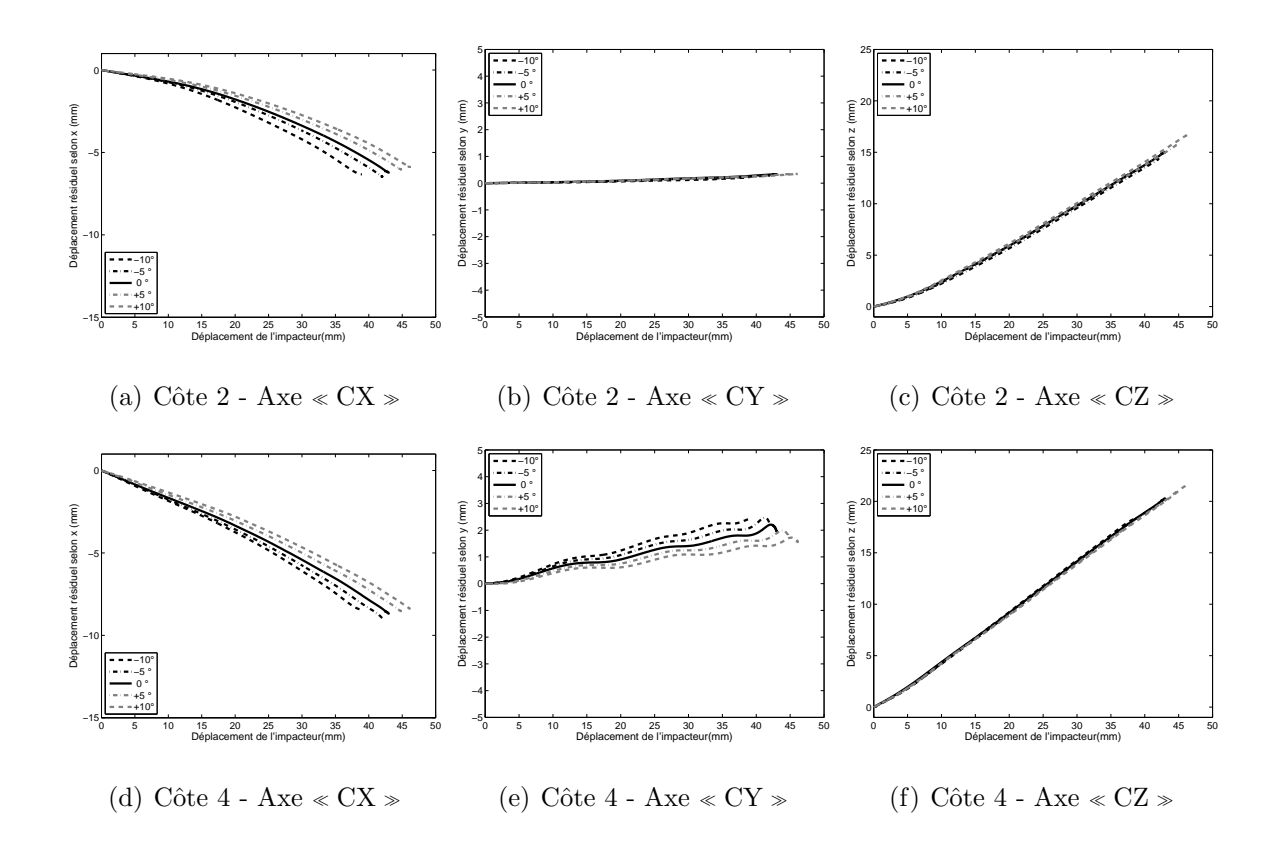

FIGURE 4.5 – Déplacements résiduels suivant les axes CX, CY et CZ des côtes 2 et 4

les niveaux costaux supérieurs. Nous remarquons de même dans la figure [4.6](#page-215-0) que les contraintes normales sont les plus élevées pour la deuxième côte et diminuent en allant vers la côte 8 où les contraintes normales sont presque nulles. D'autre part, nous remarquons que les contraintes sont plus élevées quand l'inclinaison des côtes diminue : les thorax les plus redressés sont donc exposés à un risque plus important de fractures costales. Ceci est évidemment dû au fait que lorsque l'inclinaison de côtes se rapproche de la direction du chargement les déformations dans le plan de la côte deviennent plus importants. Pour la côte 2, nous remarquons que la partie la plus sollicitée de la côte est la partie comprise entre  $50\%$  et  $80\%$  de la longueur de la côte (partie antérieure). Toutefois, pour toutes les configurations, la contrainte maximale est aux alentours de 50% de longueur.

En conclusion, nous trouvons une forte corrélation entre l'inclinaison des côtes et le

<span id="page-215-0"></span>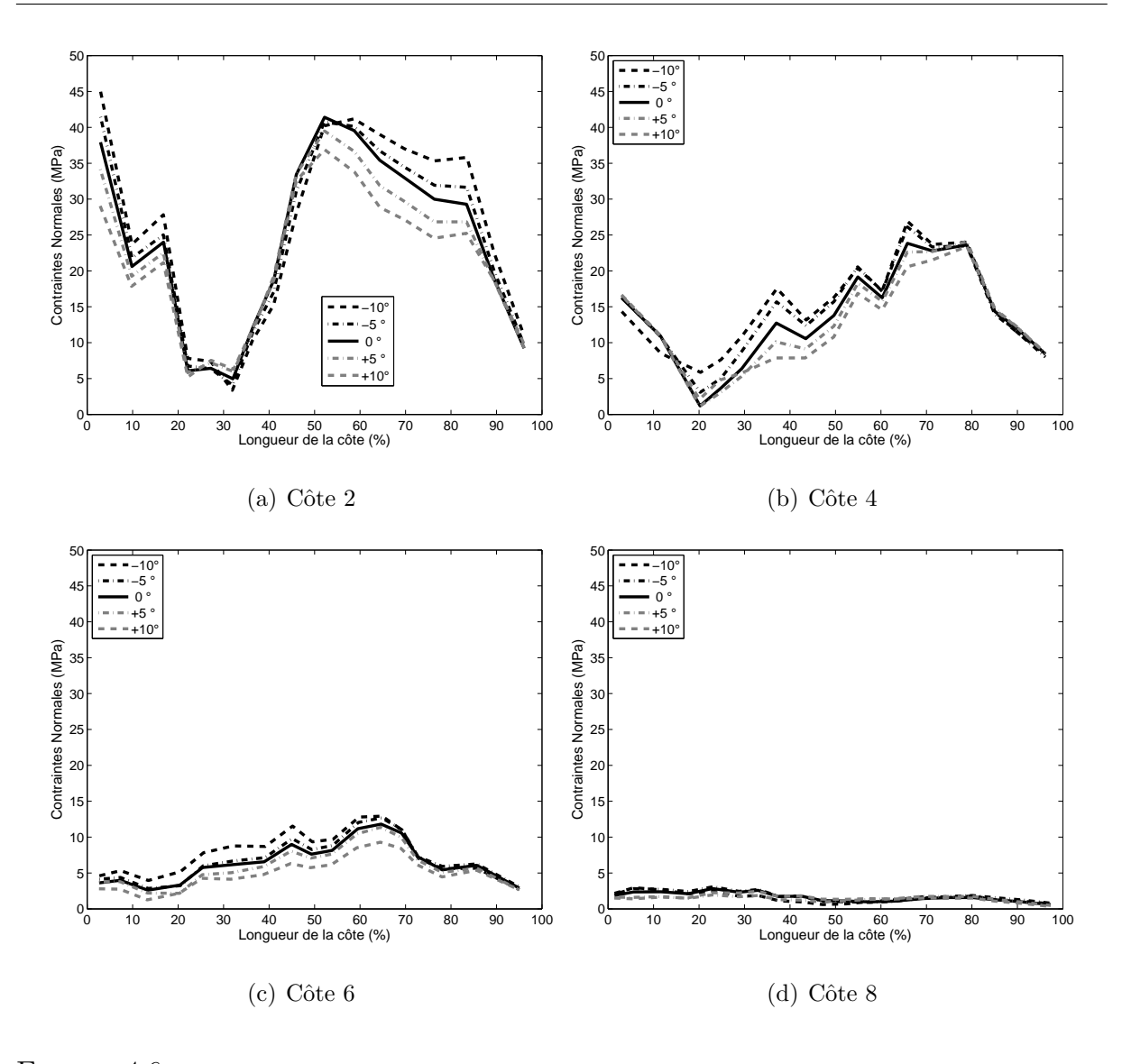

FIGURE  $4.6$  – Influence de l'inclinaison des côtes sur la répartition des contraintes normales maximales au sein d'une côte

taux de la déformation de la côte et donc avec les contraintes normales et le risque de lésions. Lorsque les côtes sont moins inclinées par rapport à la direction de chargement :

- $-$  la réaction postérieure est plus élevée,
- le taux de compression du thorax diminue,
- $-$  les déformations dans le plan de la côte sont plus importantes,
- les contraintes normales augmentent et donc le risque des blessures est plus important.
#### 4.5.2 Modèles extrêmes

Les modèles extrêmes sont choisis dans la base de données des 64 thorax de volontaires à partir desquels le modèle du thorax moyen a été élaboré [\[Ber06\]](#page-225-0). Nous avons sélectionné de cette base de données les thorax ayant des inclinaisons comprises dans une fourchette qui varie entre -10 $\degree$ et +10 $\degree$ à partir de l'inclinaison des côtes du thorax moyen. Ensuite, sur les thorax sélectionnés, au nombre de 60, nous avons étudié d'autres paramètres anthropométriques notamment :

- le BMI (indice de masse corporelle) =  $\frac{Poids}{(Taille)^2}$
- un facteur de forme défini par le quotient :  $\frac{Profondeur * Largeur du thorax}{Hauteur du thorax}$ .
- le CS (Centroid Size), qui est un bon estimateur de la taille du thorax selon Gayzik et al. [\[Gay08\]](#page-225-1) :

$$
CS = \sqrt{X^T X},\tag{4.9}
$$

où  $X = [n \times 3]$  est la matrice des coordonnées des n points de contrôle du thorax. Gayzik et al. trouvent une bonne corrélation ( $p \leq 0,05$ ) entre ce facteur et le BMI, la taille et le poids d'un individu.

Nous avons calculé la moyenne et les écarts-types pour chacun de ces facteurs. Les thorax extrêmes sont choisis parmi les thorax qui restent hors des corridors pour les trois paramètres : l'un ayant des valeurs supérieures et l'autre des valeurs inférieures. Ceci donne finalement deux thorax ayant des morphologies éloignées de la moyenne que nous désignons par :

- THXS : thorax avec des valeurs inférieures aux corridors,
- $-$  THXL : thorax avec des valeurs supérieures aux corridors.

Nous avons réalisé sur chacun de ces thorax extrêmes la même étude paramétrique réalisée sur le modèle du thorax moyen. Nous avons choisi une seule vitesse de chargement car la vitesse de chargement s'est avérée non significative par rapport au comportement du thorax tant que les matériaux restent dans la phase de déformation élastique. L'unique influence de la vitesse est sur le taux maximal de compression calcul´e en fonction de la distance parcourue par l'impacteur.

#### Résultats

Les coefficients des modèles analytiques présentés dans les tableaux  $4.10, 4.11, 4.12,$  $4.10, 4.11, 4.12,$  $4.10, 4.11, 4.12,$  $4.10, 4.11, 4.12,$  $4.10, 4.11, 4.12,$ [4.13,](#page-219-0) nous permettent de tirer pour chacun des deux thorax extrêmes les conclusions suivantes :

- La variation de l'épaisseur du cortical  $(T)$  et du module d'Young  $(E)$  a une influence similaire sur le taux de compression maximale, la réaction postérieure et les rotations latérales des côtes.
- Les contraintes maximales diminuent avec l'augmentation de l'´epaisseur du cortical alors qu'elle augmente avec le module d'Young,
- La variation des raideurs articulaires n'a pas une influence importante sur la raideur de la cage thoracique,
- $-$  La variation des raideurs articulaires autour de l'axe W a une influence très faible sur tous les facteurs mesurés alors que l'influence de la variation des raideurs autour de U et V est plus significative.

Ces résultats viennent confirmer les résultats déduits au paragraphe [4.4.](#page-192-0) La variation des propriétés mécaniques agit de la même manière sur les réponses étudiées quelle que soit la géométrie globale de la cage thoracique.

En outre, nous traçons dans la figure [4.7](#page-219-1) les trois courbes force-déplacement correspondantes aux trois modèles THXS, THM et THXL. Nous remarquons d'après ces courbes, contrairement à ce qu'on pouvait s'attendre, que la raideur du thorax THXS, la cage thoracique dont la taille est "la plus petite" selon les critères choisis, est la plus élevée. Cette raideur élevée du THXS est certainement due à l'inclinaison faible de ses côtes. En effet, l'inclinaison initiale de la côte 2 du THXS par rapport à la direction de chargement

<span id="page-218-0"></span>

| Coefficient      | $Comp_max$ | Κ       |         |         | Rotation latérale |         | Contraintes Normales Maximales |         |         |         |  |
|------------------|------------|---------|---------|---------|-------------------|---------|--------------------------------|---------|---------|---------|--|
|                  |            |         | C2      | C4      | C6                | C8      | C <sub>2</sub>                 | C4      | C6      | C8      |  |
| $\boldsymbol{M}$ | 25,27      | 7,56    | 6,34    | 2,58    | 2.42              | 2,75    | 62,22                          | 29,12   | 11,29   | 9,44    |  |
| $a_T$            | $-1,89$    | 1,45    | 0.40    | 0.32    | 0.27              | 0.27    | $-6.01$                        | $-3.38$ | $-1,54$ | $-1,22$ |  |
| $a_E$            | $-1,45$    | 0.63    | 0,51    | 0.29    | 0.19              | 0,17    | 0,00                           | 2,87    | 1,03    | 0,49    |  |
| $a_{TE}$         | 0.19       | 0.18    | $-0.03$ | 0.04    | 0.02              | 0.02    | 0,00                           | $-0.46$ | 0,00    | $-0,47$ |  |
| $R^2$            | 0.984      | 0.998   | 0.994   | 0.999   | 0.999             | 0.993   | 0,888                          | 0.965   | 0,887   | 0.917   |  |
| $P-Value$        | < 0.001    | < 0.001 | < 0.001 | < 0.001 | < 0,001           | < 0.001 | < 0.001                        | < 0.001 | < 0.001 | < 0,001 |  |

Chapitre 4. Étude Paramétrique de la cage thoracique sous chargement dynamique

TABLE 4.10 - Coefficients des modèles analytiques du modèle THXS correspondant à la variation de T et de E.

<span id="page-218-1"></span>

| Coefficient | $Comp_max$ | Κ       |                |                | Rotation latérale | Contraintes Normales Maximales |                |                |         |         |
|-------------|------------|---------|----------------|----------------|-------------------|--------------------------------|----------------|----------------|---------|---------|
|             |            |         | C <sub>2</sub> | C <sub>4</sub> | C6                | C8                             | C <sub>2</sub> | C <sub>4</sub> | C6      | C8      |
| М           | 24,80      | 7.65    | 6.42           | 2.63           | 2,48              | 2,80                           | 64,92          | 28,69          | 11,07   | 9,34    |
| $a_U$       | $-0.09$    | $-0.11$ | $-0.22$        | $-0.07$        | $-0.04$           | $-0.05$                        | $-0.91$        | 0,29           | $-0.57$ | 0,18    |
| $a_V$       | $-0.49$    | 0.00    | $-0.36$        | $-0.36$        | $-0.32$           | $-0.35$                        | 1,65           | $-0.18$        | 0.00    | 0,48    |
| $a_W$       | 0.00       | 0.03    | 0,10           | 0.03           | 0.00              | 0.07                           | 1,70           | 0.00           | 0.00    | 0.59    |
| $R^2$       | 0,828      | 0.959   | 0.993          | 0.984          | 0.987             | 0.996                          | 0.833          | 0.460          | 0.523   | 0.768   |
| $P-Value$   | < 0.001    | < 0.001 | < 0.001        | < 0.001        | < 0.001           | < 0.001                        | < 0.001        | 0.011          | 0.005   | < 0.001 |

TABLE 4.11 - Coefficients des modèles analytiques du modèle THXS correspondant à la variation des raideurs des articulations costovertebrales

<span id="page-218-2"></span>

| Coefficient    | Comp_max | Κ       |         | Rotation latérale |       |             | Contraintes Normales Maximales |         |         |         |  |
|----------------|----------|---------|---------|-------------------|-------|-------------|--------------------------------|---------|---------|---------|--|
|                |          |         | C2      | C4                | C6    | $_{\rm C8}$ | C <sub>2</sub>                 | C4      | C6      | C8      |  |
| М              | 20,88    | 8,20    | 5,87    | 2,82              | 1,07  | 1,94        | 45,95                          | 24,73   | 10.09   | 5,96    |  |
| $a_T$          | $-1,12$  | 1,33    | 0.33    | 0.30              | 0.30  | 0.15        | $-7,67$                        | $-2.27$ | $-0.81$ | $-0,65$ |  |
| $a_E$          | $-0.99$  | 0.93    | 0.33    | 0.31              | 0.00  | 0.00        | 3.54                           | 3.13    | 1,53    | 0,41    |  |
| $a_{TE}$       | 0.00     | 0.27    | $-0.09$ | $-0.03$           | 0,11  | 0.00        | 0.00                           | $-0.70$ | $-0.35$ | 0,00    |  |
| $\mathbb{R}^2$ | 0.994    | 0.995   | 0.988   | 0.990             | 0.706 | 0.399       | 0,957                          | 0.980   | 0.918   | 0,889   |  |
| $P-Value$      | < 0.001  | < 0.001 | < 0.001 | < 0.001           | 0,005 | 0,068       | < 0.001                        | < 0.001 | < 0.001 | < 0,001 |  |

TABLE  $4.12$  – Coefficients des modèles analytiques du modèle THXL correspondant à la variation de  $T$  et de  $E$ .

<span id="page-219-0"></span>

| Coefficient      | $Comp_max$ | Κ       |         |         | Rotation latérale |         | Contraintes Normales Maximales |         |         |         |  |
|------------------|------------|---------|---------|---------|-------------------|---------|--------------------------------|---------|---------|---------|--|
|                  |            |         | C2      | C4      | C6                | C8      | C <sub>2</sub>                 | C4      | C6      | C8      |  |
| $\boldsymbol{M}$ | 20,68      | 8,35    | 6,02    | 2,95    | 0.98              | 1,83    | 43,66                          | 24,32   | 10,73   | 5,85    |  |
| $a_U$            | $-0.22$    | $-0.05$ | $-0.48$ | $-0.17$ | $-0,21$           | $-0.09$ | $-0.71$                        | $-0.39$ | $-0.16$ | 0,00    |  |
| $a_V$            | $-0,31$    | 0.14    | $-0.29$ | $-0.25$ | $-0,53$           | $-0.34$ | $-0.69$                        | $-0,85$ | $-1,22$ | 0,45    |  |
| $a_W$            | $-0.12$    | 0.08    | 0.25    | 0,00    | $-0.04$           | 0.08    | 0.00                           | $-0.22$ | $-0.56$ | 0,33    |  |
| $R^2$            | 0.967      | 0.786   | 0.983   | 0.971   | 0.987             | 0.837   | 0.642                          | 0.904   | 0.921   | 0.844   |  |
| $P-Value$        | < 0.001    | < 0.001 | < 0.001 | < 0.001 | < 0.001           | < 0.001 | < 0.001                        | < 0.001 | < 0.001 | < 0,001 |  |

4.5. Influence des paramètres morphologiques

TABLE  $4.13$  – Coefficients des modèles analytiques du modèle THXL correspondant à la variation des raideurs des articulations costovertebrales

est de 38° alors que l'inclinaison de la même côte du THXL est de 60°. Et nous avons déjà démontré que la raideur augmente lorsque les côtes sont moins inclinées. Nous en déduisons donc que, comparée à la taille de la cage thoracique, l'inclinaison des côtes a une influence plus importante sur le comportement du thorax.

<span id="page-219-1"></span>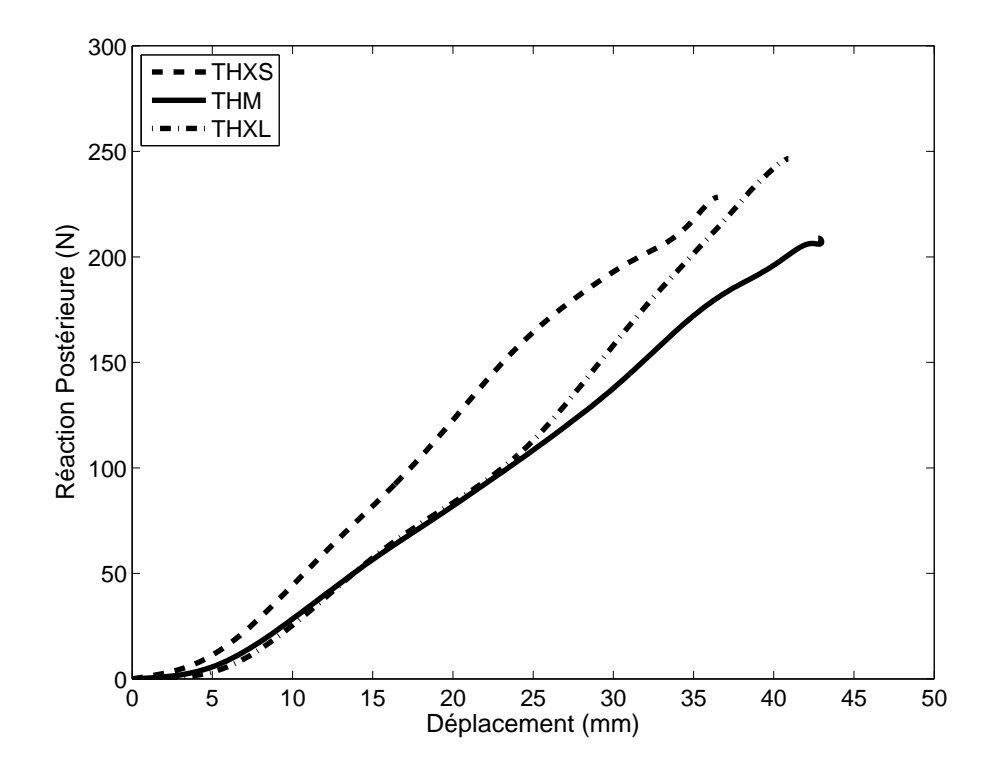

FIGURE 4.7 - Courbes Force-Déplacement des trois modèles THXS, THM et THXL.

#### 4.6 Étude paramétrique à plusieurs paramètres

Finalement afin de hiérarchiser l'influence des différents paramètres sur le comportement du thorax, nous avons effectué un plan d'expérience qui inclue les quatre facteurs déjà étudiés :

- l'inclinaison des côtes : -10<sup> $\degree$ </sup>(-1), 0, et +10<sup> $\degree$ </sup>(+1)par rapport au thorax moyen,
- $-$  la raideur de l'articulation vertébrale autour des trois axes U, V et W simultanément : raideur initiale (0) et à -25% (-1) et  $+25\%$  (+1),
- l'épaisseur de l'os cortical entre -20% (-1) et  $+20\%$  (+1),
- et le module d'Young entre -20% (-1) et +20% (+1).

Nous utilisons pour cette étude le plan de Box Behnken pour 4 facteurs avec lequel le nombre de simulations nécessaire est réduit à 25 simulations dont les combinaisons sont présentées dans le tableau [4.14.](#page-221-0) Toutes les simulations sont réalisées avec les conditions aux limites et de chargement précédentes. En particulier, nous précisons que la vitesse de chargement est de 0,7 m/s.

<span id="page-221-0"></span>

| Simulation              | Inclinaison (I) $\phi$ Epaisseur(T) |                  | Module d'Young (E) | Articulation (A) |
|-------------------------|-------------------------------------|------------------|--------------------|------------------|
| $\,1$                   | $\boldsymbol{0}$                    | $\boldsymbol{0}$ | $\boldsymbol{0}$   | $\boldsymbol{0}$ |
| $\overline{2}$          | $\mathbf 1$                         | $\,1$            | $\boldsymbol{0}$   | $\boldsymbol{0}$ |
| $\overline{3}$          | $\mathbf 1$                         | $^{\rm -1}$      | $\boldsymbol{0}$   | $\boldsymbol{0}$ |
| $\overline{4}$          | $\mathbf{1}$                        | $\boldsymbol{0}$ | $\,1\,$            | $\boldsymbol{0}$ |
| $\bf 5$                 | $\mathbf{1}$                        | $\boldsymbol{0}$ | $^{\rm -1}$        | $\boldsymbol{0}$ |
| $\,6\,$                 | $\,1$                               | $\boldsymbol{0}$ | $\boldsymbol{0}$   | $\,1\,$          |
| $\overline{\mathbf{7}}$ | $\,1\,$                             | $\boldsymbol{0}$ | $\boldsymbol{0}$   | $^{\rm -1}$      |
| $\,8\,$                 | $-1$                                | $\,1\,$          | $\boldsymbol{0}$   | $\boldsymbol{0}$ |
| $\boldsymbol{9}$        | $^{\rm -1}$                         | $^{\rm -1}$      | $\boldsymbol{0}$   | $\boldsymbol{0}$ |
| $10\,$                  | $^{\rm -1}$                         | $\boldsymbol{0}$ | $\,1\,$            | $\boldsymbol{0}$ |
| $11\,$                  | $^{\rm -1}$                         | $\boldsymbol{0}$ | $^{\rm -1}$        | $\boldsymbol{0}$ |
| $12\,$                  | $^{\rm -1}$                         | $\boldsymbol{0}$ | $\boldsymbol{0}$   | $\,1\,$          |
| $13\,$                  | $^{\rm -1}$                         | $\boldsymbol{0}$ | $\boldsymbol{0}$   | $-1$             |
| $14\,$                  | $\boldsymbol{0}$                    | $\,1\,$          | $\,1\,$            | $\boldsymbol{0}$ |
| $15\,$                  | $\boldsymbol{0}$                    | $\,1$            | $-1$               | $\boldsymbol{0}$ |
| $16\,$                  | $\boldsymbol{0}$                    | $\,1$            | $\boldsymbol{0}$   | $\,1\,$          |
| $17\,$                  | $\boldsymbol{0}$                    | $\,1\,$          | $\boldsymbol{0}$   | $^{\rm -1}$      |
| $18\,$                  | $\boldsymbol{0}$                    | $^{\rm -1}$      | $\mathbf{1}$       | $\boldsymbol{0}$ |
| $19\,$                  | $\boldsymbol{0}$                    | $^{\rm -1}$      | $^{\rm -1}$        | $\boldsymbol{0}$ |
| $20\,$                  | $\boldsymbol{0}$                    | $^{\rm -1}$      | $\boldsymbol{0}$   | $\,1\,$          |
| $21\,$                  | $\boldsymbol{0}$                    | $^{\rm -1}$      | $\boldsymbol{0}$   | $^{\rm -1}$      |
| $22\,$                  | $\boldsymbol{0}$                    | $\boldsymbol{0}$ | $\,1$              | $\,1\,$          |
| $23\,$                  | $\boldsymbol{0}$                    | $\boldsymbol{0}$ | $\,1\,$            | $^{\rm -1}$      |
| $\sqrt{24}$             | $\boldsymbol{0}$                    | $\boldsymbol{0}$ | $^{\rm -1}$        | $\,1\,$          |
| $25\,$                  | $\boldsymbol{0}$                    | $\boldsymbol{0}$ | $^{\rm -1}$        | $^{\rm -1}$      |

 $4.6.$  Étude paramétrique à plusieurs paramètres

Table 4.14 – Matrice des combinaisons de Box-Behnken

Nous avons choisi un modèle analytique avec 11 coefficients correspondants à la moyenne, les quatre facteurs principaux, et les facteurs des interactions doubles. La résolution du système ayant 14 degrés de liberté a donné les coefficients présentés dans le tableau [4.15.](#page-223-0)

Les coefficients considérés non significatifs avec un risque de  $5\%$  (test de Student) sont remplacés par des 0. Tous les modèles présentés sont considérés statistiquement acceptables avec un risque de  $5\%$  (test de Fisher-Snedecor). Les coefficients les plus élevés sont marqués en gras.

A partir de ces coefficients nous pouvons conclure que :

- $-$  L'inclinaison des côtes est le paramètre qui a l'influence la plus importante sur la déformation des côtes et donc sur le risque d'endommagement. En effet, lorsque l'inclinaison des côtes est plus grande, ce qui correspond, d'après les données anthropométriques de la littérature, à un sujet adulte jeune, la raideur de la cage thoracique diminue et la déformation dans le plan de la côte diminue. Par contre, le taux de compression est plus élevé.
- Le module d'Young et l'´epaisseur du cortical ont une influence similaire sur le comportement de la cage thoracique. L'augmentation de l'un de ces deux param`etres de 20% a, sur la raideur de la cage thoracique et sur le taux de compression maximal, une influence légèrement plus faible que la diminution de l'inclinaison de 10<sup>°</sup>.
- D'autre part, l'augmentation du module d'Young ou de l'´epaisseur du cortical entraîne une diminution de la déformation de la côte en flexion perpendiculairement à son plan au profit de la rotation latérale qui augmente. Cependant, l'influence de la variation ces deux paramètres sur la déformation dans le plan de la côte est petite comparée à celle dû au changement de l'inclinaison.
- La raideur des articulations costovertebrales a un effet significatif uniquement sur les rotations des côtes dans le plan sagittal. Avec l'augmentation de la raideur de ces articulations, la rotation latérale diminue et la flexion en dehors du plan de la côte augmente. Par contre, l'influence de la variation de cette raideur est petite comparée `a celle des trois autres param`etres quant `a la raideur de la cage thoracique et le taux de compression maximale.

4.7. Conclusion

<span id="page-223-0"></span>

| Coef<br>$C_{\rm max}$      |         |         |         |         | Côte $2$ |               |         | Côte 4  |         |         |               |         |
|----------------------------|---------|---------|---------|---------|----------|---------------|---------|---------|---------|---------|---------------|---------|
|                            | K       | Lat20   | D20x    | D20y    | D20z     | $\sigma_2$ 20 | Lat20   | D20x    | D20y    | D20z    | $\sigma_2$ 20 |         |
| $\mathbf M$                | 24,80   | 5,76    | 7,40    | 4,46    | 0,21     | 11,99         | 34,32   | 3,35    | 6,61    | 1,69    | 16,62         | 21,19   |
| I                          | 1,92    | $-1,13$ | $-0,35$ | $-0,95$ | 0,03     | 0,12          | $-4,76$ | $-0,22$ | $-0,89$ | $-0,52$ | $-0,26$       | $-2,92$ |
| T                          | $-1,50$ | 0,98    | 0,44    | $-0,15$ | $-0,00$  | $-0,80$       | $-2,32$ | 0,35    | $-0,07$ | 0,02    | $-0,84$       | $-0,34$ |
| ${\bf E}$                  | $-1,42$ | 0,93    | 0,46    | $-0,12$ | 0,01     | $-0,81$       | 4,97    | 0,33    | $-0,06$ | 0,03    | $-0,84$       | 3,81    |
| $\boldsymbol{A}$           | $-0,50$ | 0,17    | $-0,54$ | 0,15    | $-0,00$  | 0,90          | 2,75    | $-0,44$ | 0,08    | $-0,03$ | 1,10          | 0,23    |
| $\operatorname{IT}$        | 0,00    | $-0,26$ | 0,00    | 0,03    | 0,00     | 0,00          | 2,01    | 0,00    | 0,03    | 0,01    | $-0,03$       | 0,00    |
| ΙE                         | $-0,25$ | 0,04    | 0,00    | 0,00    | 0,01     | 0,00          | $-0,26$ | $-0,02$ | $-0,01$ | $-0.04$ | 0,00          | $-1,05$ |
| IA                         | 0,00    | 0,06    | 0,00    | $-0,02$ | 0,00     | $-0,03$       | $-1,58$ | $-0,02$ | $-0,04$ | $-0,03$ | 0,06          | 0,47    |
| TE                         | 0,00    | 0,22    | $-0.04$ | 0,00    | 0,01     | $-0.04$       | $-0,48$ | 0,02    | $-0,02$ | 0,00    | 0,06          | $-0,24$ |
| TA                         | 0,00    | 0,08    | 0,00    | 0,00    | 0,00     | 0,04          | $-0,40$ | $-0,05$ | 0,02    | $-0,02$ | $-0,09$       | 0,30    |
| $\boldsymbol{\mathrm{EA}}$ | 0,00    | 0,00    | 0,05    | 0,00    | $-0,01$  | 0,07          | 0,23    | $-0,02$ | 0,03    | 0,01    | $-0,07$       | $-0,26$ |
| $\mathbb{R}^2$             | 0,984   | 0,995   | 0,960   | 0,990   | 0,543    | 0,991         | 0,973   | 0,990   | 0,999   | 0,996   | 0,990         | 0,949   |

TABLE  $4.15$  – Coefficients des modèles analytiques des quatre facteurs

#### Conclusion 4.7

Nous avons présenté dans ce chapitre une étude paramétrique sur les différents paramètres mécaniques et géométriques que nous avons jugé potentiellement influents sur le comportement de la cage thoracique sous chargement dynamique antéro-postérieur. Ces paramètres ont été étudié un par un ou par groupe de deux ou trois paramètres en fonction de leur nature et des effets similaires qu'ils sont supposés engendrer. Ainsi, nous pouvons conclure que :

- L'épaisseur du cortical et le module Young ont des influences similaires sur la raideur globale de la cage thoracique et sur la rotation latérale de côtes, alors qu'ils ont des effets opposés sur l'évolution des contraintes normales. Nous pouvons dire qu'une augmentation de p % de l'épaisseur ou du module d'Young entraîne les mêmes variations dans le comportement de la cage thoracique dans les deux cas.
- L'augmentation des raideurs des articulations costovertebrales a un effet significatif

surtout sur la rotation latérale des côtes (dans le plan sagittal) et sur la déformation de la côte.

- $-$  l'inclinaison des côtes par rapport à la direction du chargement est importante : plus les côtes sont inclinées plus la raideur de la cage thoracique diminue et les déformations dans le plan de la côte diminuent minimisant le risque de fractures.
- Ces tendances sont valables quelle que soit la morphologie du thorax, mˆeme pour les thorax statistiquement très « déformés » par rapport au thorax moyen.

# Bibliographie

- [Ber05] Berthet, F., Vezin, P., Cheze, L., and Verriest, J.P. Assessment and analysis of the human rib lateral slopes. Computer Methods in Biomechanics and Biomedical Engineering Vol. 8, pp. 35-36, (2005).
- <span id="page-225-0"></span>[Ber06] Bertrand, S., Skalli, W., Delacherie, L., Bonneau, D., Kalifa, G., and Mitton, D. External and internal geometry of European volunteers. Ergonomics, Vol.49, pp. 547-1564, (2006).
- [Box60] Box G., Behnken D., Some new three level designs for the study of quantitative variables, Technometrics, Vol. 2, pp. 455–475, (1960).
- [Cha56] Chakravarti I.M., Fractional Repplication in Asymmetrical Factorial Designs and partially ballanced arrays, Sankhya, Vol. 17, pp. 143-64 (1956).
- <span id="page-225-1"></span>[Gay08] Gayzik F.S., Yu M.M., Danelson K.A., Slice D.E., Stitzel J.D., Quantification of age-related shape change of the human rib cage through geometric morphometrics. Journal Of biomechanics, Vol. 41, pp.1545-1554, (2008).
- [Haw87] Hawes L., A history of radiology of the chest from 1895 to 1920. Radiology, Taveras and Gray. Lippincott, Philadelphia, PA, pp.1-7, (1987).
- [Ken05] Kent R., Lee S.H., Darvish K., Wang S., Poster C.S., Lange A.W., Brede C., Lange D., Matsuoka F., Structural and Material Changes in the Aging Thorax and Their Role in Crash Protection for Older Occupants, Stapp Car Crash Journal, Vol.49, pp.231-249, (2005).
- [Moh07] Mohr M., Abrams E., Engel C., Long W., Bottlang M., Geometry of human

pertinent to orthopaedic chest-wall reconstruction, Journal of Biomechanics, Vol. 40, Issue 6, pp. 1310-1317, (2007).

[Vez09] Vezin P., Berthet F., Structural Characterization of Human Rib Cage Behavior under Dynamic Loading, Stapp Car Crash Journal, Vol.53,pp. 93-125, (2009).

## Chapitre 5

## Conclusion et Perspectives

Ce travail a permis de réaliser un modèle de la cage thoracique ayant 20 fois moins de ddl que les modèles usuels pour mener des études de sensibilité sur les paramètres qui gouvernent le comportement du thorax humain. Le travail réalisé au cours de cette thèse est principalement divisé en trois parties :

- Mod´elisation : Nous avons choisi de r´ealiser ce mod`ele avec des ´el´ements finis de type « poutre » à 6 degrés de liberté par nœud. Les propriétés mécaniques sont déterminées soit à partir d'essais de flexion trois points sur des segments de côte, soit à partir de la géométrie du modèle HUMOS2.
- $-$  Validation : Les simulations sont réalisées avec le logiciel de calcul Éléments Finis ABAQUS (R). Les résultats ont été comparés aux résultats issus de l'expérimentation. La comparaison des résultats du modèles à ceux de l'expérimentation a montré que le modèle poutre à section creuse est satisfaisant pour représenter la cage thoracique.
- Étude Paramétrique : effectuée afin de déterminer l'influence de certains paramètres mécaniques et géométriques sur le comportement de la cage thoracique en chargement antéro-postérieur.

Les propriétés géométriques calculées sur les sections droites simplifiées sous forme d'un hexagone creux, en négligeant la présence de l'os spongieux, sont du même ordre de

grandeur que les valeurs publiées précédemment par différents auteurs comme [\[Cha06\]](#page-90-0), [\[Kem07\]](#page-92-0), [\[Moh07\]](#page-94-0) :

- La surface du cortical est en moyenne de  $17\pm 2$ ,  $2 \, mm^2$  pour les segments postérieurs et de  $18 \pm 1, 2 \, mm^2$  pour les segments antérieurs.
- Le moment d'inertie est de  $35 \pm 20, 5$   $mm^4$  et de  $40 \pm 16, 2$   $mm^4$  pour les segments postérieurs et antérieurs respectivement.

En outre, les modules d'Young calculés varient significativement entre les échantillons postérieurs et antérieurs avec  $10, 5 \pm 2, 9$  GPa pour les premiers et  $5, 8 \pm 0, 6$  GPa pour les seconds. Ces résultats sont en accord avec les valeurs trouvées dans la littérature [\[Sti03\]](#page-95-0), [\[Cor05\]](#page-90-1), [\[Cha06\]](#page-90-0), [\[Kem07\]](#page-92-0).

Les propriétés géométriques et mécaniques des éléments poutre du modèle ont été déterminées à partir d'essais de flexion trois points sur des segments de côte. La simulation de ces essais a donné de bons résultats par rapport à l'expérimental.

La modélisation de la cage thoracique complète a permis de valider le modèle poutre en comparant les résultats obtenus à ceux issus d'un essai sur une cage thoracique. Notons que la géométrie du modèle et les propriétés mécaniques du cortical sont personnalisées au thorax testé. Les propriétés mécaniques des articulations costo-vertebrales, des liaisons costo-sternales constituées par le cartilage costal et des muscles intercostaux sont tirées de la littérature  $[Dup10]$ ,  $[Rat05]$  puis modifiées et optimisées en fonction des résultats obtenus expérimentalement. Notre modèle poutre de la cage thoracique ainsi réalisé montre une bonne adéquation à simuler des essais dynamiques de chargement antéro-postérieur dans des conditions différentes :

 $-$  Les essais de référence sont les essais de chargement antéro-postérieur sans impact réalisés au LBMC [\[Vez09\]](#page-96-0). Notre modèle poutre est capable de donner des résultats similaires aux résultats expérimentaux en termes de réaction postérieure, angles de rotation latérale et déformations des côtes.

- $-$  L'effet des muscles intercostaux dans le modèle est comparable à l'effet remarqué expérimentalement lors des essais d'impact antéro-postérieur réalisés au LBMC sur un même thorax avec et sans muscles intercostaux.
- Les r´egions les plus sollicit´ees qui atteignent en premier la phase d'endommagement sont situées dans la partie antérieure des côtes supérieures, tout comme les fractures identifiées sur des thorax ayant subi des essais lésionnels.

En revanche, ce modèle poutre présente certaines limitations qu'il faut prendre en considération :

- La meilleure fa¸con d'identifier les propri´et´es des sections droites est l'utilisation de l'imagerie médicale comme c'est le cas en général lors de la modélisation des côtes dans les modèles éléments finis plus développés. De ce fait, nous avons des sections droites grossièrement simplifiées : ceci augmentera l'incertitude du calcul du module d'Young  $(E)$  à partir du moment d'inertie  $(I)$ . Or, avec le modèle poutre nous avons besoin des produits  $EI$  et  $ES$  ce qui diminue l'incertitude due aux propriétés des sections droites.
- $-$  Les modules d'Young sont calculés en appliquant la théorie des poutres droites en flexion, alors que les échantillons présentent une légère courbure que nous avons considérée négligeable;
- Le contact entre les éléments poutre (cage thoracique) et les éléments coque (impacteur) ne prend pas en considération la géométrie de la surface extérieure des ´el´ements poutre. Le contact est r´eduit `a un contact entre les nœuds du sternum qui entrent en contact avec la surface de l'impacteur ;
- Compar´es `a un maillage fin en ´el´ements tridimensionnels, les ´el´ements poutre ne permettent pas d'identifier aussi précisément les régions les plus sollicitées où les contraintes sont les plus élevées et qui présentent un risque d'initier, en premier, un endommagement une fois la contrainte maximale atteinte.

Malgré ces limitations la modélisation de la cage thoracique avec des éléments poutre s'est avérée satisfaisante pour donner des résultats pertinents quant au comportement global de la structure. En outre, ce type d'éléments a permis de réaliser un modèle avec un nombre de degrés de liberté 20 fois inférieurs à ceux des modèles à éléments finis tridimensionnels. Ceci en fait un modèle facilement paramétrable et dont les résultats sont facilement exploitables surtout lors de l'exécution d'une étude paramétrique où un grand nombre de simulations doit être effectué.

L'objectif principal de la modélisation de la cage thoracique avec des éléments poutre est de réaliser une étude paramétrique sur différents paramètres structuraux et fonctionnels afin de pouvoir analyser et quantifier leur influence sur le comportement de la cage thoracique. Cette étude a mis en évidence l'importance de la géométrie globale de la cage thoracique, en particulier l'inclinaison des côtes, lors d'un chargement antéro-postérieur. L'inclinaison des côtes nous est paru le paramètre ayant la plus grande influence sur la raideur de la cage thoracique, le taux de compression et la déformation de la côte dans son plan. Avec l'âge, pour un sujet debout, les côtes se redressent horizontalement. Dans cette position, lors d'un chargement antéro-postérieur horizontal, la réaction postérieure ainsi que la raideur de la cage thoracique est plus élevée alors que le taux de compression diminue. La diminution du taux de compression protège les organes internes du thorax. Cependant, ceci est accompagné par une augmentation de la déformation de la côte dans son plan. Les contraintes dans la côte sont donc plus élevées et le risque d'endommagement augmente.

Quant à l'épaisseur du cortical et le module d'Young, leur variation agit de la même façon sur le comportement de la cage thoracique. Avec la diminution de ces deux facteurs la raideur de la cage thoracique diminue et le taux de compression augmente. Ceci augmente le risque sur les organes internes du thorax.

A partir de ces conclusions concernant l'inclinaison des côtes, l'épaisseur du cortical et son module d'Young on pourrait dire que la variation des propriétés géométriques et mécaniques avec l'âge tendent à garder un certain équilibre en vue d'une meilleure protection du sujet âgé : la dégradation de la qualité de l'os cortical et de son épaisseur est accompagnée d'une diminution de l'inclinaison des côtes.

D'autre part, la variation des raideurs articulaires n'a une influence significative que sur les rotations latérales, l'orientation des axes de rotation et la flexion de la côte en dehors de son plan. En effet, lorsque les raideurs articulaires augmentent la rotation dans le plan sagittal diminue et la flexion de la partie antérieure de la côte orthogonalement à son plan augmente.

Cette étude paramétrique a permis d'analyser l'influence des différents paramètres qui gouvernent le comportement de la cage thoracique. Elle a surtout permis de d´eterminer, à partir des modèles mathématiques, le taux d'influence de chaque paramètre sur chaque réponse étudiée. Ceci permet de les hiérarchiser et comprendre certains comportements de la cage thoracique soumise à un chargement dynamique antéro-postérieur. Le modèle poutre que nous avons construit s'est avéré suffisamment représentatif de la cage thoracique et pourrait être utile dans travaux ultérieur afin d'étudier l'influence d'autres paramètres ou d'autres types de chargement. Il pourra aussi être utile pour identifier certains paramètres difficilement mesurables expérimentalement comme les raideurs des articulations costo-vertébrales. Ces raideurs pourront être recalés à partir d'une étude paramétrique. Les raideurs des muscles intercostaux pourraient être identifiées de la même manière en comparant les raideurs obtenues sur des modèles avec et sans muscles.

Finalement, certaines améliorations pourraient être prévues pour compléter ce modèle afin de l'utiliser pour des applications plus variées. Ainsi on peut :

 $-$  Étendre le modèle en modélisant les segments adjacents comme la clavicule et les

membres supérieures composés d'os long avec des éléments poutre également. Ceci permettra de simuler des chargements frontaux avec ceinture de sécurité ainsi que des chocs latéraux ;

- Inclure les organes internes que l'on modéliserait avec des éléments du type ressortamortisseur ;
- $-$  Améliorer la modélisation du cartilage à partir de données expérimentales spécifiques.

# Bibliographie

- [Cha06] Charpail E. Analyse du comportement mécanique des côtes humaines en dynamique, Thèse de doctorat, Spécialité Mécanique, ENSAM (Paris), (2006).
- [Cor05] Cormier J., Stitzel J., Duma S., Matsuoka F. Regional variation in the structural response and geometrical properties of human ribs. 49th annual proceedings of Association for the Advancement of Automotive Medicine, (2005).
- [Kem07] Kemper A, McNally C, Pullins C., Freeman L., Duma S, Rouhana S. The biomechanics of human ribs : Material and structural properties from dynamic tension and Bending tests. Stapp Car Crash, Vol.51 pp. 235 - 273, (2007).
- [Moh07] Mohr M., Abrams E., Engel C., Long W., Bottlang M., Geometry of human pertinent to orthopaedic chest-wall reconstruction, Journal of Biomechanics, Vol.40, Issue 6, pp. 1310-1317, (2007).
- [Sti03] Stitzel JD, Cormier JM, Baretta JT, Kennedy EA, Smith EP, Rath AL, Duma SM. Defining regional variation in the material properties of human rib cortical bone and its effect on fracture prediction. Proceedings of the 47th Stapp Car Crash Conference,pp. 243-265, (2003).
- [Dup10] Duprey S., Subit D., Guillemot H., Kent R., Biomechanical Properties of the Costovertebral Joint, Medical Engineering & Physics, Vol.32, pp. 222-227, (2010).
- [Rat05] Ratnovsky, A., Elad, D., Anatomical model of the human trunk for analysis of respiratory muscles mechanics. Respir. Physiol. Neurobiol. Vol. 148, pp. 245–262. (2005).

[Vez09] Vezin P., Berthet F., Structural Characterization of Human Rib Cage Behavior under Dynamic Loading, Stapp Car Crash Journal, Vol.53, pp. 93-125, (2009).